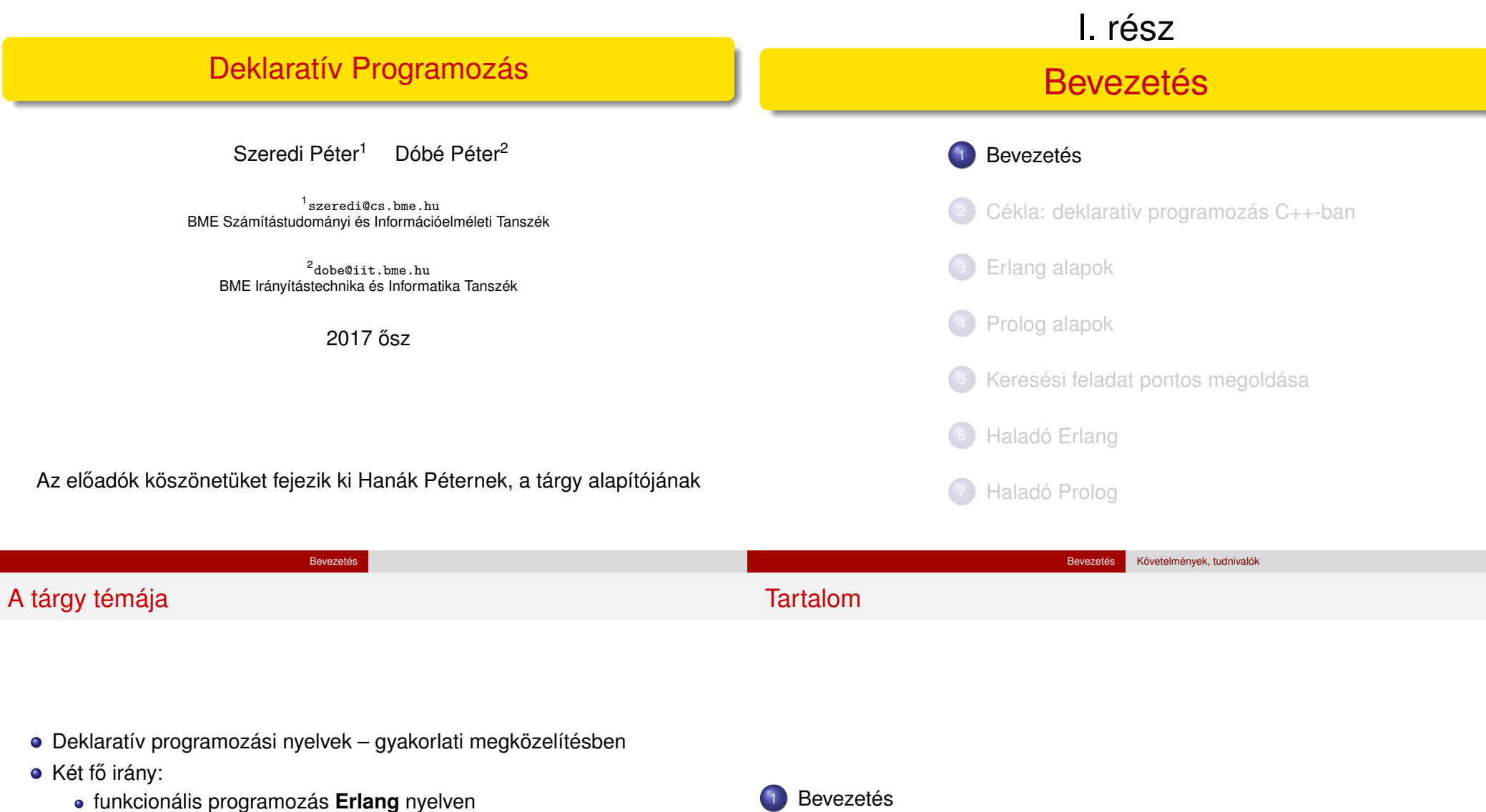

- logikai programozás **Prolog** nyelven
- Bevezetésként foglalkozunk a C++ egy deklaratív résznyelvével, a Cékla nyelvvel – C(É) deKLAratív része
- **A két fő nyelv** ként az Erlang és Prolog nyelvekre hivatkozunk majd (lásd követelmények)
- 
- Követelmények, tudnivalók
- **·** Egy kedvcsináló példa Prolog nyelven
- A példa Erlang változata

## Honlap, ETS, levelezési lista

Honlap: http://dp.iit.bme.hu

ETS, az Elektronikus TanárSegéd http://dp.iit.bme.hu/ets

jóváhagyás nélkül a listatagokhoz.

**·** Levelezési lista:

# Prolog-jegyzet

a jelen félév honlapja: http://dp.iit.bme.hu/dp-current

A listára automatikusan felvesszük a tárgy hallgatóit az ETS-beli

● Csak a feliratkozási címről küldött levelek jutnak el moderátori

http://www.iit.bme.hu/mailman/listinfo/dp-l

címükkel. Címet módosítani csak az ETS-ben lehet. A listára levelet küldeni a dp-l@iit.bme.hu címre lehet.

Bevezetés Követelmények, tudnivalók

- **Szeredi Péter, Benkő Tamás: Deklaratív programozás. Bevezetés a** logikai programozásba. Budapest, 2005
	- Elektronikus változata letölthető a honlapról (ps. pdf)
	- Nyomtatott változata kifogyott
	- Kellő számú további igény esetén megszervezzük az újranyomtatást
- A SICStus Prolog kézikönyve (angol): http://www.sics.se/isl/sicstuswww/site/documentation.html

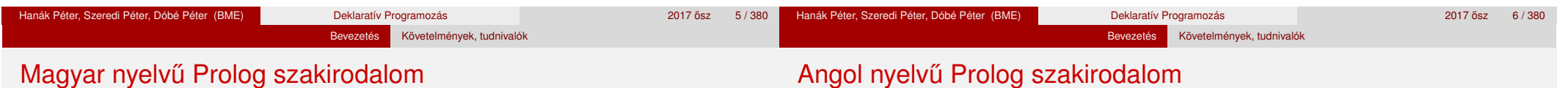

#### Farkas Zsuzsa, Futó Iván, Langer Tamás, Szeredi Péter: Az MProlog programozási nyelv. Műszaki Könyvkiadó, 1989 *jó bevezetés, sajnos az MProlog beépített eljárásai nem szabványosak.*

- Márkusz Zsuzsa: Prologban programozni könnyű. Novotrade, 1988 *mint fent*
- Futó Iván (szerk.): Mesterséges intelligencia. (9.2 fejezet, Szeredi Péter) Aula Kiadó, 1999

*csak egy rövid fejezet a Prologról*

Peter Flach: Logikai Programozás. Az intelligens következtetés példákon keresztül.

Panem — John Wiley & Sons, 2001

*jó áttekintés, inkább elméleti érdeklodés˝u olvasók számára ˝*

- Logic, Programming and Prolog, 2nd Ed., by Ulf Nilsson and Jan Maluszynski, Previously published by John Wiley & Sons Ltd. (1995) Letölthető a http://www.ida.liu.se/~ulfni/lpp címről.
- Prolog Programming for Artificial Intelligence, 3rd Ed., Ivan Bratko, Longman, Paperback - March 2000
- The Art of PROLOG: Advanced Programming Techniques, Leon Sterling, Ehud Shapiro, The MIT Press, Paperback - April 1994
- **Programming in PROLOG: Using the ISO Standard, C.S. Mellish, W.F.** Clocksin, Springer-Verlag Berlin, Paperback - July 2003

#### Követelmények, tudnivalók

### Erlang-szakirodalom (angolul)

Joe Armstrong: Programming Erlang. Software for a Concurrent World. The Pragmatic Bookshelf, 2007. http://www.pragprog.com/titles/jaerlang/programming-erlang Joe Armstrong, Robert Virding, Claes Wikström, Mike Williams: Concurrent Programming in Erlang. Second Edition. Prentice Hall, 1996. Az első rész szabadon letölthető PDF-ben: http://erlang.org/download/erlang-book-part1.pdf További irodalom: On-line Erlang documentation http://erlang.org/doc.html vagy erl -man <module> • Learn You Some Erlang for great good! http://learnyousomeerlang.com ERLANG összefoglaló magyarul http://nyelvek.inf.elte.hu/leirasok/Erlang/ • Wikibooks on Erlang Programming http://en.wikibooks.org/wiki/Erlang\_Programming Francesco Cesarini, Simon Thompson: Erlang Programming. O´Reilly, 2009. http://oreilly.com/catalog/9780596518189/

## Fordító- és értelmezőprogramok

- $\bullet$  SICStus Prolog 4.3 verzió (licensz az ETS-en keresztül kérhető)
- Más Prolog rendszer is használható (pl. SWI Prolog http://www.swi-prolog.org/, Gnu Prolog http://www.gprolog.org/), de a házi feladatokat csak akkor fogadjuk el, ha azok a SICStus rendszerben (is) helyesen működnek.

Bevezetés Követelmények, tudnivalók

- Erlang (szabad szoftver)
- Letöltési információ a honlapon (Linux, Windows)
- Webes Prolog gyakorló felület az ETS-ben (ld. honlap)
- Kézikönyvek HTML-, ill. PDF-változatban
- **· Emacs szövegszerkesztő Erlang-, ill. Prolog-módban (Linux,** Win95/98/NT/XP/Vista/7)
- $\bullet$  Eclipse fejlesztői környezet (SPIDER, erlIDE)

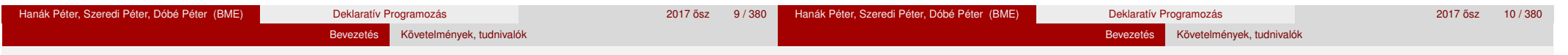

## Deklaratív programozás: követelmények

Nagy házi feladat (NHF)

- Programozás mindkét fő nyelven (Prolog, Erlang)
- Mindenkinek önállóan kell kódolnia (programoznia)!
- Hatékony (időlimit!), jól dokumentált ("kommentezett") programok
- A két programhoz közös, 5–10 oldalas fejlesztői dokumentáció (TXT, HTML, PDF, PS; de nem DOC vagy RTF)
- Kiadás legkésőbb a 4. héten, a honlapon, letölthető keretprogrammal
- Beadás a 9. héten; elektronikus úton (ld. honlap)
- A beadáskor és a pontozáskor külön-külön tesztsorozatot használunk (nehézségben hasonlókat, de nem azonosakat)
- Azok a programok, amelyek megoldják a tesztesetek 80%-át *létraversenyen* vesznek részt (hatékonyság, gyorsaság plusz pontokért)

Deklaratív programozás: követelmények (folyt.)

Nagy házi feladat (folyt.)

- A beadási határidőig többször is beadható, csak az utolsót értékeljük
- Pontozása mindkét fő nyelvből:
	- helyes (azaz jó eredményt időkorláton belül adó) futás esetén a 10 teszteset mindegyikére 0,5-0,5 pont, összesen max. 5 pont
	- a dokumentációra, a kód olvashatóságára, kommentezettségére max. 2,5 pont
	- tehát nyelvenként összesen max. 7,5 pont szerezhető
- A NHF súlya az osztályzatban: 15% (a 100 pontból 15)
- A megajánlott jegy előfeltétele, hogy a hallgató nagy házi feladata mindkét fő nyelvből bejusson a létraversenybe (minimum 80%-os teliesítmény)
- A NHF beadása **nem kötelezo, de ajánlott! ˝**

#### Bevezetés Követelmények, tudnivalók

### Deklaratív programozás: követelmények (folyt.)

Bevezetés Követelmények, tudnivalók

### Deklaratív programozás: követelmények (folyt.)

Kis házi feladatok (KHF)

- 3 feladat Prologból, 3 Erlangból, 1 Céklából
- Beadás elektronikus úton (ld. honlap)
- Egy KHF beadása érvényes, ha minden tesztesetre lefut
- **Kötelező** a KHF-ek legalább 50%-ának érvényes beadása, és legalább egy érvényes KHF beadása Prologból is és Erlangból is. Azaz kötelező 1 Prolog, 1 Erlang, és 1 bármilyen (összesen 3) KHF érvényes beadása.
- Minden feladat jó megoldásáért 1-1 jutalompont (azaz a 100 alappont feletti pont) jár
- Minden KHF-nak külön határideje van, pótlási lehetőség nincs
- A KHF-k egyre összetettebbek és egymásra épülnek– érdemes minél előbb elkezdeni a KHF-k beadását!
- A házi feladatot önállóan kell elkészíteni! Másolás esetén kötelesek vagyunk fegyelmi eljárást indítani: http://www.kth.bme.hu/document/189/original/bme\_rektori\_utasitas\_05.pdf ("Beadandó feladat ... elkészíttetése mással")

Gyakorlatok

- 2. héttől kezdődően 2 órás gyakorlatok, időpontok a Neptunban
- Laptop használata megengedett
- **Kötelező** részvétel a gyakorlatok 70 %-án (pontosabban *n* gyakorlat esetén legalább  $|0.7n|$  gyakorlaton)
- További Prolog gyakorlási lehetőség az ETS rendszerben (gyakorló feladatok, lásd honlap)

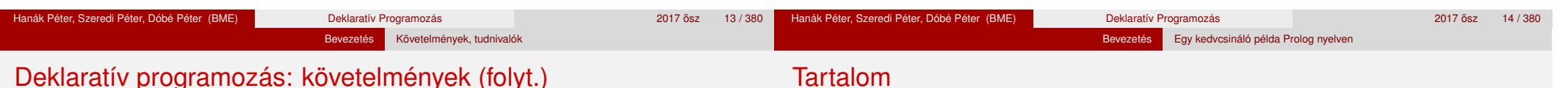

Nagyzárthelyi, pótzárthelyi (NZH, PZH, PPZH)

- A zárthelyi **kötelező**, de van megajánlott jegy = zárthelyi alóli mentesség
	- Alapfeltételek: KHF, Gyakorlat teljesítése; NHF "megvédése"
	- Jó (4): a nagy házi feladat mindkét fő nyelvből bejut a létraversenybe
	- Jeles (5): legalább 40%-os eredmény a létraversenyen, mindkét fő nyelvből
- Semmilyen jegyzet, segédlet nem használható
- 40%-os szabály (nyelvenként a maximális részpontszám 40%-a kell az eredményességhez)
- · NZH: 11. héten, később meghirdetendő időpontban
- A PPZH-ra a pótlási időszakban egyetlen alkalommal adunk lehetőséget
- Az NZH anyaga az addig előadott tananyag
- A PZH, ill. a PPZH anyaga azonos az NZH anyagával
- A zárthelyi súlya az osztályzatban: 85% (a 100 pontból 85)

**Bevezetés** 

- Követelmények, tudnivalók
- Egy kedvcsináló példa Prolog nyelven
- A példa Erlang változata

# Bevezető példa: adott értékű kifejezés előállítása

- A feladat: írjunk Prolog programot a következő feladvány megoldására:
	- $\bullet$  Adott számokból a négy alapművelet  $(+, -, *, /)$  segítségével építsünk egy megadott értékű kifejezést!

Bevezetés Egy kedvcsináló példa Prolog nyelven

- A számok nem "tapaszthatók" össze hosszabb számokká
- Mindegyik adott számot pontosan egyszer kell felhasználni, sorrendjük tetszőleges lehet
- Nem minden alapműveletet kell felhasználni, egyfajta alapművelet többször is előfordulhat
- Zárójelek tetszőlegesen használhatók
- · Példák a fenti szabályoknak megfelelő, az 1, 3, 4, 6 számokból felépített kifejezésekre:  $1 + 6 * (3 + 4)$ ,  $(1 + 3)/4 + 6$
- Viszonylag nehéz megtalálni egy olyan kifejezést, amely az 1, 3, 4, 6 számokból áll, és értéke 24
- A Prolog adatokat Prolog kifejezésnek hívjuk (angolul: term). Fajtái:
	- egyszerű kifejezés: számkonstans (pl. 3), névkonstans (pl. alma, 'SZIT'), vagy változó (pl. X)
	- összetett kifejezés (rekord, struktúra): *name*(*arg*<sub>1</sub>,..., *arg*<sub>*n*</sub>)</sub>
		- **name egy névkonstans, az arg**<sub>i</sub> mezők tetsz. Prolog kifejezések
		- példa: dolgozó(név('Kiss','Ede'),dátum(1992,12,20),'SZIT').
		- Az összetett kifejezések valójában fastruktúrát alkotnak:

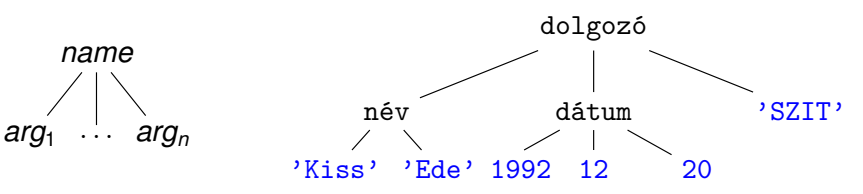

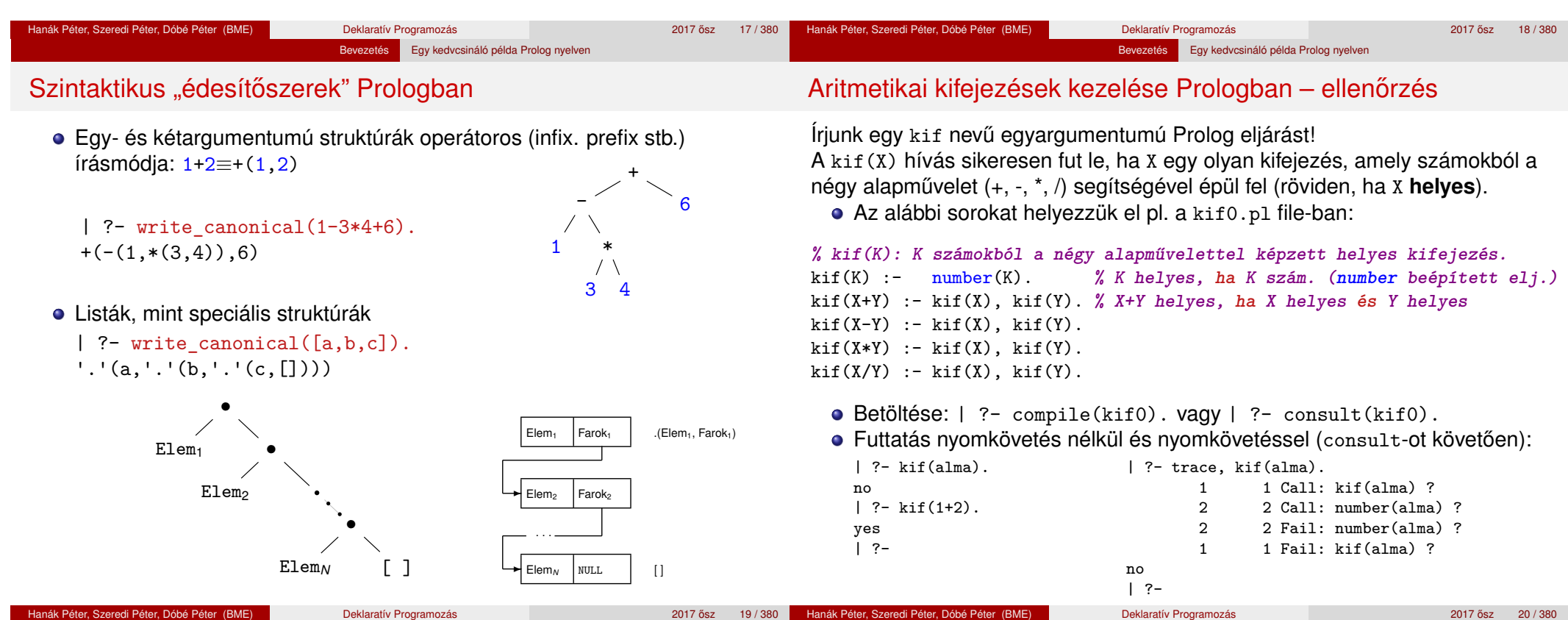

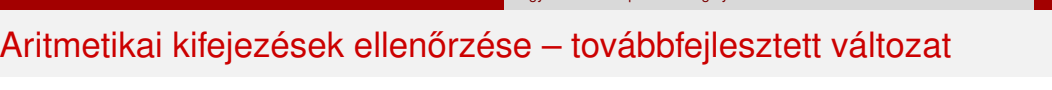

**% kif2(K): K számokból, a négy alapművelettel képzett kifejezés.**

**% alap4(X, Y, Kif): A Kif kifejezés az X és Y kifejezésekből % a négy alapművelet egyikével áll elő.**  $alap4(X, Y, X+Y).$   $alap4(X, Y, X-Y).$  $alap4(X, Y, X*Y).$   $alap4(X, Y, X/Y).$ • Ekvivalens, ún. diszjunkciót használó változat (";" ≡ "vagy"):

; Kif = X\*Y ; Kif = X/Y

A és B azonos alakra hozható, esetleges változóbehelyettesítésekkel.

A kif Prolog eljárás segédeljárást használó változata:

alap4(X, Y, Kif) :- ( Kif = X+Y ; Kif = X-Y

A=B egy infix alakban írható beépített eljárás, jelentése:

).

 $kif2(Kif)$  :-

 $kif2(Kif)$  :-

Az alap4 segédeljárás:

number(Kif).

alap4(X, Y, Kif),  $kif2(X), kif2(Y).$  **Egy kedvcsináló példa Prolog nyelve** 

```
• A kif levelek eljárás ellenőrzi a kifejezést és előállítja levéllistáját
  % kif_levelek(Kif, L): A számokból alapműveletekkel felépülő Kif
  % kifejezés leveleiben levő számok listája L.
  kif levelek(Kif, L) :-
          number(Kif), L = [Kif]. % L egyelemű, Kif-ből álló lista
  kif_levelek(Kif, L) :-
          alap4(K1, K2, Kif),
          kif levelek(K1, LX),
          kif_levelek(K2, LY),
          append(LX, LY, L).
  | ?- kif levelek(2/3-4*(5+6), L). \longrightarrow L = [2,3,4,5,6]
Az append egy beépített eljárás, fejkommentje és példafutása
  % append(L1, L2, L3): Az L1 és L2 listák összefűzése az L3 lista.
```
| ?- append( $[1,2]$ ,  $[3,4]$ , L).  $\longrightarrow L = [1,2,3,4]$ 

Hanák Péter, Szeredi Péter, Dóbé Péter (BME) Deklaratív Programozás 2017 best 2017 ősz 21/380 Hanák Péter, Szeredi Péter, Dóbé Péter (BME) Deklaratív Programozás 2017 osztal 2017 ősz 22/380 Bevezetés Egy kedvcsináló példa Prolog nyelven Az append eljárás többirányú használata Az append eljárás a fejkommentje által leírt *relációt* valósítja meg, sokféle módon használható, és több választ is adhat (új válasz kérése ;-vel) **% append(L1, L2, L3): Az L1 és L2 listák összefűzése az L3 lista.** | ?- append(L, [3], [1,2,3]). **% [1,2,3] utolsó eleme-e 3,** L = [1,2] ? ; **% és milyen L lista van előtte?** no **% nincs TÖBB válasz** | ?- append([1,2], L, [1,2,3]). **% [1,2,3,4] prefixuma-e [1,2]?**  $L = [3] ? ; no$ | ?- append(L1, L2, [1,2,3]). **% [1,2,3] hogyan bontható két részre?**  $L1 = []$ ,  $L2 = [1, 2, 3]$  ? ;  $L1 = [1], L2 = [2,3]$  ? ;  $L1 = [1,2], L2 = [3]$  ? ;  $L1 = [1, 2, 3], L2 = []$ ? ; no | ?- append(L, [2], L2).  $L = []$ ,  $L2 = [2]$  ? ;  $L = [A], L2 = [A,2]$  ? ; L = [\_A,\_B], L2 = [\_A,\_B,2] ? ; **% végtelen sok válasz, problémás ...** ... Bevezetés **Egy kedvcsináló példa Prolog nyelven** Adott levéllistájú aritmetikai kifejezések előállítása • A kif levelek eljárás sajnos nem használható "visszafelé", végtelen ciklusba esik, lásd pl. | ?- kif levelek(Kif, [1]). Ez javítható a hívások átrendezésével és új feltételek beszúrásával: **% kif\_levelek(+Kif, -L): % Kif levéllistája L.** kif\_levelek(Kif, L) : number(Kif),  $L = [Kif].$ kif levelek $(Kif, L)$  :alap4(K1, K2, Kif), kif levelek(K1, L1), kif levelek(K2, L2), append(L1, L2, L). **% levelek\_kif(+L, -Kif): % Kif levéllistája L.** levelek\_kif(L, Kif) :-  $L = [Kif],$ number(Kif). levelek kif $(L, Kif)$  :append(L1, L2, L), L1  $\{-$  [], L2  $\{-$  [], **% L1, L2 nem-üres listák** levelek\_kif(L1, K1), levelek\_kif(L2, K2), alap4(K1, K2, Kif). | ?- levelek kif $([1,3,4], K)$ .  $K = 1+(3+4)$  ?;  $K = 1-(3+4)$  ?;  $K = 1*(3+4)$  ?;  $K = 1/(3+4)$  ?;  $K = 1+(3-4)$  ?;  $K = 1-(3-4)$  ?;  $K = 1*(3-4)$  ?;  $K = 1/(3-4)$  ?; ...

```
Hanák Péter, Szeredi Péter, Dóbé Péter (BME) Deklaratív Programozás 2017 a 2017 ősz 23/380
```
## Adott értékű kifejezés előállítása

- **·** Bevezető példánk megoldásához szükséges további nyelvi elemek
	- A lists könyvtárban található permutation eljárás:

```
% permutation(L, PL): PL az L lista permutációja.
```
 $\bullet$  Az =:= (=\=) beépített aritmetikai eljárás mindkét argumentumában aritmetikai kifejezést vár, azokat kiértékeli, és csakkor sikerül, ha az értékek aritmetikailag megegyeznek (különböznek), pl.

| ?- 4+2 =\= 3\*2. → no | ?- 2.0 =:= 2. → yes | ?- 8/3 =:= 2.66666666666666666.  $\longrightarrow$  no

A példa "generál és ellenőriz" (generate-and-test) stílusú megoldása:

```
% levelek_ertek_kif(L, Ertek, Kif): Kif az L listabeli számokból
% a négy alapművelet segítségével felépített olyan kifejezés,
% amelynek értéke Ertek.
levelek_ertek_kif(L, Ertek, Kif) :-
        permutation(L, PL), levelek_kif(PL, Kif), Kif =:= Ertek.
```

```
| ?- levelek_ertek_kif([1,3,4], 11, Kif).
Kif = 3*4-1 ? ; Kif = 4*3-1 ? ; no
```
## Adott értékű kifejezés előállítása – a teljes kód

:- use\_module(library(lists), [permutation/2]). **% importálás**

```
% levelek_ertek_kif(L, Ertek, Kif): Kif az L listabeli számokból
% a négy alapművelettel felépített, Ertek értékű kifejezés.
levelek ertek kif(L, Ertek, Kif) :-
       permutation(L, PL), levelek_kif(PL, Kif), Kif =:= Ertek.
```
**% levelek\_kif(L, Kif): Az alapműveletekkel felépített Kif levéllistája L.** levelek kif(L, Kif) :-

 $L = [Kif], number(Kif).$ levelek kif(L, Kif) :append(L1, L2, L), L1  $\equiv$  [], L2  $\equiv$  [], levelek\_kif(L1, K1), levelek\_kif(L2, K2), alap4\_0(K1, K2, Kif).

**% alap4\_0(X, Y, K): K X-ből és Y-ból értelmes alapművelettel áll elő.**

```
alap4_0(X, Y, X+Y).
alap4_0(X, Y, X-Y).
alap4_0(X, Y, X*Y).
alap4_0(X, Y, X/Y) :- Y =\= 0. % a 0-val való osztás kiküszöbölése
```
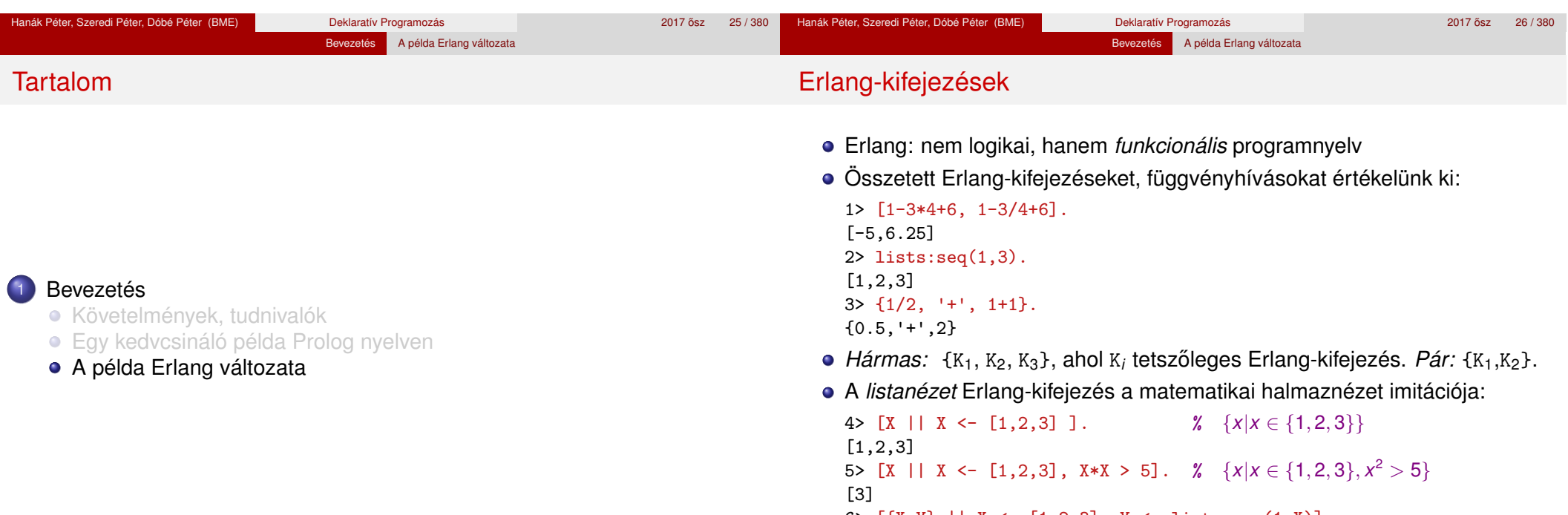

```
6> [\{X,Y\} || X <- [1,2,3], Y <- lists:seq(1,X)].
                                       % {(x, y)|x ∈ {1, 2, 3}, y ∈ {1 . . x}}
```

```
[{1,1}, {2,1}, {2,2}, {3,1}, {3,2}, {3,3}]
```
## Aritmetikai kifejezések ábrázolása

felsorolni az aritmetikai kifejezéseket

Prolog egy aritmetikai kifejezést fában ábrázol:

Bevezetés A példa Erlang változata

Primitívebb a Prolognál: nem tudja automatikusan sem ábrázolni, se

## Adott méretű fák felsorolása

+

 $\{(b, m, j) \mid$ 

}

· Fa-elrendezések felsorolása például csupa 1-esekből és '+' műveletekből

● Összesen 5 db. 4 levelű fa van:

{1,'+',{1,'+',{1,'+',1}}}  $\{1,'+',\{\{1,'+',1\},\{'+',1\}\}\$ {{1,'+',1},'+',{1,'+',1}}  $\{\{1, '+, ', \{1, '+, ', 1\}\}, '+, ', 1\}$ 

Matematikai nézet

Fa definíciója.

```
• 1 levelet tartalmazó
  fák halmaza: {1}
n levelet tartalmazók:
  \{(b, '+' , j)\}i \in [1 \dots n-1],b \in fak(i),
       j ∈ fak(n − i)
```

```
| ?- write canonical(1-3*4+6).
     +(- (1, * (3,4)), 6)yes
                                                           -
                                                        1 *
                                                            \mathbf{R}6
   Erlangban explicit módon fel kell sorolnunk az összes ilyen fát, és explicit
     módon ki kell őket értékelni
   A példaprogramunkban a fenti aritmetikai kifejezést (önkényesen)
     egymásba ágyazott hármasokkal ábrázoljuk:
     \{\{1, '-'', \{3, '*', 4\}\}, '+', 6\}Hanák Péter, Szeredi Péter, Dóbé Péter (BME) Deklaratív Programozás 2007 a 2017 ősz 29/380 z
                                                                                          { {\{\{1, ' + ', 1\}, ' + ', 1\}, ' + ', 1\}}Erlang-kód:
                                                                                    % @type fa() = 1 | {fa(),'+',fa()}.
                                                                                    % fak(N) = az összes N levelű fa listája.
                                                                                    fak(1) ->
                                                                                        [1]:
                                                                                    fak(N) ->
                                                                                         [ {BalFa,'+',JobbFa}
                                                                                           || I <- lists:seq(1, N-1),
                                                                                               BalFa \leq fak(I),
                                                                                               JobbFa \leq - fak(N-I) ].
                                                                                    Hanák Péter, Szeredi Péter, Dóbé Péter (BME) Deklaratív Programozás 2017 632 a 2017 ősz 30 / 380 ° 30 ° 30 ° 30
                                 Bevezetés A példa Erlang változata
Adott levéllistájú aritmetikai kifejezések felsorolása
   Segédfv: egy lista összes lehetséges kettévágása nem üres listákra
     1> kif:kettevagasok([1,3,4,6]).
     [ \{ [1], [3,4,6] \}, \{ [1,3], [4,6] \}, \{ [1,3,4], [6] \} ]• Kifejezések adott számokból adott sorrendben, 4 alapműveletből:
Erlang-kód:
% @type kif() = {kif(),muvelet(),kif()}
                                                   Matematikai nézet:
                                                   Kifejezés (kif) definíciója.
                                                                                                                     Bevezetés A példa Erlang változata
                                                                                    Utolsó lépés: a kifejezések explicit kiértékelése
                                                                                    % ertek(K) = a K kifejezés számértéke.
                                                                                    ertek({B,Muvelet,J}) ->
                                                                                         erlang:Muvelet(ertek(B), ertek(J));
                                                                                    ertek(I) ->
                                                                                         I.
                                                                                      Példák:
```
**% | integer(). % @type muvelet() = '+' | '-' | '\*' | '/'. % kif(L) = L levéllistájú kifek listája.**  $kifek([H]) \rightarrow$ [H]; kifek $(L)$  ->  $[$  {B, M, J} || {LB,LJ} <- kettevagasok(L),  $B \leftarrow$  kifek(LB),  $J \leftarrow$  kifek $(LJ)$ ,  $M \leftarrow [\cdot +', \cdot -', \cdot *', \cdot'$ ].

```
(Az előző általánosítása.)
                                                         Egyetlen h levelet
                                                           tartalmazó kifek: {h}
                                                         L levéllistájú kifek:
                                                                L_B \oplus L_J = Lb \in kifek(L_B),
                                                                j ∈ kifek(L<sub>J</sub>),
                                                                m \in \{+, -, *, /\}Hanák Péter, Szeredi Péter, Dóbé Péter (BME) Deklaratív Programozás 3000 × 31 / 382 17 / 382 17 / 382 17 / 382
                                                                                              1> erlang: '+'(1,3).
                                                                                              4
                                                                                              2> kif:ertek(3).
                                                                                              3
                                                                                              3> kif:ertek({{1,'-',{3,'*',4}},'+',6}).
                                                                                              -5
                                                                                              4> kif:ertek({1,'/',0}).
                                                                                              ** exception error: ...
                                                                                              % permutaciok(L) = az L lista elemeinek minden permutációja.
                                                                                              5> kif:permutaciok([1,3,4]).
                                                                                              [1,3,4], [1,4,3], [3,1,4], [3,4,1], [4,1,3], [4,3,1]Hanák Péter, Szeredi Péter, Dóbé Péter (BME) Deklaratív Programozás 2017 ősz 32 / 380 ^ 2017 ősz 32 / 380 ^ 380
```
#### Bevezetés A példa Erlang változata Adott értékű kifejezések felsorolása – teljes kód kif:megoldasok([1,3,4,6], 24). -module(kif). -compile([export all]). megoldasok(Szamok, Eredmeny) -> [Kif || L <- permutaciok(Szamok), Kif  $\leftarrow$  kifek $(L)$ ,  $(catch ertek(Kif)) == Eredmenv$ .  $\bullet$  catch: 0-val való osztásnál keletkező kivétel miatt  $kifek([H]) \rightarrow [H]$ ; kifek(L)  $\rightarrow$  [ {B,M,J} || {LB,LJ} <- kettevagasok(L),  $B \leftarrow$  kifek $(LB)$ .  $J \leftarrow$  kifek $(I,J)$ .  $M \leftarrow [\begin{array}{ccc} + & , & - & , & + \end{array}, \begin{array}{ccc} + & , & \end{array}, \begin{array}{ccc} - & , & - \end{array}, \begin{array}{ccc} - & , & - \end{array}, \begin{array}{ccc} - & , & - \end{array}, \begin{array}{ccc} - & , & - \end{array}, \begin{array}{ccc} - & , & - \end{array}, \begin{array}{ccc} - & , & - \end{array}, \begin{array}{ccc} - & , & - \end{array}, \begin{array}{ccc} - & , & - \end{array}, \begin{array}{ccc} - & , & - \end{array}, \begin{array}{ccc} - & , & - \end{array}, \begin{array}{ccc} - &$  $ertek({B,M,J}) \rightarrow erlang:M(ertek(B),ertek(J));$  $ertek(I) \rightarrow I$ . kettevagasok(L)  $\rightarrow$  [ {LB,LJ} || I <- lists:seq(1, length(L)-1),  ${LB.LJ} \leftarrow {lists:split(I, L)} \quad 1.$  $permutaciok([]) \rightarrow [[]];$ permutaciok(L) ->  $[[H|T] || H \leftarrow L, T \leftarrow permutation(k[-[[H]])].$ Hanák Péter, Szeredi Péter, Dóbé Péter (BME) Deklaratív Programozás 2017 bestere 2017 ősz 33 / 380 II. rész Cékla: deklaratív programozás C++-ban **Bevezetés** <sup>2</sup> Cékla: deklaratív programozás C++-ban <sup>3</sup> Erlang alapok <sup>4</sup> Prolog alapok <sup>5</sup> Keresési feladat pontos megoldása <sup>6</sup> Haladó Erlang <sup>7</sup> Haladó Prolog Cékla: deklaratív programozás C++-ban Néhány deklaratív paradigma C nyelven Cékla: deklaratív programozás C++-ban Néhány deklaratív paradigma C nyelven

## Tartalom

## <sup>2</sup> Cékla: deklaratív programozás C++-ban

#### Néhány deklaratív paradigma C nyelven

- **Jobbrekurzió**
- A Cékla programozási nyelv
- **·** Listakezelés Céklában
- Magasabb rendű függvények

## A deklaratív programozás jelmondata

- inkább MIT, kevésbé HOGYAN (WHAT rather than HOW); a *megoldás módja* helyett inkább a megoldandó *feladat leírását* kell megadni
- A gyakorlatban mindkét szemponttal foglalkozni kell

#### Kettős szemantika:

- deklaratív szemantika MIT (milyen feladatot) old meg a program;
- procedurális szemantika HOGYAN oldja meg a program a feladatot.
- Új gondolkodási stílus, dekomponálható, verifikálható programok
- Új, magas szintű programozási elemek
	- rekurzió (algoritmus, adatstruktúra)
	- mintaillesztés
	- visszalépéses keresés
	- magasabb rendű függvények

Cékla: deklaratív programozás C++-ban Néhány deklaratív paradigma C nyelven

## Imperatív és deklaratív programozási nyelvek

**•** Imperatív program felszólító módú, utasításokból áll ● változó: változtatható értékű memóriahely • C nyelvű példa: int pow(int A, int N) {  $// pow(A, N) = A<sup>N</sup>$ int P = 1; **// Legyen P értéke 1!** while (N > 0) { **// Amíg N>0 ismételd ezt:** N = N-1; **// Csökkentsd N-et 1-gyel!** P = P\*A; } **// Szorozd P-t A-val!** return P; } **// Add vissza P végértékét** Deklaratív program • kijelentő módú, egyenletekből, állításokból áll változó: egyetlen, fix, a programírás idején ismeretlen értékkel bír Erlang példa: pow(A,N) -> if **% Elágazás**  $N==0 \rightarrow 1$ :  $\% Ha N == 0, akkor 1$ N>0 -> A \* pow(A, N-1) **% Ha N>0, akkor A\*A***<sup>N</sup>*−<sup>1</sup> end. **% Elágazás vége** Hanák Péter, Szeredi Péter, Dóbé Péter (BME) Deklaratív Programozás 2017 osz 37 / 380 ˝ Lehet pl. C-ben is deklaratívan programozni ha nem használunk: értékadó utasítást, ciklust, ugrást stb., amit használhatunk: csak konstans változók, (rekurzív) függvények, if-then-else Példa (a pow függvény deklaratív változata a powd):  $\angle$  *powd*  $(A, N) = A^N$ int powd(const int A, const int N) { if  $(N > 0)$  // Ha  $N > 0$  $return A * powd(A,N-1)$ ;  $\ell/\ell$  akkor  $A^N = A*A^{N-1}$ else return 1; **// egyébként A***<sup>N</sup>* **= 1** } A (fenti típusú) rekurzió költséges, nem valósítható meg konstans tárigénnyel :- ( powd(10,3) : 10\*powd(10,2) : 10\*(10\*powd(10,1)) : 10\*(10\*(10\*1)) tárolni kell Hanák Péter, Szeredi Péter, Dóbé Péter (BME) Deklaratív Programozás 2017 ősz 2017 ősz 38 / 380 Cékla: deklaratív programozás C++-ban Jobbrekurzió **Tartalom** <sup>2</sup> Cékla: deklaratív programozás C++-ban Néhány deklaratív paradigma C nyelven **•** Jobbrekurzió A Cékla programozási nyelv **·** Listakezelés Céklában ● Magasabb rendű függvények Cékla: deklaratív programozás C++-ban Jobbrekurzió Hatékony deklaratív programozás A rekurziónak van egy hatékonyan megvalósítható változata • Példa: döntsük el, hogy egy a szám előáll-e egy a szám hatványaként:  $\mathcal{A}^*$  ispow $(A, B) =$  létezik *i*, melyre  $B^i = A$ . **\* Előfeltétel: A > 0, B > 1 \*/** int ispow(int A, int B) { if  $(A == 1)$  return true; if  $(A\text{W}B==0)$  return ispow $(A/B, B)$ ; return false; } int ispow(int A, int B) { again: if  $(A == 1)$  return true; if  $(A\text{IB}==0) \{A=A/B;$  goto again; } return false; } Itt a színezett rekurzív hívás átírható iteratív kódra: értékadással és ugrással helyettesíthető! ■ Ez azért tehető meg, mert a rekurzióból való visszatérés után *azonnal* kilépünk az adott függvényhívásból. Az ilyen függvényhívást **jobbrekurzió**nak vagy **terminális rekurzió**nak vagy **farok rekurzió**nak nevezzük (*"tail recursion"*) • A Gnu C fordító (GCC) megfelelő optimalizálási szint mellett a rekurzív definícióból is a nem-rekurzív (jobboldali) kóddal azonos kódot generál!

Cékla: deklaratív programozás C++-ban Néhány deklaratív paradigma C nyelven

Deklaratív programozás imperatív nyelven

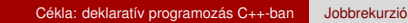

#### Jobbrekurzív függvények

- Lehet-e jobbrekurzív kódot írni a hatványozási (pow(A,N)) feladatra?
	- A gond az, hogy a rekurzióból "kifelé jövet" már nem csinálhatunk semmit
	- · Tehát a végeredménynek az utolsó hívás belsejében elő kell állnia!
	- A megoldás: segédfüggvény definiálása, amelyben egy vagy több ún. gyűjtőargumentumot (akkumulátort) helyezünk el.
- A pow(A,N) jobbrekurzív (iteratív) megvalósítása:

```
// Segédfüggvény: powi(A, N, P) = P*AN
```

```
int powi(const int A, const int N, const int P) {
  if (N > 0)return powi(A, N-1, P*A);
  else
```

```
return P;
```

```
}
```

```
int powi(const int A, const int N){
 return powi(A, N, 1);}
```
## Imperatív program átírása jobbrekurzív, deklaratív programmá

- Minden ciklusnak egy segédfüggvényt feleltetünk meg (Az alábbi példában: while ciklus  $\implies$  powi(A,N,P) függvény)
- A segédfüggvény argumentumai a ciklus által tartalmazott változóknak felelnek meg (powi argumentumai az A, N, P értékek)
- A segédfüggvény eredménye a ciklus által az őt követő kódnak továbbadott változó(k) értéke (powi eredménye a P végértéke)
- Példa: a hatványszámító program

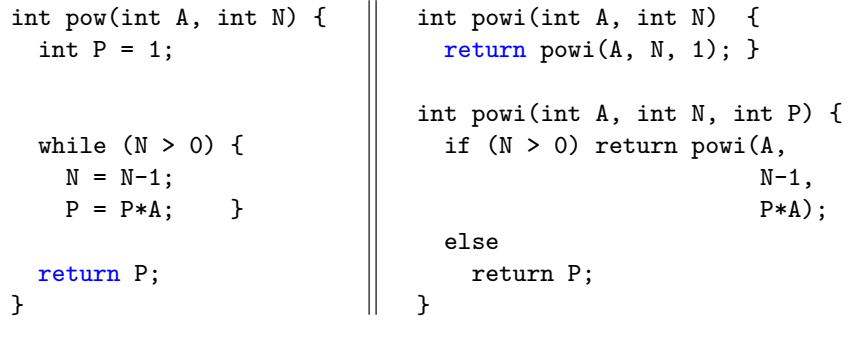

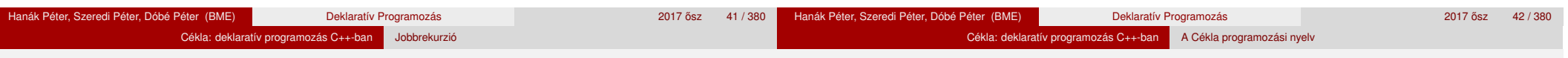

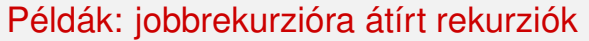

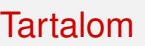

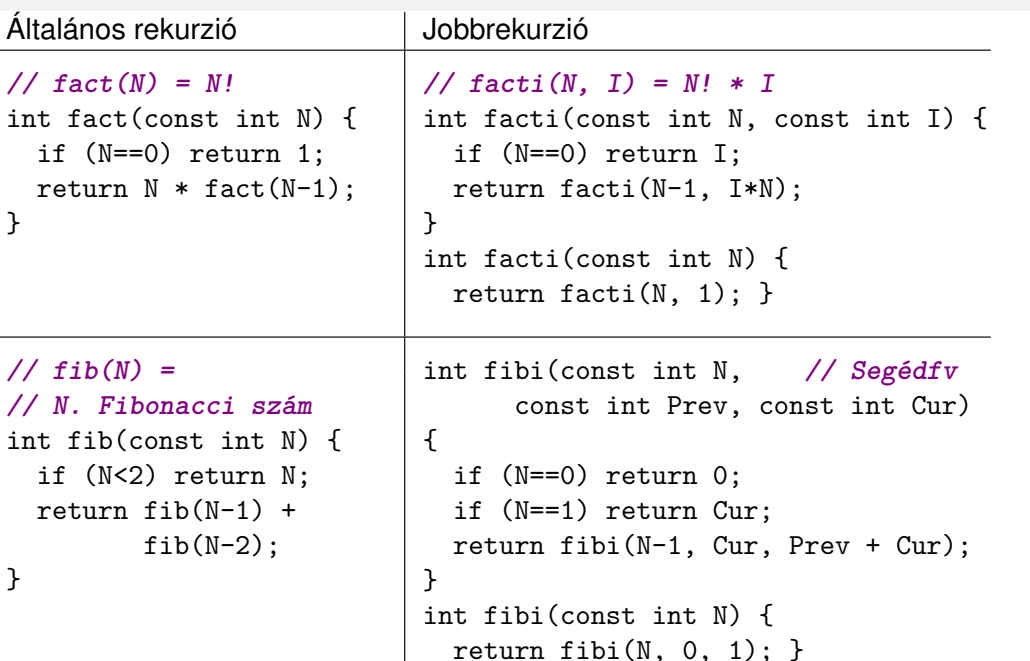

#### <sup>2</sup> Cékla: deklaratív programozás C++-ban

- Néhány deklaratív paradigma C nyelven
- **Jobbrekurzió**
- A Cékla programozási nyelv
- **·** Listakezelés Céklában
- Magasabb rendű függvények

# Cékla 2: A "CÉ $++$ " nyelv egy deKLAratív része

## Cékla Hello world!

### **·** Megszorítások:

• Típusok: csak int, lista vagy függyény (lásd később)

Cékla: deklaratív programozás C++-ban A Cékla programozási nyelv

- Utasítások: if-then-else, return, blokk, kifejezés
- Változók: csak egyszer, deklarálásukkor kaphatnak értéket (const)
- Kifejezések: változókból és konstansokból kétargumentumú operátorokkal, függvényhívásokkal és feltételes szerkezetekkel épülnek fel
	- $\bullet$   $\langle$  aritmetikai-op  $\rangle$ : + | | \* | / | % |
	- $\langle$  hasonlító-op  $\rangle$ :  $\langle$  | > | == | != | >= |  $\langle$ =
- C++ fordítóval is fordítható a cekla.h fájl birtokában: láncolt lista kezelése, függvénytípusok és kiírás
- Kiíró függvények: főleg nyomkövetéshez, ugyanis mellékhatásuk van!
	- write(X); Az X kifejezés kiírása a standard kimenetre
	- writeln(X); Az X kifejezés kiírása és soremelés
- A (Prologban írt) Cékla fordító és a cekla.h letölthető a tárgy honlapjáról

#### hello.cpp #include "cekla.h" **// így C++ fordítóval is fordítható** int main() { **// bárhogy nevezhetnénk a függvényt** writeln("Hello World!"); **// nem-deklaratív utasítás** } **// C++ komment megengedett**

Fordítás és futtatás a cekla programmal:

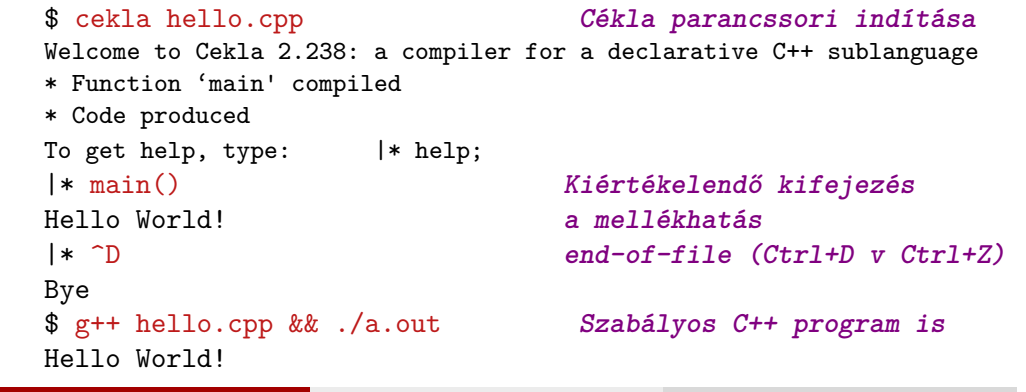

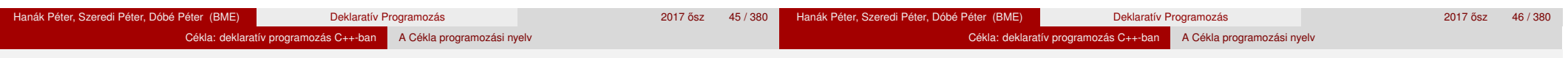

## A Cékla nyelv szintaxisa

- A szintaxist BNF jelöléssel adjuk meg, kiterjesztés:
	- ismétlés (0, 1, vagy többszöri): «ismétlendő»...
	- zárójelezés: [ ... ]
	- < > jelentése: semmi
- A program szintaxisa

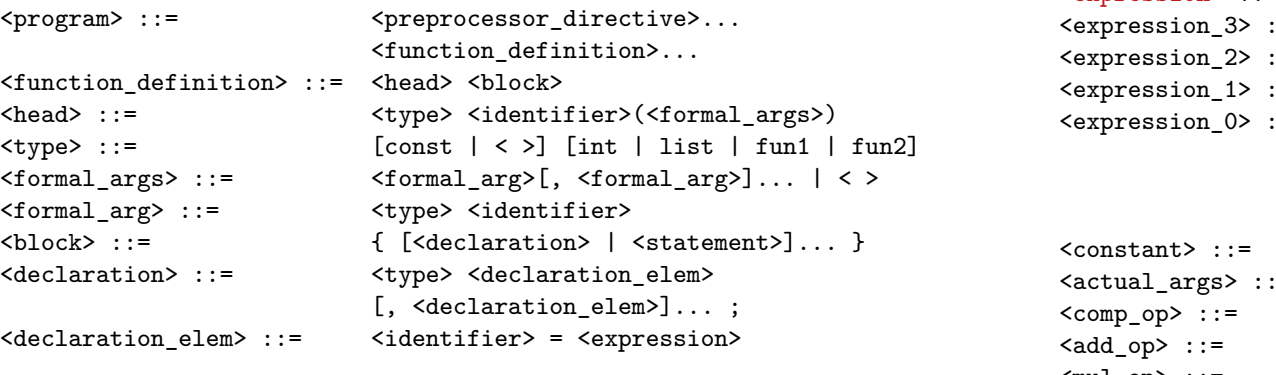

## Cékla szintaxis folytatás: utasítások, kifejezések

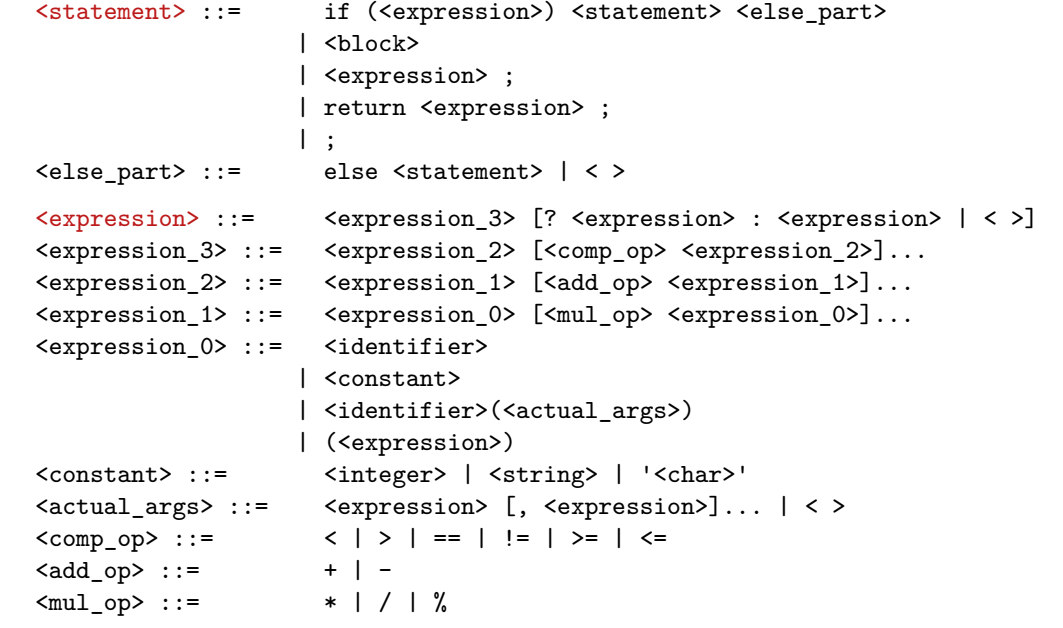

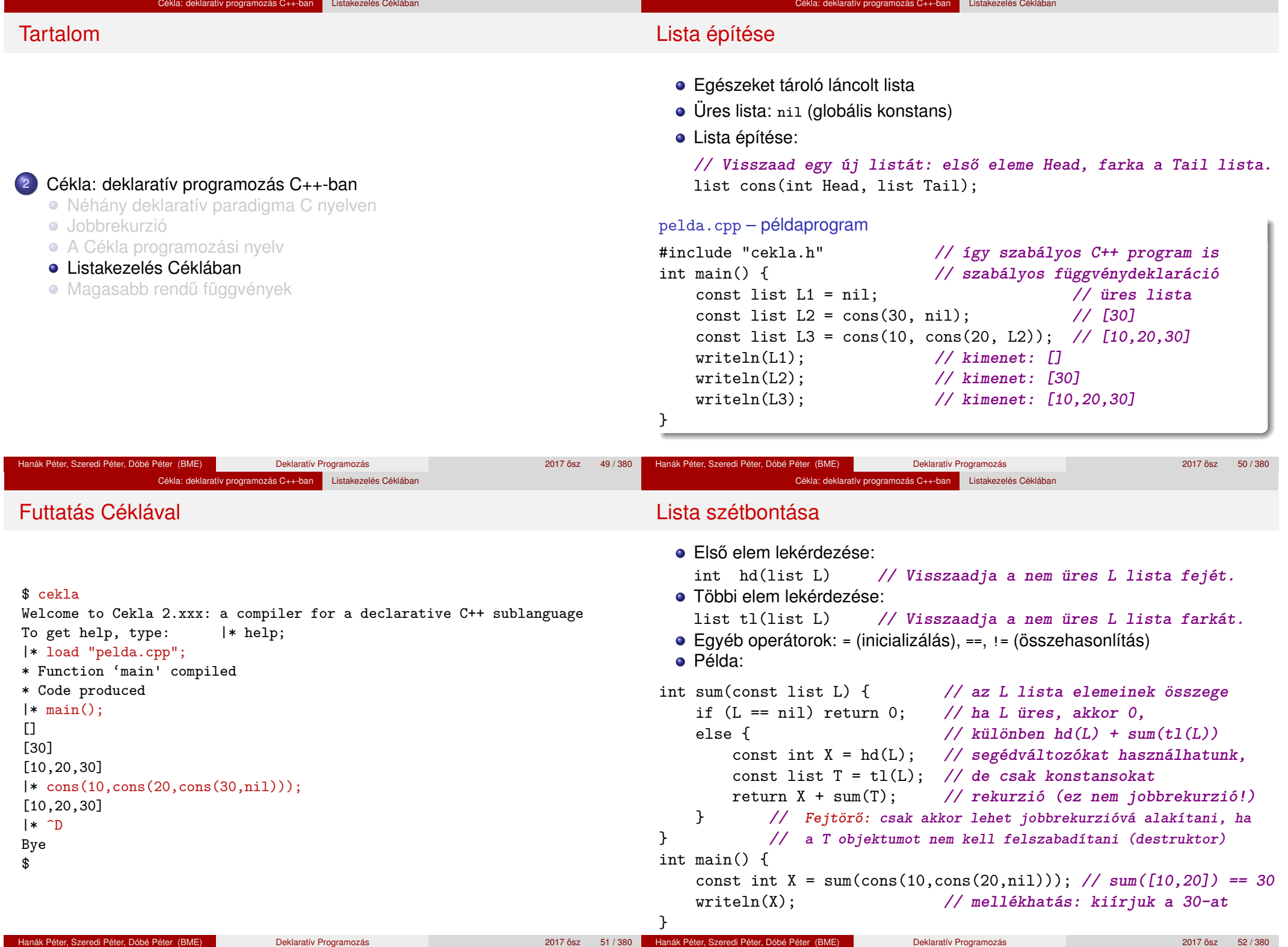

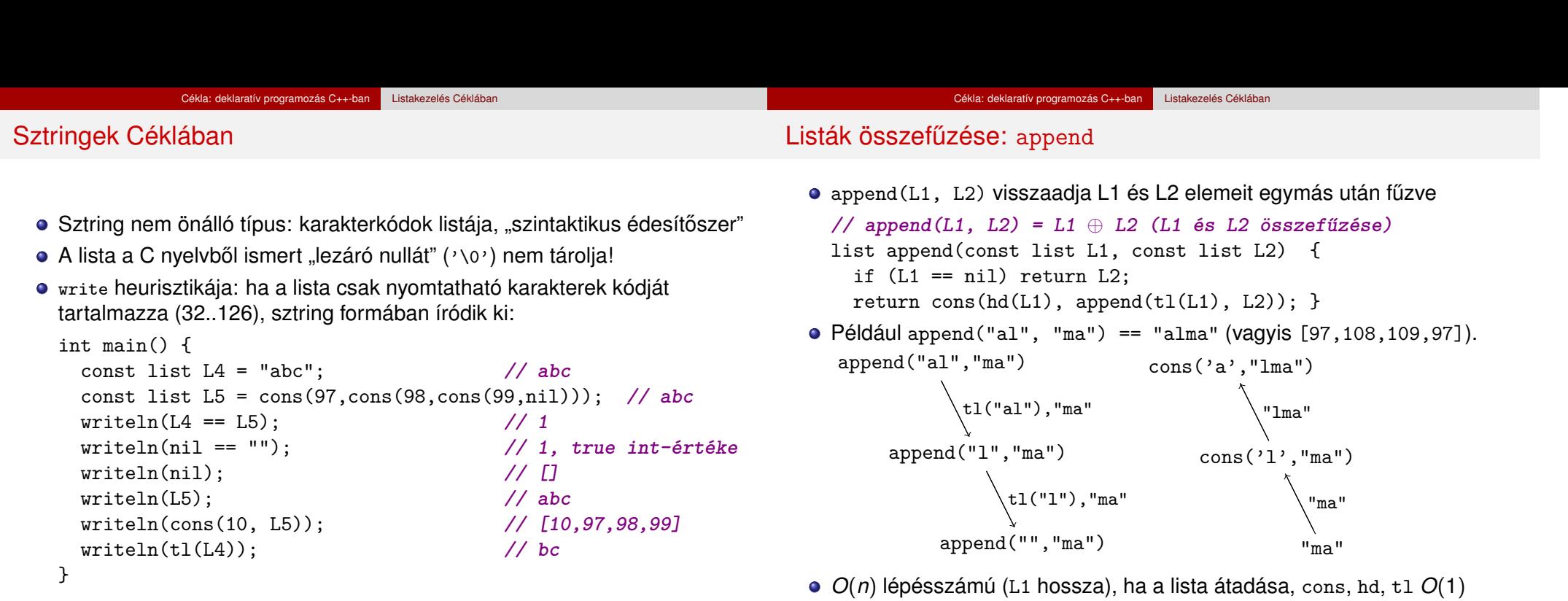

Megjegyzés: a fenti megvalósítás nem jobbrekurzív

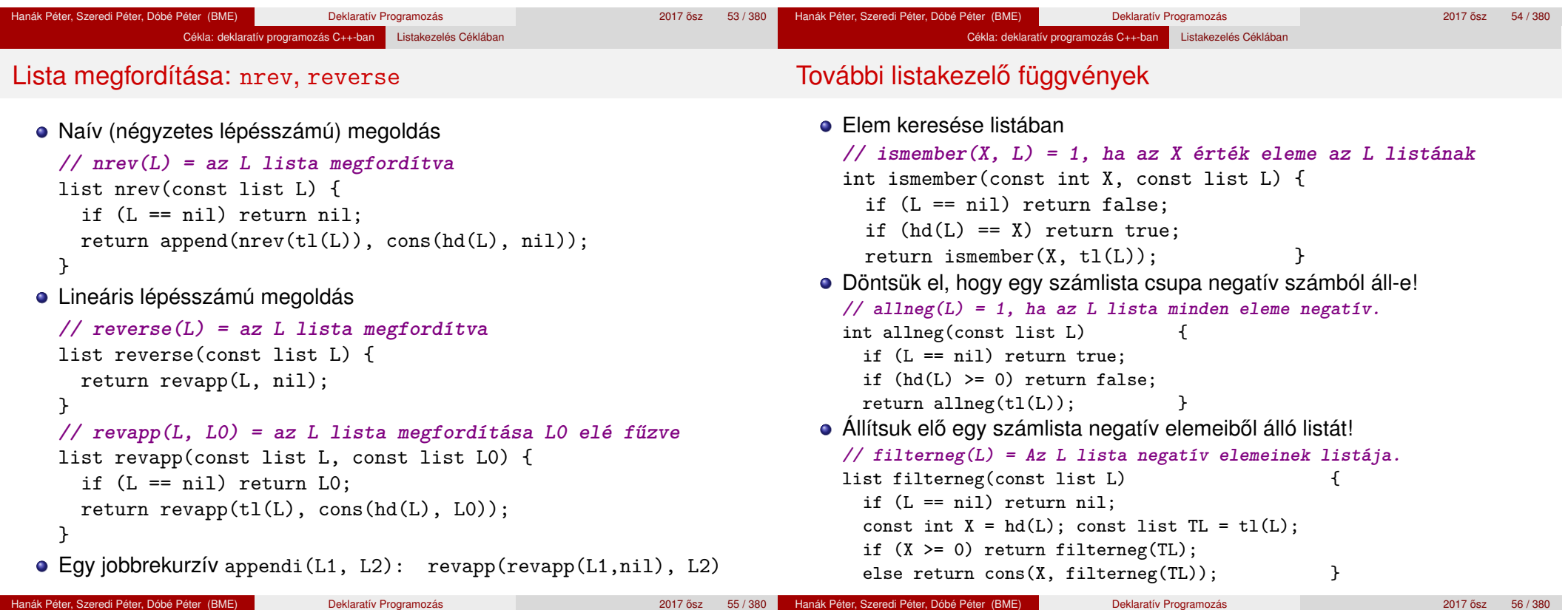

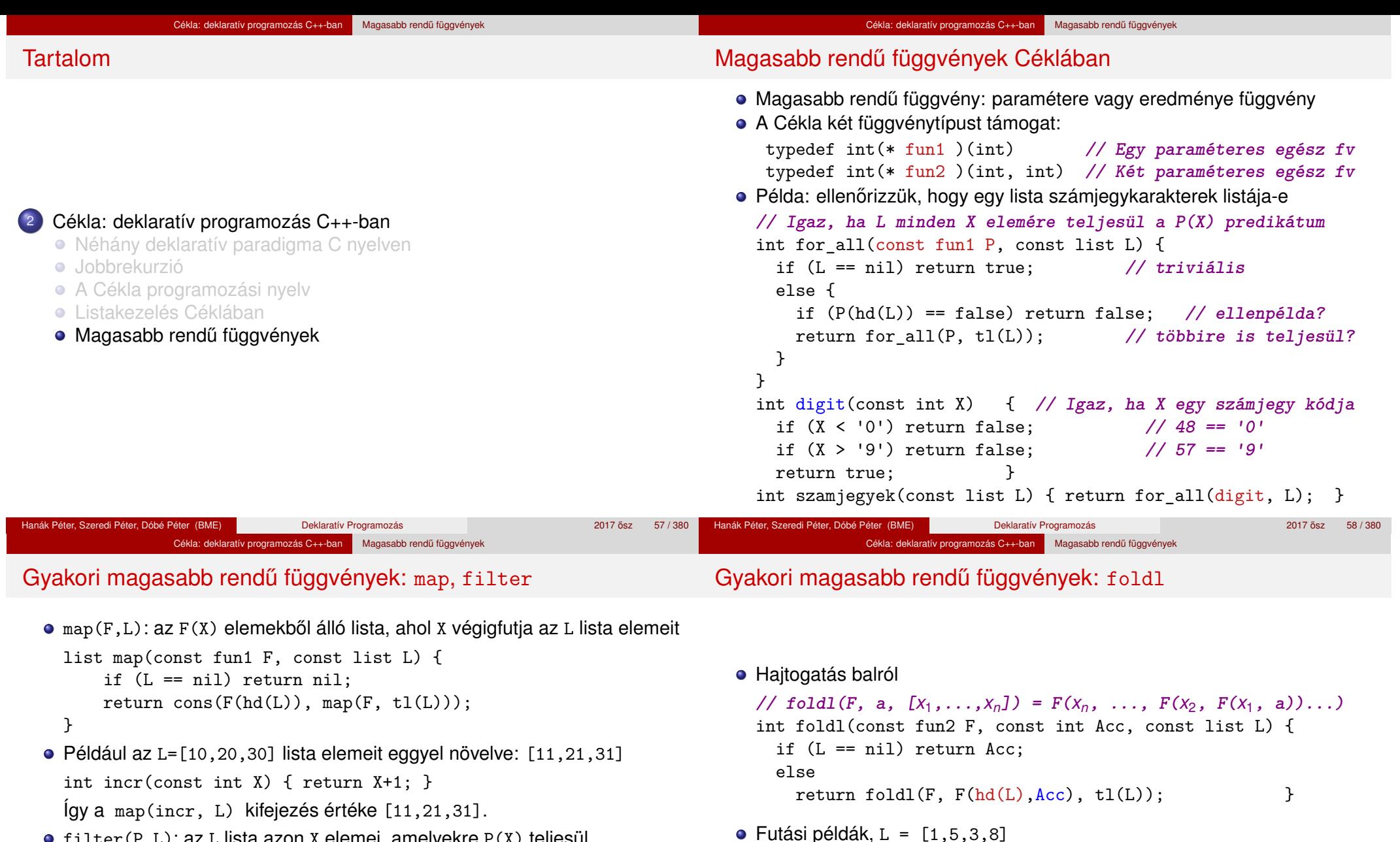

filter(P,L): az L lista azon X elemei, amelyekre P(X) teljesül

```
list filter(const fun1 P, const list L) {
   if (L == nil) return nil;
   if (P(hd(L))) return cons(hd(L), filter(P, tl(L)));
   else return filter(P, tl(L));
}
```
Például keressük meg a "X=100;" sztringben a számjegyeket: A filter(digit, "X=100;") kifejezés értéke "100" (azaz [49,48,48])

int xmy(int X, int Y) { return X-Y; } int ymx(int X, int Y) { return Y-X; } foldl(xmy, 0, L) =  $(8-(3-(5-(1-0)))) = 9$ foldl(ymx, 0, L) =  $(((0-1)-5)-3)-8) = -17$ 

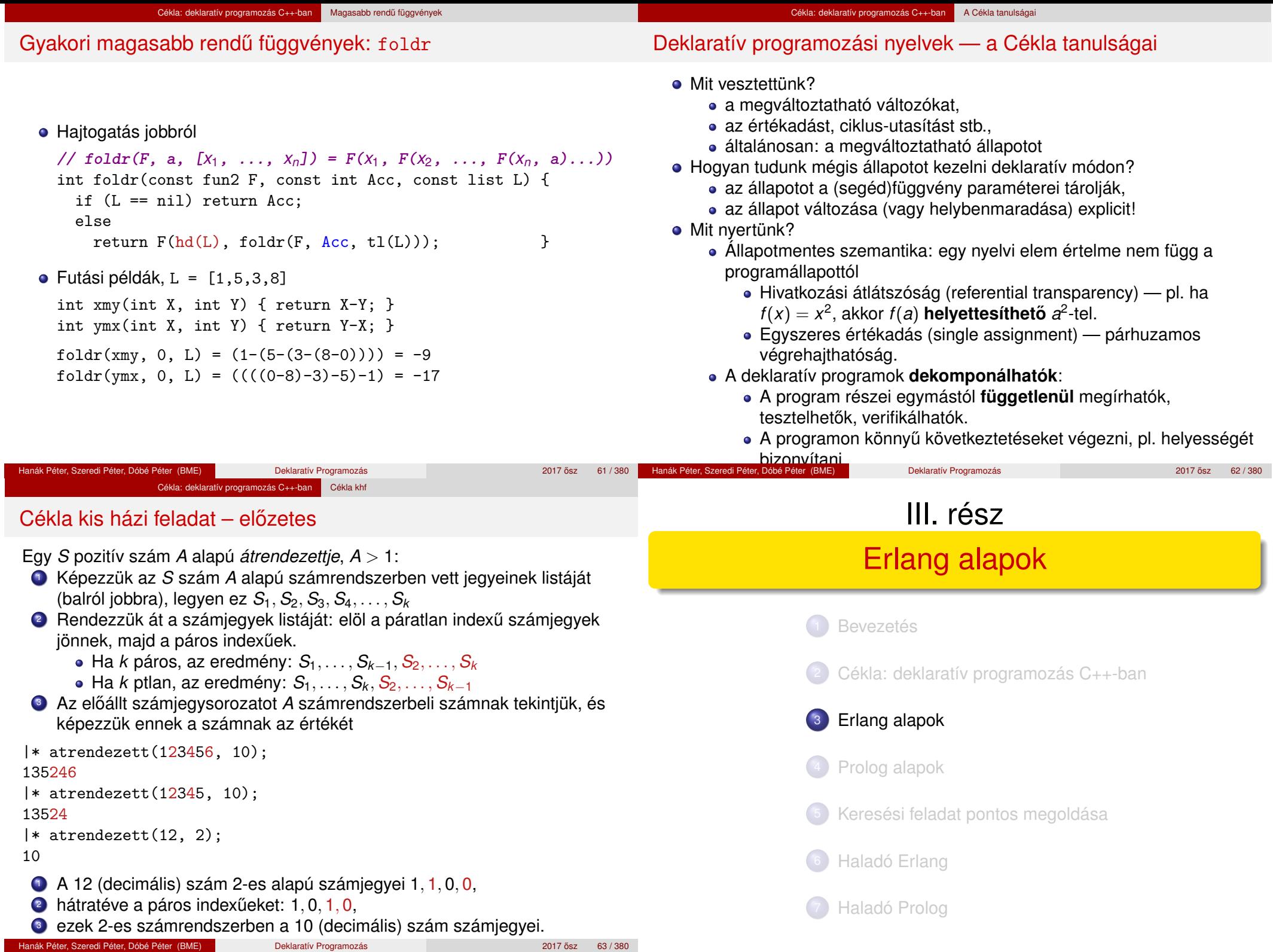

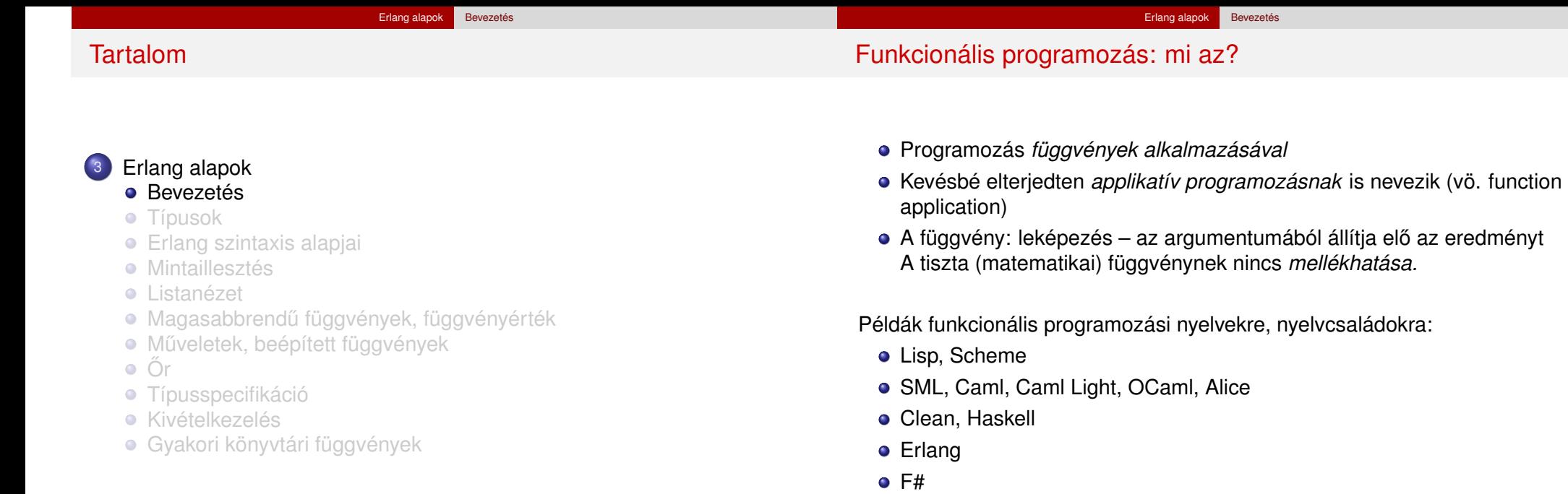

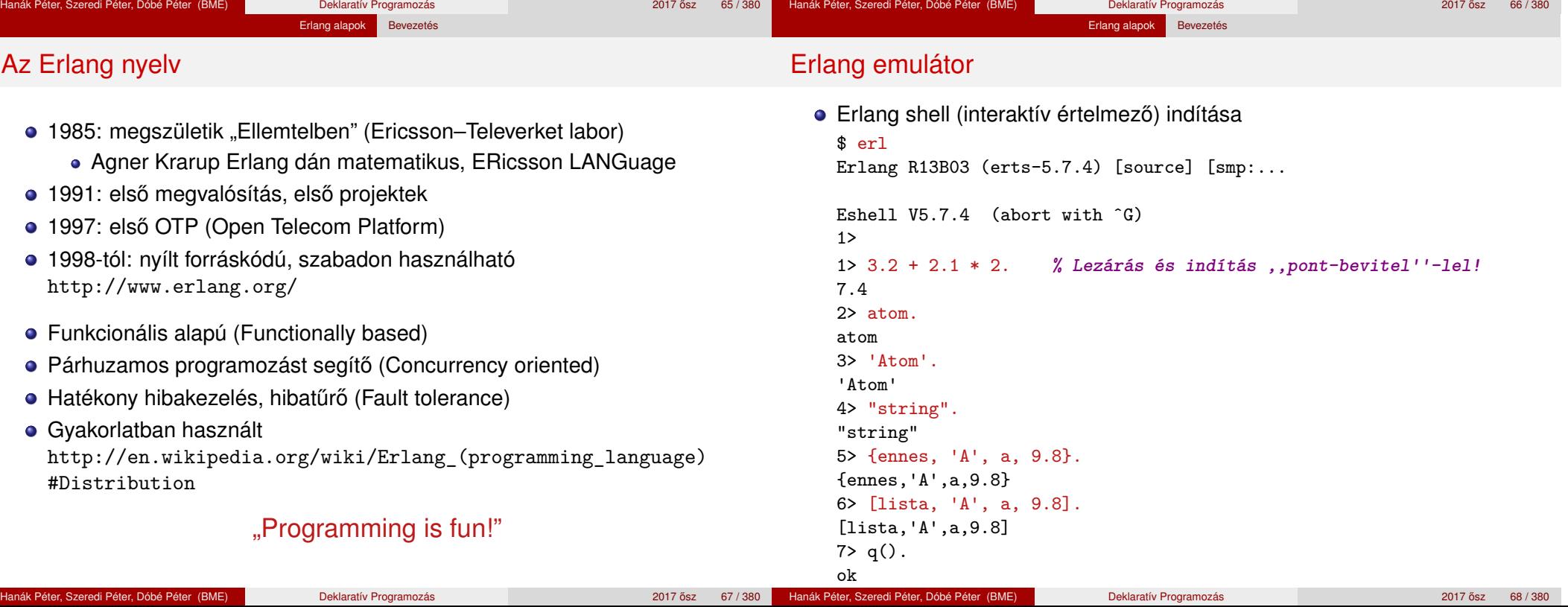

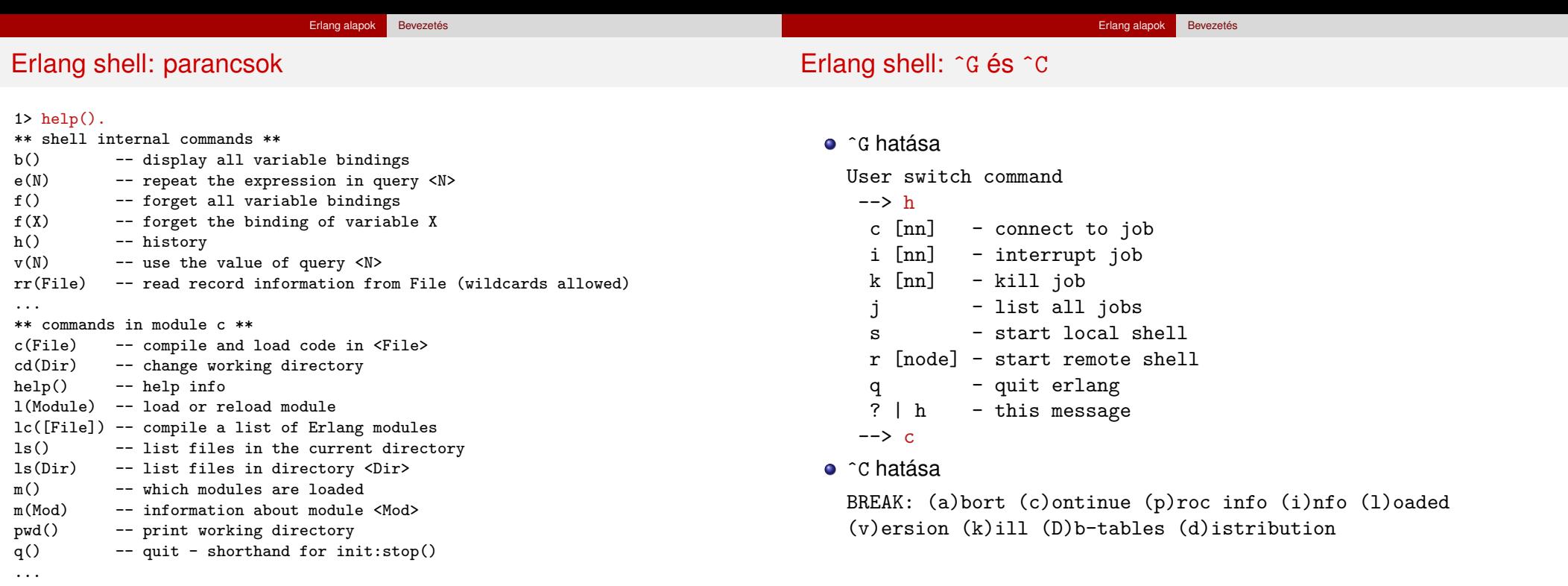

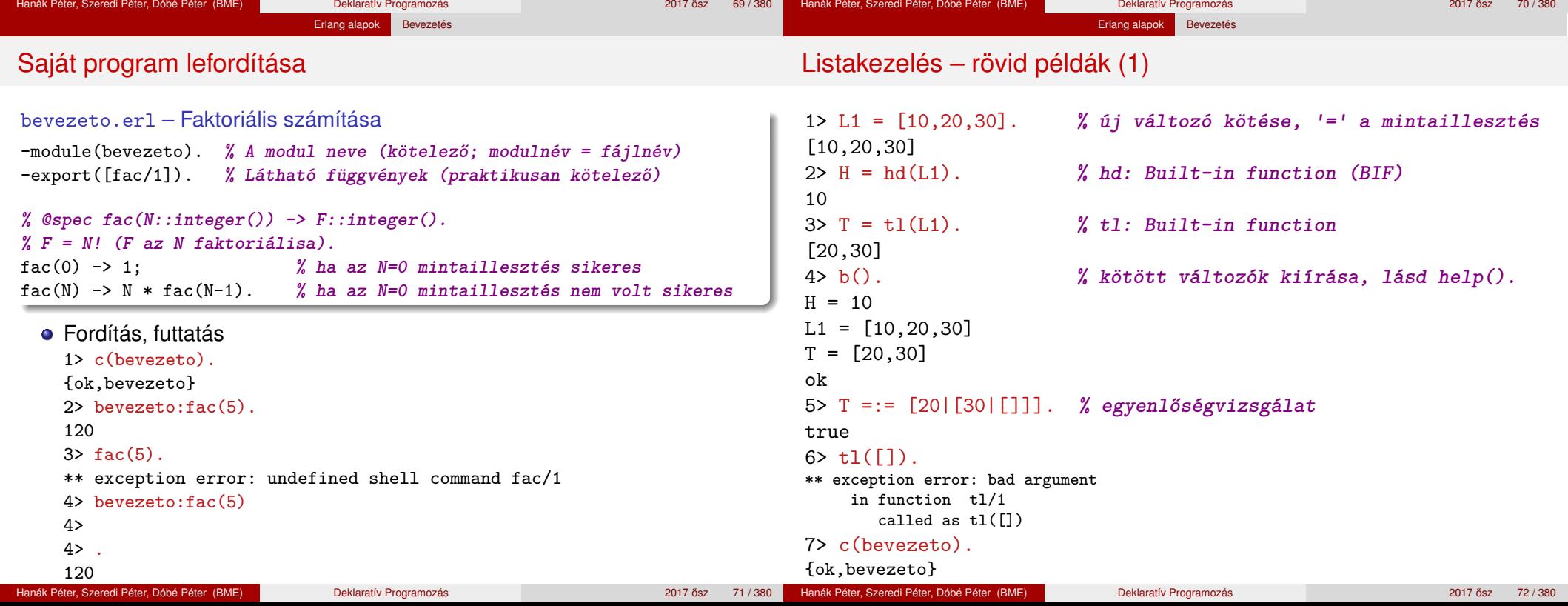

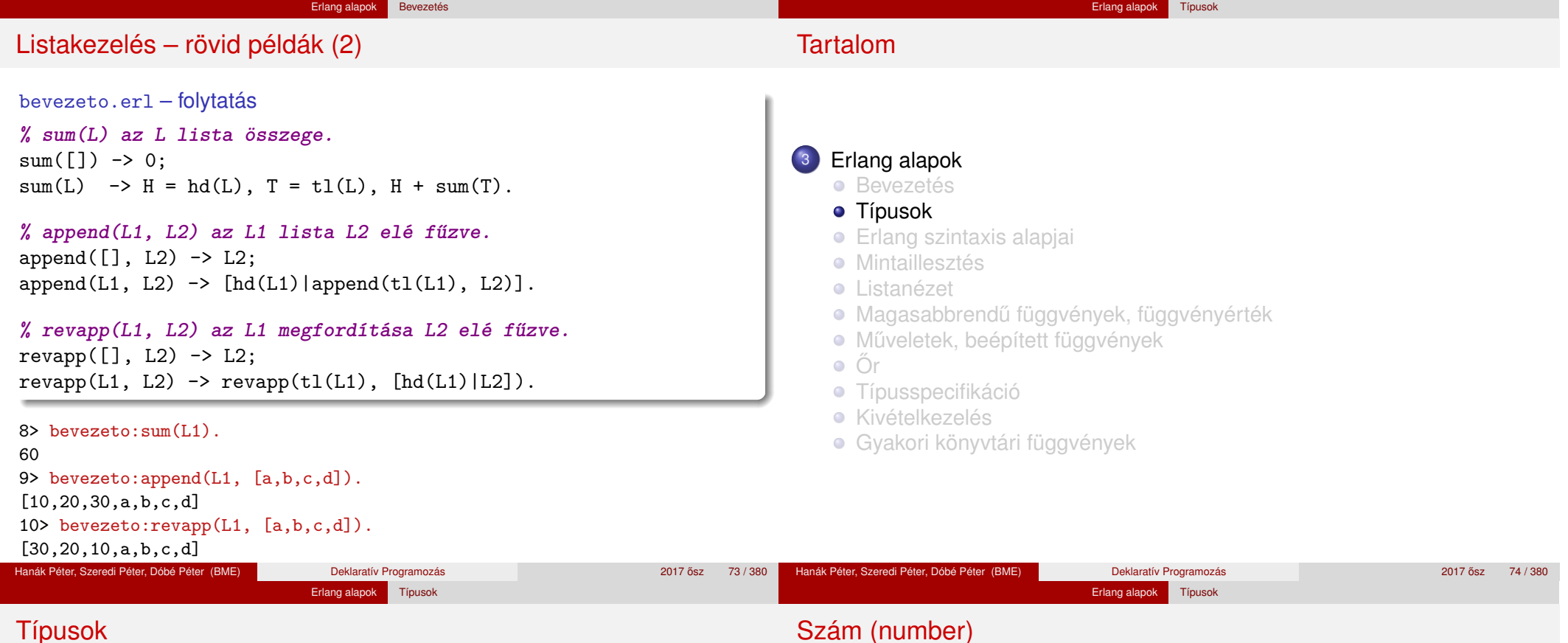

#### Típusok

- Az Erlang erősen típusos nyelv, bár nincs típusdeklaráció
- A típusellenőrzés dinamikus és nem statikus
	- Alaptípusok

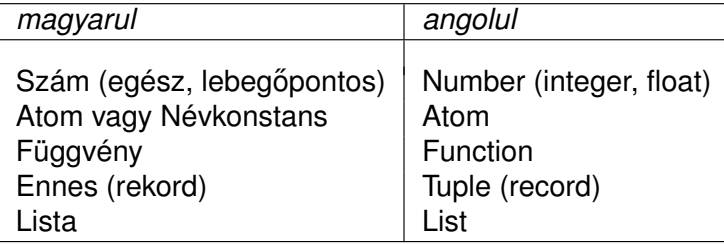

További típusok

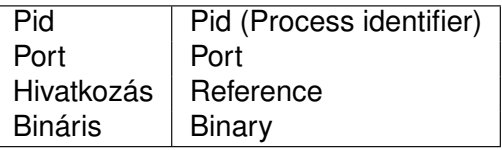

- **•** Egész
	- Pl. 2008, -9, 0
	- · Tetszőleges számrendszerben radix#szám alakban, pl. 2#101001, 16#fe
	- Az egész korlátlan pontosságú, pl.
		- 12345678901234567890123456789012345678901234
	- Karakterkód
		- Ha nyomtatható: \$z
		- · Ha vezérlő: \$\n
		- Oktális számmal: \$\012
- Lebegőpontos
	- Pl. 3.14159, 0.2e-22
	- **IEEE 754 64-bit**

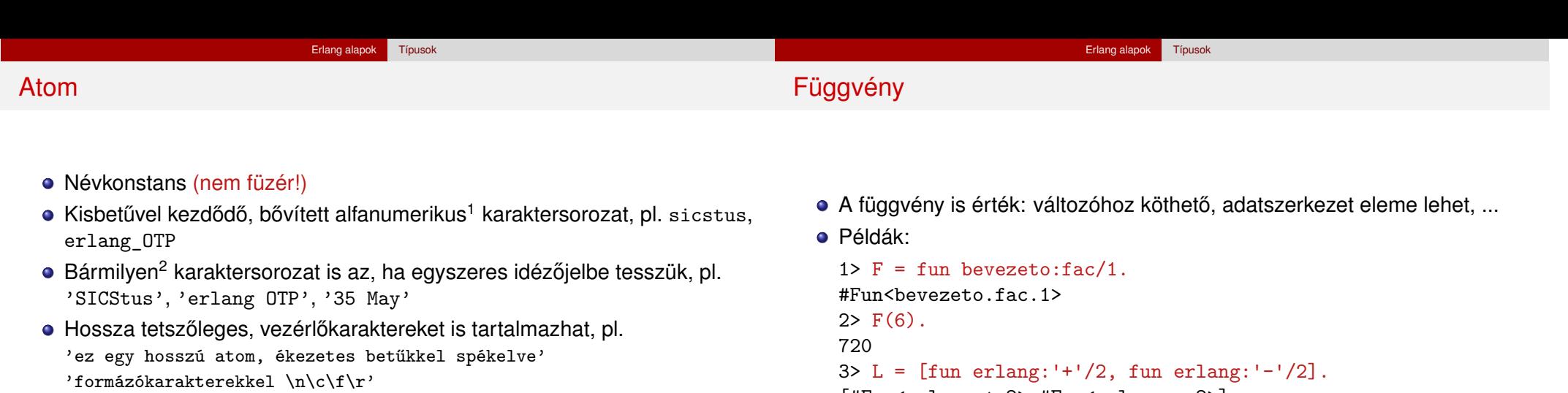

- Saját magát jelöli
- Hasonló a Prolog névkonstanshoz (atom)
- C++, Java nyelvekben a legközelebbi rokon: enum

```
[#Fun<erlang.+.2>,#Fun<erlang.-.2>]
4 > (hd(L))(4,3).
7
```
● Részletesen később, a "Magasabbrendű függvények" szakaszban

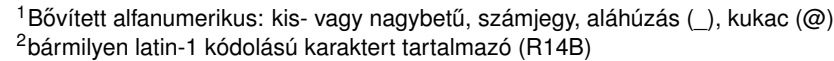

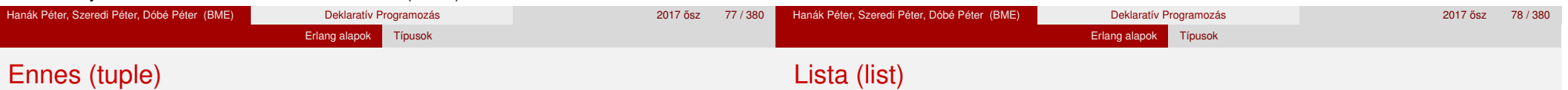

- · Korlátlan számú, tetszőleges kifejezésből álló sorozat
- Lineáris rekurzív adatszerkezet:
	- vagy üres ([] jellel jelöljük),
	- vagy egy elemből áll, amelyet egy lista követ: [Elem|Lista]
- **·** Első elemét, ha van, a lista *fejének* nevezzük
- Első eleme utáni, esetleg üres részét a lista *farkának* nevezzük
	- · Egyelemű lista: [elem]
	- · Fejből-farokból létrehozott lista: [elem|[]], ['első'|['második']]
	- · Többelemű lista:
		- [elem,123,3.14,'elem']
		- [elem,123,3.14|['elem']]
		- [elem,123|[3.14,'elem']]
- A konkatenáció műveleti jele: ++

11> ['egy'|['két']] ++ [elem,123|[3.14,'elem']] [egy,két,elem,123,3.14,elem]

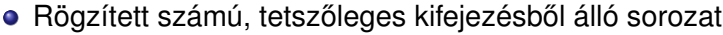

- Példák: {2008, erlang}, {'Joe', 'Armstrong', 16.99}
- Nullás: {}
- **Egyelemű ennes**  $\neq$  **ennes eleme, pl.** {elem}  $\neq$  elem

## Füzér (string)

#### Erlang alapok Típusok

## Tartalom

- Csak rövidítés, tkp. karakterkódok listája, pl.  $"$ erl"  $\equiv$  [\$e,\$r,\$1]  $\equiv$  [101,114,108]
- Az Eshell a nyomtatható karakterkódok listáját füzérként írja ki: 12> [101,114,108] "erl"
- Ha más érték is van a listában, listaként írja ki: 13> [31,101,114,108]
	- [31,101,114,108]
	- 14> [a,101,114,108]

```
[a,101,114,108]
```
• Egymás mellé írással helyettesíthető, pl.

```
15> "erl" "ang".
"erlang"
```
#### <sup>3</sup> Erlang alapok

- **•** Bevezetés
- **•** Típusok
- **•** Erlang szintaxis alapjai
- **·** Mintaillesztés
- **Listanézet**
- Magasabbrendű függvények, függvényérték
- **· Műveletek, beépített függvények**
- $\bullet$   $\circ$   $\circ$
- **Típusspecifikáció**
- **Kivételkezelés**
- Gyakori könyvtári függvények

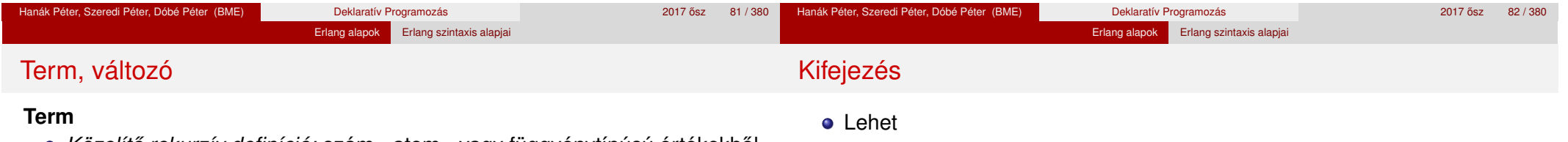

- *Közelítő rekurzív definíció:* **szám-, atom-, vagy függvénytípúsú értékekből** vagy *termekből* ennes- és listakonstruktorokkal felépített kifejezés.
- Néhány típussal (ref., port, pid, binary) most nem foglalkozunk
- Tovább nem egyszerűsíthető kifejezés, érték a programban
- Minden termnek van típusa
- Pl. 10 vagy {'Diák Detti', [{khf, [cekla, prolog, erlang, prolog]}]} Pl. nem term: 5 + 6, mert műveletet (függvényhívást) tartalmaz
- Termek összehasonlítási sorrendje (v.ö. típusok)

number < atom < ref. < fun < port < pid < tuple < list < binary

#### **Változó**

- Nagybetűvel kezdődő, bővített alfanumerikus karaktersorozat, más szóval *név*
- A változó lehet *szabad* vagy *kötött*
- A szabad változónak nincs értéke, típusa
- A kötött változó értéke, típusa valamely konkrét term értéke, típusa
- Minden változóhoz *csak egyszer* köthető érték, azaz kötött változó nem kaphat értéket
- term
- változó
- minta
	- Minta: term alakú kifejezés, amelyben szabad változó is lehet
	- termek  $\subset$  minták  $^3$
	- változók ⊂ minták

#### továbbá

- összetett kifejezés, függvényalkalmazás
- szekvenciális kifejezés
- egyéb: if, case, try/catch, catch stb.
- **·** Kifejezés kiértékelése alapvetően: **mohó** (eager vagy strict evaluation).

 $16$  Nevezo = 0.

#### $\Omega$ 17> (Nevezo > 0) and  $(1 /$  Nevezo > 1).

\*\* exception error: bad argument in an arithmetic expression

<sup>3</sup>néhány nem túl gyakorlatias ellenpéldától eltekintve, például hibás:

 $[X,$ fun erlang:'+'/2] =  $[5,$ fun erlang:'+'/2].

#### Erlang alapok Erlang szintaxis alapjai

#### Kifejezés: összetett és függvényalkalmazás

#### **Függvényalkalmazás**

- **o** Szintaxisa
	- $\bullet$  fnév(arg<sub>1</sub>, arg<sub>2</sub>, ..., arg<sub>n</sub>) vagy • modul:fnév( $arg_1$ ,  $arg_2$ , ...,  $arg_n$ )
- Például

```
18> length([a,b,c]).
3
19> erlang:tuple size({1,a,'A', "1aA"}.4
20> erlang: '+'(1,2).
3
```
#### **Összetett kifejezés**

- Kiértékelhető műveleteket, függvényeket is tartalmazó, kifejezés, pl. 5+6, vagy: [{5+6, math:sqrt(2+fib(X))}, alma]
- Különbözik a termtől, a termben a művelet/függvényhívás tiltott

### Kifejezés: szekvenciális

#### **Szekvenciális kifejezés**

- Kifejezések sorozata, szintaxisa:
	- **•** begin  $exp_1$ ,  $exp_2$ , ...,  $exp_n$  end
	- $\bullet$  exp<sub>1</sub>, exp<sub>2</sub>, ..., exp<sub>n</sub>
- A begin és end párt akkor kell kiírni, ha az adott helyen egyetlen kifejezésnek kell állnia
- Értéke az utolsó kifejezés értéke: exp*<sup>n</sup>*
- $\bullet$  21> L2 = [10,20,30], H2 = hd(L2), T2 = tl(L2), 21> H2 + bevezeto:sum(T2).  $60$ 22> [begin a, "a", 5, [1,2] end, a]. [[1,2],a]
- Eltérés Prologtól (gyakori hiba): a vessző itt nem jelent logikai ÉS kapcsolatot, csak egymásutániságot!
	- exp*<sup>i</sup>* -ben (*i* < *n*) vagy változót kötünk,
	- vagy mellékhatást keltünk (pl. kiírás)

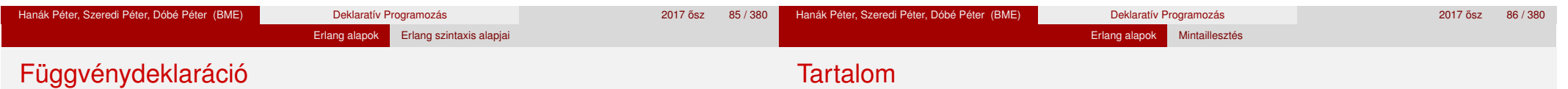

## Függvénydeklaráció

- **·** Egy vagy több, pontosvesszővel (;) elválasztott *klózból* állhat.
- Alakja:

```
fnév(A_{11}, \ldots, A_{1m}) [when \tilde{O}rSz<sub>1</sub>] -> SzekvenciálisKif<sub>1</sub>;
...
```

```
fnév(An1, ..., Anm) [when ŐrSzn] -> SzekvenciálisKifn.
```
- A függvényt a neve, az "aritása" (paramétereinek száma), valamint a moduljának a neve azonosítja.
- Az azonos nevű, de eltérő aritású függvények nem azonosak!
- Példák:

```
fac(N) \rightarrow fac(N, 1).
```

```
fac(0, R) \rightarrow R;fac(N, R) \rightarrow fac(N-1, N*R).
```
 $\bullet$  (Őrök bemutatása kicsit később)

- <sup>3</sup> Erlang alapok
	- **•** Bevezetés
	- **Típusok**
	- **•** Erlang szintaxis alapjai
	- **Mintaillesztés**
	- **·** Listanézet
	- Magasabbrendű függvények, függvényérték
	- **· Műveletek, beépített függvények**
	- $\bullet$   $\circ$   $\circ$
	- **Típusspecifikáció**
	- **Kivételkezelés**
	- Gyakori könyvtári függvények

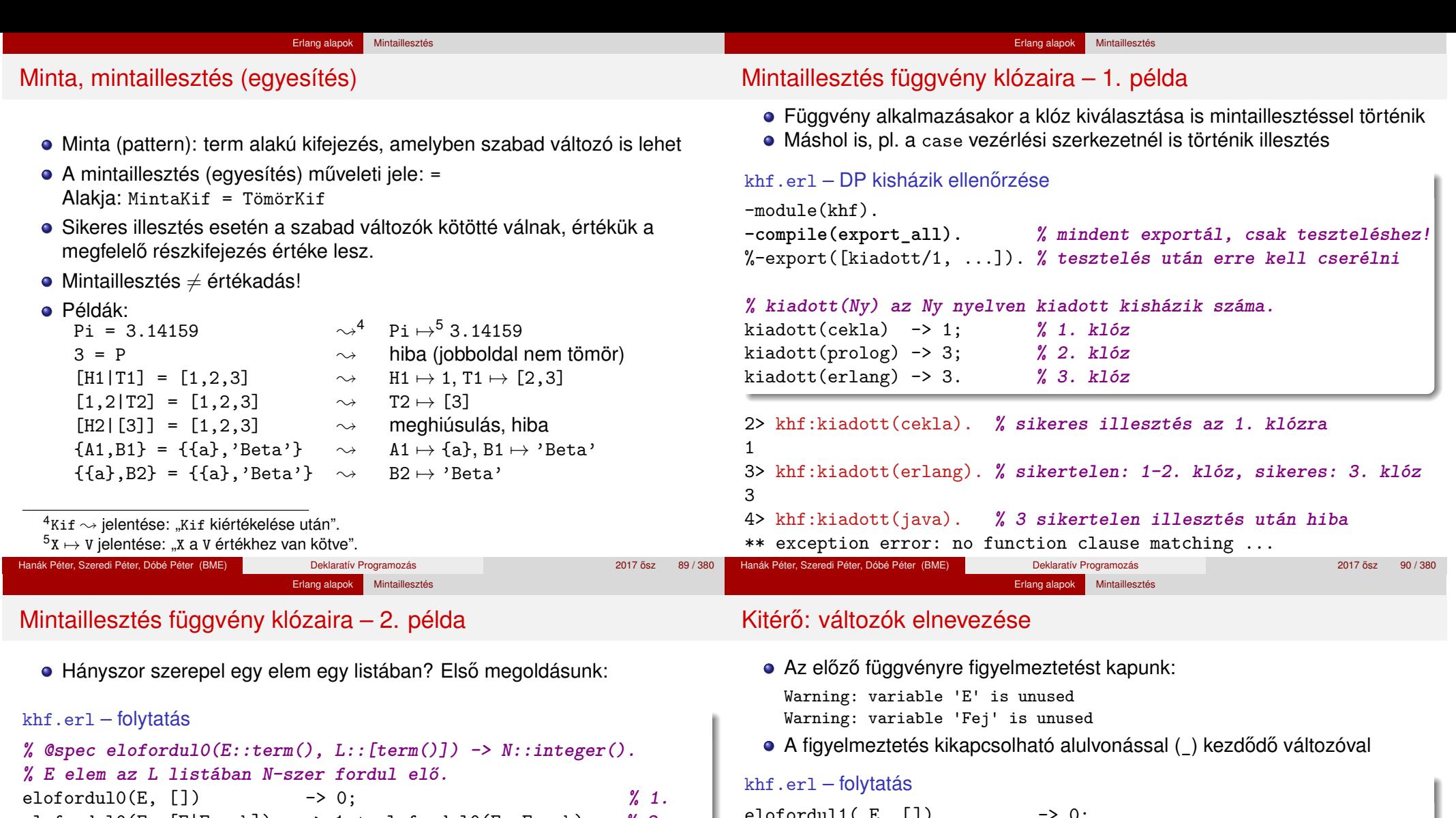

- elofordul0(E, [E|Farok]) -> 1 + elofordul0(E, Farok); **% 2.** elofordul0(E, [Fej|Farok]) -> elofordul0(E, Farok). **% 3.**
- 5> khf:elofordul0(a, [a,b,a,1]). **% 2. klóz, majd 3., 2., 3., 1.** 2

```
6> khf:elofordul0(java, [cekla,prolog,prolog]). % 3., 3., 3., 1.
0
```
- A minták összekapcsolhatóak, az E változó több argumentumban is szerepel: elofordul0 $(E, [E|Farok]) \rightarrow ...$
- Számít a klózok sorrendje, itt pl. a 3. általánosabb, mint a 2.!

```
elofordul(E, |)elofordul1(E, [E|Farok]) -> 1 + elofordul1(E, Farok);
elofordul1(E, [ Fej|Farok]) -> elofordul1(E, Farok).
```
- A változó neve akár el is hagyható, de az \_ elnevezésű változót tömör kifejezésben nem lehet használni (vagyis nem lehet kiértékelni)
- Több \_ változónk is lehet, például:
	- $[H, -1] = [1, 2, 3] \rightarrow H \mapsto 1$
- Találós kérdés: miben különböznek az alábbi mintaillesztések?  $A=hd(L)$ .  $[A \mid ] = L$ .

```
[A, -1] = L.
```
Hanák Péter, Szeredi Péter, Dóbé Péter (BME) Deklaratív Programozás 2017 osztal 2017 ősz 91 / 380

Erlang alapok Mintaillesztés Mintaillesztés függvény klózaira – 3. példa Teljesítette-e egy hallgató a khf követelményeket? 7> Hallgato1 = {'Diák Detti', [{khf, [cekla.prolog.erlang.prolog]}. {zh, 59}]}. khf.erl – folytatás **% @spec megfelelt(K::kovetelmeny(), H::hallgato()) -> true | false.** megfelelt(khf, { Nev,  $[{khf, L}]$ ]}) ->  $C = elofordull(cekla, L),$  $P = \text{elofordull}(\text{prolog}, L)$ ,  $E = elofordull(erlang, L)$ ,  $(P \ge 1)$  and  $(E \ge 1)$  and  $(C + P + E \ge 3)$ ; megfelelt(zh, { Nev,  $[{zh, Pont}]$ ]}) -> Pont  $\geq$  24: megfelelt(K,  $\{Nev, [-|F]\}\$ ) -> megfelelt(K, {Nev, F}); megfelelt $($ ,  $\{$ ,  $[$ ] $\})$  -> false. Hanák Péter, Szeredi Péter, Dóbé Péter (BME) Deklaratív Programozás 2017 osz 93 / 380 ˝ Erlang alapok Mintaillesztés "Biztonságos" illesztés: ha egyik mindig sikerül · Mit kezdjünk a kiadott (java) kiértékelésekor keletkező hibával? Erlangban gyakori: jelezzük a sikert vagy a hibát az eredményben khf.erl – folytatás **% @spec safe\_kiadott(Ny::atom()) -> {ok, Db::integer()} | error. % Az Ny nyelven Db darab kisházit adtak ki.** safe kiadott(cekla)  $\rightarrow$  {ok, 1}; safe kiadott(prolog)  $\rightarrow$  {ok, 3}; safe kiadott(erlang)  $\rightarrow$  {ok, 3}; safe\_kiadott(\_Ny) -> error. **% e klóz mindig illeszthető** Az ok és az error atomokat konvenció szerint választottuk • Kötés: ha a minta egyetlen szabad változó ( Ny), az illesztés sikeres De hogy férjünk hozzá az eredményhez? 8> khf:safe kiadott(cekla). {ok,1} 9> khf:safe\_kiadott(java). error Hanák Péter, Szeredi Péter, Dóbé Péter (BME) Deklaratív Programozás 2017 osz 2017 ősz 94 / 380 ° 381 ° 380 ° 381 ° 380 ° 381 ° 381 ° 381 ° 381 ° 381 ° 381 ° 381 ° 381 ° 381 ° 381 ° 381 ° 381 ° 381 ° 381 ° 381 ° 381 ° 381 °

#### Feltételes kifejezés mintaillesztéssel (case)

```
case Kif of
```
Minta<sub>1</sub> [when  $\tilde{O}$ rSz<sub>1</sub>] -> SzekvenciálisKif<sub>1</sub>;

Erlang alapok Mintaillesztés

```
...
Mintan [when ŐrSzn] -> SzekvenciálisKifn
```
**end**.

- Kiértékelés: balról jobbra
- Értéke: az első illeszkedő minta utáni szekvenciális kifejezés
- Ha nincs ilyen minta, hibát jelez

```
1> X=2, case X of 1 \rightarrow "1"; 3 \rightarrow "3" end.
** exception error: no case clause matching 2
2> X=2, case X of 1 \rightarrow "1"; 2 -> "2" end.
"2"3> Y=fagylalt, 3 * case Y of fagylalt -> 100; tolcser -> 15 end.
300
4> Z=kisauto, case Z of fagylalt -> 100;
4> tolcser -> 15;
4> Barmi -> 99999 end.
99999
```
#### case példa

• Az adott nyelvből hány százalékot adtunk be?

```
khf.erl – folytatás
```

```
% @spec safe_teljesitmeny(Nyelv::atom(), Beadott_db::integer()) ->
      % {ok, Teljesitmeny::float()} | error.
safe teljesitmeny(Nyelv, Beadott db) ->
    case safe_kiadott(Nyelv) of
        {ok, Kiadott db} \rightarrow {ok, Beadott db / Kiadott db};
        error \rightarrow error
    end.
```
Erlang alapok Mintaillesztés

#### Függvény klózai összevonhatóak a case segítségével:

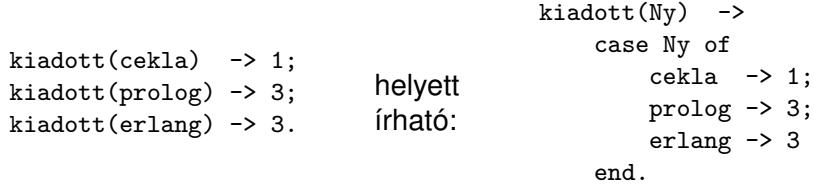

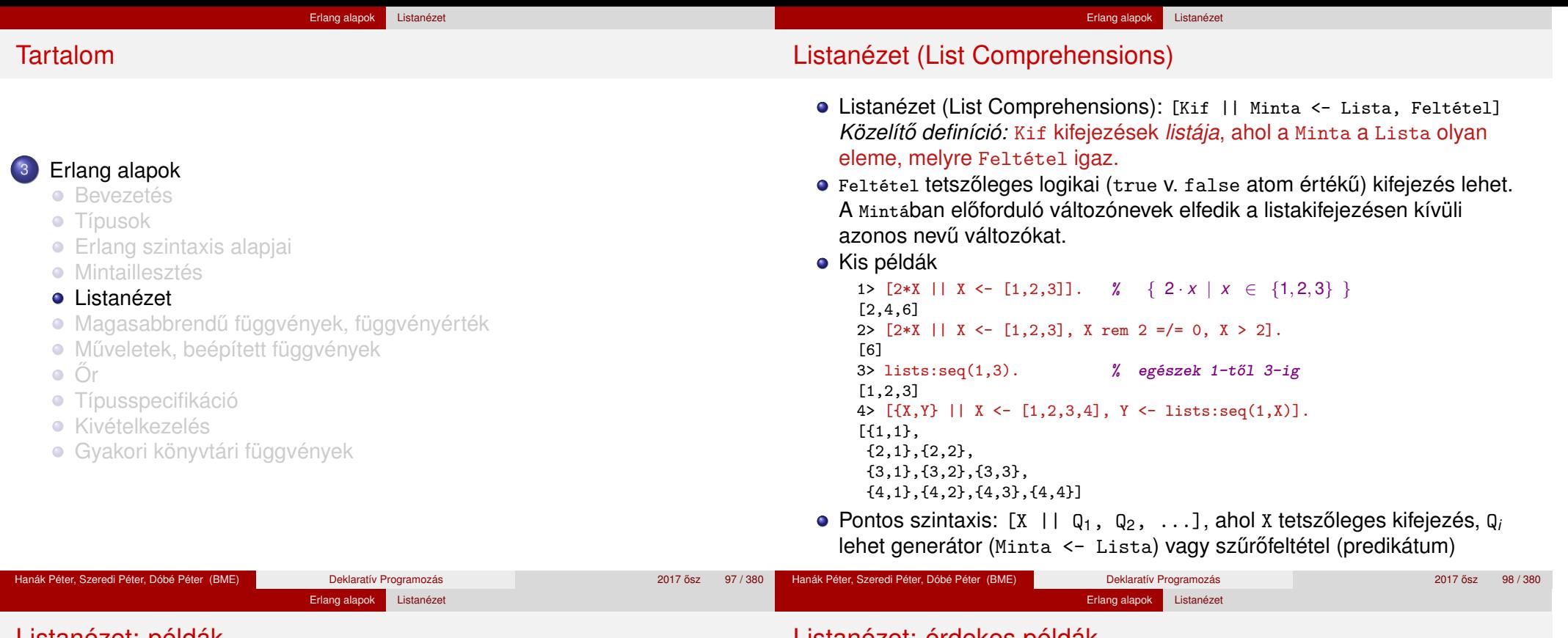

#### Listanézet: példák

Pitagoraszi számhármasok, melyek összege legfeljebb *N*

```
pitch \rightarrow[{A, B, C}] ||
          A \leftarrow lists:seq(1,N),
          B \leftarrow lists:seq(1,N),
          C \leftarrow lists:seq(1, N),
          A+B+C = < N,
          A*A+B*B = := C*C].
```
· Hányszor fordul elő egy elem egy listában?

```
elofordul2(Elem, L) ->
    length([X \mid X \leftarrow L, X = := Elem]).
```
• A khf követelményeket teljesítő hallgatók

```
L = [{'Diák Detti', [{khf, [...]}]}, {'Lusta Ludvig', [ ]}],
[Nev || {Nev, M} <- L, khf:megfelelt(khf, {Nev, M})].
```
## Listanézet: érdekes példák

**o** Quicksort

```
qsort([]) \rightarrow[]:
qsort([Pivot|Tail]) ->
     qsort([X \mid | X \leq Tail, X \leq Pivot])++ [Pivot] ++
     qsort([X \mid | X \leftarrow \text{Tail}, X \geq \text{Pivot}).
```
**•** Permutáció

```
perms([]) ->
    [[]];
perms(L) ->
    [ [H|T] || H <- L, T <- perms(L--[H])].
```
Listák különbsége: As--Bs vagy lists:subtract(As,Bs) As--Bs az As olyan másolata, amelyből ki van hagyva a Bs-ben előforduló összes elem balról számított első előfordulása, feltéve, hogy volt ilyen elem As-ben

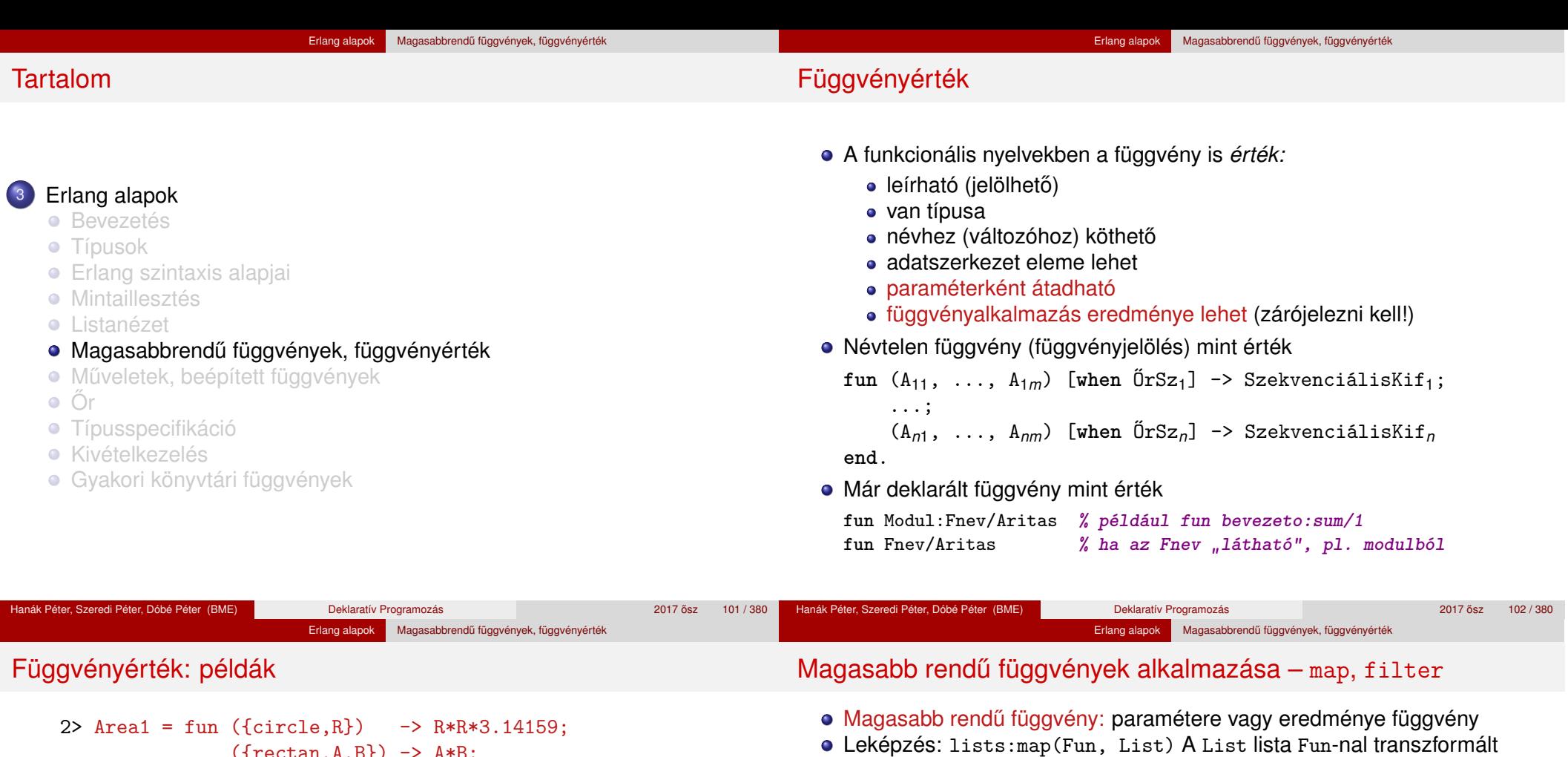

```
(\{ \text{rectan}, A, B \}) \rightarrow A*B;(\{square, A\}) \rightarrow A*A#Fun<erl_eval.6.13229925>
3> Area1({circle,2}).
4> Osszeg = fun bevezeto:sum/1.
#Fun<bevezeto.sum.1>
5> Osszeg([1,2]).
6> fun bevezeto:sum/1([1,2]).
7> F1 = [Area1, Osszeg, fun bevezeto:sum/1, 12, area].
[#Fun<erl eval.6.13229925>,#Fun<br/>bevezeto.sum.1>,...]
8> (hd(F1))({circle, 2}). % külön zárójelezni kell!
                                                                          Leképzés: lists:map(Fun, List) A List lista Fun-nal transzformált
                                                                          elemeiből álló lista
                                                                      9> lists:map(fun erlang:length/1, ["alma", "korte"]).
                                                                      [4,5] % erlang:length/1: Built-In Function, lista hossza
                                                                      10> lists:map(Osszeg, [[10,20], [10,20,30]]).
                                                                      [30,60]
                                                                      11> L = [{'Diák Detti', [{khf, [...]}]}, {'Lusta Ludvig', [ ]}].
                                                                      [{'Diák Detti',[{khf,[...]}]},{'Lusta Ludvig',[ ]}]
                                                                      12> lists:map(fun(Hallg) -> khf:megfelelt(khf, Hallg) end, L).
                                                                      [true,false]
                                                                        · Szűrés: lists:filter(Pred, List)
                                                                          A List lista Pred-et kielégítő elemeinek listája
                                                                      13> lists:filter(fun erlang:is_number/1, [x, 10, L, 20, {}]).
                                                                      [10,20]
                                                                      14> lists:filter(fun(Hallg) -> khf:megfelelt(khf, Hallg) end, L).
```
**% hd/1 itt magasabbrendű függvény, zárójelezni kell értékét** [{'Diák Detti',[{khf,[...]}]}]

Hanák Péter, Szeredi Péter, Dóbé Péter (BME) Deklaratív Programozás **2017** osztal 2017 ősz 103 / 380

end.

12.56636

12.56636

3

3

```
Hanák Péter, Szeredi Péter, Dóbé Péter (BME) Deklaratív Programozás 2017 ősz 104/380
```
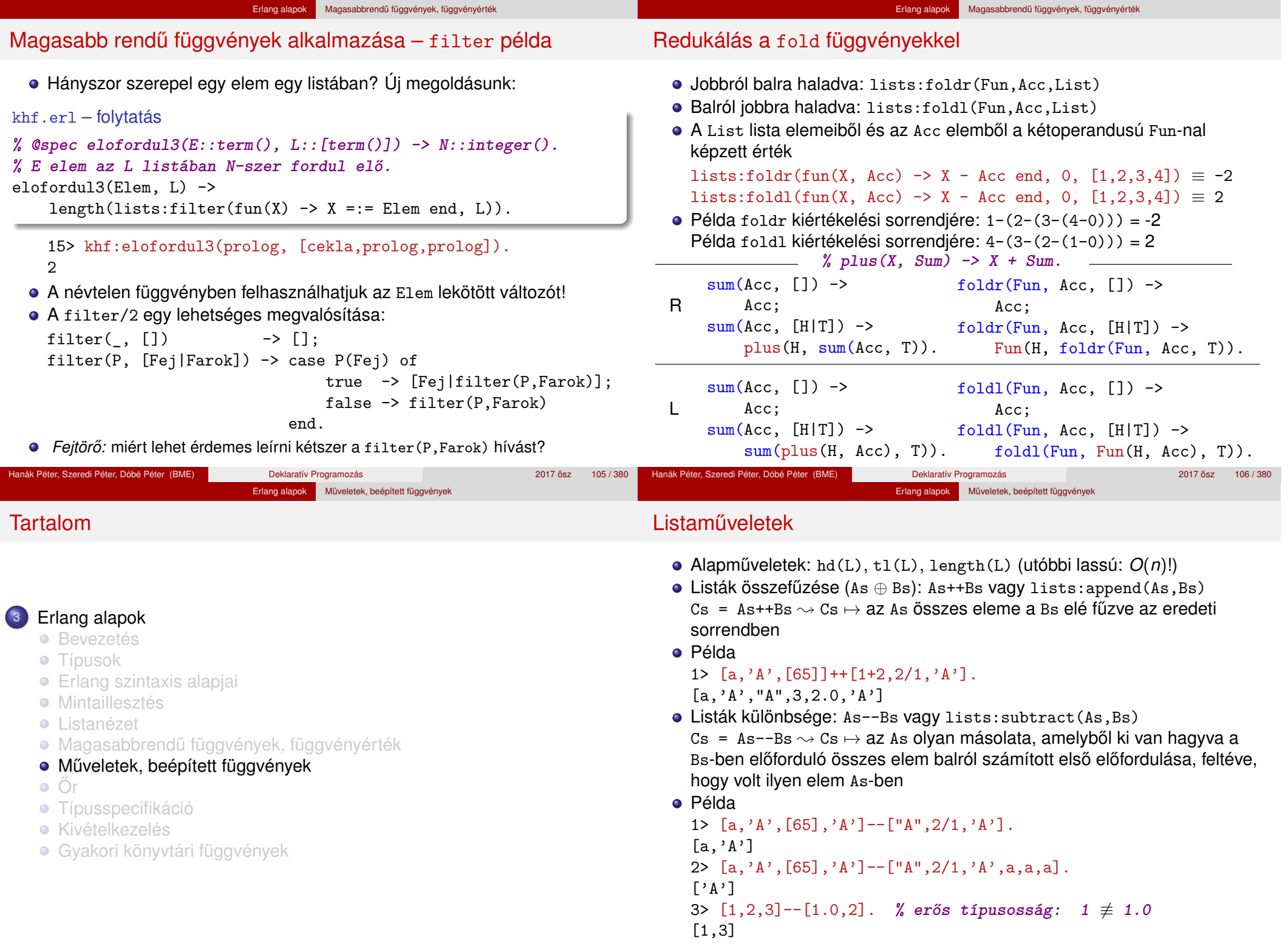

Hanák Péter, Szeredi Péter, Dóbé Péter (BME) Deklaratív Programozás 2017 osztal a 2017 a 2017 osztal a 2017 os

2017 ősz 107/380 Hanák Péter, Szeredi Péter, Dóbé Péter (BME) Deklaratív Programozás 2017 ósz 108/380 <sup>2017</sup> ősz

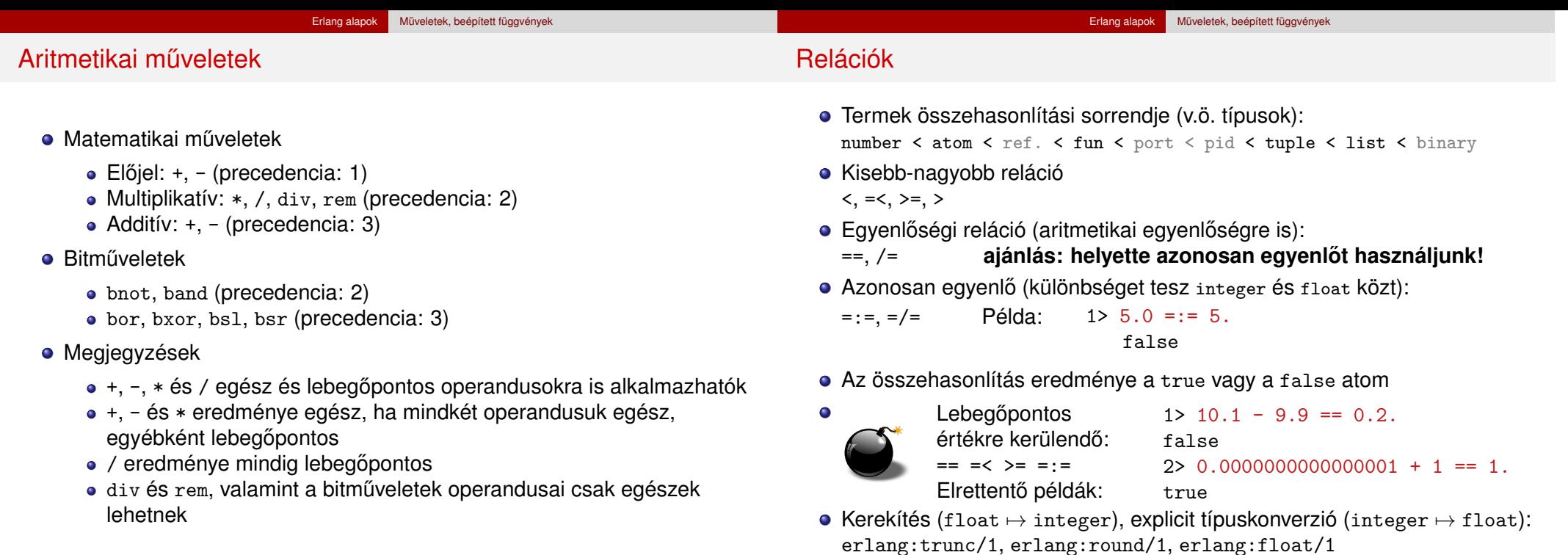

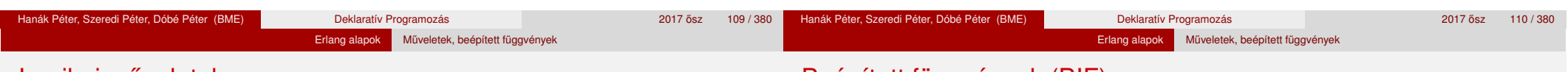

#### Logikai műveletek

#### **·** Logikai művelet:

not, and, or, xor

- Csak a true és false atomokra alkalmazhatóak
- Lusta kiértékelésű ("short-circuit") logikai művelet: andalso, orelse
- Példák:

```
1> false and (3 \div 0 = := 2).
```
\*\* exception error: bad argument in an arithmetic expression

```
2> false andalso (3 \div 0 = := 2).
false
```
## Beépített függvények (BIF)

- BIF (Built-in functions)
	- a futtatórendszerbe beépített, rendszerint C-ben írt függvények
	- többségük az **erts**-könyvtár erlang moduljának része
	- többnyire rövid néven (az erlang: modulnév nélkül) hívhatók
- Az alaptípusokon alkalmazható leggyakoribb BIF-ek:
	- Számok: abs(Num), trunc(Num), round(Num), float(Num)
	- Lista:
		- length(List), hd(List), tl(List)
	- Ennes:

tuple\_size(Tuple), element(Index,Tuple), setelement(Index,Tuple,Value) Megjegyzés:  $1 \leq$  Index  $\leq$  tuple\_size(Tuple)

#### Erlang alapok Műveletek, beépített függvények További BIF-ek **•** Rendszer: date(), time(), erlang:localtime(), halt() **•** Típusvizsgálat • is integer(Term), is float(Term), • is\_number(Term), is\_atom(Term), • is boolean(Term), • is\_tuple(Term), is\_list(Term), • is\_function(Term), is\_function(Term, Arity) **·** Típuskonverzió atom\_to\_list(Atom), list\_to\_atom(String), • integer\_to\_list(Int), list\_to\_integer(String), erlang:list\_to\_integer(String, Base), • float to list(Float), list to float(String),  $\bullet$  tuple to list(Tuple), list to tuple(List) Érdekesség: a BIF-ek mellett megtalálhatóak az operátorok az erlang Erlang alapok **Ör** Tartalom <sup>3</sup> Erlang alapok **•** Bevezetés **• Típusok •** Erlang szintaxis alapjai **·** Mintaillesztés **• Listanézet** ● Magasabbrendű függvények, függvényérték **· Műveletek, beépített függvények**  $\bullet$   $\circ$ r **• Típusspecifikáció • Kivételkezelés** Gyakori könyvtári függvények

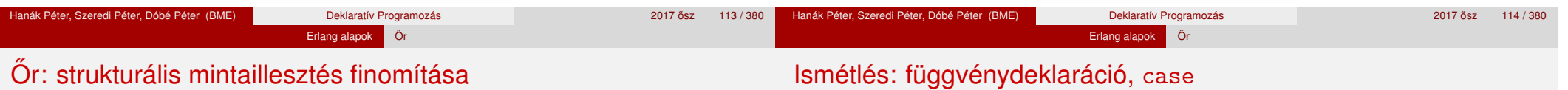

```
· Nézzük újra a következő definíciót:
```
 $fac(0) \rightarrow 1$ :  $fac(N) \rightarrow N * fac(N-1)$ .

- Mi történik, ha megváltoztatjuk a klózok sorrendjét?
- Mi történik, ha -1-re alkalmazzuk?
- $\bullet$  És ha 2.5-re?
- A baj az, hogy a fac(N) -> ... klóz túl általános.
- Megoldás: korlátozzuk a mintaillesztést őrszekvencia alkalmazásával

modulban, lásd az m(erlang). kimenetét, pl. fun erlang:'\*'/2(3,4).

```
fac(0) \rightarrow1;
fac(N) when is integer(N), N>0 ->
    N*fac(N-1).
```

```
Ismétlés: függvénydeklaráció, case
```

```
Függvénydeklaráció:
  fnév(A_{11}, ..., A_{1m}) [when \tilde{O}rSz_1] -> SzekvenciálisKif<sub>1</sub>;
   ...
  fnév(An1, ..., Anm) [when ŐrSzn] -> SzekvenciálisKifn.
Feltételes mintaillesztés (case):
  case Kif of
       Minta<sub>1</sub> [when \tilde{0}rSz<sub>1</sub>] -> SzekvenciálisKif<sub>1</sub>;
        ...
       Mintan [when ŐrSz1n] -> SzekvenciálisKifn
  end.
```
# **Őrkifejezés**

#### Őrkifejezés lehet:

- **•** Term (vagyis konstans érték)
- Kötött változó
- Őrkifejezésekből aritmetikai, összehasonlító és logikai műveletekkel felépített kifejezés

Erlang alapok Őr

- Őrkifejezéseket tartalmazó ennes vagy lista
- Bizonyos BIF-ek őrkifejezéssel paraméterezve:
	- Típust vizsgáló predikátumok (is TÍPUS)
	- abs(Number) round(Number) trunc(Number) float(Term) element(N, Tuple) tuple\_size(Tuple) hd(List) length(List) tl(List) bit size(Bitstring) byte size(Bitstring) size(Tuple|Bitstring)

node() node(Pid|Ref|Port) self()

### Örkifejezés nem lehet:

- Függvényalkalmazás, mert esetleg mellékhatása lehet vagy lassú
- $\bullet$  ++ (lists:append/2), -- (lists:subtract/2)

#### Erlang alapok **Õr**

## Őrkifejezés, őr, őrszekvencia

### **Orkifejezés (Guard expression) ˝**

- Őrkifejezések ⊂ Erlang-kifejezések
- Garantáltan mellékhatás nélküli, hatékonyan kiértékelhető
- Vagy sikerül, vagy meghiúsul
- Hibát (kivételt) **nem** jelezhet; ha hibás az argumentuma, meghiúsul
- **· Őr (Guard, konjunktív őrsorozat):** egyetlen őrkifejezés vagy őrkifejezések vesszővel (,) elválasztott sorozata
	- true, ha az összes őrkifejezés true (ÉS-kapcsolat)
	- $\bullet$  Ha értéke true  $\rightsquigarrow$  *sikerül*, bármely más term  $\rightsquigarrow$  *meghiúsul*
- **Orszekvencia (Guard sequence, disziunktív őrsorozat):** egyetlen őr vagy őrök pontosvesszővel (;) elválasztott sorozata
	- true (azaz sikerül), ha legalább egy őr true (VAGY-kapcsolat)
	- Sokszor helytelenül őrnek rövidítik; mentség: az őr tipikusan elegendő, őrszekvencia ritka

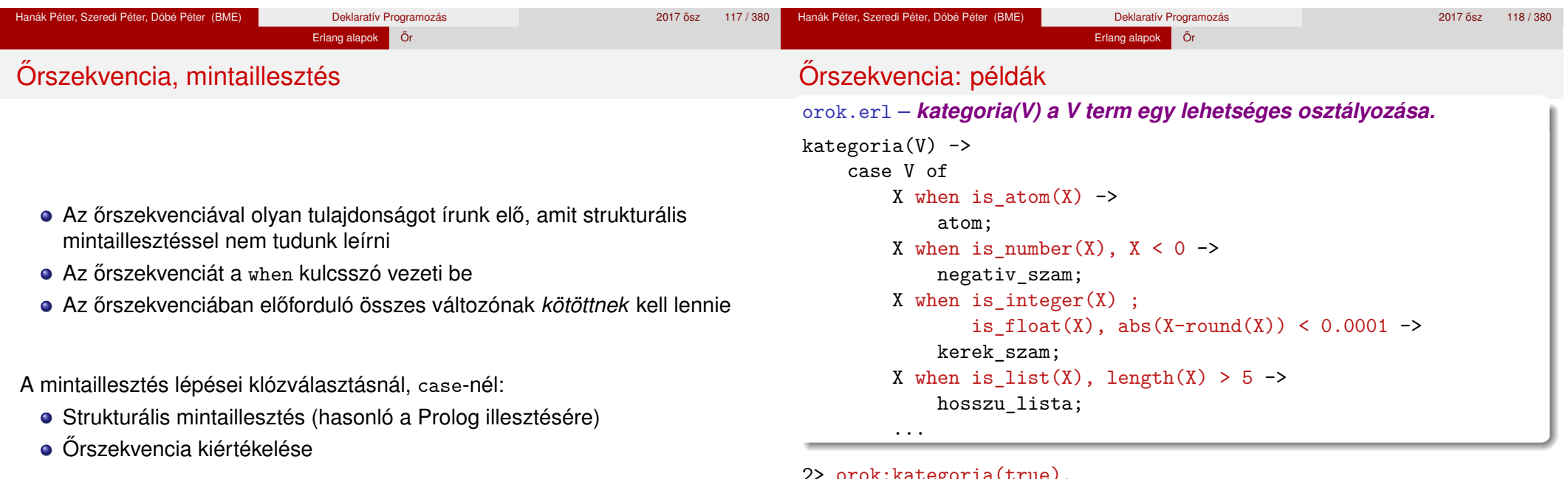

ategoria(true*)*.

#### atom

3>  $[K, \text{orok:kategoria}(K)]$  || K <- [haho, -5, 5.000001, "kokusz"]].  ${\{\text{fhabo}.\text{atom}\}}$ ,  ${\{-5.\text{negative szam}\}}$ ,  ${\{5.000001.\text{kerekzzam}\}}$ , {"kokusz",hosszu\_lista}]

#### Erlang alapok **Őr** Orszekvencia: példák – folytatás ˝ orok.erl – kategoria(V) folytatása ...  ${X,Y,Z}$  when  $X*X+Y*Y == Z*Z$ , is integer(Z) ;  $Z*Z+Y*Y = := X*X$ , is integer(X) ;  $X*X+Z*Z = := Y*Y$ , is integer(Y) -> pitagoraszi\_szamharmas; {Nev,  $[]$ } when is atom(Nev) -> talan hallgato; {Nev,  $[\text{Tipus},\}]$ ]} when is atom(Nev), is atom(Tipus) -> talan hallgato; [Ny1|\_] when Ny1=:=cekla ; Ny1=:=prolog ; Ny1=:=erlang -> talan\_programozasi\_nyelvek\_listaja; {tort, Sz, N} when abs(Sz div N) >= 0 -> **% Ha Sz vagy N nem** racionalis; **% egész, vagy ha N=:=0, hiba miatt meghiúsul**  $\rightarrow$  egyeb end. Erlang alapok Őr Feltételes kifejezés őrszekvenciával **if** ŐrSz<sup>1</sup> -> SzekvenciálisKif1; ... ŐrSz*<sup>n</sup>* -> SzekvenciálisKif*<sup>n</sup>* **end**. Kiértékelés: balról jobbra. ● Értéke: az első teljesülő őrszekvencia utáni szekvenciális kifejezés · Ha nincs ilyen őrszekvencia, futáskor hibát jelez. Példák  $1 > X = 2$ . 2> if X<2 -> "<"; X>2 -> ">" end. \*\* exception error: no true branch... 3> if X<2 -> "<"; X>=2 -> ">=" end.  $"$ 4> if X<2 -> "<"; true -> ">=" end.  $"$  >=" khf.erl – folytatás elofordul $4($ ,  $[$ ]) -> 0; elofordul4(E. [Fej|Farok]) -> if Fei =:=  $E \rightarrow 1$ :  $true \rightarrow 0$ end

4> [orok:kategoria(K) || K <- [{3,5,4}, {'D.D.',[]}, {tort,1,a}]]. [pitagoraszi\_szamharmas,talan\_hallgato,egyeb]

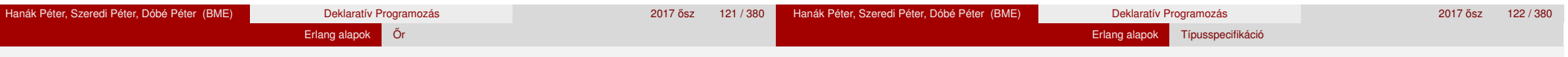

### Az if a case speciális esete

- o case: kifejezést illeszt mintákra őrszekvenciával, if: csak őrszekvenciák
- if helyettesítése case-zel (az Alapértelmezés sora opcionális):

```
case 1 of % _=1 mindig sikeres lenne
     when \tilde{0}rSz<sub>1</sub> -> Kif<sub>1</sub>;
     ...
       _ when ŐrSzn -> Kifn;
                    _ -> Alapértelmezés
end
                                                ≡
                                                      if
                                                          \text{O}r\text{S}z_1 \rightarrow \text{Kif}_1;...
                                                          ŐrSzn -> Kifn;
                                                          true -> Alapért
                                                      end
 Fordítva: pl. használhatunk-e case helyett if-et?
    filter(, [] \rightarrow [];
    filter(P, [Fej|Farok]) -> case P(Fej) of
                                         true -> [Fej|filter(P,Farok)];
                                         false -> filter(P,Farok)
                                    end.
```
Vigyázat! if P(Fej) -> Kif... hibás lenne, őrben nem lehet függyény "illegal guard expression"

## Tartalom

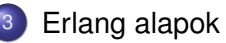

- **•** Bevezetés
- **Típusok**
- **•** Erlang szintaxis alapjai
- **·** Mintaillesztés
- **·** Listanézet
- Magasabbrendű függvények, függvényérték
- **· Műveletek, beépített függvények**
- $\bullet$   $\circ$ r

#### **• Típusspecifikáció**

- Kivételkezelés
- Gyakori könyvtári függvények

+ elofordul4(E, Farok).

## Típusspecifikáció

Régebben: csak *dokumentációs konvenció,* nem nyelvi elem az Erlangban

Erlang alapok Típusspecifikáció

- Az EDoc értelmezte, ez alapján generált dokumentációt
- Mi most ezt tanuljuk
- Újabban: a nyelv része
	- Kicsit más szintaxis, mint az itt bemutatott
	- Program a típusspecifikáció és a programkód összevetésére: dialyzer
	- Program a típusspecifikáció automatikus előállítására: typer
- A *typeName* típust így jelöljük: typeName().
- · Típusok: előre definiált és felhasználó által definiált

## Előre definiált típusok

- any(), term(): bármely Erlang-típus
- atom(), binary(), float(), function(), integer(), pid(), port(), reference(): Erlang-alaptípusok
- bool(): a false és a true atomok
- char(): az integer típus karaktereket ábrázoló része
- iolist() = [char()|binary()|iolist()]<sup>6</sup> : karakter-io
- tuple(): ennestípus
- **·** list(L): [L] listatípus szinonimája
- nil(): [] üreslista-típus szinonimája
- string(): list(char()) szinonimája
- $\bullet$  deep string() = [char()|deep string()]
- none(): a "nincs típusa" típus; nem befejeződő függvény "eredményének" megjelölésére

```
6...... választási lehetőség a szintaktikai leírásokban.
```
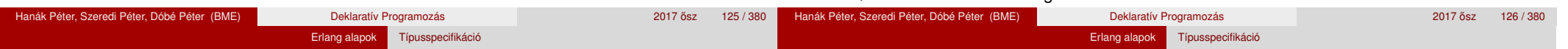

# Új (felhasználó által definiált) típusok

- Szintaxis: @type newType() = Típuskifejezés.
- · Típuskifejezés a term, az előre definiált típus, a felhasználó által definiált típus és a típusváltozó
- **·** Uniótípus T1|T2 típuskifejezés, ha T1 és T2 típuskifejezések **% @type nyelv() = cekla | prolog | erlang.**
- **•** Listatípus
	- [T] típuskifejezés, ha T típuskifejezés **% @type nyelvlista() = [nyelv()].**
- **•** Ennestípus

```
{T1,...,Tn} típuskifejezés, ha T1,. . . ,Tn típuskifejezések
% pl. {'Diák Detti', [{khf, [cekla, prolog, prolog]}]} :
% @type hallgato() = {atom(), [{atom(), munka()}]}.
% @type munka() = nyelvlista() | integer() | ...
```
**•** Függvénytípus

 $fun(T1,...,Tn) \rightarrow T$  típuskifejezés, ha  $T1,...,Tn$  és T típuskifejezések

## Függvénytípus specifikálása

Egy függvény típusát az argumentumainak (formális paramétereinek) és az eredményének (visszatérési értékének) a típusa határozza meg.

- $\bullet$  Szintaxis: @spec funcName(T1,...,Tn) -> Tret.
- T1,. . . ,Tn és Tret háromféle lehet:
	- TypeVar Típusváltozó, tetszőleges típus jelölésére
	- Type Típuskifejezés
	- Var::Type Paraméterváltozóval bővítve dokumentációs célra

Paraméterváltozó: a term részeinek nevet is adhatunk, pl.:

**% @spec safe\_last(Xs::[term()]) -> {ok, X::term()} | error. % X az Xs lista utolsó eleme.**

```
% @spec split(N::integer(), List::[term()]) ->
```
**% {Prefix::[term()], Suffix::[term()]}.**

Hanák Péter, Szeredi Péter, Dóbé Péter (BME) Deklaratív Programozás 2017 osz 128 / 380 ° 2017 ősz 128 / 380 ° 2017 ősz 128 / 380 ° 2017 ősz 128 / 380 ° 2017 ősz 128 / 380 ° 2017 ősz 128 / 380 ° 2017 ősz 128 / 380 ° 2017 ős

#### Erlang alapok Típusspecifikáció

#### Típusspecifikáció: példák

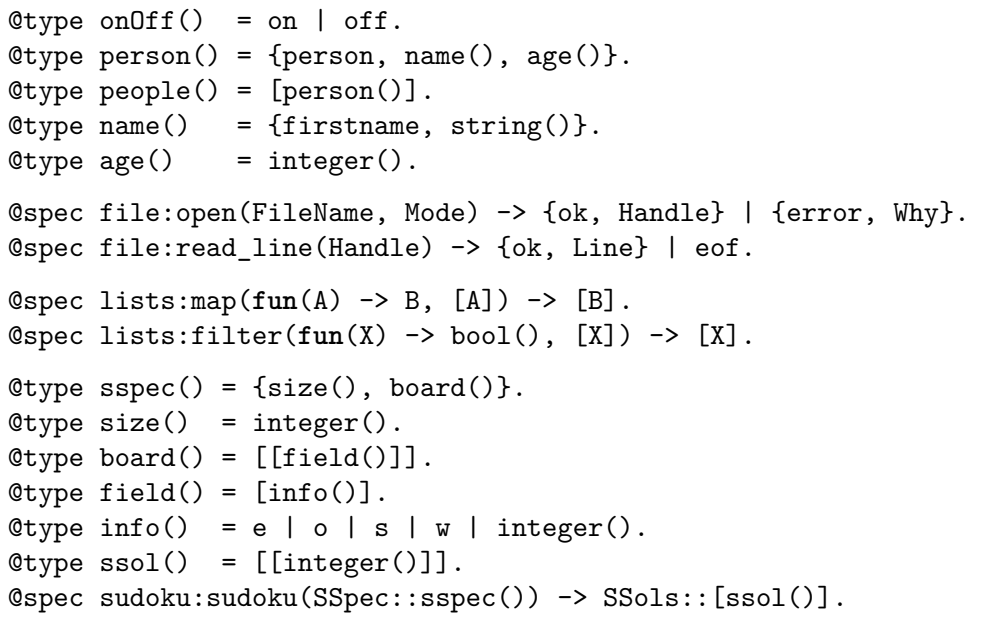

## **Tartalom**

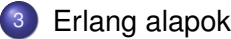

- **•** Bevezetés
- **·** Típusok
- **·** Erlang szintaxis alapjai
- **·** Mintaillesztés
- **·** Listanézet
- Magasabbrendű függvények, függvényérték
- **· Műveletek, beépített függvények**
- $\bullet$   $\tilde{O}r$
- **· Típusspecifikáció**
- **•** Kivételkezelés
- Gyakori könyvtári függvények

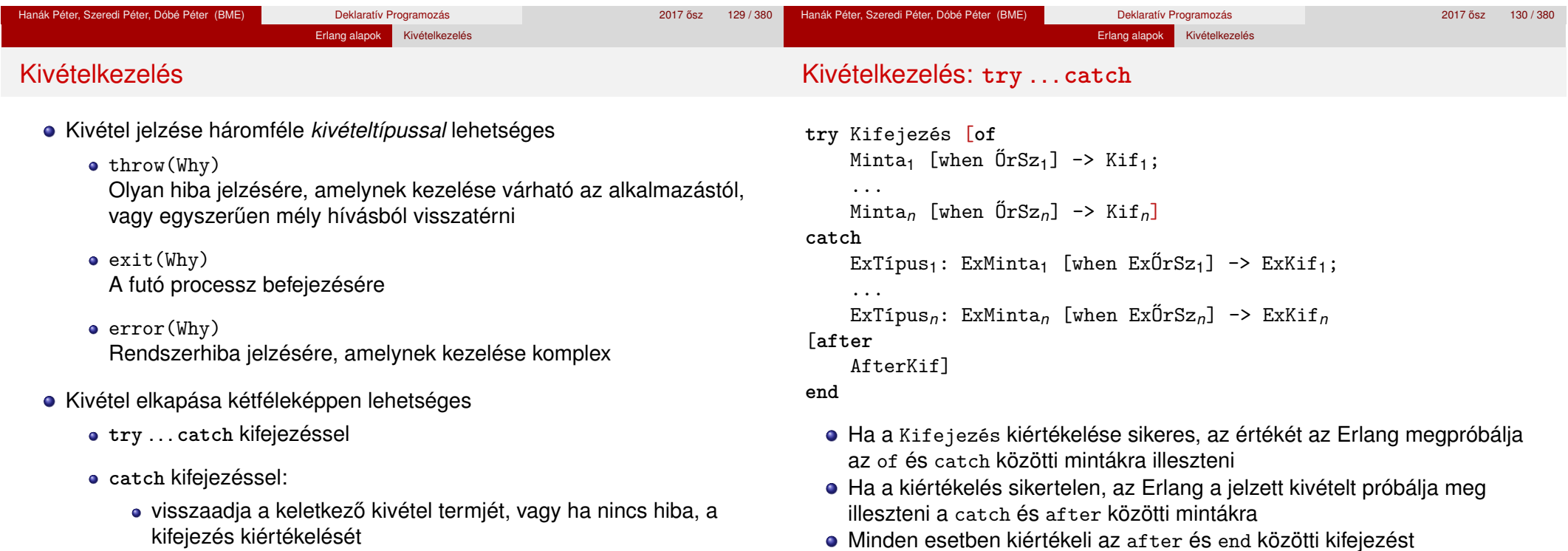

- · debughoz hasznos, könnyen felderíthető a kivétel pontos értéke
- Minden esetben kiértékeli az after és end közötti kifejezést
- A try szerkezet speciális esete a case, amelyben nincs kivételkezelés

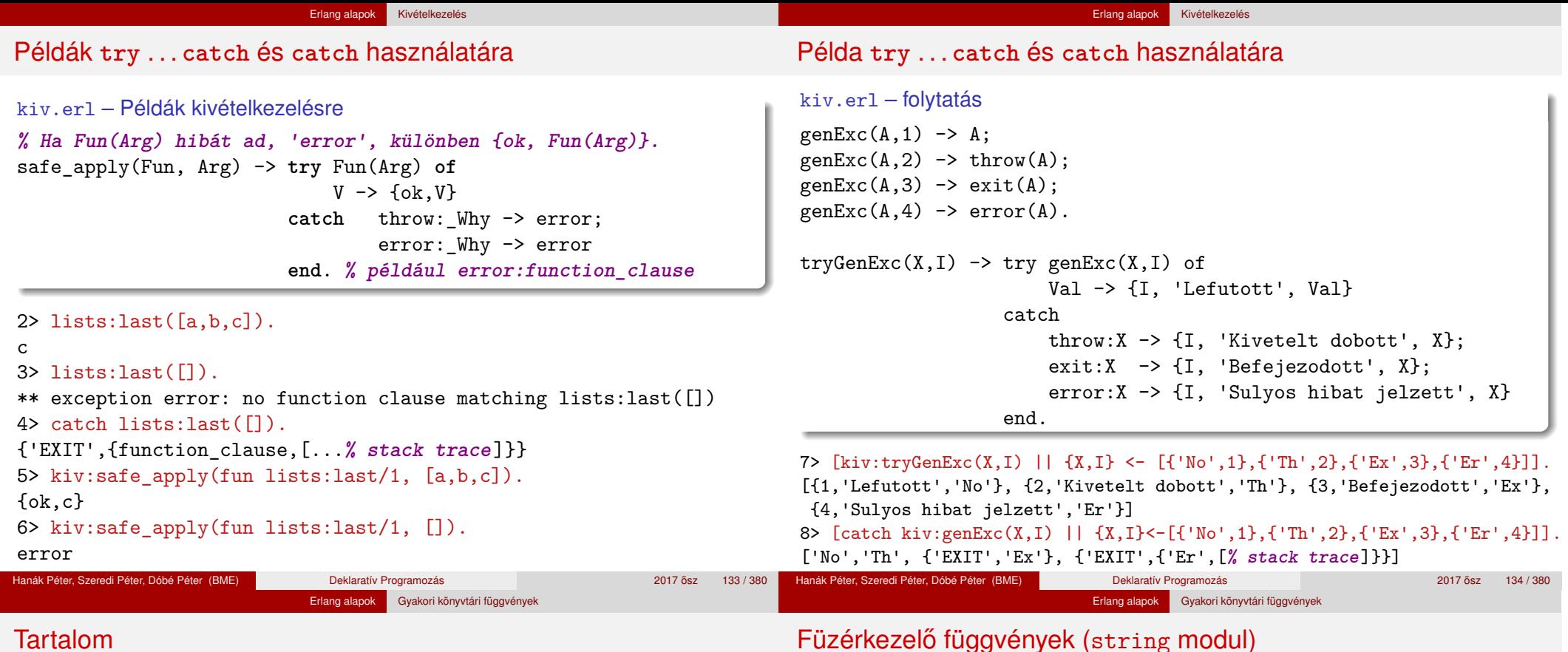

- <sup>3</sup> Erlang alapok
	- **•** Bevezetés
	- **•** Típusok
	- **•** Erlang szintaxis alapjai
	- **·** Mintaillesztés
	- **·** Listanézet
	- Magasabbrendű függvények, függvényérték
	- **· Műveletek, beépített függvények**
	- $\bullet$   $\circ$ r
	- **Típusspecifikáció**
	- **•** Kivételkezelés
	- Gyakori könyvtári függvények
- len(Str), equal(Str1,Str2), concat(Str1,Str2)
- chr(Str,Chr), rchr(Str,Chr), str(Str,SubStr), rstr(Str,SubStr) A karakter / részfüzér első / utolsó előfordulásának indexe, vagy 0, ha nincs benne
- span(Str,Chars), cspan(Str,Chars) Az Str ama prefixumának hossza, amelyben kizárólag a Chars-beli karakterek fordulnak / nem fordulnak elő
- substr(Str,Start,Len), substr(Str,Start) Az Str specifikált részfüzére

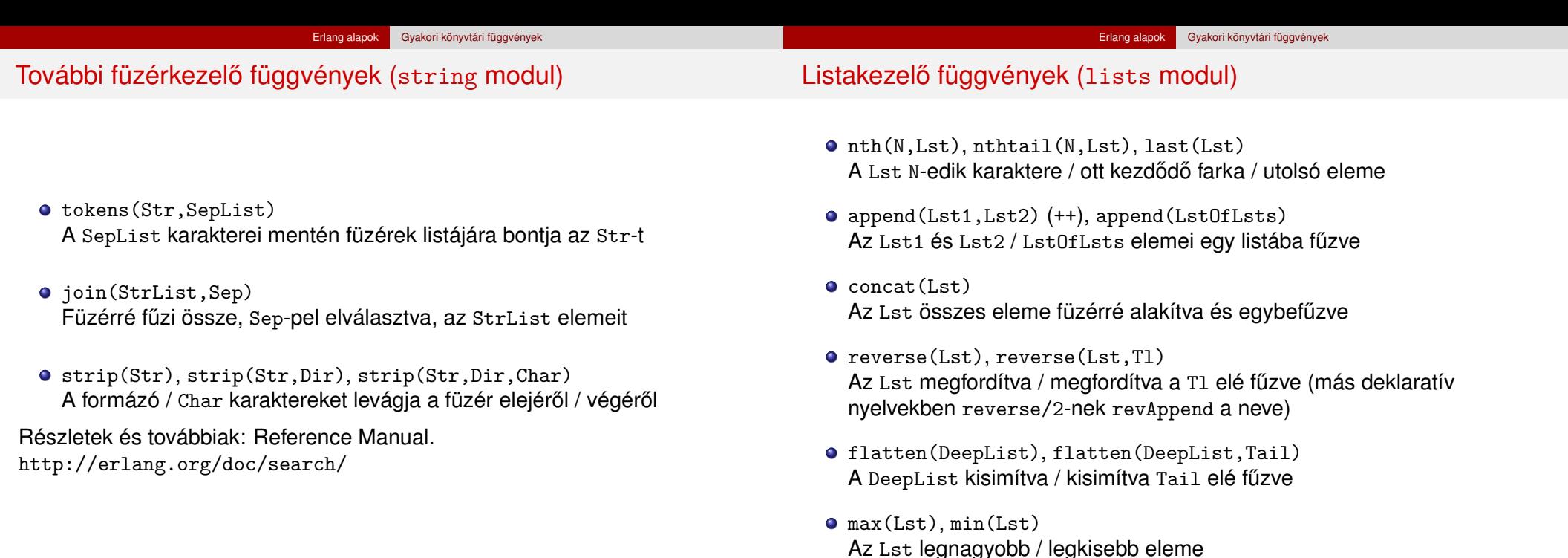

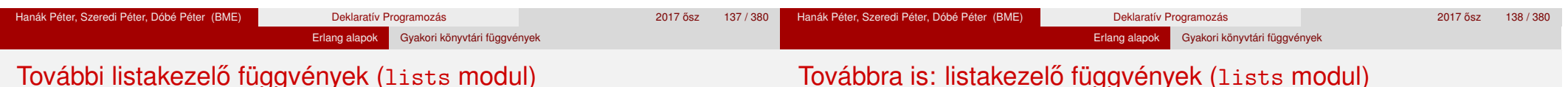

## További listakezelő függvények (lists modul)

- filter(Pred,Lst), delete(Elem,Lst) A Lst Pred-et kielégítő elemeiből álló / első Elem nélküli másolata
- takewhile(Pred,Lst), dropwhile(Pred,Lst), splitwith(Pred,Lst) Az Lst Pred-et kielégítő prefixumát tartalmazó / nem tartalmazó másolata; ilyen listákból álló pár
- partition(Pred,Lst), split(N,Lst) A Lst elemei Pred / N darabszám szerint két listába válogatva
- member(Elem,Lst), all(Pred,Lst), any(Pred,Lst) Igaz, ha Elem / Pred szerinti minden / Pred szerinti legalább egy elem benne van az Lst-ben
- prefix(Lst1,Lst2), suffix(Lst1,Lst2) lgaz, ha az Lst2 az Lst1-gyel kezdődik / végződik
- sublist(Lst,Len), sublist(Lst,Start,Len) Az Lst 1-től / Start-tól kezdődő, Len hosszú része
- $\bullet$  subtract(Lst1,Lst2)  $(--)$ Az Lst.1 Lst.2 elemeinek első előfordulását nem tartalmazó másolata
- zip(Lst1,Lst2), unzip(Lst) Az Lst1 és Lst2 elemeiből képzett párok listája; az Lst-ben lévő párok szétválasztásával létrehozott két lista
- sort(Lst), sort(Fun,Lst) Az Lst alapértelmezés / Fun szerint rendezett másolata
- merge(LstOfLsts) Az LstOfLsts listában lévő rendezett listák alapértelmezés szerinti összefuttatása

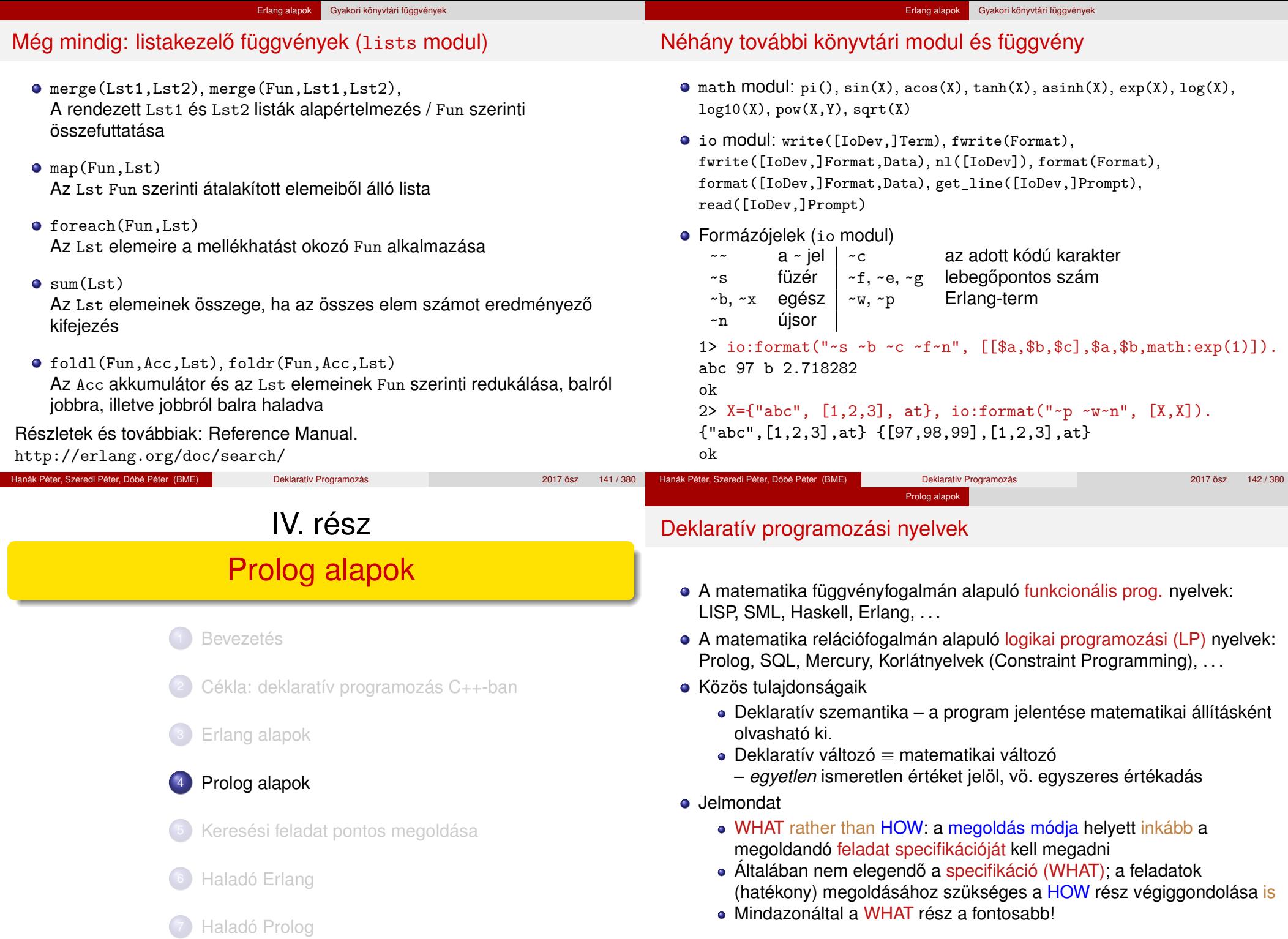
# A kurzus Logikai Programozás (LP) része

# Tartalom

### **1. blokk:** A Prolog LP nyelv alapjai

- **•** Szintaxis
- Deklaratív szemantika
- Procedurális szemantika (végrehajtási mechanizmus)

Prolog alapok

- **2. blokk:** Prolog programozási módszerek
	- A legfontosabb beépített eljárások
	- Fejlettebb nyelvi és rendszerelemek
- Kitekintés: Új irányzatok a logikai programozásban

### <sup>4</sup> Prolog alapok

- Prolog bevezetés néhány példa
- A Prolog nyelv alapszintaxisa
- · Listakezelő eljárások Prologban
- **· További vezérlési szerkezetek**
- **·** Operátorok
- Prolog végrehajtás összefoglalás, pontosítás

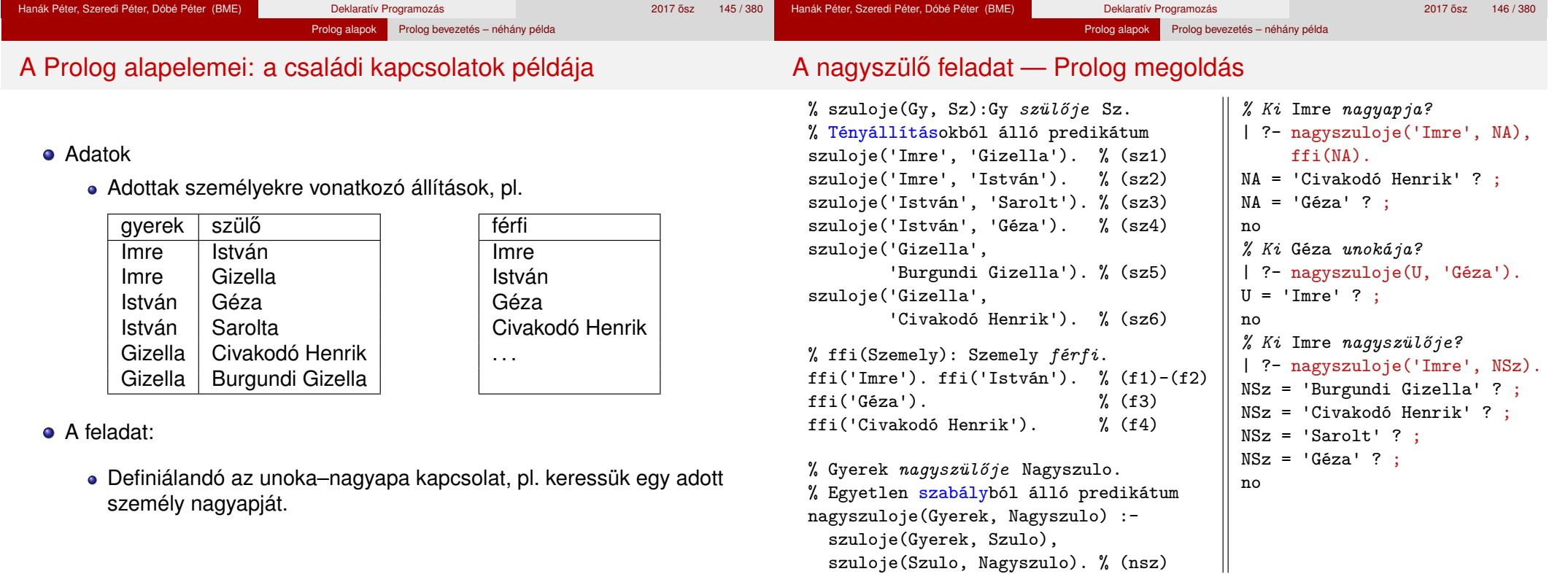

### Prolog alapok Prolog bevezetés – néhány példa

## Deklaratív szemantika – klózok logikai alakja

- A **szabály** jelentése implikáció: a törzsbeli célok **konjunkciójából** következik a fej.
	- Példa: nagyszuloje(U,N) :- szuloje(U,Sz), szuloje(Sz,N).
	- Logikai alak:
	- ∀*UNSz*(nagyszuloje(*U*, *N*) ← szuloje(*U*, *Sz*) ∧ szuloje(*Sz*, *N*))
	- Ekvivalens alak:
		- ∀*UN* (nagyszuloje(*U*, *N*) ← ∃*Sz*(szuloje(*U*, *Sz*) ∧ szuloje(*Sz*, *N*)))
- A **tényállítás** feltétel nélküli állítás, pl.
	- Példa: szuloje('Imre', 'István').
	- Logikai alakja változatlan
	- Ebben is lehetnek változók, ezeket is univerzálisan kell kvantálni
- A **célsorozat** jelentése: keressük azokat a változó-behelyettesítéseket amelyek esetén a célok konjunkciója igaz
- Egy célsorozatra kapott válasz **helyes**, ha az adott behelyettesítésekkel a célsorozat következménye a program logikai alakjának
- A Prolog garantálja a helyességet, de a **teljességet** nem: nem biztos, hogy minden megoldást megkapunk –
- kaphatunk hibajelzést, végtelen ciklust (végtelen keresési teret) stb. Hanák Péter, Szeredi Péter, Dóbé Péter (BME) Deklaratív Programozás 2017 osz 2017 ősz 149 / 380

Prolog alapok Prolog bevezetés – néhány példa

### Prolog alapok Prolog bevezetés – néhány példa A nagyszülő példa végrehajtása – keresési tér

nagyszuloje(Gyerek, Nagyszulo) : szuloje(Gyerek, Szulo), szuloje(Szulo, Nagyszulo). % (nsz)

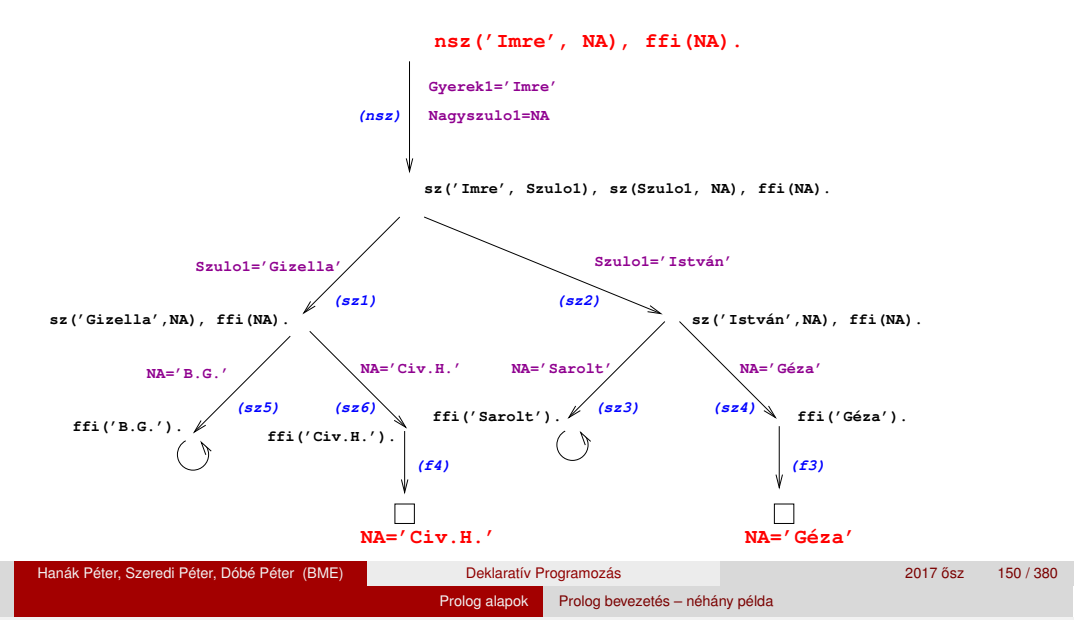

# A Prolog végrehajtás mint logikai következtetés

- A végrehajtáshoz szükséges egy *P* Prolog program, amely klózok sorozata, valamint egy *S*<sup>0</sup> kezdeti célsorozat
- A végrehajtás alaplépése: az ún. redukciós lépés:
	- o bemenetei:
		- $\bullet$  egy  $S_b$  célsorozat:  $c_1, \ldots, c_n, n \geq 1$
		- egy *K* ∈ *P* klóz: *f* :- *d*1, . . . , *d<sup>k</sup>* , *k* ≥ 0 (tényállítás: *k* = 0) ahol *f* és  $c_1$  egyesíthetőek,

azaz azonos alakra hozhatók, változók behelyettesítésével Jelölés: σ = *mgu*(*a*, *b*) az a legáltalánosabb behelyettesítés amelyre  $a\sigma = b\sigma$  (mgu = most general unifier)

- kimenete: az *Sk*σ célsorozat, ahol
	- $S_k = d_1, \ldots, d_k, c_2, \ldots, c_n$ , és  $\sigma = mgu(c_1, f)$ ; azaz az első célt helyettesítjük a klóz törzsével, és erre alkalmazzuk  $\sigma$ -t
- **e** Könnyen végiggondolható, hogy *P*-ből és *S<sub>k</sub>*-ból következik *S<sub>b</sub>σ*:
	- Ha egy (∀*x*1, . . .)*A* állitás igaz, akkor az *A*σ állitás is az.
	- $\bullet$  Ha  $f\sigma = c_1\sigma$  és  $f\sigma \leftarrow d_1\sigma, \ldots, d_k\sigma$  és  $S_k\sigma$  igaz akkor  $S_b\sigma$  is igaz
- Ha redukciós lépések sorozatával *S*<sub>0</sub>-ból eljutunk az üres célsorozathoz  $\implies$  *S*<sub>0</sub>-t igazzá tevő behelyettesítést kapunk.

# A Prolog végrehajtás redukciós modellje

Redukciós lépés: egy célsorozat redukálása egy újabb célsorozattá

- egy programklóz segítségével (az első cél felhasználói eljárást hív):
	- A klózt **lemásoljuk**, a változókat szisztematikusan újakra cserélve.
	- A célsorozatot szétbontjuk az első hívásra és a maradékra.
	- Az első hívást egyesítjük a klózfejjel
	- Ha az egyesítés nem sikerül, akkor a redukciós lépés is meghiúsul.
	- Sikeres egyesítés esetén az ehhez szükséges behelyettesítéseket elvégezzük a klóz **törzs**én és a **célsorozat** maradékán is
	- Az új célsorozat: a klóztörzs és utána a maradék célsorozat
- egy beépített eljárás segítségével (az első cél beépített eljárást hív):
	- · Az első célbeli beépített eljáráshívást végrehajtjuk.
	- Ez lehet sikeres (változó-behelyettesítésekkel), vagy lehet sikertelen.
	- Siker esetén a behelyettesítéseket elvégezzük a célsorozat maradékán, ez lesz az új célsorozat.
	- Ha az eljáráshívás sikertelen, akkor a redukciós lépés meghiúsul.

### Prolog alapok Prolog bevezetés – néhány példa

# A Prolog végrehajtási algoritmus – első közelítés

### Egy célsorozat végrehajtása

- 1. Ha az első hívás beépített eljárásra vonatkozik, végrehajtjuk a redukciót.
- 2. Ha az első hívás felhasználói eljárásra vonatkozik, akkor megkeressük az eljárás első (visszalépés után: következő) olyan klózát, amelynek feje egyesíthető a hívással, és végrehajtjuk a redukciót.
- 3. Ha a redukció sikeres (találunk egyesíthető fejű klózt), folytatjuk a végrehajtást 1.-től az új célsorozattal.
- 4. Ha a redukció meghiúsul, akkor visszalépés következik:
	- visszatérünk a legutolsó, felhasználói eljárással történt (sikeres) redukciós lépéshez,
	- annak *bemeneti* célsorozatát megpróbáljuk *újabb* klózzal redukálni ugrás a 2. lépésre
		- (Ennek meghiúsulása értelemszerűen újabb visszalépést okoz.)

### A végrehajtás nem "intelligens"

- Pl. | ?- nagyszuloje(U, 'Géza'). hatékonyabb lenne ha a klóz törzét jobbról balra hajtanánk végre
- DE: így a végrehajtás átlátható; a Prolog nem tételbizonyító, hanem programozási nyelv

# A Prolog adatfogalma, a Prolog kifejezés

- konstans (atomic)
	- $\bullet$  számkonstans (number) egész vagy lebegőp, pl. 1, -2.3, 3.0e10

Prolog alapok Prolog bevezetés – néhány példa

- névkonstans (atom), pl. 'István', szuloje, +, -, <, tree\_sum
- összetett- vagy struktúra-kifejezés (compound)
	- ún. kanonikus alak:  $\langle$  struktúranév  $\rangle$  ( $\langle$  arg<sub>1</sub>  $\rangle$ , . . . ,  $\langle$  arg<sub>n</sub> $\rangle$ )
		- $\bullet$  a  $\langle$  struktúranév  $\rangle$  egy névkonstans,
			- az  $\langle$  arg<sub>*i*</sub>  $\rangle$  argumentumok tetszőleges Prolog kifejezések
		- példák: leaf(1), person(william,smith,2003), <(X,Y),  $is(X, +(Y,1))$
	- · szintaktikus "édesítőszerek", pl. operátorok:

X is  $Y+1 \equiv i s(X, + (Y, 1))$ 

- változó (var)
	- pl. X, Szulo, X2, \_valt, \_, \_123
	- a változó alaphelyzetben behelyettesítetlen, értékkel nem bír, egyesítés során egy tetszőleges Prolog kifejezést (akár egy másik változót) vehet fel értékül
	- ha visszalépünk egy redukciós lépésen keresztül, akkor az ott behelyettesített változók behelyettesítése megszűnik

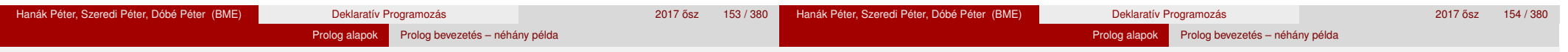

# Aritmetika Prologban – faktoriális

Aritmetikai beépített predikátumok

- X is Kif: A Kif **aritmetikai** kif.-t **kiértékeli** és értékét **egyesíti** X-szel.
- Kif1>Kif2: Kif1 **aritmetikai értéke** nagyobb Kif2 értékénél.
- Hasonlóan: Kif1=<Kif2, Kif1>Kif2, Kif1>=Kif2, Kif1=:=Kif2  $(aritmetikailag egyenlő),$  Kif1= $\leftarrow$ Kif2 (aritmetikailag nem egyenlő)
- Fontos aritmetikai operátorok: +, -, \*, /, rem, // (egész-osztás)

### A faktoriális függvény definíciója Prologban

- $\bullet$  funkc. nyelven a faktoriális 1-argumentumú függvény: Ered = fakt(N)
- Prologban ennek egy kétargumentumú reláció felel meg: fakt(N, Ered)
- Konvenció: az utolsó argumentum(ok) a kimenő pararaméter(ek)

```
% fakt(N, F): F = N!.
fakt(0, 1). % 0! = 1.
fakt(N, F) :- \frac{9}{6} N! = F ha létezik olyan N1, F1, hogy
      N > 0, \% N > 0, és
      N1 is N-1, % N1 = N-1. és
      fakt(N1, F1), % N1! = F1, 6sF is F1*N. % F = F1*N.
```
# Adatstruktúrák Prologban – a bináris fák példája

- A bináris fa adatstruktúra
	- vagy egy csomópont (node), amelynek két részfája van (left,right)
	- vagy egy levél (leaf), amely egy egészt tartalmaz

```
Binárisfa-struktúra C-ben
enum treetype {Node, Leaf};
struct tree {
enum treetype type;
union {
  struct { struct tree *left;
           struct tree *right;
         } nd;
  struct { int value;
         } lf;
                                    % : type tree --->% node(tree, tree)
                                     % | leaf(int).
                                        is_tree(Left),
                                        is tree(Right).
```
A Prolog dinamikusan típusos nyelv – nincs szükség explicit típusdefinícióra

- **Mercury típusleírás (komment)**
- $\bullet$  A típushoz tartozás ellenőrzése

```
% is_tree(T): T egy bináris fa
is tree(leaf(V)) :- integer(V).
is_tree(node(Left,Right)) :-
```
} u; };

### Prolog alapok Prolog bevezetés – néhány példa

### Bináris fák összegzése

- - Egy bináris fa levélösszegének kiszámítása:
		- levél esetén a levélben tárolt egész
		- csomópont esetén a két részfa levélösszegének összege

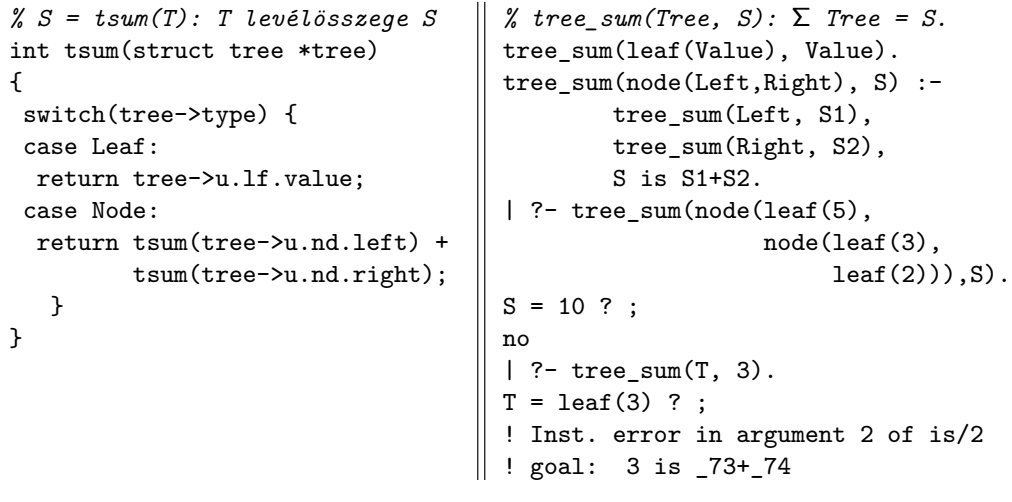

- Kifejezések egyesítése
	- X = Y: az X és Y **szimbolikus** kifejezések változók behelyettesítésével azonos alakra hozhatók
	- $\bullet$  X \= Y: az X és Y kifejezések nem hozhatók azonos alakra
- További hasznos predikátumok
	- true, fail: Mindig sikerül ill. mindig meghiúsul.
	- write(X): Az X Prolog kifejezést kiírja.
	- write\_canonical(X): X kanonikus (alapstruktúra) alakját írja ki.
	- nl: Kiír egy újsort.

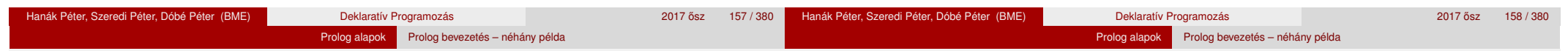

# Programfejlesztési beépített predikátumok

- $\bullet$  consult(File): A File állományban levő programot beolvassa és értelmezendő alakban eltárolja. ( $File = user \Rightarrow terminálról$  olvas.)
- trace, notrace: A (teljes) nyomkövetést be- ill. kikapcsolja.
- **·** listing vagy listing(Predikátum): Az értelmezendő alakban eltárolt összes ill. adott nevű predikátumokat kilistázza.
- halt: A Prolog rendszer befejezi működését.

# > sicstus

```
SICStus 4.3.2 (x86_64-linux-glibc2.12): Fri May 8 01:05:09 PDT 2015
| ?- consult(tree).
% consulted /home/user/tree.pl in module user, 10 msec 91776 bytes
```

```
yes
```

```
| ?- tree_sum(node(leaf(3),leaf(2)), S).
```

```
S = 5 ? ;
no
```

```
| ?- listing(tree).
```

```
( \ldots )
```

```
yes
```
 $\rightarrow$ 

| ?- halt.

# A Prolog lista-fogalma

- A Prolog lista
	- Az üres lista a [] névkonstans.
	- A nem-üres lista a '.'(Fej,Farok) struktúra (vö. Cékla cons(...)):
		- Fej a lista feje (első eleme), míg
		- Farok a lista farka, azaz a fennmaradó elemekből álló lista.
	- A listákat egyszerűsítve is leírhatiuk ("szintaktikus édesítés").
	- Megvalósításuk optimalizált, időben és helyben is hatékonyabb.
- A listák fastruktúra alakja és megvalósítása

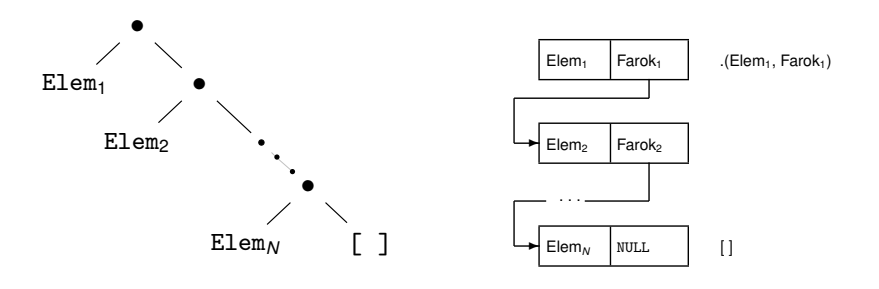

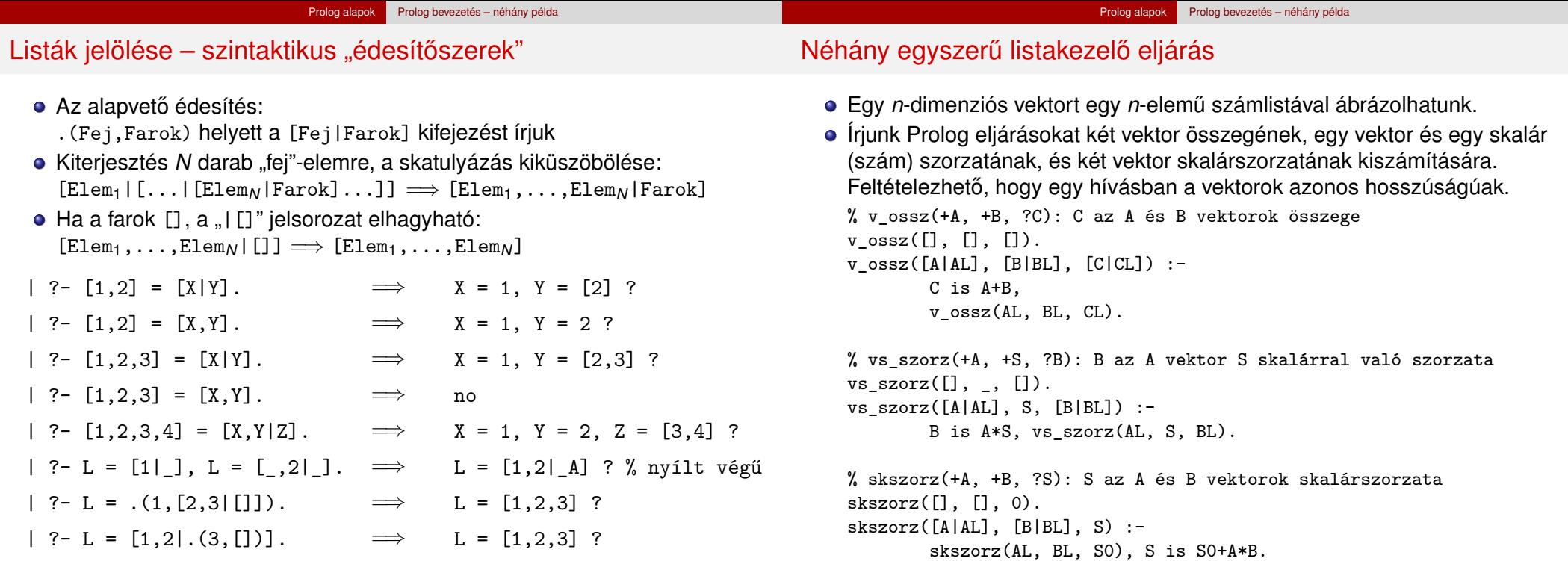

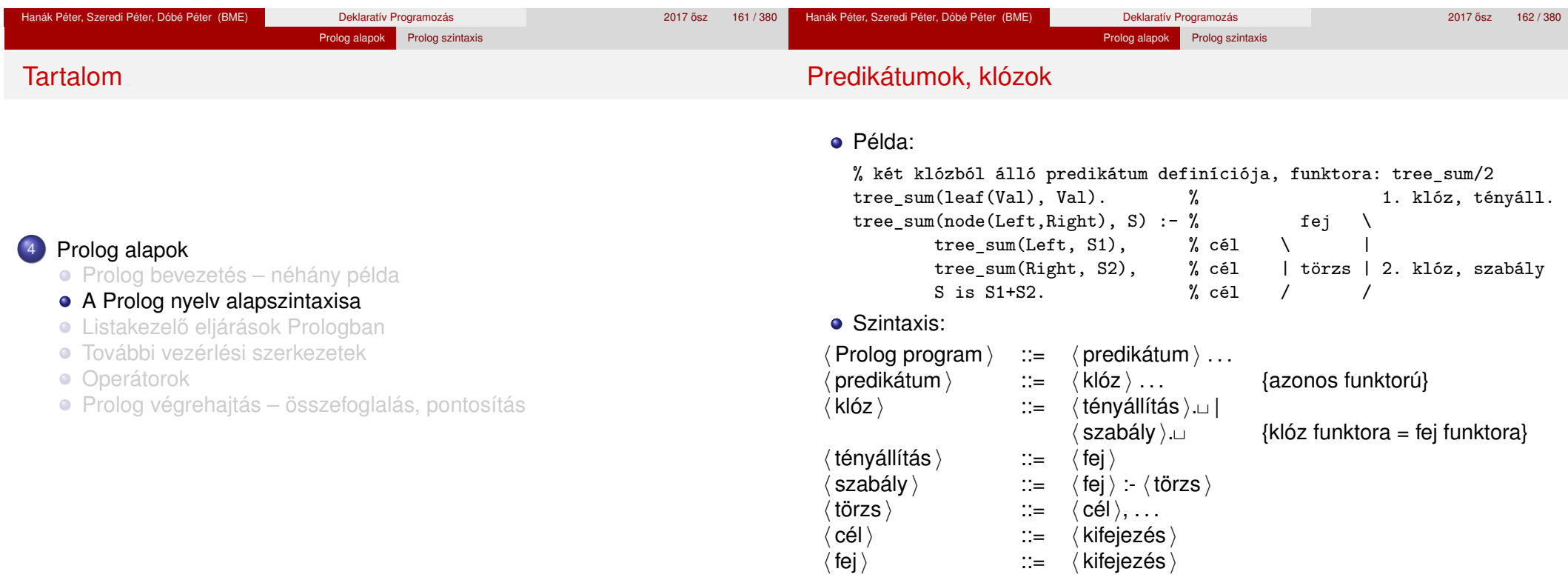

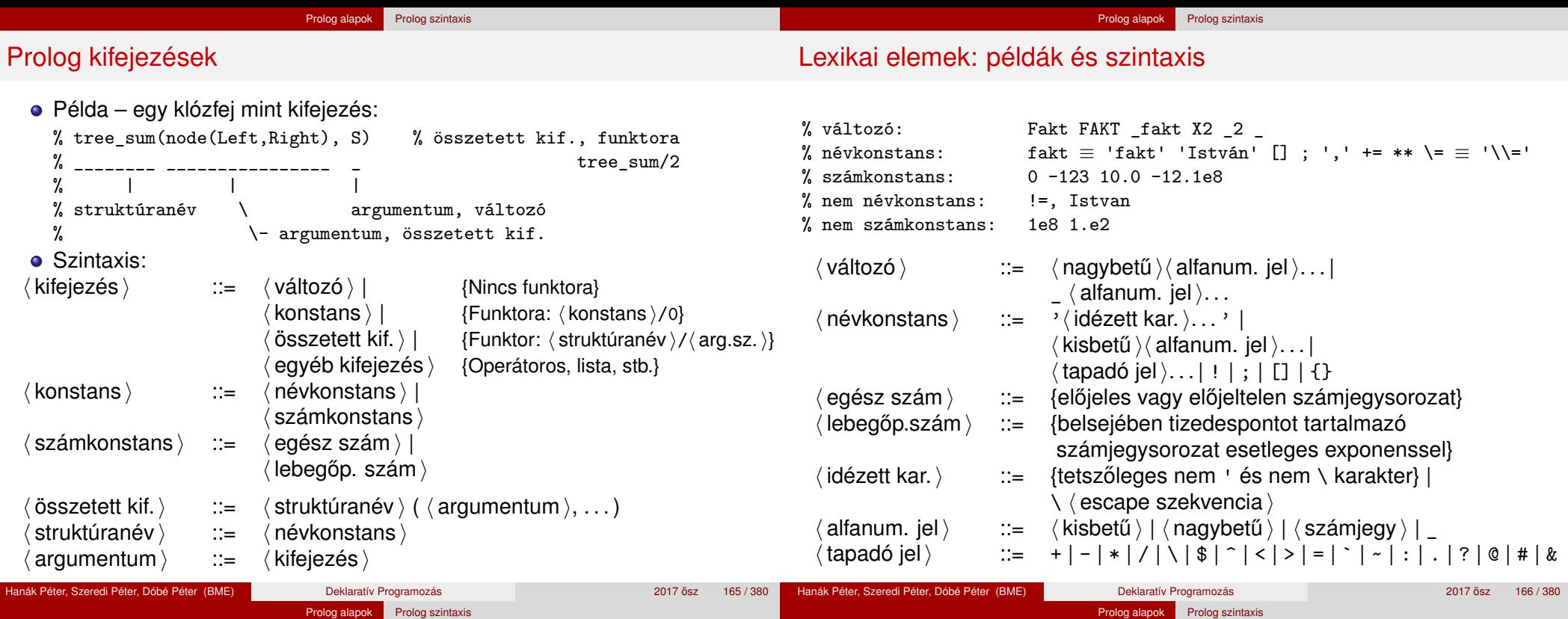

# Prolog programok formázása

- Megiegyzések (comment)
	- A % százalékieltől a sor végéig
	- A /\* jelpártól a legközelebbi \*/ jelpárig.
- Formázó elemek (komment, szóköz, újsor, tabulátor stb.) szabadon használhatók
	- kivétel: összetett kifejezésben a struktúranév után tilos formázó elemet tenni (operátorok miatt);
	- prefix operátor (ld. később) és "(" között kötelező a formázó elem;
	- $\bullet$  klózt lezáró pont  $(.)$ : önmagában álló pont (előtte nem tapadó jel áll) amit egy formázó elem követ
- Programok javasolt formázása:
	- Az egy predikátumhoz tartozó klózok legyenek egymás mellett a programban, közéjük ne tegyünk üres sort.
	- A predikátum elé tegyünk egy üres sort és egy fejkommentet: % predikátumnév(A1, ..., An): A1, ..., An közötti
		- % összefüggést leíró kijelentő mondat.
	- A klózfejet írjuk sor elejére, minden célt lehetőleg külön sorba, néhány szóközzel beljebb kezdve

# Összefoglalás: A logikai programozás alapgondolata

- Logikai programozás (LP):
	- Programozás a matematikai logika segítségével
		- egy logikai program nem más mint **logikai állítások halmaza**
		- egy logikai **program futása** nem más mint **következtetési folyamat**
	- De: a logikai következtetés óriási keresési tér bejárását jelenti
		- szorítsuk meg a logika nyelvét
		- válasszunk egyszerű, ember által is követhető következtetési algoritmusokat
	- Az LP máig legelterjedtebb megvalósítása a **Prolog** = **Pro**gramozás **log**ikában (**Pro**gramming in **log**ic)
		- az elsőrendű logika egy erősen megszorított résznyelyeaz ún. **definit-** vagy **Horn-klóz**ok nyelve,
		- végrehajtási mechanizmusa: **mintaillesztés**es eljáráshíváson alapuló **visszalépés**es keresés.

### Prolog alapok Prolog szintaxis

# Erlang és Prolog: néhány eltérés és hasonlóság

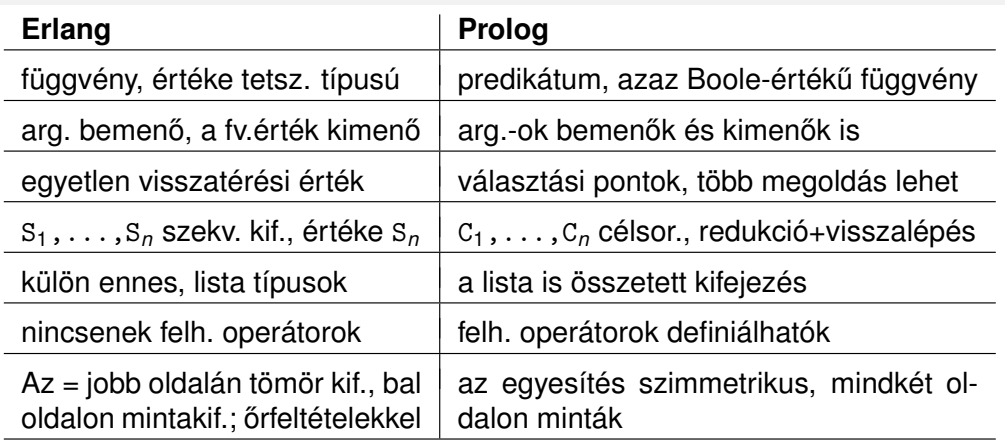

- Néhány hasonlóság:
	- az eljárás is klózokból áll, kiválasztás mintaillesztéssel, sorrendben, de míg Erlangban csak az első illeszkedő klózfej számít, Prologban az **összes**
	- változóhoz csak egyszer köthető érték
	- lista szintaxisa (de: Erlangban önálló típus), sztring (füzér), atom

# Tartalom

### <sup>4</sup> Prolog alapok

- **· Prolog bevezetés néhány példa**
- A Prolog nyelv alapszintaxisa
- o Listakezelő eljárások Prologban
- **· További vezérlési szerkezetek**
- **·** Operátorok
- Prolog végrehajtás összefoglalás, pontosítás

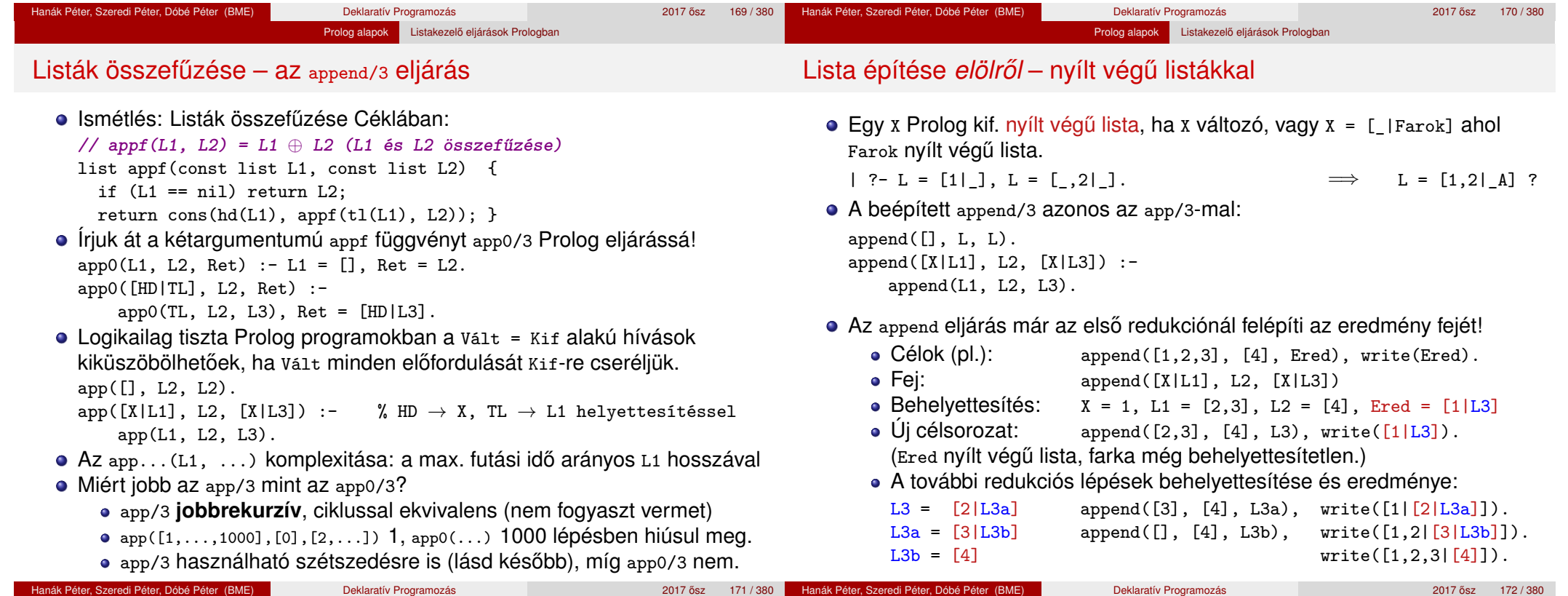

### Listák szétbontása az append/3 segítségével

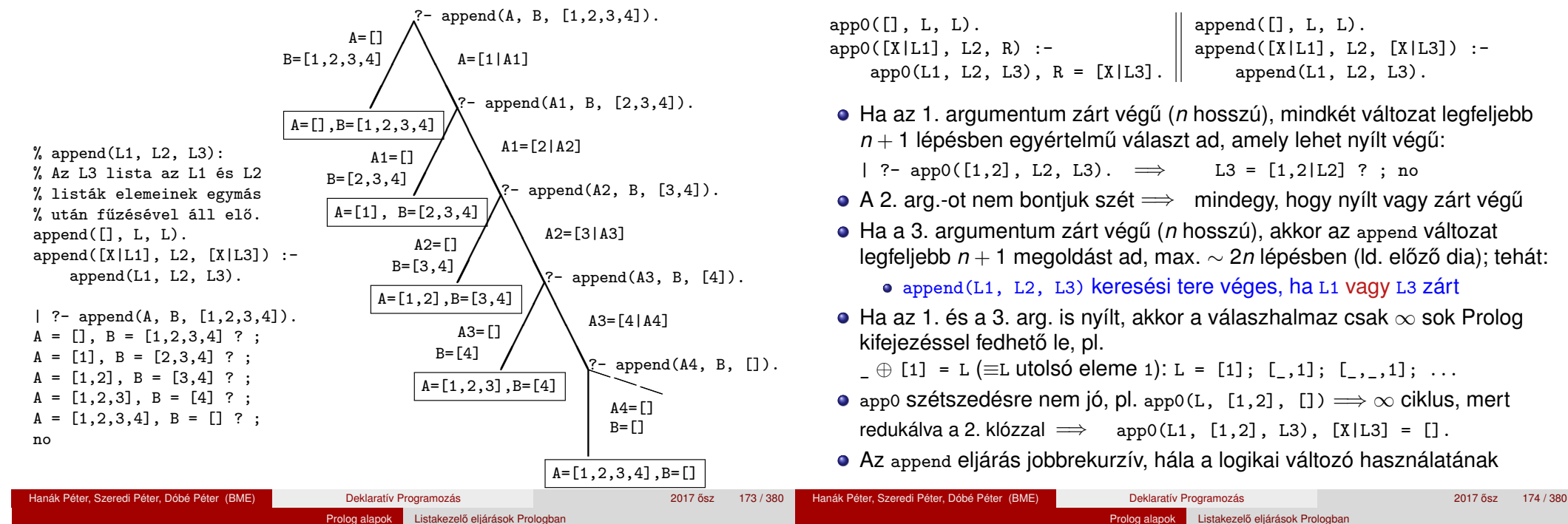

Variációk append-re – három lista összefűzése (kiegészítő anyag)

**●** append(L1, L2, L3, L123): L1  $\oplus$  L2  $\oplus$  L3 = L123

append(L1, L2, L3, L123) :-

append(L1, L2, L12), append(L12, L3, L123).

- $\bullet$  Lassú, pl.: append( $[1, \ldots, 100]$ ,  $[1, 2, 3]$ ,  $[1]$ , L) 103 helyett 203 lépés!
- Szétszedésre nem alkalmas végtelen választási pontot hoz létre
- Szétszedésre is alkalmas, hatékony változat

```
% L1 \oplus L2 \oplus L3 = L123,
% ahol vagy L1 és L2, vagy L123 adott (zárt végű).
append(L1, L2, L3, L123) :-
```

```
append(L1, L23, L123), append(L2, L3, L23).
```
- append $(+, +, ?, ?)$  esetén az első append/3 hívás nyílt végű listát ad: | ?- append( $[1,2]$ , L23, L).  $\implies$  L =  $[1,2|L23]$  ?
- Az L3 argumentum behelyettesítettsége (nyílt vagy zárt végű lista-e) nem számít.

Prolog alapok Listakezelő eljárások Prologban

### Nyílt végű listák az append változatokban

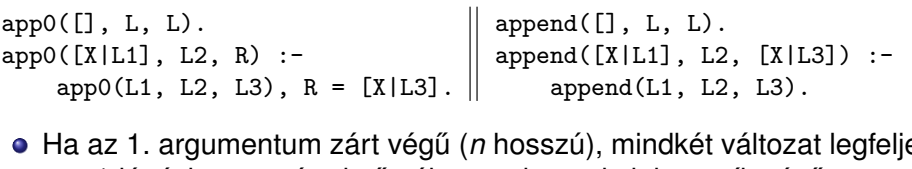

Ha az 1. argumentum zárt végű (*n* hosszú), mindkét változat legfeljebb  $n + 1$  lépésben egyértelmű választ ad, amely lehet nyílt végű:

| ?- app0( $[1,2]$ , L2, L3).  $\implies$  L3 =  $[1,2|L2]$  ?; no

- $\bullet$  A 2. arg.-ot nem bontjuk szét  $\Longrightarrow$  mindegy, hogy nyílt vagy zárt végű
- Ha a 3. argumentum zárt végű (*n* hosszú), akkor az append változat legfeljebb *n* + 1 megoldást ad, max. ∼ 2*n* lépésben (ld. előző dia); tehát:

append(L1, L2, L3) keresési tere véges, ha L1 vagy L3 zárt

 $\bullet$  Ha az 1. és a 3. arg. is nyílt, akkor a válaszhalmaz csak  $\infty$  sok Prolog kifejezéssel fedhető le, pl.

 $\Box \oplus [1] = L$  ( $\equiv$ L utolsó eleme 1): L = [1]; [\_,1]; [\_,\_,1]; ...

- app0 szétszedésre nem jó, pl. app0(L, [1,2], [])  $\implies \infty$  ciklus, mert redukálva a 2. klózzal  $\implies$  app0(L1, [1,2], L3), [X|L3] = [].
- Az append eljárás jobbrekurzív, hála a logikai változó használatának

```
Prolog alapok Listakezelő eljárások Prologban
```
### Listák megfordítása

Naív (négyzetes lépésszámú) megoldás

```
% nrev(L) = L megfordítása (Cékla)
% nrev(L, R): R = L megfordítása. list nrev(const list XL) {
nrev([], []).  if (XL == nil) return nil;
nrev([X|L], R) :- int X = hd(XL); list L = tI(XL);
   nrev(L, RL), list RL = nrev(L);append(RL, [X], R). return append(RL,cons(X,nil)); }
```
Lineáris lépésszámú megoldás

```
% revapp(L1, R0, R): L1 megfordítását R0 elé fűzve kapjuk R-t.
revapp([], R0, R0).
revapp([X|L1], RO, R) :-
    revapp(L1, [X|R0], R).
```

```
% reverse(R, L): Az R lista az L megfordítása.
reverse(R, L) :- revapp(L, [], R).
```
- revapp-ban R0,R egy akkumulátorpár: eddigi ill. végeredmény
- A lists könyvtár tartalmazza a reverse/2 eljárás definícióját, betöltése: :- use\_module(library(lists)).

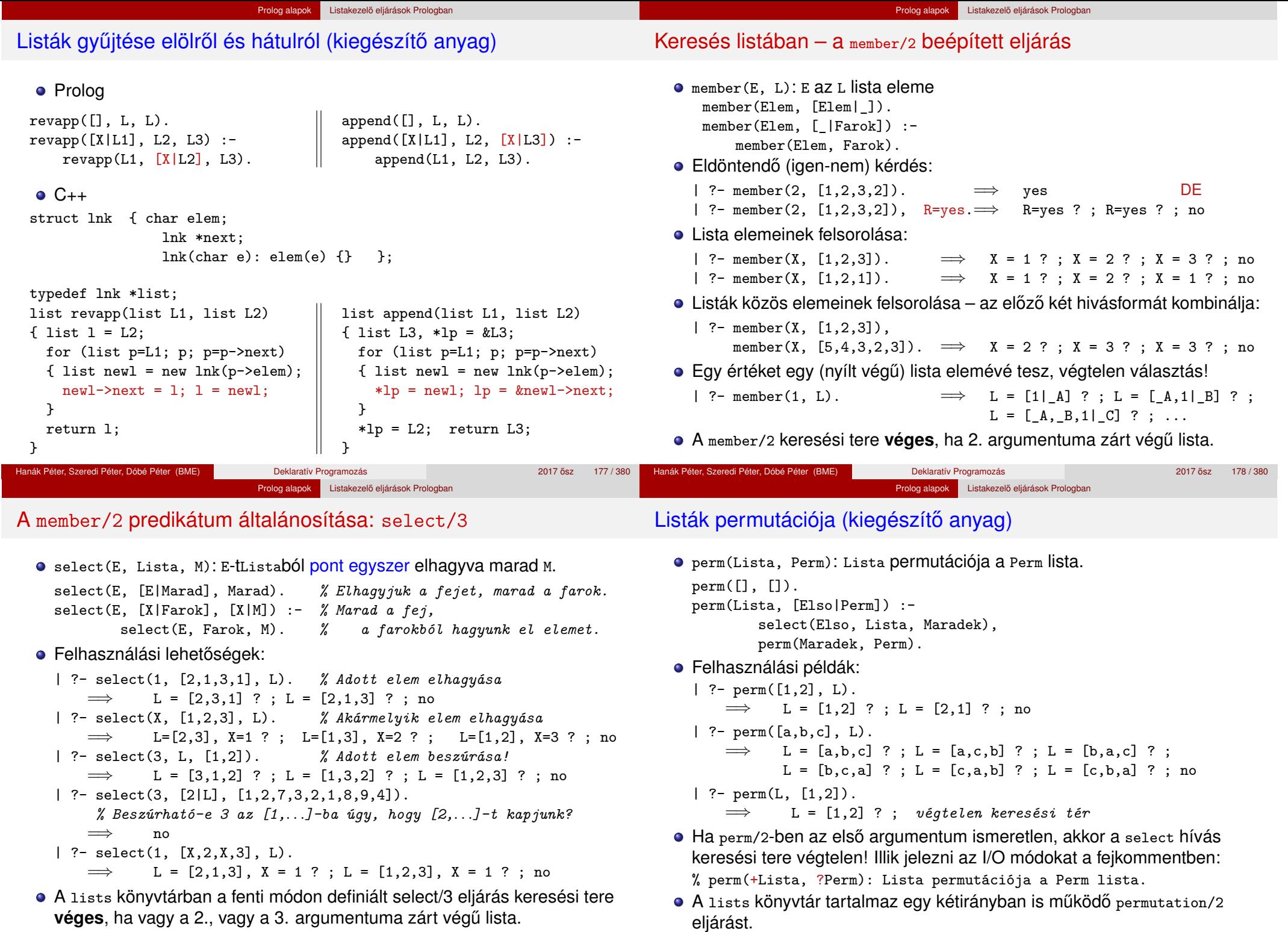

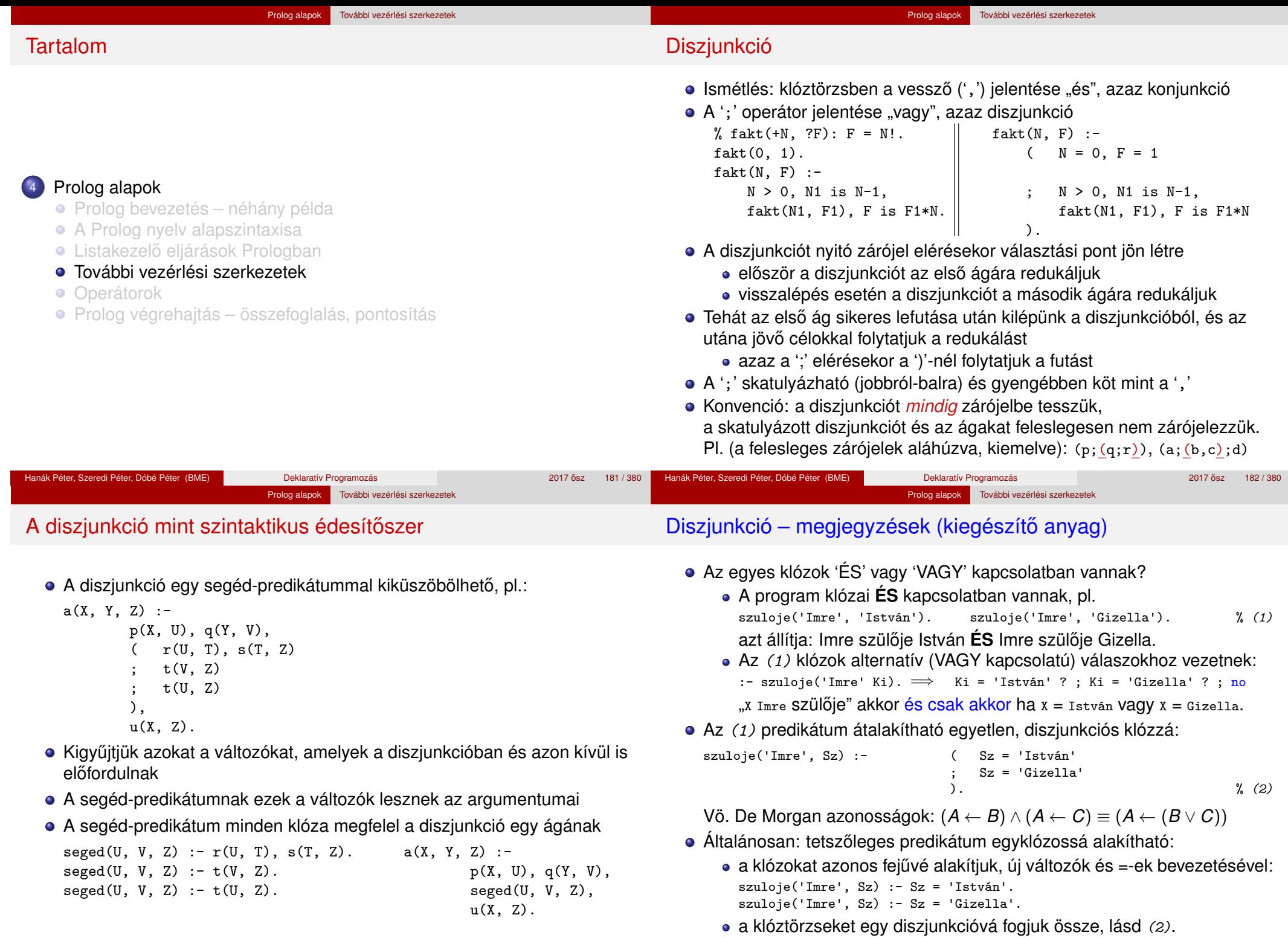

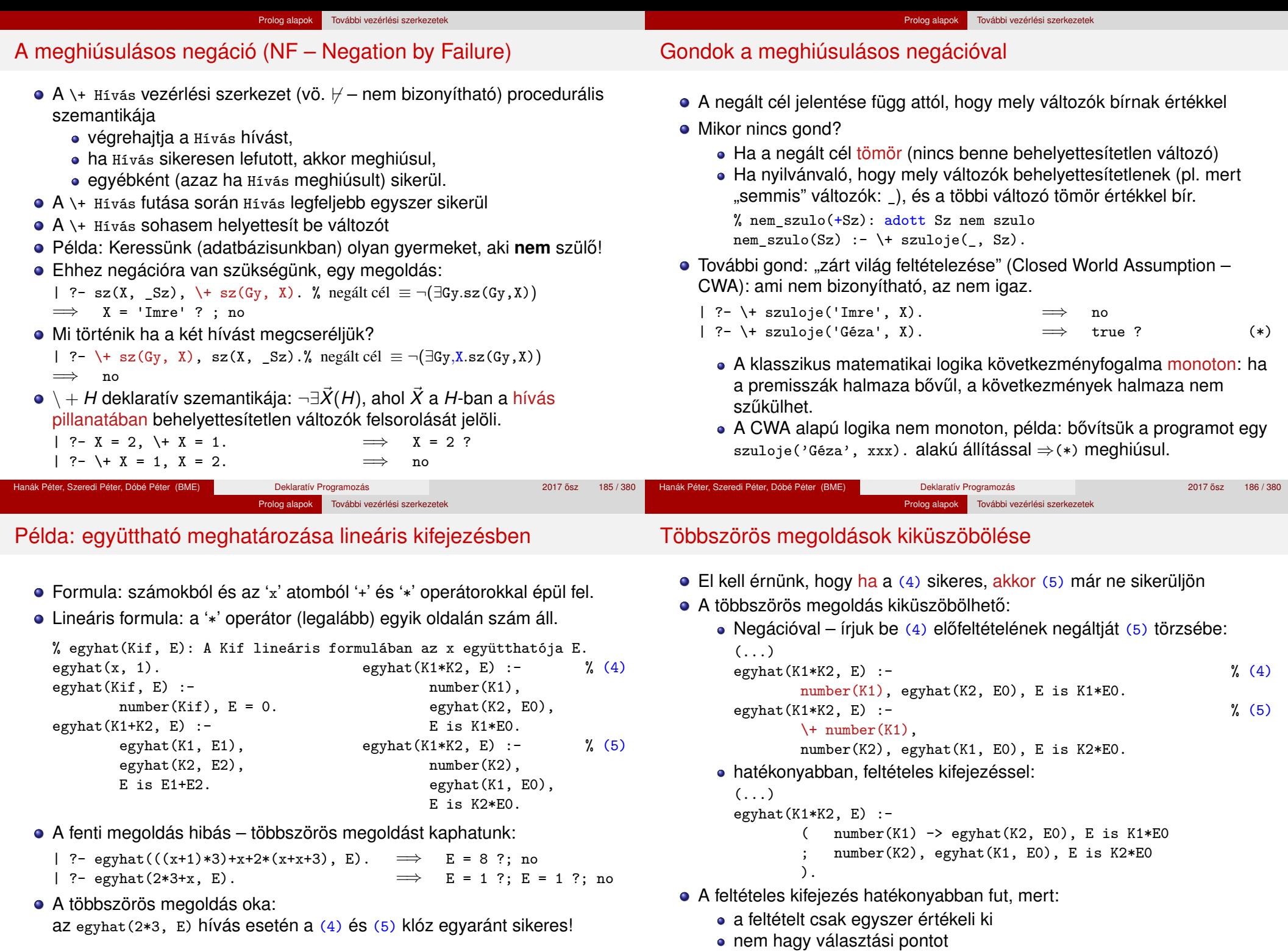

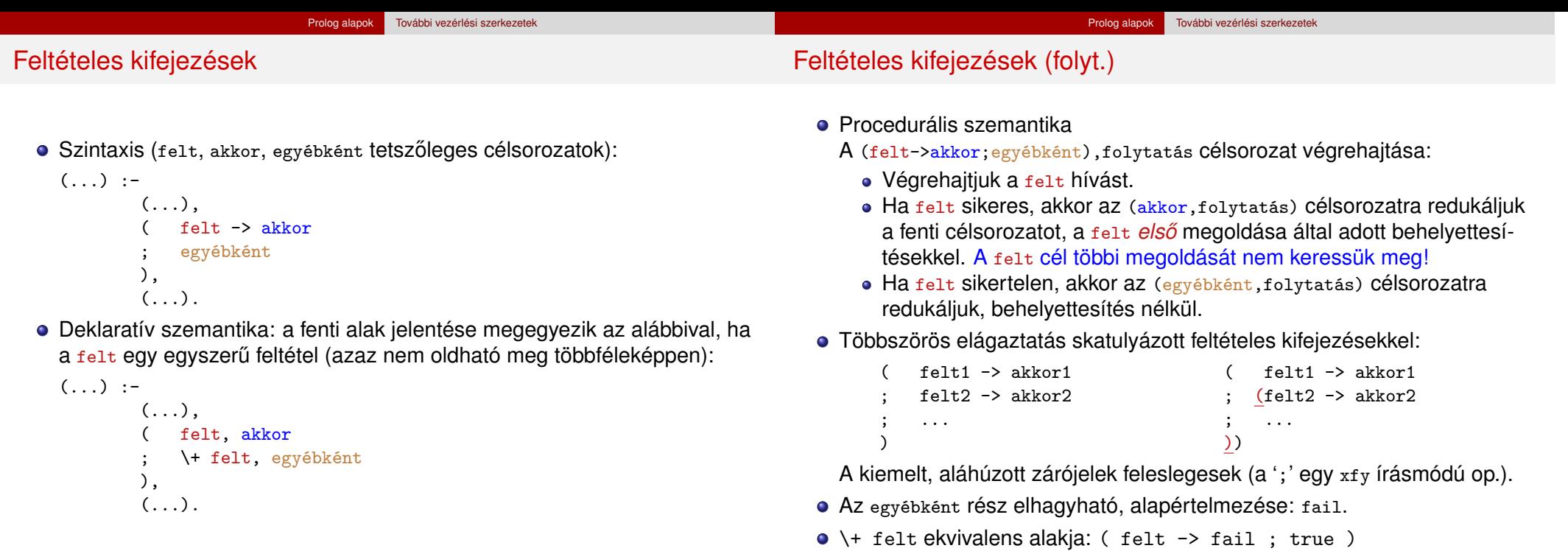

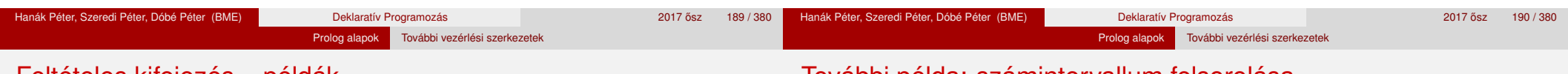

### Feltételes kifejezés – példák

**•** Faktoriális

```
% fakt(+N, ?F): N! = F.
fakt(N, F) :-
        ( N = 0 \rightarrow F = 1 % N = 0, F = 1; N > 0, N1 is N-1, fakt(N1, F1), F is N*F1
       ).
```
- Jelentése azonos a sima diszjunkciós alakkal (lásd komment), de annál hatékonyabb, mert nem hagy maga után választási pontot.
- Szám előjele

```
% Sign = sign(Num)
sign(Num, Sign) :-
         ( Num > 0 \rightarrow Sign = 1Num < 0 \rightarrow Sign = -1; Sign = 0
        ).
```
## További példa: számintervallum felsorolása

• Soroljuk fel az N és M közötti egészeket (ahol N és M maguk is egészek)

```
% between0(+M, +N, -I): M =< I =< N, I egész.
between0(M, N, M) :- M = < N.
between0(M, N, I) :- M < N,
        M1 is M+1, between0(M1, N, I).
```
| ?- between $0(1, 2, -X)$ , between $0(3, 4, -Y)$ , Z is  $10*_{X}+Y$ .  $Z = 13$  ? ;  $Z = 14$  ? ;  $Z = 23$  ? ;  $Z = 24$  ? ; no

A between0(5,5,I) hívás választási pontot hagy, optimalizált változat:

```
between(M, N, I) :- (M > N \rightarrow failM == N \rightarrow I = MI = M; M1 is M+1, between(M1, N, I)
                          )
                     ).
```
(A ( ) zárójelpár szintaktikusan felesleges,

de az olvasónak jelzi, hogy az "else" ágon egy diszjunkció van.)

• A fenti eljárás (még jobban optimalizálva) elérhető a between könyvtárban.

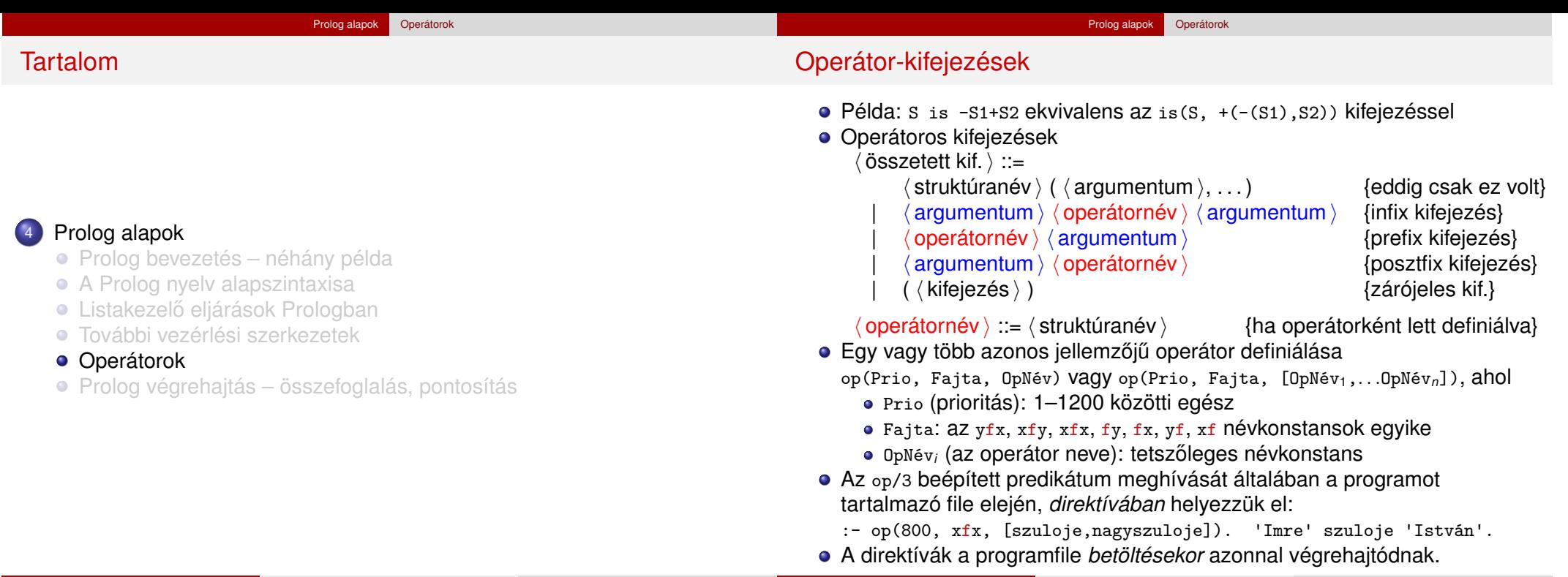

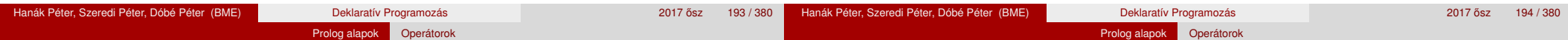

## Operátorok jellemzői

- Egy operátort jellemez a fajtája és prioritása
- A fajta az asszociatívitás irányát és az irásmódot határozza meg:

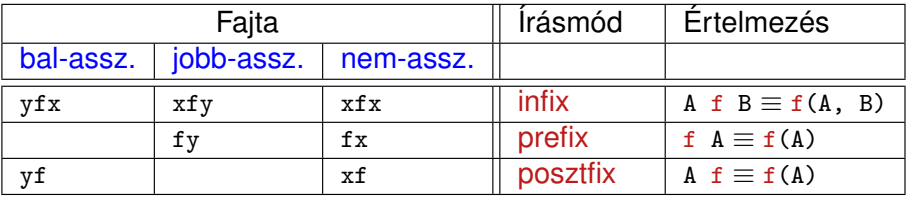

- A zárójelezést a prioritás és az asszociatívitás együtt határozza meg, pl.
	- a/b+c\*d ≡ (a/b)+(c\*d) mert / és \* prioritása 400 < 500 (<sup>+</sup> prioritása) (kisebb prioritás = **erosebb ˝** kötés)
	- a-b-c  $\equiv$  (a-b)-c mert a operátor fajtája yfx, azaz bal-asszociatív balra köt, balról jobbra zárójelez (a fajtanévben az y betű mutatja az asszociatívitás irányát)
	- a^b^c  $\equiv$  a^(b^c) mert a ^ operátor fajtája xfy, azaz jobb-asszociatív (jobbra köt, jobbról balra zárójelez)
	- a=b=c szintaktikusan hibás, mert az = operátor fajtája xfx, azaz nem-asszociatív

## Szabványos, beépített operátorok

## **Szabványos operátorok**

### Színkód:

már ismert, új aritmetikai, hamarosan jön

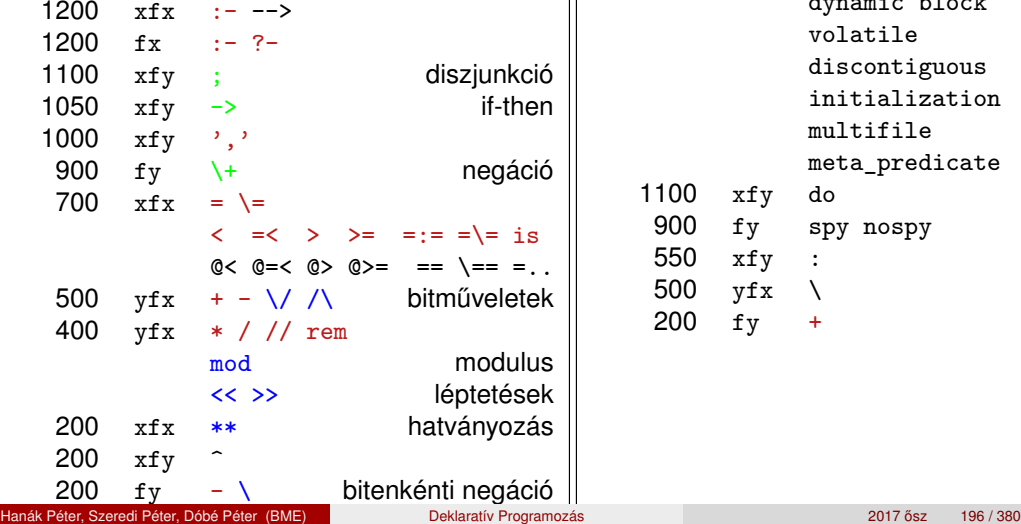

### **További beépített operátorok SICStus Prologban**

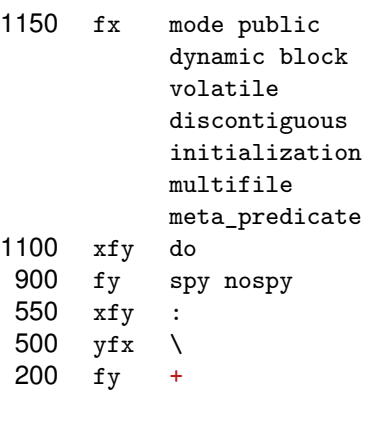

Hanák Péter, Szeredi Péter, Dóbé Péter (BME) Deklaratív Programozás 2017 osz 2017 ősz 195 / 380

#### Prolog alapok Operátorok

### Operátorok implicit zárójelezése – általános szabályok

- $\bullet$  Egy X op<sub>1</sub> Y op<sub>2</sub> Z zárójelezése, ahol op<sub>1</sub> és op<sub>2</sub> prioritása  $n_1$  és  $n_2$ :
	- ha  $n_1 > n_2$  akkor  $X$  op<sub>1</sub> (Y op<sub>2</sub> Z);
	- ha  $n_1 < n_2$  akkor (x  $op_1$  Y)  $op_2$  Z; (kisebb prio.  $\Rightarrow$  erősebb kötés)
	- ha  $n_1 = n_2$  és  $op_1$  jobb-asszociatív  $(xfy)$ , akkor x  $op_1$  (Y  $op_2$  Z);
	- **egyébként, ha**  $n_1 = n_2$  és op<sub>2</sub> bal-assz. (yfx), akkor (X op<sub>1</sub> Y) op<sub>2</sub> Z; • egyébként szintaktikus hiba
- Érdekes példa: :- op(500, xfy, +^). % :- op(500, yfx, +).
	- | ?- :- write( $(1 + \hat{ } 2) + 3$ ), nl.  $\Rightarrow (1 + \hat{ } 2) +3$
	- | ?- :- write(1 +  $(2 + 3)$ ), nl.  $\Rightarrow$  1+ $\hat{}$ 2+3

tehát: konfliktus esetén az első operátor asszociativitása "győz".

- Alapszabály: egy *n* prioritású operátor zárójelezetlen operandusaként
	- legfeljebb *n* − 1 prioritású operátort fogad el az <sup>x</sup> oldalon
	- legfeljebb *n* prioritású operátort fogad el az y oldalon
- A zárójelezett kifejezéseket és az alapstruktúra-alakú kifejezéseket feltétel nélkül elfogadjuk operandusként
- Az alapszabály a prefix és posztfix operátorokra is alkalmazandó

### Operátorok – kiegészítő megjegyzések

- A "vessző" jel többféle helyzetben is használható:
	- struktúra-argumentumokat, ill. listaelemeket határol el egymástól
	- 1000 prioritású xfy op. pl.:  $(p:-a,b,c) \equiv : -(p,','(a,','(b,c)))$

 $\bullet$  A vessző atomként csak a  $\prime$ ,  $\prime$ , határolóként csak a ,, operátorként mindkét formában – ', ' vagy , – használható.

- :-(p, a,b,c) többértelmű:  $\frac{?}{=}$  :-(p, (a,b,c)), ...  $\frac{?}{=}$  :-(p,a,b,c)...
- Egyértelműsítés: argumentumaban vagy listaelemben az 1000-nél ≥ prioritású operátort tartalmazó kifejezést *zárójelezni kell*:

| ?- write canonical( $(a,b,c)$ ).  $\implies$  ',' $(a,','(b,c))$ 

- | ?- write\_canonical(a,b,c).  $\implies$  ! write\_canonical/3 does not exist
- Használható-e ugyanaz a név többféle fajtájú operátorként?
	- Nyilván nem lehet egy operátor egyszerre xfy és xfx is, stb.
	- $\bullet$  De pl. a + és operátorok  $yfx$  és fy fajtával is használhatók
- A könnyebb elemezhetőség miatt a Prolog szabvány kiköti, hogy
	- operátort operandusként zárójelbe kell tenni, pl. Comp=(>)
	- egy operátor nem lehet egyszerre infix és posztfix.

Sok Prolog rendszer (pl. a SICStus) nem követeli meg ezek betartását

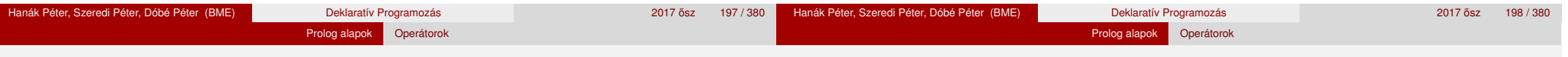

### Operátorok törlése, lekérdezése

Egy vagy több operátor törlésére az op/3 beépített eljárást használhatjuk, ha első argumentumként (prioritásként) 0-t adunk meg.

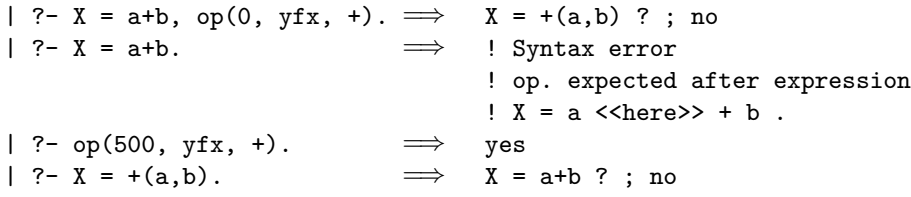

Az adott pillanatban érvényes operátorok lekérdezése: current\_op(Prioritás, Fajta, OpNév)

```
| ?- current op(P, F, +).
\implies F = fy, P = 200 ? ;
      F = yfx, P = 500 ? ;
no
| ?- current_op(_P, xfy, Op), write_canonical(Op), write(' '), fail.
; do -> ',' : ^
```
# Operátorok felhasználása

- Mire jók az operátorok?
	- aritmetikai eljárások kényelmes irására, pl. X is (Y+3) mod 4
	- szimbolikus kifejezések kezelésére (pl. szimbolikus deriválás)
	- klózok leírására (:- és <sup>,</sup> , <sup>,</sup> is operátor), és meta-eljárásoknak való átadására, pl asserta $( (p(X)) : -q(X), r(X)) )$
	- eljárásfejek, eljáráshívások olvashatóbbá tételére:
	- :- op(800, xfx, [nagyszülője, szülője]).

Gy nagyszülője N :- Gy szülője Sz, Sz szülője N.

- adatstruktúrák olvashatóbbá tételére, pl. sav(kén, h\*2-s-o\*4).
- Miért rossz a Prolog operátorfogalma?
	- A modularitás hiánya miatt:
	- Az operátorok egy globális erőforrást képeznek, ez nagyobb projektben gondot okozhat.

no

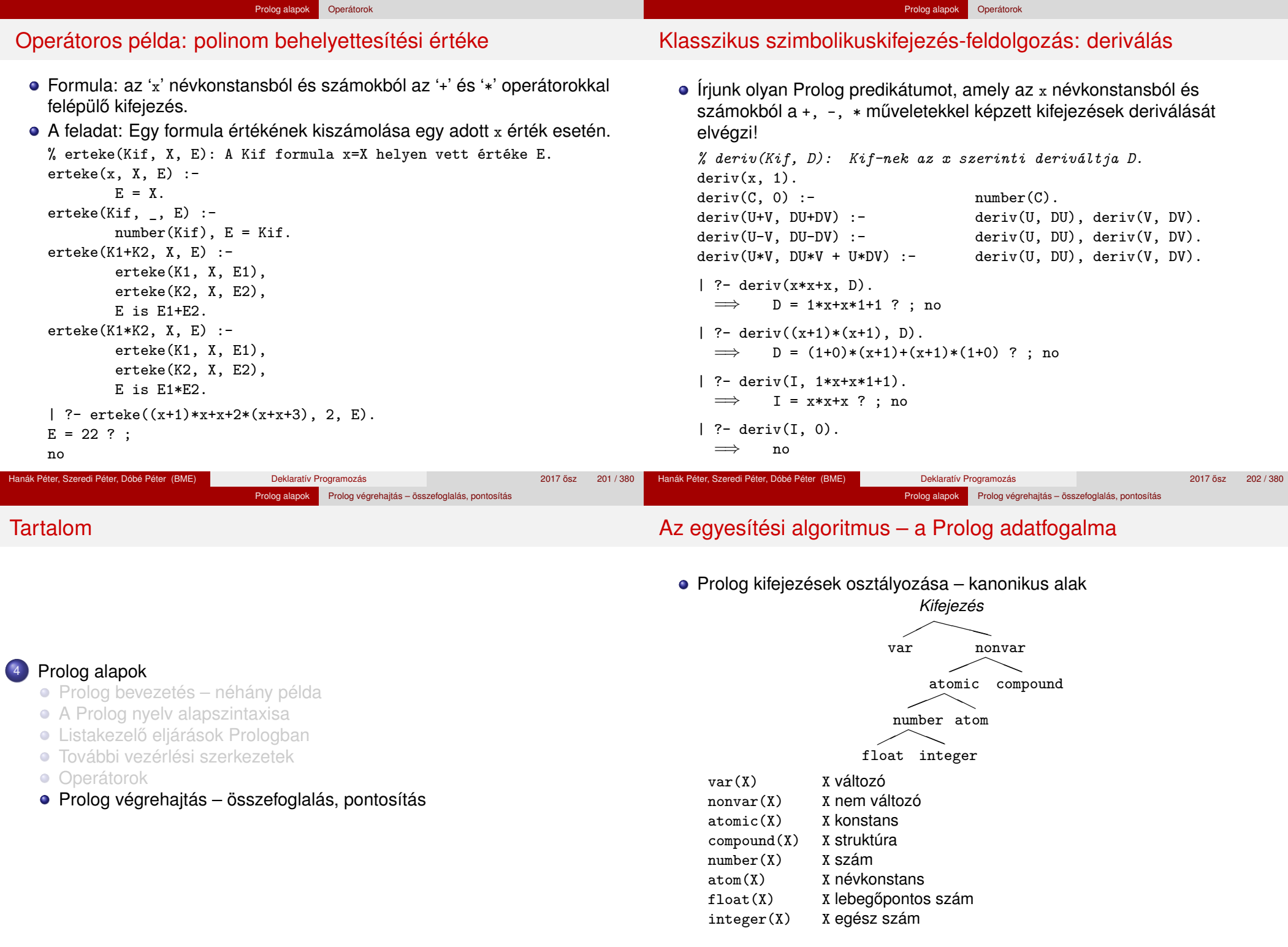

Hanák Péter, Szeredi Péter, Dóbé Péter (BME) Deklaratív Programozás 2017 osztal a 2017 osztal 2017 osztal a 20

# Az egyesítés célja

- Egyesítés (*unification*): két Prolog kifejezés (pl. egy eljáráshívás és egy klózfej) azonos alakra hozása, változók esetleges behelyettesítésével, a lehető legáltalánosabban (a legkevesebb behelyettesítéssel)
- Az egyesítés **szimmetrikus**: mindkét oldalon lehet és behelyettesítődhet – változó
- Példák
	- Bemenő paraméterátadás a fej változóit helyettesíti be: hívás: nagyszuloje('Imre', Nsz),<br>fej: nagyszuloje(Gy, N),

```
nagyszuloje(Gy, N),
```
behelyettesítés:  $Gy \leftarrow 'Imre', N \leftarrow Nsz$ 

• Kimenő paraméterátadás – a hívás változóit helyettesíti be:

```
hívás: szuloje('Imre', Sz),<br>fej: szuloje('Imre', 'Ist
```

```
szuloje('Imre', 'István'),
```

```
behelyettesítés: Sz ← 'István'
```
Kétirányú paraméterátadás – fej- és hívásváltozókat is behelyettesít: hívás: tree\_sum(leaf(5), Sum)

```
fej: tree_sum(leaf(V), V)
```

```
behelyettesítés: V \leftarrow 5, Sum \leftarrow 5
```
# Az egyesítési algoritmus feladata

- bemenete: két Prolog kifejezés: *A* és *B* (pl. egy klóz feje és egy célsorozat első tagja)
- · feladata: a két kifejezés egyesíthetőségének eldöntése
- matematikailag az eredménye: meghiúsulás, vagy siker és a legáltalánosabb egyesítő – *most general unifier*, *mgu*(A, B) – előállítása
- **praktikusan nem az mgu egyesítő előállítása szükséges, hanem az** egyesítő behelyettesítés végrehajtása (a szóbanforgó klóz törzsén és a célsorozat maradékán)

Prolog alapok Prolog végrehajtás – összefoglalás, pontosítás

# • A legáltalánosabb egyesítő az, amelyik nem helyettesít be "feleslegesen"

- $\bullet$  példa: tree\_sum(leaf(V), V) = tree\_sum(T, S)
	- $\bullet$  egy egyesítő behelyettesítés:  $V \leftarrow 1$ ,  $T \leftarrow$ leaf(1), S $\leftarrow$ 1
	- legáltalánosabb egyesítő behelyettesítés:  $T \leftarrow$ leaf(V), S $\leftarrow$ V, vagy T←leaf(S), V←S
- az *mgu* változó-átnevezéstől (pl. V←S) eltekintve egyértelmű
- · minden egyesítő előállítható a legáltalánosabból további behelyettesítéssel, pl. V←1 ill. S←1

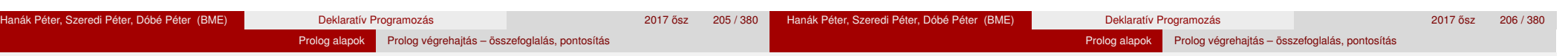

# A "praktikus" egyesítési algoritmus

- <sup>1</sup> Ha *A* és *B* azonos változók vagy konstansok, akkor kilép sikerrel, behelyettesítés nélkül
- 2 Egyébként, ha A változó, akkor a  $\sigma = \{A \leftarrow B\}$  behelyettesítést elvégzi, és kilép sikerrel
- **3** Egyébként, ha *B* változó, akkor a  $\sigma = \{B \leftarrow A\}$  behelyettesítést elvégzi, és kilép sikerrel (a 2. és 3. lépések felcserélhetők)
- 4 Egyébként, ha *A* és *B* azonos nevű és argumentumszámú összetett kifejezések és argumentum-listáik *A*1,. . . ,*A<sup>N</sup>* ill. *B*1,. . . ,*B<sup>N</sup>* , akkor
	- *A*<sup>1</sup> és *B*<sup>1</sup> egyesítését elvégzi (beleértve az ehhez szükséges behelyettesítések végrehajtását),
		- ha ez sikertelen, akkor kilép meghiúsulással;
	- *A*<sub>2</sub> és *B*<sub>2</sub> egyesítését elvégzi, ha ez sikertelen, akkor kilép meghiúsulással;
	- . . . *A<sup>N</sup>* és *B<sup>N</sup>* egyesítését elvégzi, ha ez sikertelen, akkor kilép meghiúsulással

Kilép sikerrel

**5** Minden más esetben kilép meghiúsulással (A és B nem egyesíthető)

# Egyesítési példák a gyakorlatban

- Az egyesítéssel kapcsolatos beépített eljárások:
	- X = Y egyesíti a két argumentumát, meghiúsul, ha ez nem lehetséges.
	- $\bullet$  X \= Y sikerül, ha két argumentuma nem egyesíthető, egyébként meghiúsul.
- Példák:

```
| ? - 3 + (4 + 5) = Left + Right.
        Left = 3, Right = 4+5 ?
| ?- node(leaf(X), T) = node(T, leaf(3)).T = leaf(3), X = 3 ?
\frac{1}{2} - \frac{1}{2} \times \frac{1}{2} = 1 + 2 \times 3.
        no \% mert 1+2*3 \equiv 1+(2*3)| ? - X*Y = (1+2)*3.X = 1 + 2, Y = 3 ?
| ?- f(X, 3/Y-X, Y) = f(U, B-a, 3).
        B = 3/3, U = a, X = a, Y = 3 ?
| ?- f(f(X), U+2*2) = f(U, f(3)+Z).
        U = f(3), X = 3, Z = 2*2 ?
```
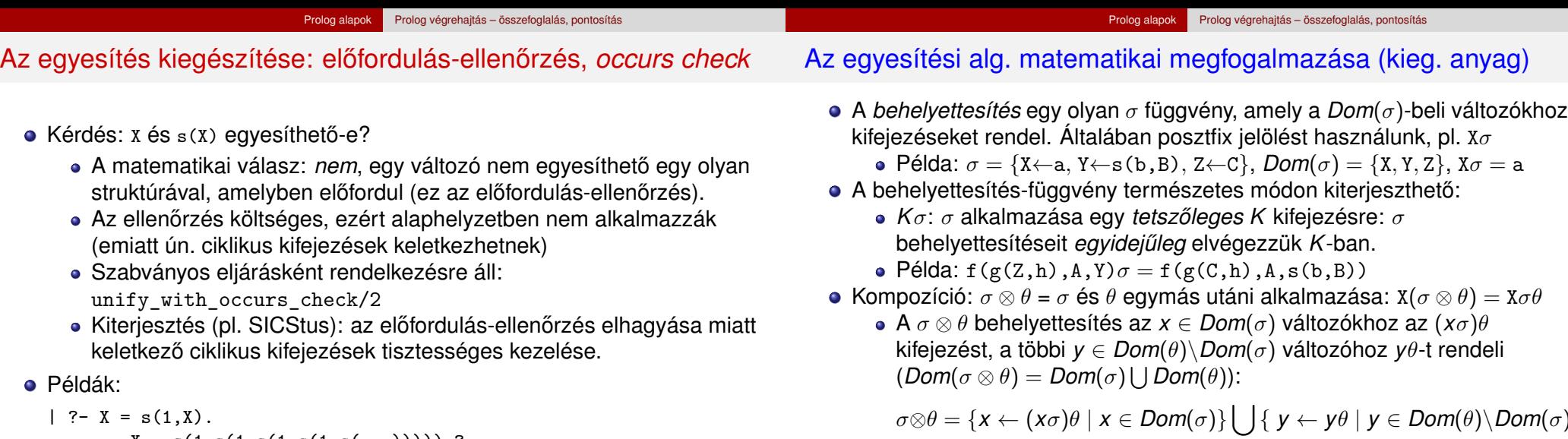

 $X = s(1, s(1, s(1, s(1, s(...))))$ ?

$$
| ?
$$
-  $unify\_with\_occurs\_check(X, s(1,X))$ .

$$
\tt{no}
$$

 $| ?- X = s(X), Y = s(s(Y)), X = Y.$ 

$$
X = s(s(s(s(....))))), Y = s(s(s(s(s(....)))))
$$
 ?

 ${ m(\sigma) }$ • Pl.  $\theta = \{X \leftarrow b, B \leftarrow d\}$  esetén  $\sigma \otimes \theta = \{X \leftarrow a, Y \leftarrow s(b, d), Z \leftarrow C, B \leftarrow d\}$ 

Egy *G* kifejezés **általánosabb** mint egy *S*, ha létezik olyan ρ behelyettesítés, hogy *S* = *G*ρ

• Példa:  $G = f(A, Y)$  általánosabb mint  $S = f(1, s(Z))$ , mert  $\rho = {\text{A}\leftarrow 1, \text{Y}\leftarrow \text{s}(Z)}$  esetén  $S = G\rho$ .

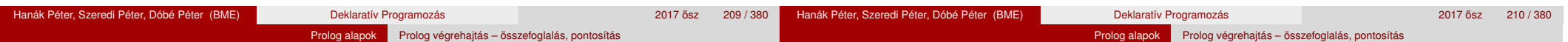

# A legáltalánosabb egyesítő előállítása (kiegészítő anyag)

- **A** és *B* kifejezések egyesíthetőek ha létezik egy olyan  $\sigma$  behelyettesítés, hogy *A*σ = *B*σ. Ezt az *A*σ = *B*σ kifejezést *A* és *B* egyesített alakjának nevezzük.
- Két kifejezésnek általában több egyesített alakja lehet.
	- Példa:  $A = f(X, Y)$  és  $B = f(s(U), U)$  egyesített alakja pl.
		- $K_1 = f(s(a), a)$  a  $\sigma_1 = \{X \leftarrow s(a), Y \leftarrow a, U \leftarrow a\}$  behelyettesítéssel
		- $K_2 = f(s(U), U)$  a  $\sigma_2 = \{X \leftarrow s(U), Y \leftarrow U\}$  behelyettesítéssel
		- $K_3 = f(s(Y), Y)$  a  $\sigma_3 = \{X \leftarrow s(Y), U \leftarrow Y\}$  behelyettesítéssel
- *A* és *B* legáltalánosabb egyesített alakja egy olyan *C* kifejezés, amely *A* és *B* minden egyesített alakjánál általánosabb
	- A fenti példában *K*<sup>2</sup> és *K*<sup>3</sup> legáltalánosabb egyesített alakok
- **Tétel:** A legáltalánosabb egyesített alak, változó-átnevezéstől eltekintve egyértelmű.
- **•** *A* és *B* legáltalánosabb egyesítője egy olyan  $\sigma =$  *mgu*(*A, B*) behelyettesítés, amelyre *A*σ és *B*σ a két kifejezés legáltalánosabb egyesített alakja. Pl.  $\sigma_2$  és  $\sigma_3$  a fenti *A* és *B* legáltalánosabb egyesítője.
- **Tétel**: A legáltalánosabb egyesítő, változó-átnevezéstől eltekintve egyértelmű.

# A "matematikai" egyesítési algoritmus (kiegészítő anyag)

- Az egyesítési algoritmus
	- bemenete: két Prolog kifejezés: *A* és *B*
	- · feladata: a két kifejezés egyesíthetőségének eldöntése
	- $\bullet$  eredménye: siker esetén az  $mgu(A, B)$  legáltalánosabb egyesítő
- **•** A rekurzív egyesítési algoritmus  $\sigma = \text{m}$ gu(*A, B*) előállítására
	- **1 Ha** *A* és *B* azonos változók vagy konstansok, akkor  $\sigma = \{\}$  (üres).
	- **2** Egyébként, ha *A* változó, akkor  $\sigma = \{A \leftarrow B\}$ .
	- **3** Egyébként, ha *B* változó, akkor  $\sigma = \{B \leftarrow A\}$ . (A (2) és (3) lépések sorrendie felcserélődhet.)
	- Egyébként, ha *A* és *B* azonos nevű és argumentumszámú összetett kifejezések és argumentum-listáik *A*1,. . . ,*A<sup>N</sup>* ill. *B*1,. . . ,*B<sup>N</sup>* , és
		- a.  $A_1$  *és*  $B_1$  *legáltalánosabb egyesítőie*  $\sigma_1$ .
		- b.  $A_2\sigma_1$  *és*  $B_2\sigma_1$  *legáltalánosabb egyesítője*  $\sigma_2$ ,
		- c.  $A_3\sigma_1\sigma_2$  *és*  $B_3\sigma_1\sigma_2$  *legáltalánosabb egyesítője*  $\sigma_3$ ,
		- d. *. . .*

# akkor  $\sigma = \sigma_1 \otimes \sigma_2 \otimes \sigma_3 \otimes \ldots$

**5** Minden más esetben a *A* és *B* nem egyesíthető.

# Az eljárás-redukciós végrehajtási modell

- $\bullet$  *A* = tree sum(leaf(V), V), *B* = tree sum(leaf(5), S)
	- (4.) *A* és *B* neve és argumentumszáma megegyezik
		- (a.) mgu(leaf(V), leaf(5)) (4., maid 2. szerint) =  $\{V \leftarrow 5\} = \sigma_1$
		- (b.) mgu(V $\sigma_1$ , S) = mgu(5, S) (3. szerint) = {S $\leftarrow$ 5} =  $\sigma_2$
	- tehát  $mgu(A, B) = \sigma_1 \otimes \sigma_2 = \{V \leftarrow 5, S \leftarrow 5\}$
- $\bullet$  *A* = node(leaf(X), T), *B* = node(T, leaf(3))
	- (4.) *A* és *B* neve és argumentumszáma megegyezik
		- (a.) mgu(leaf(X), T) (3. szerint) = {T $\leftarrow$ leaf(X)} =  $\sigma_1$
		- (b.) mgu(T $\sigma_1$ , leaf(3)) = mgu(leaf(X), leaf(3)) (4, majd 2. szerint) =  ${X \leftarrow 3} = \sigma_2$
	- tehát  $mqu(A, B) = \sigma_1 \otimes \sigma_2 = \{T \leftarrow \text{leaf}(3), X \leftarrow 3\}$
- A Prolog végrehajtás (ismétlés):
	- egy adott célsorozat futtatása egy adott programra vonatkozóan,
	- eredménye lehet:
		- siker változó-behelyettesítésekkel
		- meghiúsulás (változó-behelyettesítések nélkül)
- A végrehajtás egy állapota: egy célsorozat
- **A végrehajtás kétféle lépésből áll:** 
	- $\bullet$  redukciós lépés: egy célsorozat + klóz  $\rightarrow$  új célsorozat
	- visszalépés (zsákutca esetén): visszatérés a legutolsó választási ponthoz és a **további** (eddig nem próbált) klózokkal való redukciós lépések

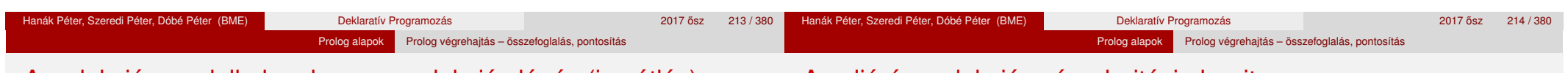

# A redukciós modell alapeleme, a redukciós lépés (ismétlés)

# Az eljárás-redukciós végrehajtási algoritmus

- Redukciós lépés: egy célsorozat redukálása egy újabb célsorozattá
	- egy programklóz segítségével (az első cél felhasználói eljárást hív):
		- A klózt **lemásoljuk**, minden változót szisztematikusan új változóra cserélve.
		- A célsorozatot szétbontjuk az első hívásra és a maradékra.
		- Az első hívást **egyesítiük** a klózfejjel
		- A szükséges behelyettesítéseket elvégezzük a klóz **törzs**én és a **célsorozat** maradékán is
		- Az új célsorozat: a klóztörzs és utána a maradék célsorozat
		- Ha a hívás és a klózfej nem egyesíthető ⇒meghiúsulás
	- · egy beépített eljárás segítségével (az első cél beépített eljárást hív):
		- A célsorozatot szétbontjuk az első hívásra és a maradékra.
		- A beépített eljáráshívást végrehajtjuk
		- Siker esetén a behelyettesítéseket elvégezzük a célsorozat maradékán ez lesz az új célsorozat
		- Ha a beépített eljárás hívása sikertelen⇒meghiúsulás
- A végrehajtási algoritmus leírásában használt adatstruktúrák:
	- CS célsorozat
	- egy verem, melynek elemei <CS,I> alakú párok ahol CS egy célsorozat, I a célsorozat első céljának redukálásához használt legutolsó klóz sorszáma.
- A verem a visszalépést szolgálja: minden választási pontnál a veremre mentjük az aktuális <CS,I> párt.
- Visszalépéskor a verem tetejéről leemelünk egy <CS, I > párt és a végrehajtás következő lépése: CS redukciója az I+1-edik klózzal.

### Prolog alapok Prolog végrehajtás – összefoglalás, pontosítás

# A Prolog végrehajtási algoritmusa

- <sup>1</sup> *(Kezdeti beállítások:)* A verem üres, CS := kezdeti célsorozat
- **2** *(Beépített eli.:)* Ha CS első hívása beépített akkor hajtsuk végre a red. lépést.
	- a. Ha ez sikertelen  $\Rightarrow$  6. lépés.
	- b. Ha ez sikeres,  $\text{CS}$  : = a redukciós lépés eredménye, és ⇒ 5. lépés.

Prolog alapok Prolog végrehajtás – összefoglalás, pontosítás

- <sup>3</sup> *(Klózszámláló kezdoértékezése:) ˝* I = 1.
- 4 *(Redukciós lépés:)* Tekintsük CS első hívására alkalmazható klózok listáját. Ez indexelés nélkül a predikátum összes klóza lesz, indexelés esetén (lásd 2. Prolog blokk) ennek egy megszűrt részsorozata. Tegyük fel, hogy ez a lista N elemű.
	- a. Ha  $I > N \Rightarrow 6$ . lépés.
	- b. Redukciós lépés a lista I-edik klóza és a CS célsorozat között.
	- c. Ha ez sikertelen, akkor  $I := I+1$ , és  $\Rightarrow$  4a. lépés.
	- d. Ha I < N (nem utolsó), akkor vermeljük <CS,I>-t.
	- e. CS := a redukciós lépés eredménye.
- <sup>5</sup> *(Siker:)* Ha CS üres, akkor sikeres vég, egyébként ⇒ 2. lépés.
- <sup>6</sup> *(Sikertelenség:)* Ha a verem üres, akkor sikertelen vég.
- <sup>7</sup> *(Visszalépés:)* Leemeljük a (nem üres) verem tetejérol a ˝ <CS,I>-párt, I := I+1, és  $\Rightarrow$  4. lépés.
- A korábbi faösszegző program a tree\_sum(T, 3) hívás esetén hibát jelez az is/2 hívásnál.
- Az is beépített eljárás helyett egy saját plus eljárást használva egészek korlátos tartományán megoldható a kétirányú működés.

*% plus(A, B, C): A+B=C, ahol 0 < A,B,C =< 3 egész számok,* plus $(1, 1, 2)$ . plus $(1, 2, 3)$ . plus $(2, 1, 3)$ .

*% tree\_sum(Tree, S): A Tree fa leveleiben levő számok összege S.*

*% tree\_sum(+Tree, ?S):* tree\_sum(leaf(Value), Value). tree\_sum(node(Left,Right), S) : tree\_sum(Left, SL), tree\_sum(Right, SR), S is SL+SR.

*% tree\_sum2(?Tree, ?S):* tree\_sum2(leaf(Value), Value). tree\_sum2(node(Left,Right), S) : plus(SL, SR, S), tree\_sum2(Left, SL), tree\_sum2(Right, SR).

A jobboldali változat (+,?) módban nagyon kevéssé hatékony :-(.

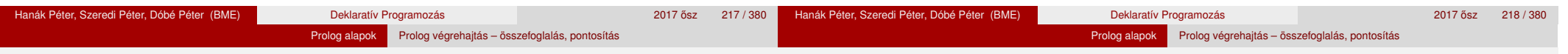

# A többirányú faösszegző program keresési tere

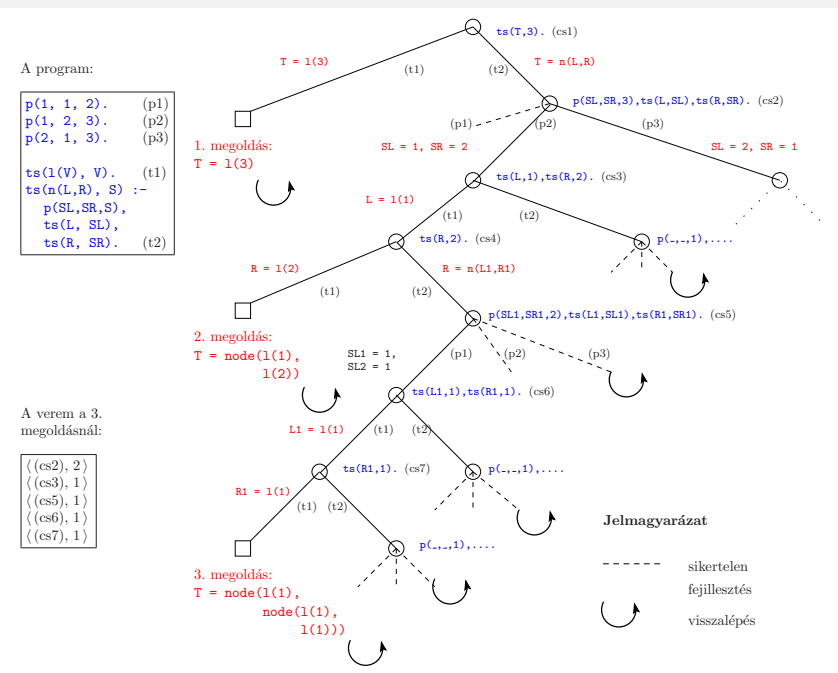

# A Prolog nyomkövető által használt eljárás-doboz modell

- A Prolog eljárás-végrehajtás két fázisa
	- **e** előre menő: egymásba **skatulyázott eljárás-be** és -kilépések
	- **·** visszafelé menő: új megoldás kérése egy már lefutott eljárástól
- $\bullet$  Egy egyszerű példaprogram, hívása | ?-  $p(X)$ .

- q(2). q(4). q(7). p(X) :- q(X), X > 3.
- Példafutás: belépünk a p/1 eljárásba (Hívási kapu, Call port)
	- Belépünk a q/1 eljárásba (Call port)
	- q/1 sikeresen lefut, q(2) eredménnyel (Kilépési kapu, Exit port)
		- A > /2 eljárásba belépünk a 2>3 hívással (Call)
		- A > /2 eljárás sikertelenül fut le (Meghiúsulási kapu, Failport)
	- $\bullet$  (visszafelé menő futás): visszatérünk (a már lefutott)  $q/1$ -be,újabb megoldást kérve (Újra kapu, Redo Port)
	- A q/1 eljárás újra sikeresen lefut a q(4) eredménnyel (Exit)
		- A 4>3 hívással a > /2-be belépünk majd kilépünk (Call, Exit)
- A p/1 eljárás sikeresen lefut p(4) eredménnyel (Exit)

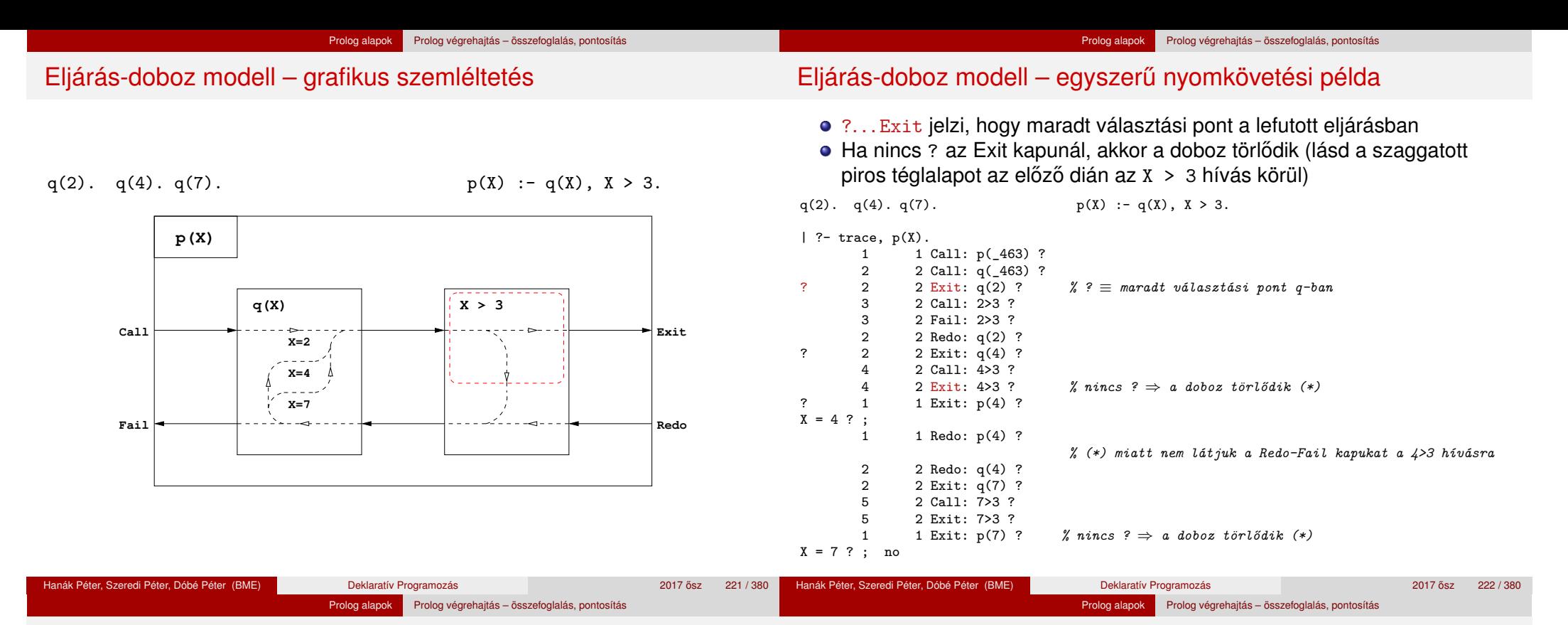

### Eljárás-doboz: több klózból álló eljárás

 $p(X,Y) := q(X,Z), p(Z,Y)$ .  $p(X,Y) := q(X,Y)$ .

 $q(1,2)$ .  $q(2,3)$ .  $q(2,4)$ .

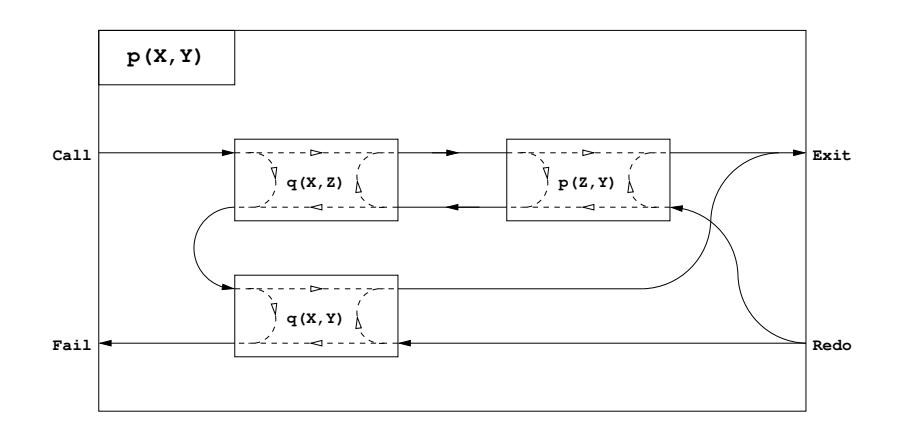

### Eljárás-doboz modell – "kapcsolási" alapelvek

- A feladat: "szülő" eljárásdoboz és a "belső" eljárások dobozainak összekapcsolása
- · Előfeldolgozás: érjük el, hogy a klózfejekben csak változók legyenek, ehhez a fej-egyesítéseket alakítsuk hívásokká, pl.

 $fakt(0,1)$ .  $\Rightarrow fakt(X,Y)$  :- X=0, Y=1.

- Előre menő végrehajtás (balról-jobbra menő nyilak):
	- A szülő Call kapuját az 1. klóz első hívásának Call kapujára kötjük.
	- Egy belső eljárás Exit kapuját
		- a következő hívás Call kapujára, vagy,
		- ha nincs következő hívás, akkor a szülő Exit kapujára kötjük
- Visszafelé menő végrehajtás (jobbról-balra menő nyilak):
	- Egy belső eljárás Fail kapuját
		- az előző hívás Redo kapujára, vagy, ha nincs előző hívás, akkor
		- a következő klóz első hívásának Call kapujára, vagy
		- ha nincs következő klóz, akkor a szülő Fail kapujára kötjük
	- A szülő Redo kapuját mindegyik klóz utolsó hívásának Redo kapujára kötjük
		- mindig abba a klózra térünk vissza, amelyben legutoljára voltunk

## SICStus nyomkövetés – legfontosabb parancsok

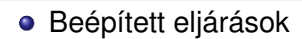

- $\bullet$  trace, debug, zip a c, 1, z paranccsal indítja a nyomkövetést
- notrace, nodebug, nozip kikapcsolja a nyomkövetést
- spy(P), nospy(P), nospyall töréspont be/ki a P eljárásra, ∀ ki.
- Alapvető nyomkövetési parancsok, ujsorral (<RET>) kell lezárni
	- h (help) parancsok listázása
	- c (creep) vagy csak <RET> lassú futás (minden kapunál megáll)
	- 1 (leap) csak töréspontnál áll meg, de a dobozokat építi
	- z (zip) csak töréspontnál áll meg, dobozokat nem épít
	- + ill. - töréspont be/ki a kurrens eljárásra
	- <sup>s</sup> (skip) eljárástörzs átlépése (Call/Redo ⇒ Exit/Fail)
	- $\bullet$  o (out) kilépés az eljárástörzsből ( $\Rightarrow$ szülő Exit/Fail kapu)
- A Prolog végrehajtást megváltoztató parancsok
	- u (unify) a kurrens hívást helyettesíti egy egyesítéssel
	- <sup>r</sup> (retry) újrakezdi a kurrens hívás végrehajtását (⇒Call)
- Információ-megjelenítő és egyéb parancsok
	- <sup>&</sup>lt; *<sup>n</sup>* a kiírási mélységet *n*-re állítja (*n* = 0 ⇒∞ mélység)

Hanák Péter, Szeredi Péter, Dóbé Péter (BME) Deklaratív Programozás 2017 osztal 2017 ősz 225 / 380 ^ 2017 ósz

Prolog alapok Prolog végrehajtás – összefoglalás, pontosítás

- $n$  (notrace) nyomkövető kikapcsolása
- a (abort) a kurrens futás abbahagyása

## Eljárás-doboz modell – OO szemléletben (kiegészítő anyag)

- Minden eljáráshoz tartozik egy osztály, amelynek van egy konstruktor függvénye (amely megkapja a hívási paramétereket) és egy next "adj egy (következő) megoldást" metódusa.
- Az osztály nyilvántartja, hogy hányadik klózban jár a vezérlés
- A metódus első meghívásakor az első klóz első Hívás kapujára adja a vezérlést
- Amikor egy részeljárás Hívás kapujához érkezünk, **létrehozunk** egy példányt a meghívandó eljárásból, majd
- **·** meghívjuk az eljáráspéldány "következő megoldás" metódusát (\*)
	- $\bullet$  Ha ez sikerül, akkor a vezérlés átkerül a következő hívás Hívás kapujára, vagy a szülő Kilépési kapujára
	- Ha ez meghiúsul, **megszüntetjük** az eljáráspéldányt majd ugrunk az előző hívás Újra kapujára, vagy a következő klóz elejére, stb.
- Amikor egy Újra kapuhoz érkezünk, a (\*) lépésnél folytatjuk.

<sup>1</sup> Bevezetés

<sup>3</sup> Erlang alapok

<sup>4</sup> Prolog alapok

Haladó Erlang

<sup>7</sup> Haladó Prolog

A szülő Újra kapuja (a "következő megoldás" nem első hívása) a tárolt klózsorszámnak megfelelő klózban az utolsó Újra kapura adja a vezérlést.

# V. rész

Keresési feladat pontos megoldása

<sup>2</sup> Cékla: deklaratív programozás C++-ban

<sup>5</sup> Keresési feladat pontos megoldása

Hanák Péter, Szeredi Péter, Dóbé Péter (BME) Deklaratív Programozás 2017 osz 2017 ősz 226 / 380 ° 226 / 380 ° 226 / 380 ° 226 / 380 ° 226 / 380 ° 226 / 380 ° 226 / 380 ° 226 / 380 ° 226 / 380 ° 226 / 380 ° 226 / 380 ° 226

# OO szemléletű dobozok: p/2 C++ kódrészlet (kieg. anyag)

### A p/2 eljárás (223. dia) C++ megfelelőjének "köv. megoldás" metódusa:

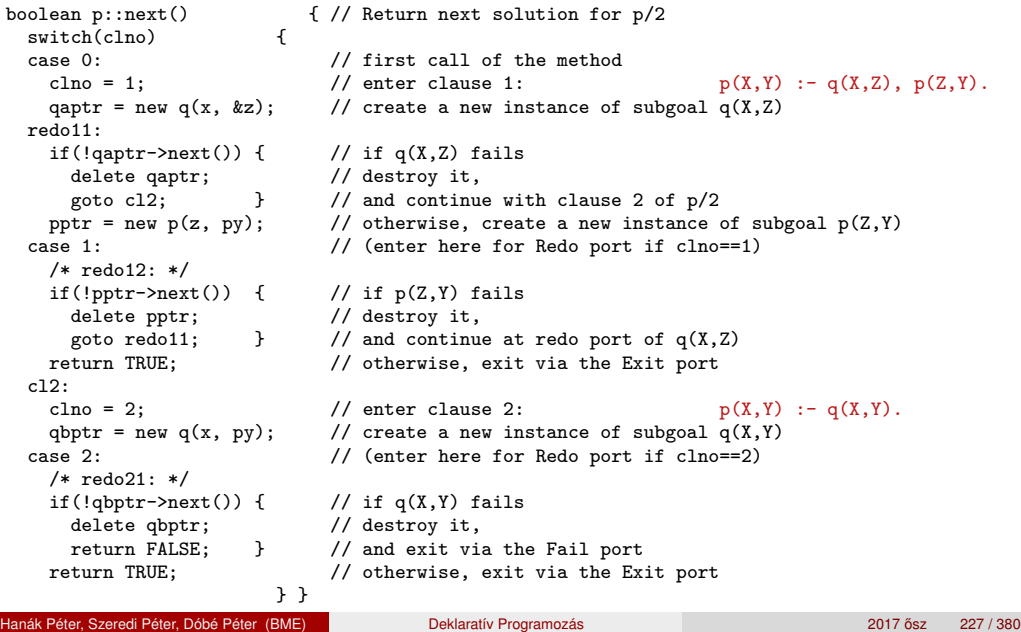

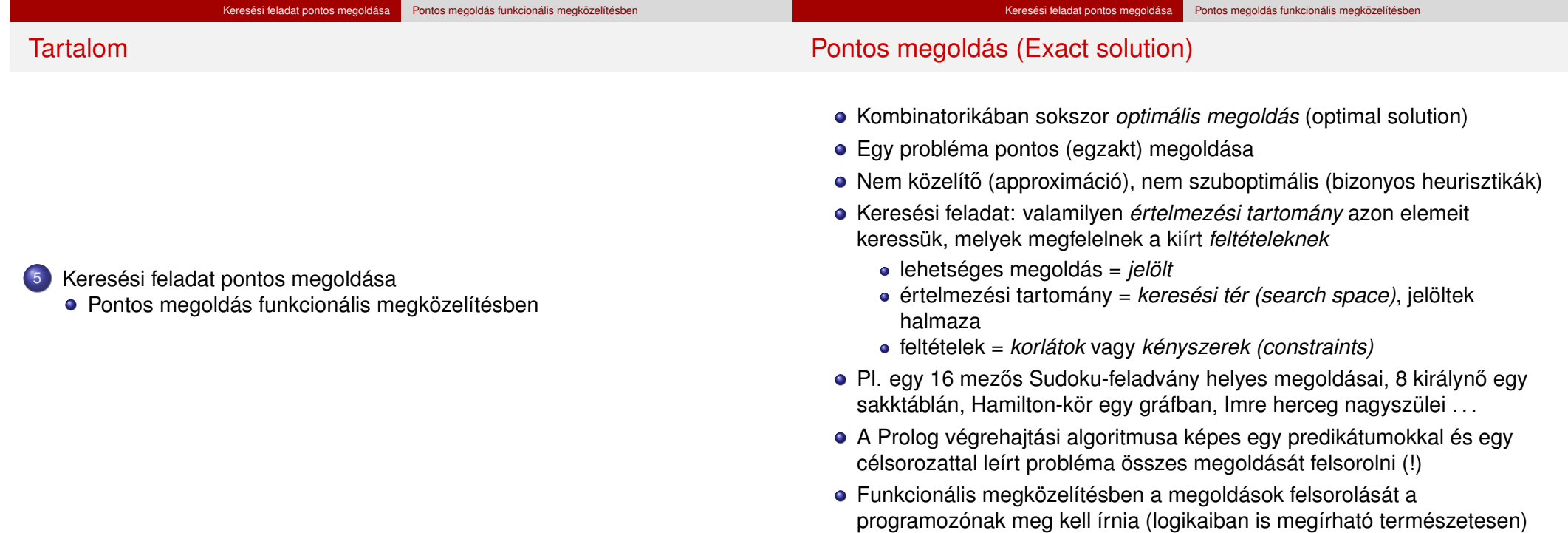

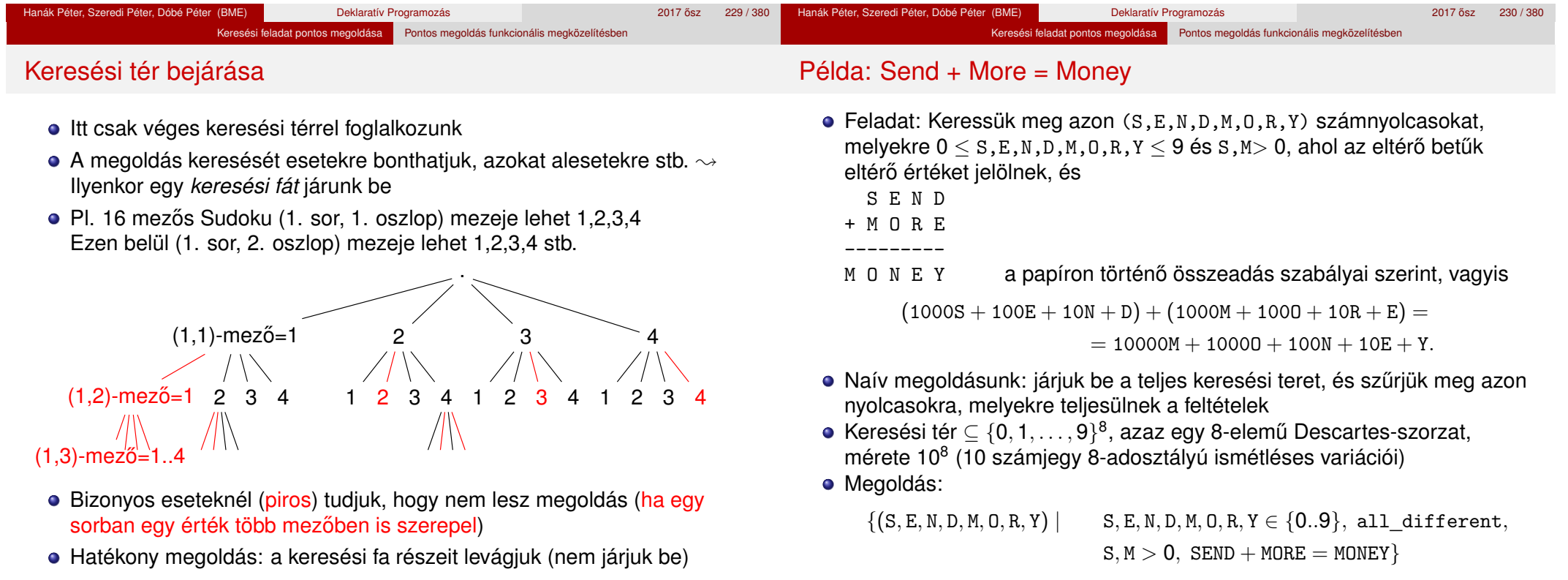

Hanák Péter, Szeredi Péter, Dóbé Péter (BME) Deklaratív Programozás 2017 ősz 231/380 <sup>2017</sup> ész 231/380 <sup>2017</sup>

Hanák Péter, Szeredi Péter, Dóbé Péter (BME) Deklaratív Programozás

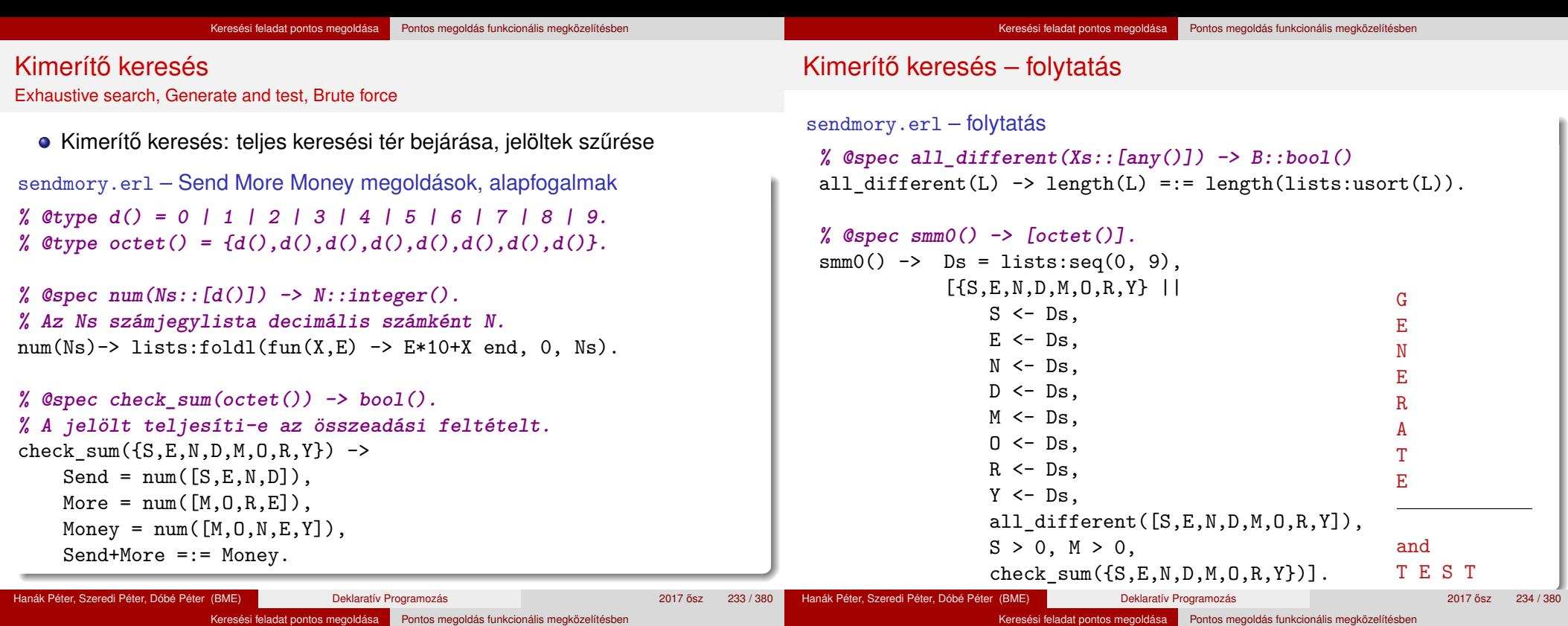

### Keresési fa csökkentése (1)

- $\bullet$  10<sup>8</sup> eset ellenőrzése túl sokáig tart
- Ötlet: korábban, már generálás közben is szűrhetjük az egyezéseket

```
sendmory.erl – folytatás
% @spec smm1() -> [octet()].
smm1() \rightarrowDs = lists:seq(0, 9),[{S,E,N,D,M,O,R,Y} ||
        S \leftarrow Ds.
        E \leftarrow Ds, E = /= S,
        N <- Ds, not lists:member(N, [S,E]),
        D <- Ds, not lists:member(D, [S,E,N]),
        M <- Ds, not lists:member(M, [S,E,N,D]),
        0 \leq - Ds, not lists: member(0, [S, E, N, D, M]),
        R <- Ds, not lists:member(R, [S,E,N,D,M,O]),
        Y <- Ds, not lists:member(Y, [S,E,N,D,M,O,R]),
        S > 0, M > 0,check sum({S, E, N, D, M, O, R, Y})].
```
## Keresési fa csökkentése (2)

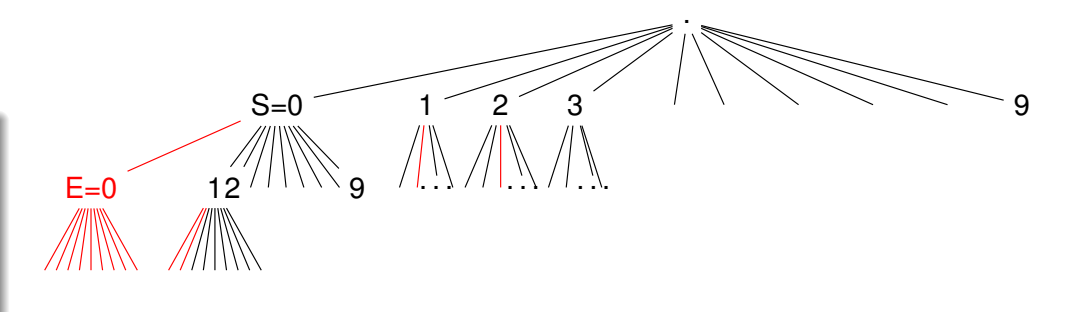

- A keresési fában azon részfákat, amelyekben egyezés van (pirosak), már generálás közben elhagyhatjuk
- · Ez már nem kimerítő keresés (nem járjuk be az összes jelöltet)
- A javulást annak köszönhetjük, hogy jelöltek tesztelését előrébb hoztuk
- Vegyük észre, hogy a keresési tér csökkentésével is ide juthatunk: új keresési tér ⊆ {10 elem 8-adosztályú ismétlés nélküli variációi}
- $\bullet$  Mérete 10!/(10 8)! = 1814 400  $\le$  100 000 000

# Keresési feladat pontos megoldása Pontos megoldás funkcionális megközelítésben

Variációk felsorolása listanézettel

```
1> Domain = [a, b, c, d]. % A halmaz.
[a,b,c,d]
2> IVar = [ {X,Y,Z} || % Ismétléses variációk.
               X <- Domain,
                Y <- Domain,
                Z \leftarrow Domain \overline{\ }.
[{a,a,a}, {a,a,b}, {a,a,c}, {a,a,d}, {a,b,a}, {a,b,b}, {...}]...]3> length(IVar).
64 \frac{\cancel{64}}{\cancel{4}} \div 4 \div 4 = 64.
4> INVar = [ {X,Y,Z} || % Ismétlés nélküli variációk.
                 X <- Domain,
                 Y \leftarrow Domain -- [X],
                 Z \leq - Domain - [X,Y] ].
[{a,b,c}, {a,b,d}, {a,c,b}, {a,c,d}, {a,d,b}, {a,d,c},\{b,a,c\}.
 {...}|...]
5> length(INVar).
24 % 4!/1! = 24.
Hanák Péter, Szeredi Péter, Dóbé Péter (BME) Deklaratív Programozás 2017 osztal 2017 ősz 237 / 380
                                                                                smm2() \rightarrowKeresési feladat pontos megoldása Pontos megoldás funkcionális megközelítésben
Kimerítő keresés újból: keresési tér explicit felsorolása
  ● Vajon érdemes-e a jelöltek generálását elválasztani a teszteléstől? Nem!
```
### sendmory.erl – folytatás **% @spec invars() -> [octet()]. % Számjegyek ismétlés nélküli 8-adosztályú variációi**  $invars() \rightarrow Ds = lists:seq(0.9)$ .  $[$ {S,E,N,D,M,O,R,Y} ||  $S \leftarrow Ds$  --  $[$ ],  $E \leftarrow Ds$  --  $[S]$ .  $N$  <-  $Ds$  --  $[S, E]$ ,  $D \leftarrow Ds$  --  $[S.E.N]$ .  $M \leftarrow Ds$  --  $[S.E.N.D]$ .  $0 \leq -$  Ds  $-$  [S, E, N, D, M],  $R$  <- Ds --  $[S.E.N.D.M.O]$ .  $Y \le -$  Ds  $-$  [S.E.N.D.M.O.R] ]. **% @spec smm3() -> [octet()].** smm3() -> [Sol || {S, E, N, D, M, O, R, Y} = Sol <- invars(),  $S > 0$ ,  $M > 0$ , check sum(Sol)].

# Keresési tér csökkentése

• Újból kimerítő keresés, de kisebb a keresési tér sendmory.erl – folytatás **% @spec smm2() -> [octet()]. % Minden ellenőrzés a generálás után történik.**  $Ds = lists:seq(0, 9),$  $[$ {S,E,N,D,M,O,R,Y} ||  $S \leftarrow Ds$  --  $[$ ],  $E \leftarrow Ds$  --  $[S]$ .  $N$  <- Ds --  $[S,E]$ ,  $D \le Ds$   $[S, E, N]$ ,  $M \leftarrow DS$  --  $[S, E, N, D]$ ,  $0 \leq -$  Ds  $- -$  [S, E, N, D, M],  $R$  <- Ds --  $[S, E, N, D, M, 0]$ ,  $Y \leftarrow D s$  --  $[S, E, N, D, M, O, R]$ ,  $S > 0$ ,  $M > 0$ ,  $check\_sum({S, E, N, D, M, O, R, Y})$ ].

Keresési feladat pontos megoldása Pontos megoldás funkcionális megközelítésben

Hanák Péter, Szeredi Péter, Dóbé Péter (BME) Deklaratív Programozás 2017 ősz 2017 ősz 238 / 38 Keresési feladat pontos megoldása Pontos megoldás funkcionális megközelítésben

Kimerítő keresés újból: keresési tér explicit felsorolása (2)

• Tovább csökkenthető a keresési tér, ha előrébb mozgatunk feltételeket

```
sendmory.erl – folytatás
% @spec smm4() -> [octet()].
% További ellenőrzések generálás közben.
smm4() \rightarrowDs = lists:seq(0, 9),
    [{S,E,N,D,M,O,R,Y} ||
        S <- Ds -- [0], % 0 kizárva
        E \leftarrow Ds -- [S],
        N \leq -DS - [S.E].
        D \leftarrow Ds -- [S.E.N].
        M <- Ds -- [0,S,E,N,D], % 0 kizárva
        0 \leq - Ds - - [S, E, N, D, M],
        R \leq - Ds - [S, E, N, D, M, O],
        Y \leftarrow Ds -- [S, E, N, D, M, 0, R],
         check\_sum({S, E, N, D, M, O, R, Y})].
```
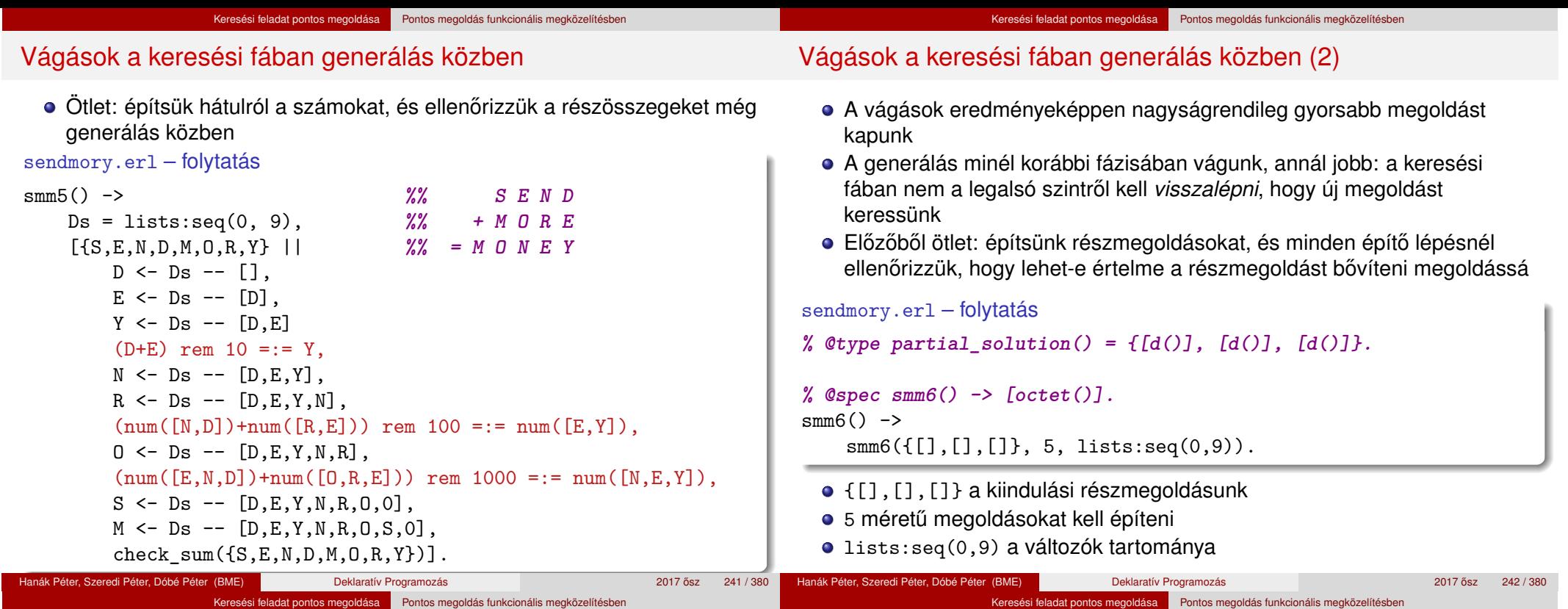

## Vágások a keresési fában generálás közben (3)

- Egy PartialSolution = {SendLista, MoreLista, MoneyLista} részmegoldás csak akkor bővíthető megoldássá, ha
	- A listák számjegyei jó pozícióban helyezkednek el: azonos betűk egyeznek, többi számjegy különbözik
	- A részletösszeg is helyes, csak az átvitelben térhet el

### sendmory.erl – folytatás

```
% @spec check_equals(partial_solution()) -> bool().
check equals(PartialSolution) ->
 case PartialSolution of
   {[D], [E], [Y]} \rightarrow all different([D,E,Y]);
   {[N,D]}, [R,E], [E,Y] -> all different([N,D,R,E,Y]);
   {[E,N,D]}, [0,R,E], [N,E,Y] -> all different([0,N,D,R,E,Y]);
   \{[S,E,N,D], [M,0,R,E], [0,N,E,Y]\} \rightarrow \text{all different}([S,M,0,N,D,R,E,Y]);\{[0, S, E, N, D], [0, M, 0, R, E], [M, 0, N, E, Y]\} \rightarrowall_different([S,M,O,N,D,R,E,Y]) andalso all_different([0,S,M]);
                                     -> false
 end.
```
# Vágások a keresési fában generálás közben (4)

- Egy PartialSolution = {SendLista, MoreLista, MoneyLista} részmegoldás csak akkor bővíthető megoldássá, ha
	- A listák számjegyei jó pozícióban helyezkednek el: azonos betűk egyeznek, többi számjegy különbözik
	- A részletösszeg is helyes, csak az átvitelben térhet el

### sendmory.erl – folytatás

```
% @spec check_sum(partial_solution()) -> bool().
% Ellenőrzi, hogy aritmetikai szempontból helyes-e a részmegoldás.
% Az átvitellel (carry) nem foglalkozik, mert mindkettő helyes:
% {[1,2],[3,4],[4,6]} és {[9],[2],[1]},
% mert építhető belőlük teljes megoldás.
check_partialsum({Send, More, Money}) ->
   S = num(Send), M = num(More), My = num(Money),
```

```
(S+M) rem round(math:pow(10,length(Send))) =:= My.
```
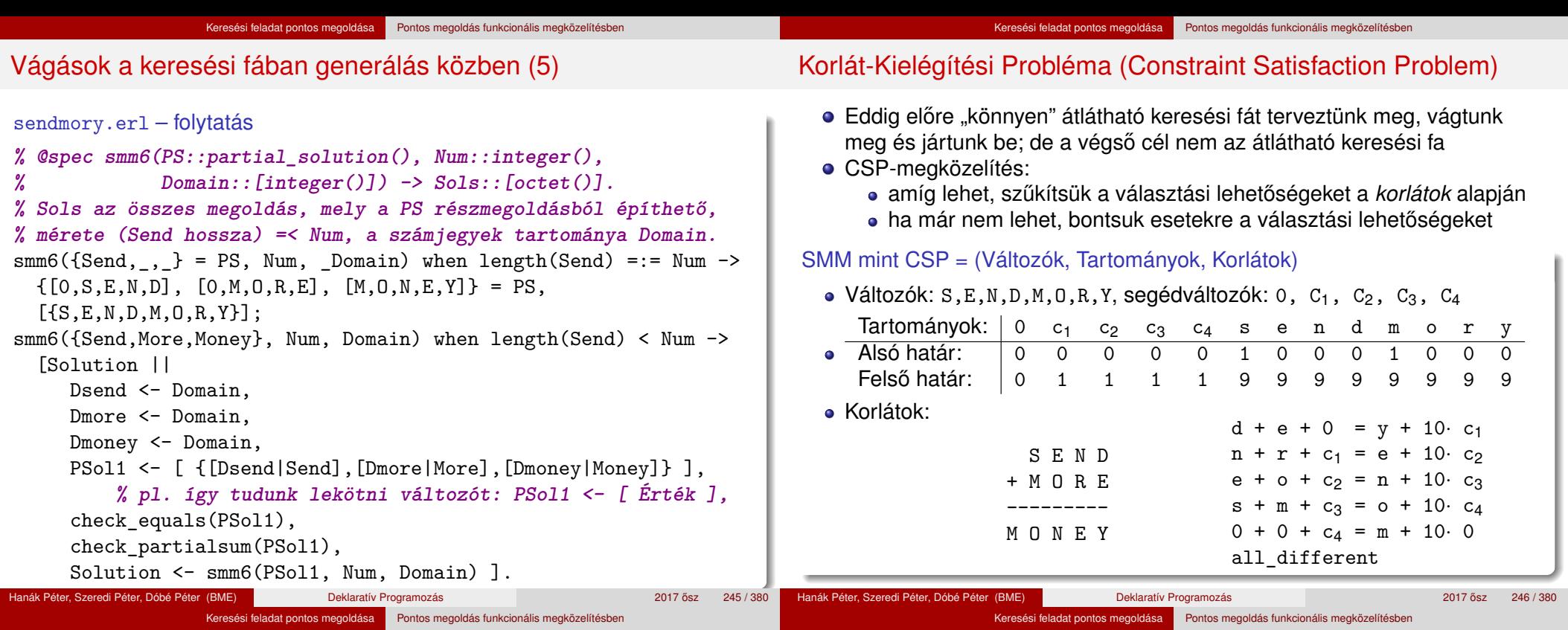

### CSP tevékenységek – szűkítés

- **Szűkítés egy korlát szerint**: egy korlát egy változójának *d<sub>i</sub>* értéke *felesleges*, ha nincs a korlát többi változójának olyan értékrendszere, amely *d<sup>i</sup>* -vel együtt kielégíti a korlátot
	- Pl. az utolsó korlát:  $0 + 0 + c_4 = m + 10$ · 0, a változók tartománya:
	- $0 \in [0], c_4 \in [0,1], m \in [1,2,3,4,5,6,7,8,9]$
	- $m \in [2,3,4,5,6,7,8,9]$  értékek feleslegesek!
- Felesleges érték elhagyásával (szűkítéssel) ekvivalens CSP-t kapunk
- · SMM kezdeti tartománya; és megszűkítve, tovább már nem szűkíthető:

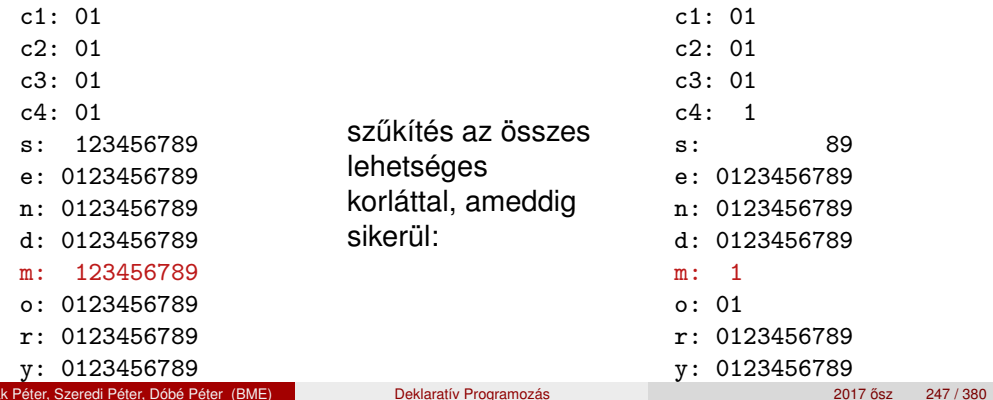

# CSP tevékenységek – címkézés (labeling)

- Tovább már nem szűkíthető CSP esetén vizsgáljuk a többértelműséget:
- Többértelműség: van legalább két elemet tartalmazó tartomány, és egyik tartomány sem üres

### **Címkézés (elágazás)**:

● kiválasztunk egy többértelmű változót (pl. a legkisebb tartományút), <sup>2</sup> a tartományt két vagy több részre osztjuk (választási pont),

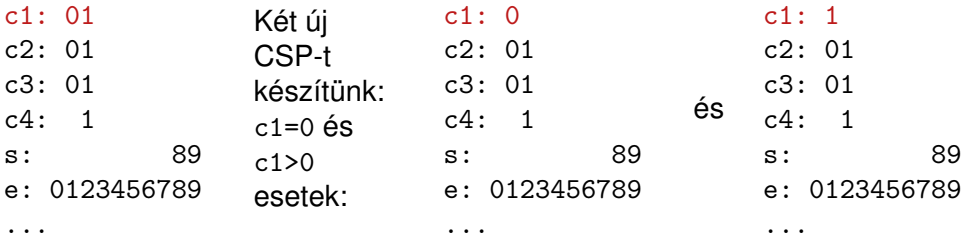

<sup>3</sup> az egyes választásokat mind megoldjuk, mint új CSP-ket.

# CSP tevékenységek – visszalépés

- Ha valamely változó tartománya üres, nincs megoldás ezen az ágon
- Ha minden változó tartománya egy elemű, előállt egy megoldás

Az SMM CSP megoldás folyamata összefoglalva:

- **Felvesszük a változók és segédváltozók tartományait, ez az első** *állapotunk* (az állapot egy CSP), ezt betesszük az *S* listába
- <sup>2</sup> Ha az *S* lista üres, megállunk, nincs több megoldás
- <sup>3</sup> Az *S* listából kiveszünk egy állapotot, és szűkítjük, ameddig csak lehet
- <sup>4</sup> Ha van üres tartományú változó, akkor az állapotból nem jutunk megoldáshoz, folytatjuk a 2. lépéssel
- Ha nincs többértelmű változó az állapotban, az állapot egy megoldás, eltesszük, folytatjuk a 2. lépéssel
- **6** Valamelyik többértelmű változó tartományát részekre osztjuk, az így keletkező állapotokat visszatesszük a listába, folytatjuk a 2. lépéssel

smm99.erl – SMM CSP megoldásának alapjai

```
% @type state() = [{varname(), domain()}].
% @type varname() = any().
% @type domain() = \lceil d() \rceil.
```

```
% @spec initial_state() -> St::state().
% St describes the variables of the SEND MORE MONEY problem.
initial state() \rightarrow
```

```
VarNames = [0, c1, c2, c3, c4, s, e, n, d, m, o, r, y],From = [0, 0, 0, 0, 0, 1, 0, 0, 0, 1, 0, 0, 0],
To =[0, 1, 1, 1, 1, 9, 9, 9, 9, 9, 9, 9, 9, 9][ \{V, \text{lists} : \text{seq}(F, T) \} ]{V,{F,T}} <- lists:zip(VarNames, lists:zip(From, To))].
```

```
% @spec smm() -> [octet()].
```

```
smm() \rightarrow
```

```
St = initial\_state(),
process(St, [], []).
```

```
Hanák Péter, Szeredi Péter, Dóbé Péter (BME) Deklaratív Programozás 2017 osztal 2017 ősz 249 / 380 ° 249 / 380
                                                                                                          Hanák Péter, Szeredi Péter, Dóbé Péter (BME) Deklaratív Programozás 2017 osz 2017 ősz 250 / 380 ° 250 ° 250 ° 380 ° 250 ° 250 ° 380 ° 250 ° 250 ° 250 ° 250 ° 250 ° 250 ° 250 ° 250 ° 250 ° 250 ° 250 ° 250 ° 250 ° 250 ° 250 
                          Keresési feladat pontos megoldása Pontos megoldás funkcionális megközelítésben
SMM CSP megoldással – részlet (2)
smm99.er1 - SMM CSP megoldásának fő függvénye
% process(St0::state(),Sts::[state()],Sols0::[octet()])->Sols::[octet()].
% Sols = Sols1++Sols0 s.t. Sols1 are the sols obtained from [St0|Sts].
process(...) \rightarrow ...;process(St0, Sts, Sols0) ->
     St = narrow domains(St0),
     DomSizes = [length(Dom) || {-.}Max = lists:max(DomSizes),
     Min = lists:min(DomSizes),
     if Min =:= 0 -> % there are empty domains
                process(final, Sts, Sols0);
          (St =/= St0) -> % state changed
                process(St, Sts, Sols0);
         Max =:= 1 -> % all domains singletons, solution found
                Sol = [Val || \{ , [Val] \} <- problem_vars(St)],
                process(final, Sts, [Sol|Sols0]);
          true ->
                 {CSt1, CSt2} = make_choice(St), % labeling
                process(CSt1, [CSt2|Sts], Sols0)
      end.
Hanák Péter, Szeredi Péter, Dóbé Péter (BME) Deklaratív Programozás 2017 osz 251/380 <sup>251</sup>/380 <sup>251</sup>/380 <sup>251</sup>/380 <sup>251</sup>/380 <sup>251</sup>/380 <sup>251</sup>/380 <sup>251</sup>/380 <sup>251</sup>/380 <sup>251</sup>/380 <sup>251</sup>/380 <sup>251</sup>/380 <sup>251</sup>/380 <sup>251</sup>/380 <sup>251</sup>/3
                                                                                                                                                    VI. rész
                                                                                                                                            Haladó Erlang
                                                                                                                                        Bevezetés
                                                                                                                                         2 Cékla: deklaratív programozás C++-ban
                                                                                                                                         3 Erlang alapok
                                                                                                                                         4 Prolog alapok
                                                                                                                                         5 Keresési feladat pontos megoldása
                                                                                                                                         Haladó Erlang
                                                                                                                                         7 Haladó Prolog
```
#### Haladó Erlang

# Prolog és Erlang: néhány eltérés és hasonlóság

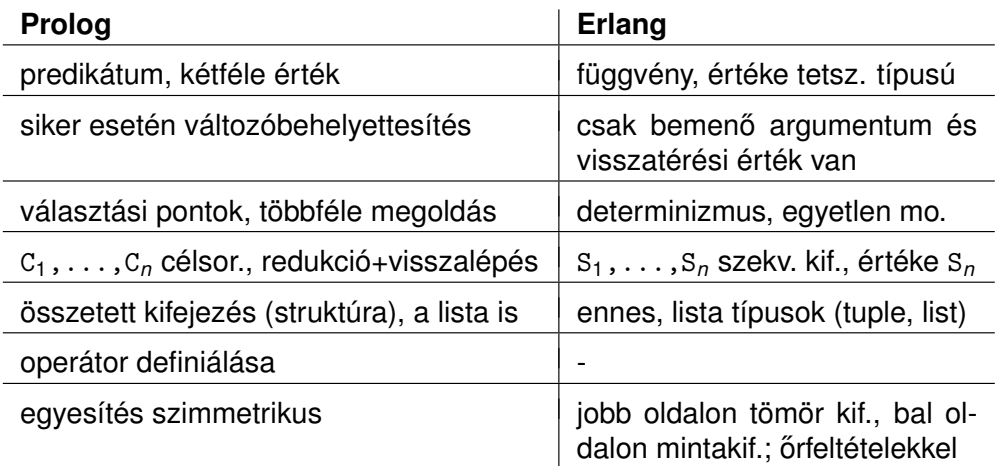

### · Néhány hasonlóság:

- a függvény is klózokból áll, kiválasztás mintaillesztéssel, sorrendben
- a függvényt is a funktora (pl. bevezeto:fac/1) azonosítja
- változóhoz csak egyszer köthető érték
- lista szintaxisa (de: Erlangban önálló típus), sztring (füzér), atom

### Tartalom

# <sup>6</sup> Haladó Erlang

### Rekurzív adatstruktúrák

- **Rekurzió fajtái**
- · Halmazműveletek (rendezetlen listával)
- **·** Generikus keresőfák
- Lusta farkú lista Erlangban

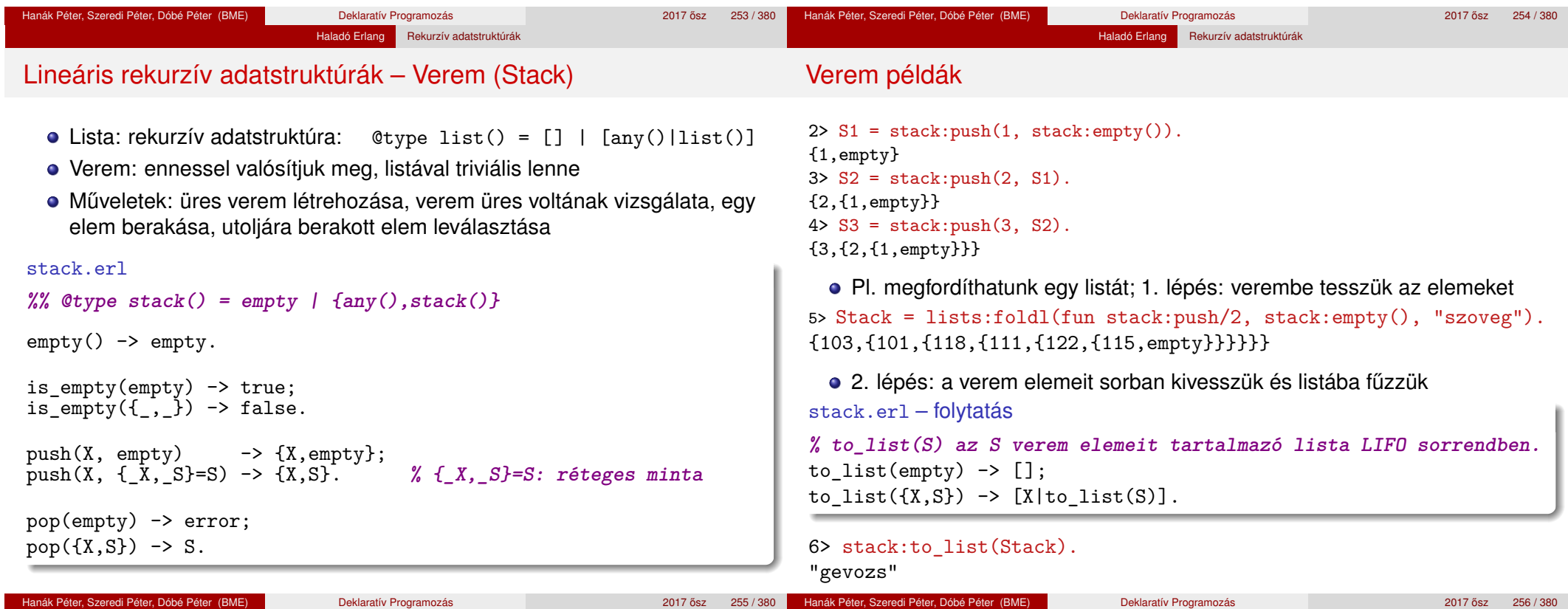

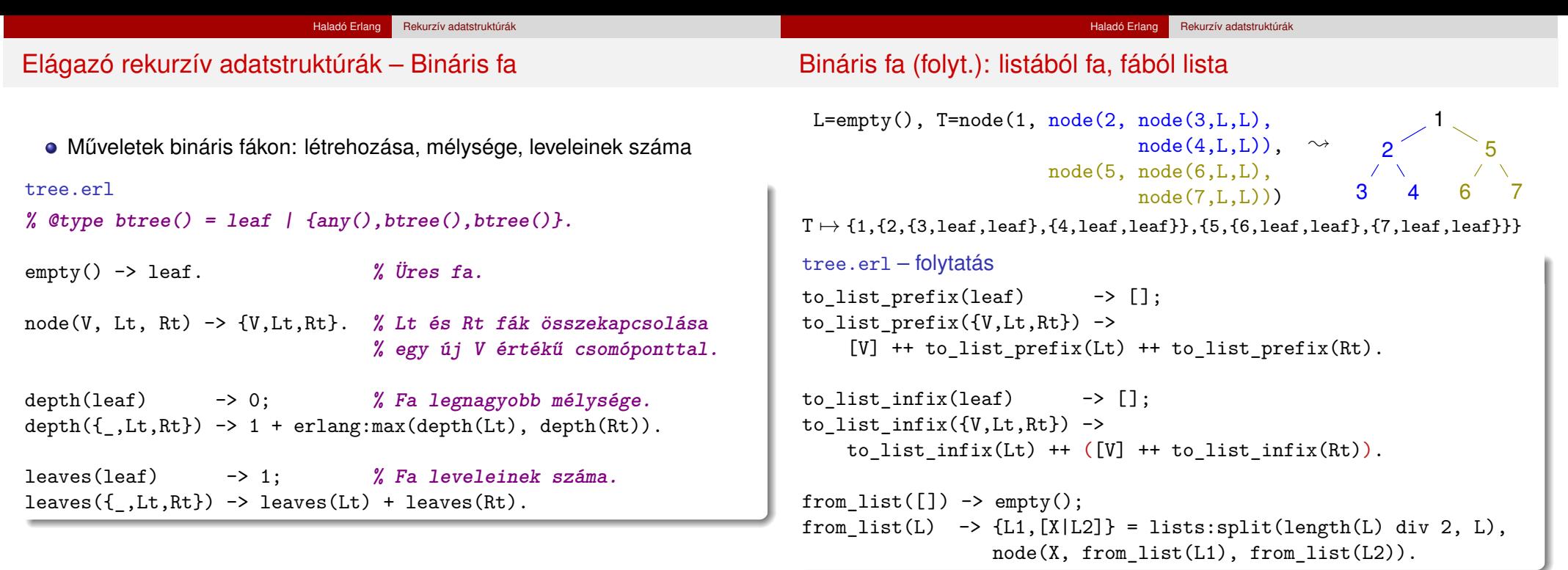

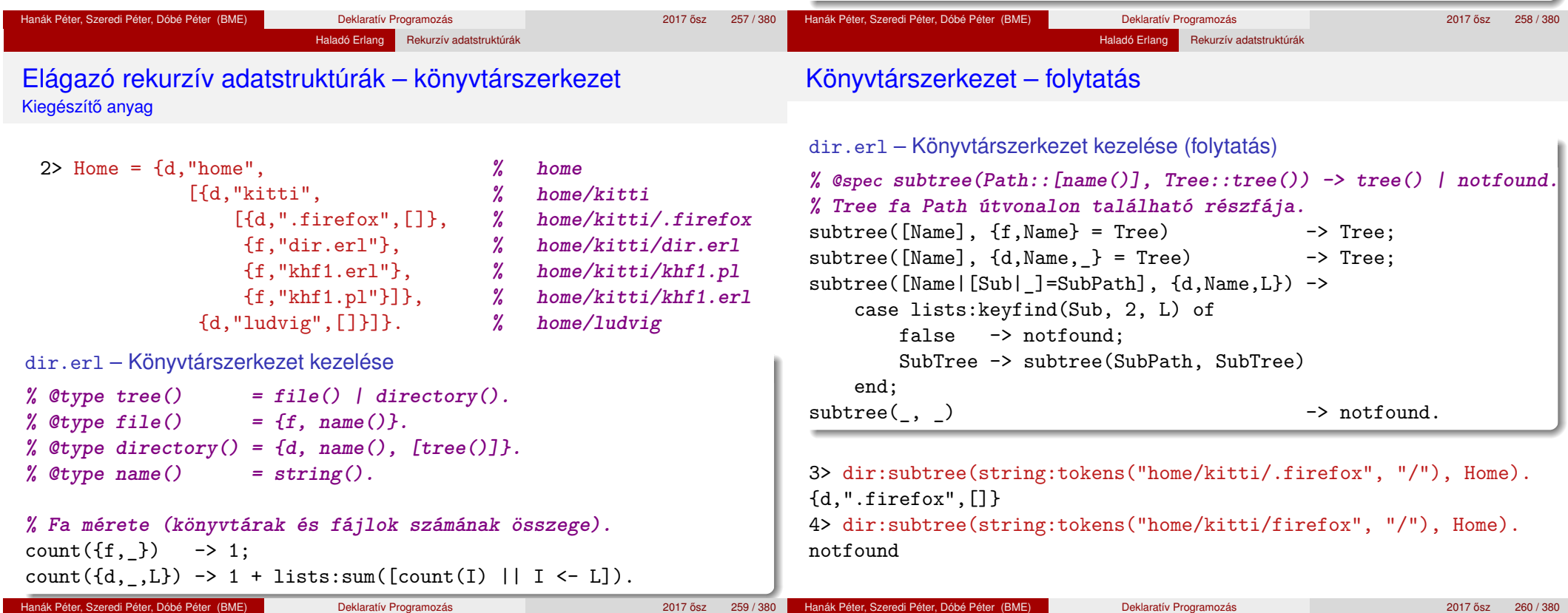

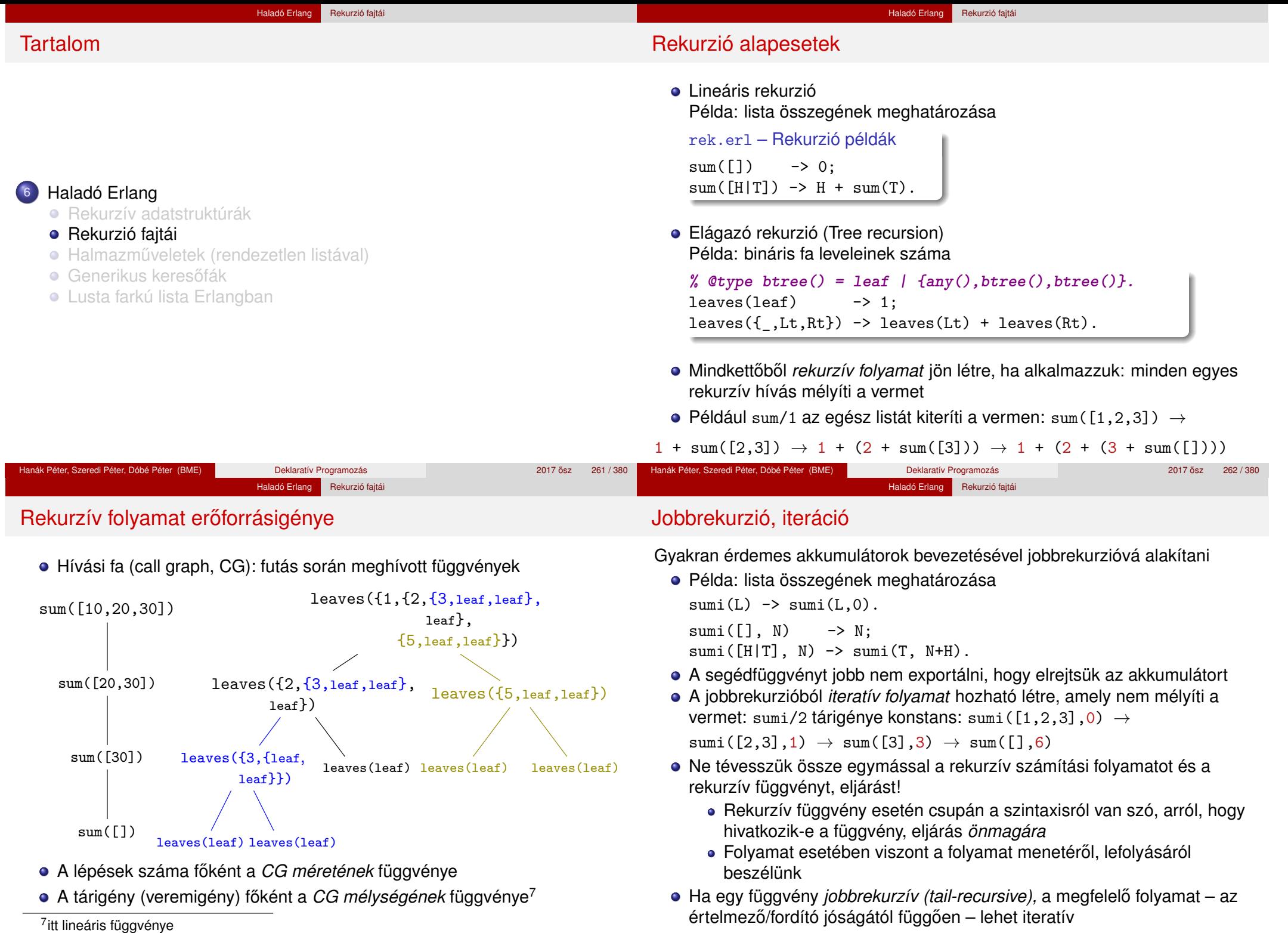

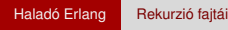

# Rekurzív folyamat erőforrásigénye – Példák

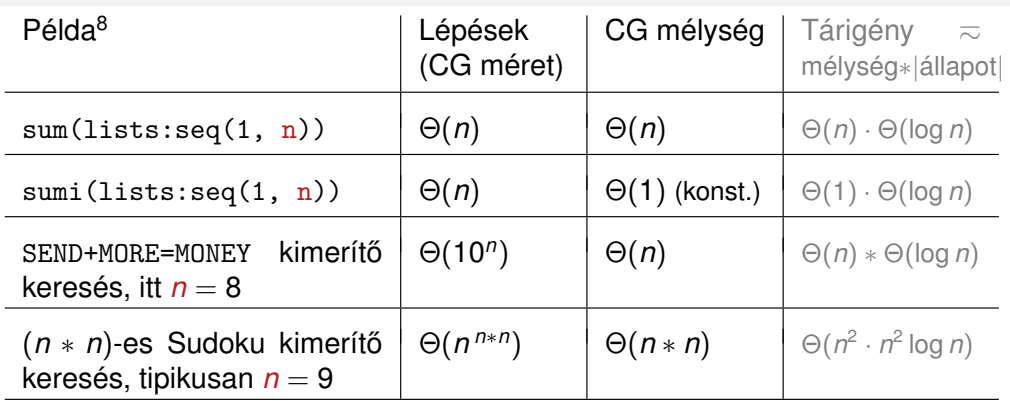

- $\bullet$  A rekurzióból fakadó tárigény lehet jelentős is (vö sum/1, sumi/1), és lehet elhanyagolható is a lépésekhez képest (SMM, Sudoku)
- Az eljárások, függvények olyan *minták*, amelyek megszabják a számítási folyamatok, processzek menetét, *lokális* viselkedését
- Egy számítási folyamat *globális* viselkedését (pl. ido- és tárigény) ˝ általában nehéz megbecsülni, de törekednünk kell rá

 $\frac{8f(n) = \Theta(g(n))$  jelentése:  $g(n) \cdot k_1 \le f(n) \le g(n) \cdot k_2$  valamilyen  $k_1, k_2 > 0$ -ra

### Haladó Erlang Rekurzió fajtá

# A jobbrekurzió mindig *nagyságrendekkel* előnyösebb? Nem!

- A jobbrekurzív sumi(L1) össz-tárigénye konstans (azaz Θ(1)), a lineáris-rekurzív sum(L1) össz-tárigénye Θ(length(L1))
- Melyiknek alacsonyabb az össz-tárigénye?
	- bevezeto:append(L1,L2)
	- R1=lists:reverse(L1),bevezeto:revapp(R1,L2) **% jobbrek.**
- append kiteríti L1 elemeit a vermen, ennek tárigénye Θ(length(L1)), majd ezeket L2 elé fűzi, így tárigénye  $\Theta(\text{length}(L1)+\text{length}(L2))$
- revapp(R1,L2) iteratív számítási folyamat, nem mélyíti a vermet, de revapp felépíti az L1++L2 akkumulátort, ennek tárigénye szintén Θ(length(L1)+length(L2))
- A jobbrekurzív revapp össz-tárigénye *nagyságrendileg* hasonló, mint a lineáris-rekurzív append függvényé!
- Ha az akkumulátor mérete nem konstans (azaz Θ(1)), meggondolandó a jobbrekurzió. . .

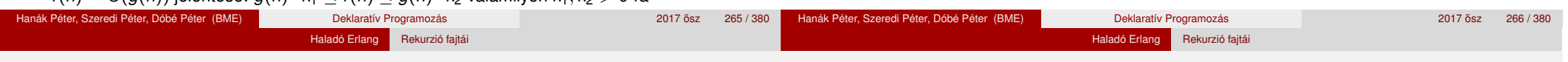

## Elágazó rekurzió példa: Fibonacci-sorozat Kiegészítő anyag

- Amikor hierarchikusan strukturált adatokon kell műveleteket végezni, pl. egy fát kell bejárni, akkor az elágazó rekurzió nagyon is természetes és hasznos eszköz
- Az elágazó rekurzió numerikus számításoknál az algoritmus első megfogalmazásakor is hasznos lehet; példa: írjuk át a Fibonacci-számok matematikai definícióját programmá – 0,0,1,1,2,3,5,8,13,. . .

$$
F(n) = \begin{cases} 0 & \text{ha } n = 0, \\ 1 & \text{ha } n = 1, \\ F(n-1) + F(n-2) & \text{különben.} \end{cases}
$$

Naív Fibonacci, előfelt.: *N* ∈ N fib $(0) \rightarrow 0$ : fib $(1)$  -> 1;

- $fib(N) \rightarrow fib(N-2) + fib(N-1).$
- Ha már értiük a feladatot, az első, rossz hatékonyságú változatot könnyebb átírni jó, hatékony programmá. Az elágazó rekurzió segíthet a feladat megértésében.
- *Hivatkozás:* Structure and Interpretation of Computer Programs, 2nd ed., by H. Abelsson, G. J. Sussman, J. Sussman, The MIT Press, 1996

# Elágazó rekurzió példa: Fibonacci-sorozat (2)

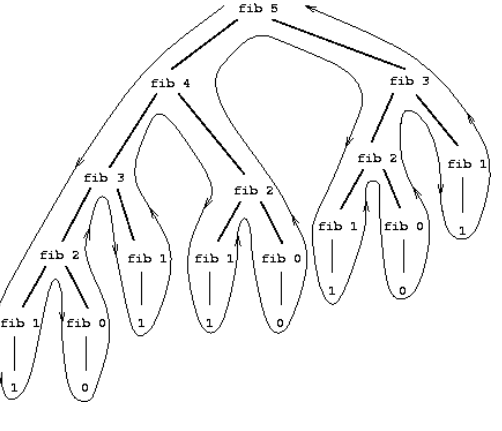

- Elágazóan rekurzív folyamat hívási fája fib(5) kiszámításakor
- Alkalmatlan a Fibonacci-számok előállítására
- A *F*(*n*) meghatározásához pontosan  $F(n+1)$  levélből álló fát kell bejárni, azaz ennyiszer kell meghatározni *F*(0)-at vagy *F*(1)-et
- $F(n)$  exponenciálisan nő *n*-nel:  $\lim_{n\to\infty}\frac{F(n+1)}{F(n)}$  $\frac{(n+1)}{F(n)} = \varphi$ , ahol

 $\varphi = (1 + \sqrt{5})/2 \approx 1.61803$ , az *aranymetszés* arányszáma

#### Haladó Erlang Rekurzió fajtái

### Elágazó rekurzió példa: Fibonacci-sorozat (3)

- A lépések száma tehát *F*(*n*)-nel együtt exponenciálisan nő *n*-nel
- A tárigény ugyanakkor csak lineárisan nő *n*-nel, mert csak azt kell nyilvántartani, hogy hányadik szinten járunk a fában
- A Fibonacci-számok azonban lineáris-iteratív folyamattal is előállíthatók: ha az *A* és *B* változók kezdoértéke rendre ˝ *F*(1) = 1 és *F*(0) = 0, és ismétlődően alkalmazzuk az  $A \leftarrow A + B$ ,  $B \leftarrow A$  transzformációkat, akkor *N* lépés után  $A = F(N + 1)$  és  $B = F(N)$  lesz

fibi(0) -> 0; **% fibi(N) az N. Fibonacci-szám.**  $fibi(N) \rightarrow fibi(N-1, 1, 0)$ .

**% fibi(N,A,B) az A**←**A+B, B**←**A trafó N-szeri ismétlése utáni A.** fibi $(0, A, B) \rightarrow A;$  $fibi(I, A, B) \rightarrow fibi(I-1, B+A, A).$ 

- A Fibonacci-példában a lépések száma elágazó rekurziónál *n*-nel exponenciálisan, lineáris rekurziónál n-nel arányosan nőtt!
- Pl. a tree:leaves/1 függvény is lineáris rekurzióvá alakítható, de ezzel már nem javítható a hatékonysága: valamilyen LIFO tárolót kellene használni a mélységi bejáráshoz a rendszer stackje helyett

### Programhelyesség informális igazolása

- Egy rekurzív programról is be kell látnunk, hogy
	- funkcionálisan helyes (azaz azt kapjuk eredményül, amit várunk),
	- a kiértékelése biztosan befejeződik (nem "végtelen" a rekurzió).
- $\bullet$  Ellenpélda:  $fac(-1)$  végtelen ciklus, bár a paraméter "csökken"!
- Bizonyítása rekurzió esetén egyszer˝u, *strukturális indukcióval* lehetséges, azaz visszavezethető a teljes indukcióra valamilyen *strukturális tulajdonság* szerint
- Csak meg kell választanunk a strukturális tulajdonságot, amire vonatkoztatjuk az indukciót; pl. a fac/1 az N = 0 paraméterre leáll, de a 0 nem a legkisebb egész szám: a *nemnegatív számok halmazában* viszont a legkisebb → módosítani kell az értelmezési tartományt
- A map példáján mutatjuk be

Lusta farkú lista Erlangban

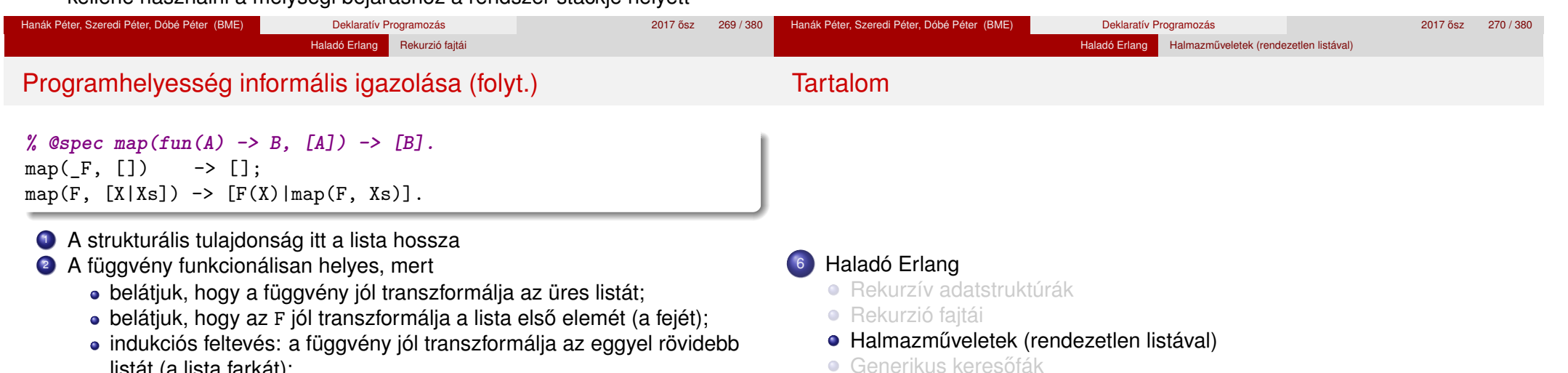

- listát (a lista farkát); belátjuk, hogy a fej transzformálásával kapott elem és a farok transzformálásával kapott lista összefűzése a várt listát adja.
- <sup>3</sup> A kiértekelés véges számú lépésben befejeződik, mert
	- a lista (mohó kiértékelés mellett!) véges,
	- **a** függvényt a *rekurzív ágban* minden lépésben egyre rövidülő listára alkalmazzuk (strukturális tulajdonság csökken), és
	- a rekurziót előbb-utóbb leállítjuk (ui. kezeljük az *alapesetet*, ahol a strukturális tulajdonság zérus, van rekurziót nem tartalmazó klóz).

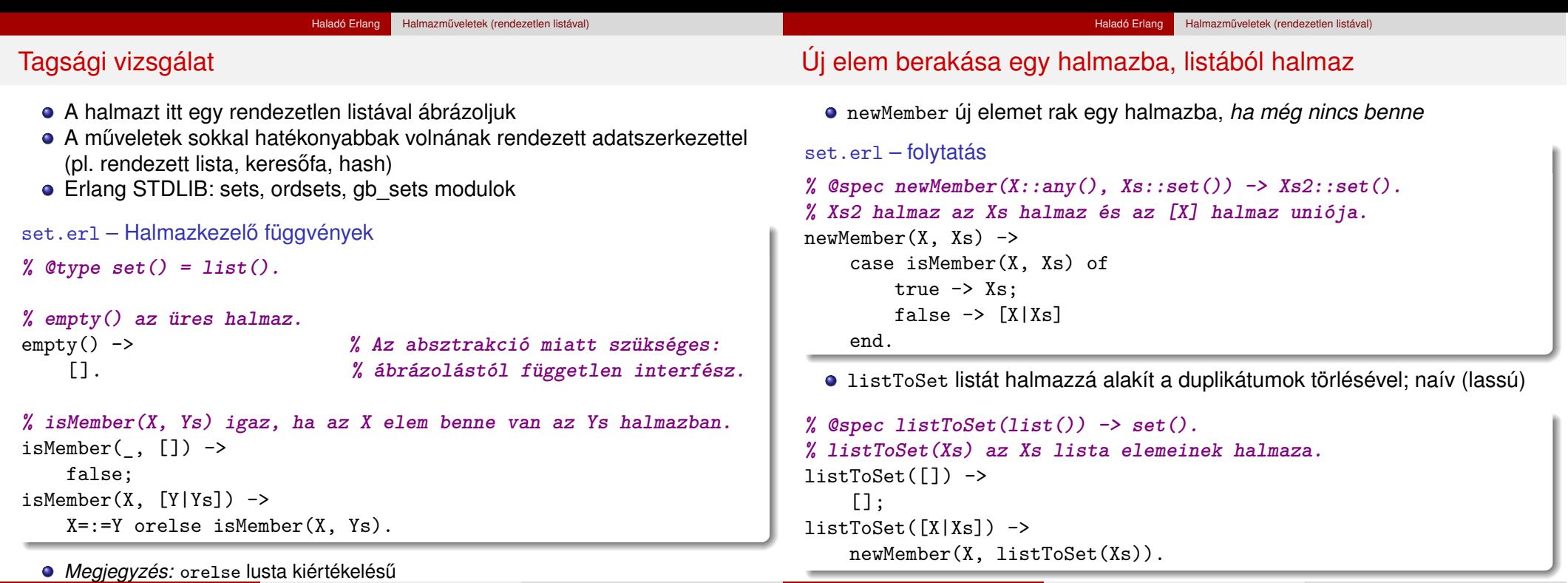

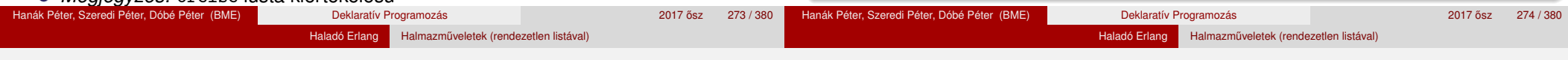

### **Halmazműveletek**

- Öt ismert halmazműveletet definiálunk a továbbiakban (rendezetlen listákkal ábrázolt halmazokon):
	- unió (union, *S*∪ *T*) vö. lists:fold\*/3
	- metszet (intersect, *S* T *T*) vö. lists:filter/2
	- részhalmaza-e (isSubset, *T* ⊆ *S*) vö. lists:all/2
	- $\bullet$  egyenlők-e (isEqual,  $S \equiv T$ )
	- hatványhalmaz (powerSet, 2*<sup>S</sup>* )
- Otthoni gyakorlásra: halmazműveletek megvalósítása rendezett listákkal, illetve fákkal.

### Unió, metszet

### set.erl – folytatás

```
% @spec union(Xs::set(), Ys::set()) -> Zs::set().
% Zs az Xs és Ys halmazok uniója.
 union([], Ys) \longrightarrow Ys;union([X|Xs], Ys) ->
   newMember(X, union(Xs, Ys)).
                                     union2(Xs, Ys) ->
                                       foldr(fun newMember/2, Ys, Xs).
% @spec intersect(Xs::set(), Ys::set()) -> Zs::set().
% Zs az Xs és Ys halmazok metszete.
 intersect([], ) \rightarrow[ ];
 intersect([X|Xs], Ys) \rightarrowZs = intersect(Xs, Ys),
     case isMember(X, Ys) of
          true \rightarrow [X|Zs];
          false -> Zs
     end.
                                     intersect3(Xs, Ys) ->
                                         [X \mid X \leftarrow Xs,isMember(X, Ys)
                                         ].
```
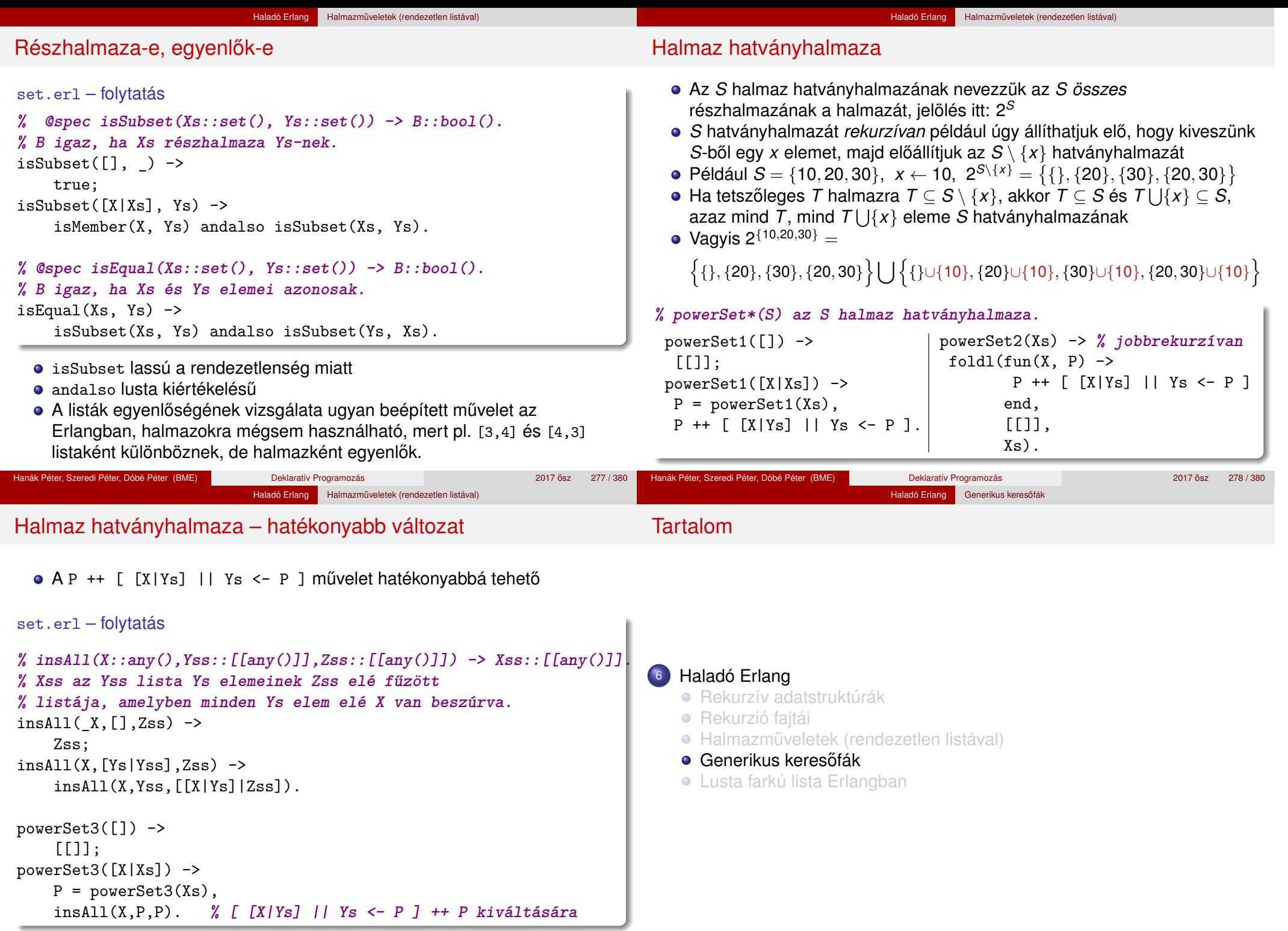

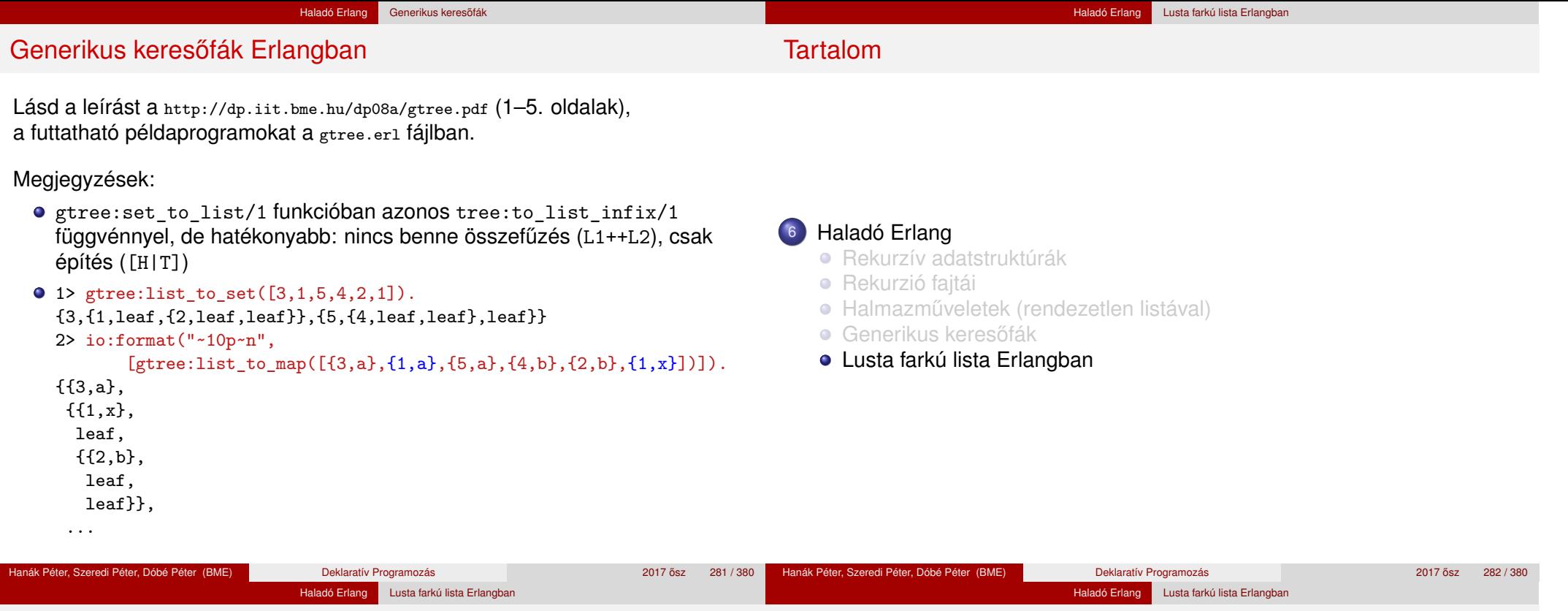

## Összetett kifejezés kiértékelése

- Egy összetett kifejezést az Erlang két lépésben értékel ki, mohó kiértékeléssel; az alábbi rekurzív kiértékelési szabállyal:
	- **1** Először kiértékeli az operátort (műveleti jelet, függvényjelet) és az argumentumait,
	- <sup>2</sup> majd ezután alkalmazza az operátort az argumentumokra.
- A kifejezéseket *kifejezésfával* ábrázolhatjuk
	- Hasonló a Prolog-kifejezés ábrázolásához:
		- | ?- write canonical(sq( $3+4*5/6$ )).  $sq(+ (3, / (* (4,5), 6)))$
	- A mohó kiértékelés során az operandusok alulról fölfelé "terjednek"
- +  $3$  / \* 4 5 6

sq

- Felhasználói függvény mohó alkalmazása (fent 2. pont):
	- $\bullet$  a függvény törzsében a formális paraméterek összes előfordulását lecseréli a megfelelő aktuális paraméterre,
	- <sup>2</sup> majd kiértékeli a függvény törzsét.

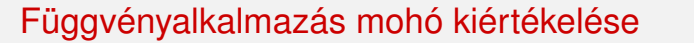

Tekintsük a következő egyszerű függvények definícióját:

 $sq(X) \rightarrow X * X$ .  $sumsq(X, Y) \rightarrow sq(X) + sq(Y)$ .  $f(A)$  -> sumsq $(A+1, A*2)$ .

Mohó kiértékelés esetén minden lépésben egy részkifejezést egy vele egyenértékű kifejezéssel helyettesítünk. Pl. az f(5) mohó kiértékelése:

 $f(5) \rightarrow$  sumsq(5+1, 5\*2)  $\rightarrow$  sumsq(6, 5\*2)  $\rightarrow$  sumsq(6, 10)  $\rightarrow$  sq(6) +  $sq(10) \rightarrow 6*6 + sq(10) \rightarrow 36 + sq(10) \rightarrow 36 + 10*10 \rightarrow 36 + 100 \rightarrow 136$ 

- **A függvényalkalmazás itt bemutatott** *helyettesítési modellje***, az "egyenlők** helyettesítése egyenlőkkel" (equals replaced by equals) segíti a függvényalkalmazás *jelentésének* megértését
- Olyan esetekben alkalmazható, amikor egy függvény *jelentése független* a környezetétől (pl. ha minden mellékhatás kizárva)
- A fordítók rendszerint bonyolultabb modell szerint működnek

### Lusta kiértékelés

Mohó és lusta kiértékelés

Haladó Erlang Lusta farkú lista Erlangban

- Az Erlang tehát először kiértékeli az operátort és az argumentumait, majd alkalmazza az operátort az argumentumokra
- Ezt a kiértékelési sorrendet *mohó* (eager) vagy *applikatív sorrend˝u* (applicative order) kiértékelésnek nevezzük
- Van más lehetőség is: a kiértékelést addig halogatjuk, ameddig csak lehetséges: ezt *lusta* (lazy), *szükség szerinti* (by need) vagy *normál sorrend˝u* (normal order) kiértékelésnek nevezzük
- Példa: az f(5) lusta kiértékelése:

 $f(5) \rightarrow \text{sumsq}(5+1, 5*2) \rightarrow \text{sq}(5+1) + \text{sq}(5*2) \rightarrow (5+1)*(5+1) +$  $(5*2)*(5*2) \rightarrow 6*(5+1) + (5*2)*(5*2) \rightarrow 6*6 + (5*2)*(5*2) \rightarrow 36 +$  $(5*2)*(5*2) \rightarrow 36 + 10*(5*2) \rightarrow 36 + 10*10 \rightarrow 36 + 100 \rightarrow 136$ 

Példa: a false andalso f(5) > 100 lusta kiértékelése:

```
false andalso f(5) > 100 \rightarrow false
```
- Igazolható, hogy olyan függvények esetén, amelyek jelentésének megértésére a helyettesítési modell alkalmas, a kétféle kiértékelési sorrend azonos eredményt ad
- Vegyük észre, hogy lusta (szükség szerinti) kiértékelés mellett egyes részkifejezéseket néha töbször is ki kell értékelni
- A többszörös kiértékelést jobb értelmezők/fordítók (pl. Alice, Haskell) úgy kerülik el, hogy az azonos részkifejezéseket megjelölik, és amikor egy részkifejezést először kiértékelnek, az eredményét megjegyzik, a többi előfordulásakor pedig ezt az eredményt veszik elő. E módszer hátránya a nyilvántartás szükségessége. Ma általában ezt nevezik *lusta* kiértékelésnek.

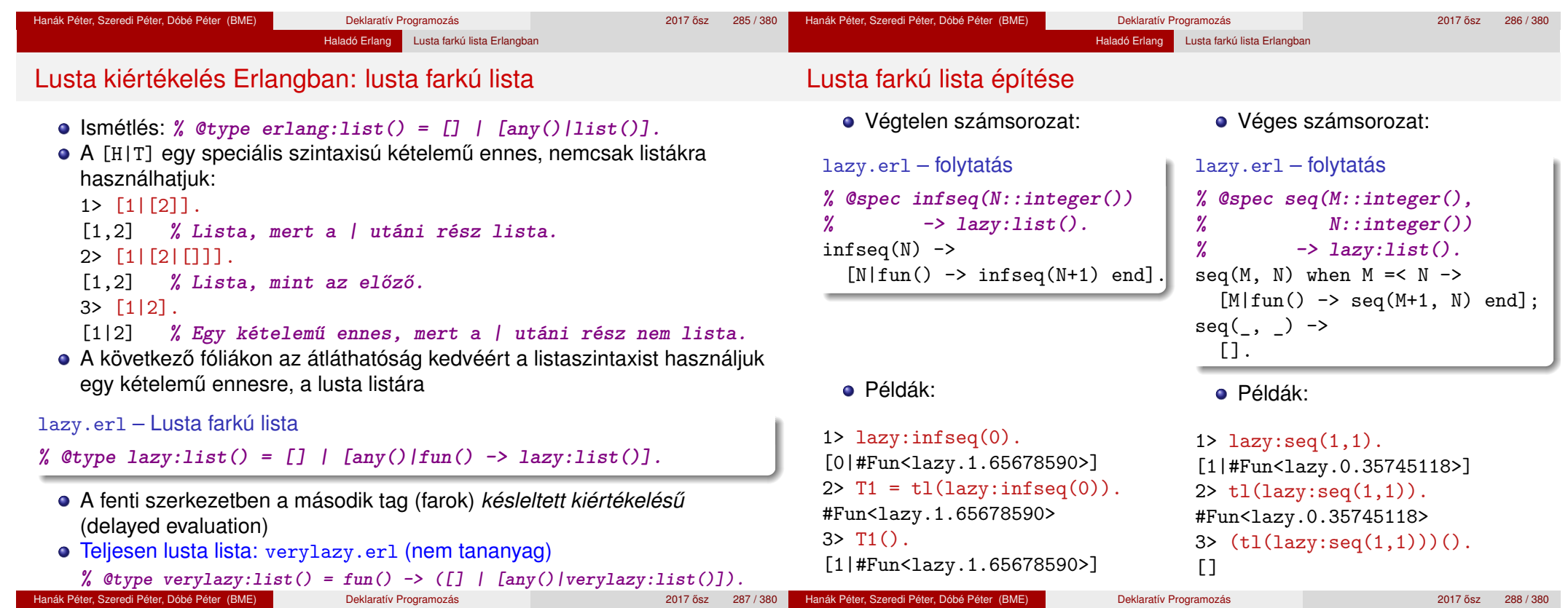
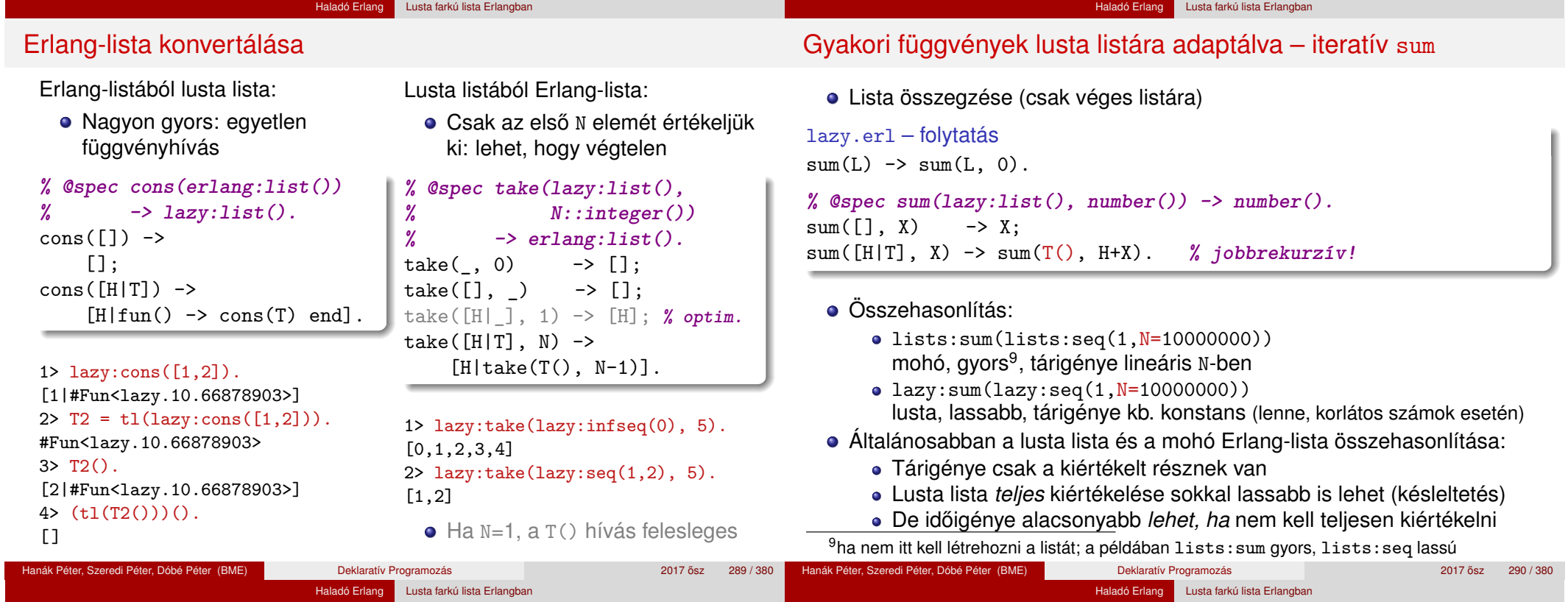

## Gyakori függvények lusta listára adaptálva – map

Motiváció: listanézet nem alkalmazható; a lusta szintaxis elrejtése

```
lazy.erl – folytatás
% @spec map(fun(), lazy:list()) -> lazy:list().
map(, []) -> [];
map(F, [H|T]) \rightarrow [F(H)|fun() \rightarrow map(F, T()) \text{ end}].\bullet 1> F = fun(X) -> io:format("Hivas: F(~p)~n", [X]), math:exp(X) end.
    #Fun<erl_eval.6.80247286>
    2 > F(1).
    Hivas: F(1)
    2.718281828459045
    3> L = lazy:map(F, lazy:infseq(1)).
    Hivas: F(1)
    [2.718281828459045|#Fun<lazy.5.87890739>]
    4> lazy:take(L, 3).
    Hivas: F(2)
    Hivas: F(3)
    [2.718281828459045,7.38905609893065,20.085536923187668]
                                                                                 lazy.erl – folytatás
                                                                                 filter(, [ ] ) \rightarrow[ ];
                                                                                 filter(P, [H|T]) ->
                                                                                     case P(H) of
                                                                                     end.
```
## Gyakori függvények lusta listára adaptálva – filter, append

Motiváció: listanézet, ++ nem alkalmazható; a lusta szintaxis elrejtése

```
% filter(fun(any()) -> bool(), lazy:list()) -> lazy:list().
% Kicsit mohó, az eredménylista fejéig kiértékeli a listát
      true \rightarrow [H|fun() \rightarrow filter(P, T()) end];
      false -> filter(P, T()) % megkeressük az eredmény fejét
```

```
% @spec append(lazy:list(), lazy:list()) -> lazy:list().
append([], L2) -> L2;
append([H|T], L2) \rightarrow [H|fun() \rightarrow append(T(), L2) end].
```
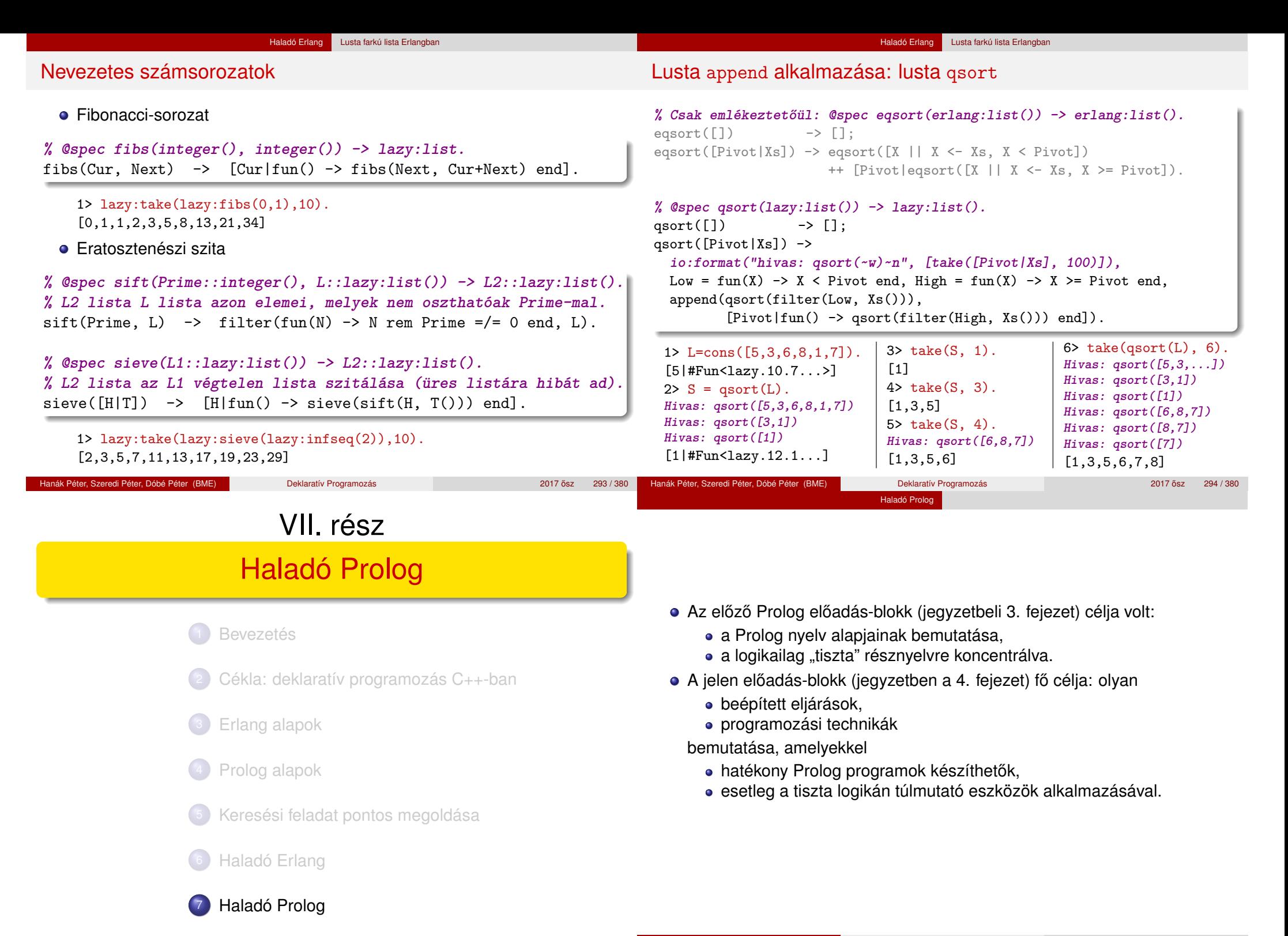

Hanák Péter, Szeredi Péter, Dóbé Péter (BME) Deklaratív Programozás 2017 osztál zapisan a 2017 ősz 296 / 380 °

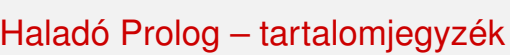

Haladó Prolog

## Tartalom

- Meta-logikai eljárások
- · Megoldásgyűjtő eljárások
- A keresési tér szűkítése
- Vezérlési eljárások
- Determinizmus és indexelés
- Jobbrekurzió, akkumulátorok
- **·** Imperatív programok átírása Prologba
- Magasabbrendű eljárások
- További nyelvi és rendszerelemek

# <sup>7</sup> Haladó Prolog

- Meta-logikai eljárások • Megoldásgyűjtő beépített eljárások
- **A keresési tér szűkítése**
- Vezérlési eljárások
- **·** Determinizmus és indexelés
- Jobbrekurzió és akkumulátorok
- Listák és fák akkumulálása példák
- **· Imperatív programok átírása Prologba**

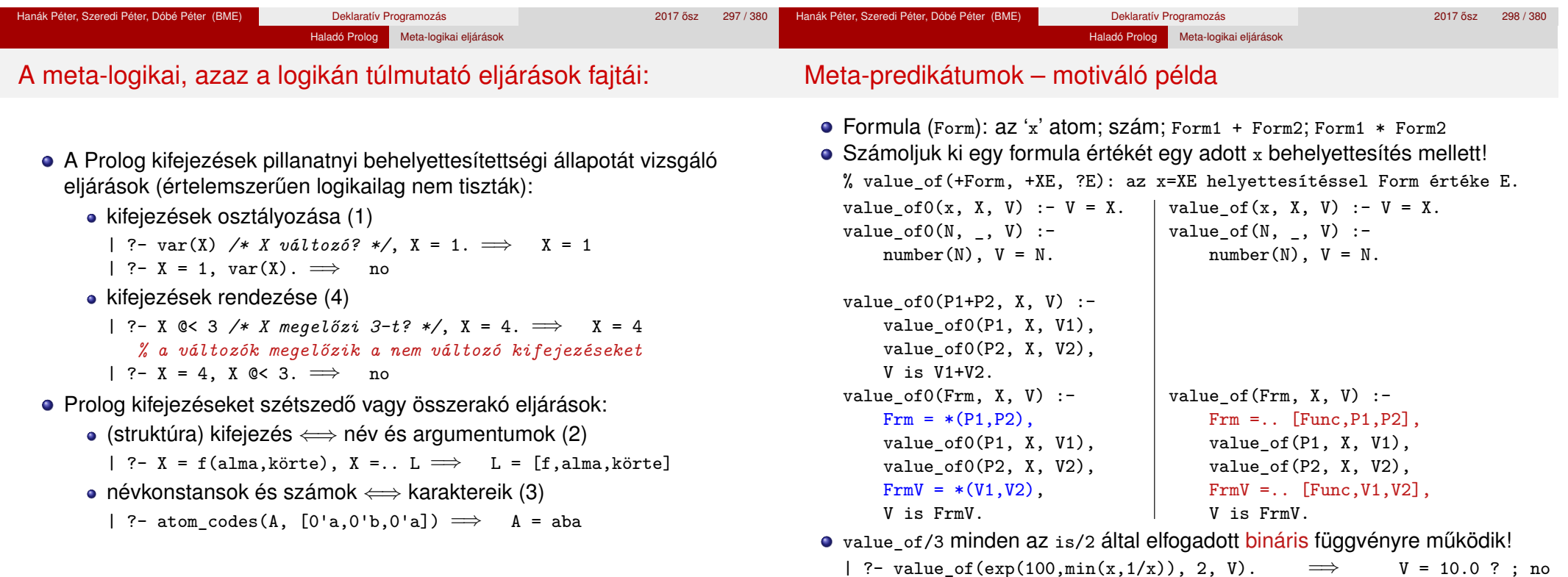

#### Haladó Prolog Meta-logikai eljárások

## Kifejezések osztályozása

Kifejezésfajták – osztályozó beépített eljárások (ismétlés)

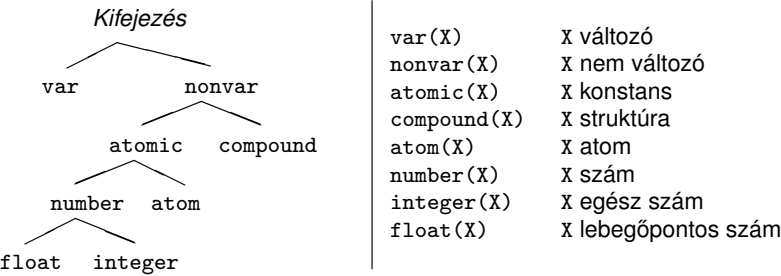

- SICStus-specifikus osztályozó eljárások:
	- simple(X): X nem összetett (konstans vagy változó);
	- callable(X): X atom vagy struktúra (nem szám és nem változó);
	- ground(X): X tömör, azaz nem tartalmaz behelyettesítetlen változót.
- Az osztályozó eljárások használata példák
	- var, nonvar többirányú eljárásokban elágaztatásra
	- number, atom, . . . nem-megkülönböztetett uniók feldolgozása (pl. szimbolikus deriválás)

# Osztályozó eljárások: elágaztatás behelyettesítettség alapján

Példa: a length/2 beépített eljárás megvalósítása

#### *% length(?L, ?N): Az L lista N hosszú.*

 $length(L, N)$  :-  $var(N)$ , length(L, 0, N). length(L, N) :- nonvar(N), dlength(L,  $0$ , N).

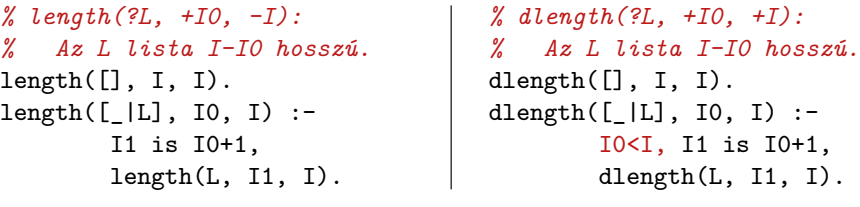

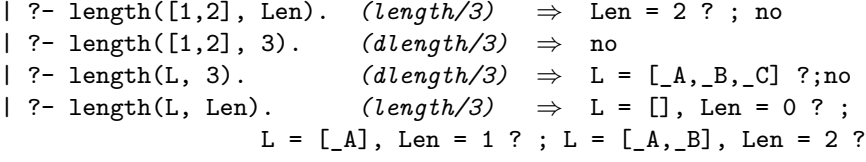

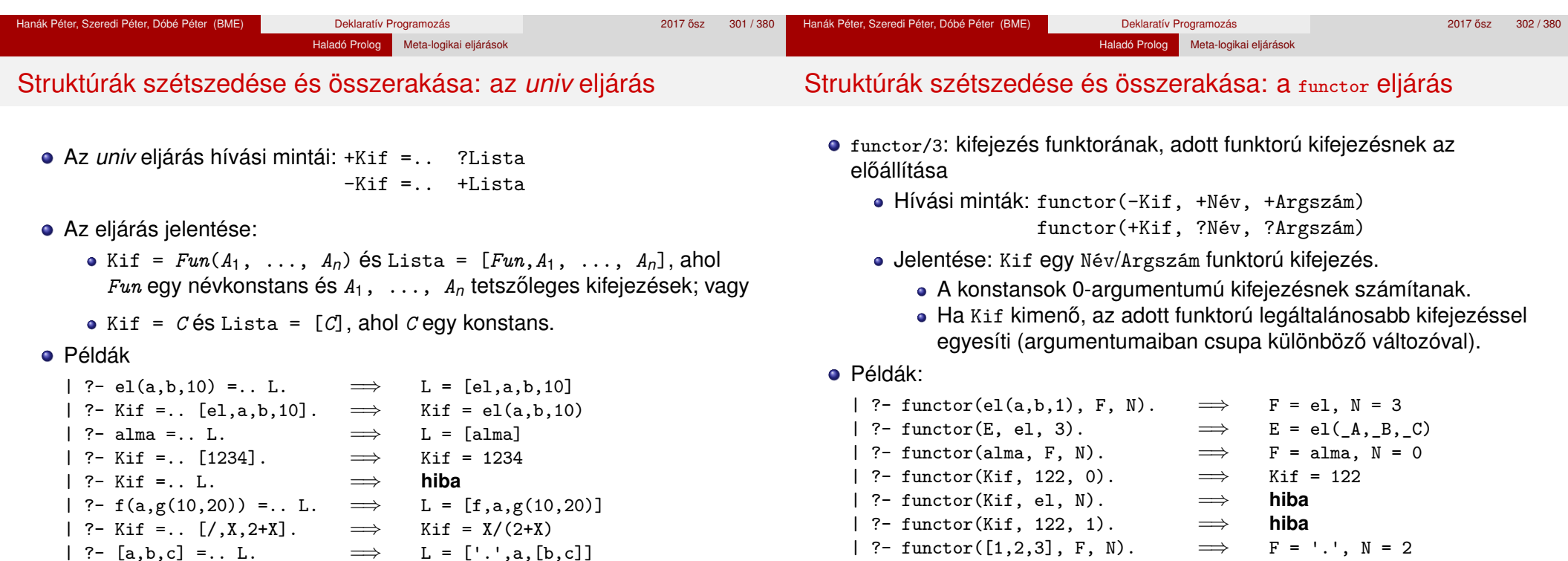

 $| ?- [a,b,c] = . . . .$ 

 $| ?-$  functor(Kif, ., 2).

| ?- functor([1,2,3], F, N).  $\implies$  F = '.', N =<br>| ?- functor(Kif, ., 2).  $\implies$  Kif = [A| B]

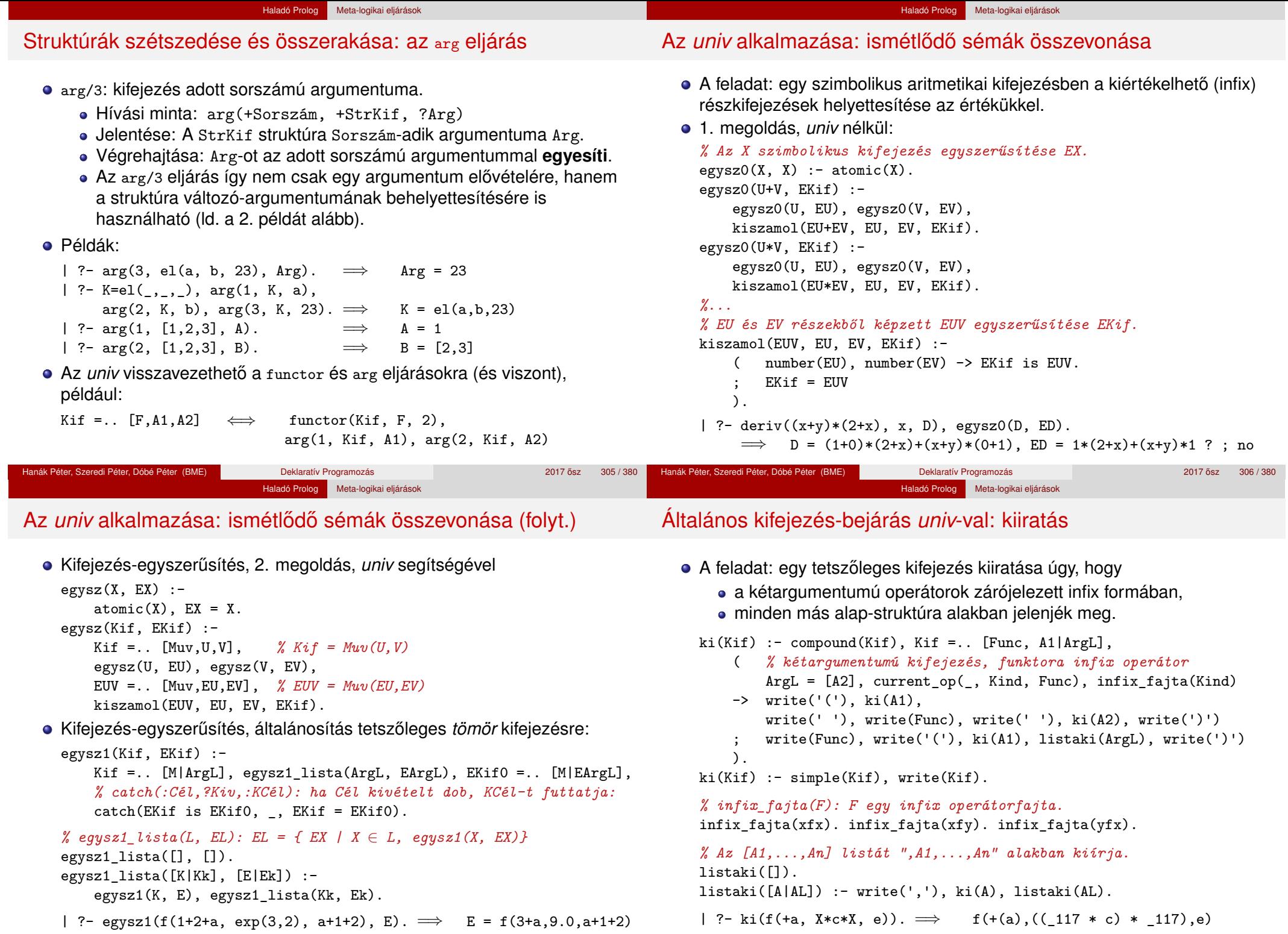

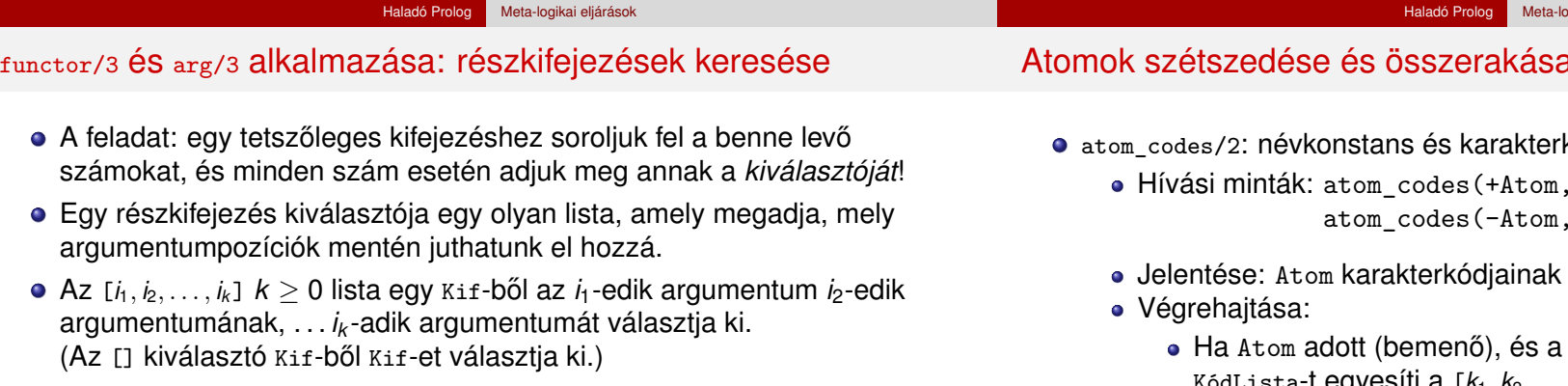

Pl. a\*b+f(1,2,3)/c-ben b kiválasztója [1,2], 3 kiválasztója [2,1,3].

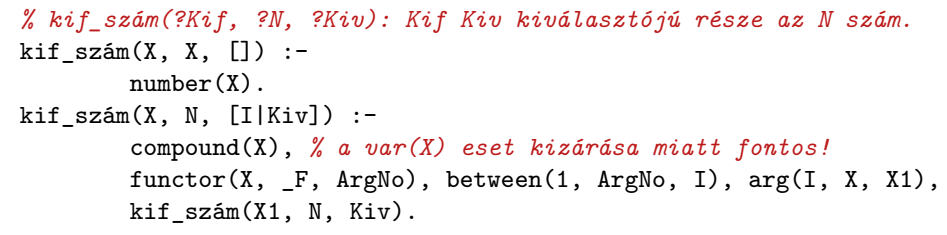

```
| ?- kif_szám(f(1,[b,2]), N, K). \implies K = [1], N = 1 ?;
                                        K = [2, 2, 1], N = 2 ? ; no
```
## Atomok szétszedése és összerakása

- kód-lista közötti átalakítás
	- ?KódLista) +KódLista)
	- a listája KódLista.
		- $c_1 c_2... c_n$  karakterekből áll, akkor KódLista-t egyesíti a [*k*1, *k*2, ..., *kn*] listával, ahol *k<sup>i</sup>* a *c<sup>i</sup>* karakter kódja.
		- Ha KódLista egy adott karakterkód-lista, akkor ezekből a karakterekből összerak egy névkonstanst, és azt egyesíti Atom-mal.

#### Példák:

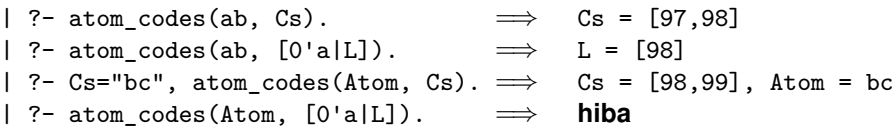

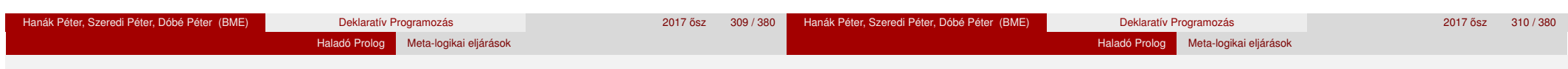

## Atomok szétszedése és összerakása – példák

**• Keresés névkonstansokban** 

#### *% Atom-ban a Rész nem üres részatom kétszer ismétlődik.*

```
dadogó_rész(Atom, Rész) :-
    atom_codes(Atom, Cs),
    Ds = [ | ],
   append([_,Ds,Ds,_], Cs), % append/2, lásd library(lists)
    atom_codes(Rész, Ds).
```
| ?- dadogó\_rész(babaruhaha, R).  $\implies$  R = ba ? ; R = ha ? ; no

### **• Atomok összefűzése**

#### *% atom\_concat(+A, +B, ?C): A és B névkonstansok összefűzése C. % (Szabványos beépített eljárás atom\_concat(?A, ?B, +C) módban is.)*

atom  $concat(A, B, C)$  :atom\_codes(A, Ak), atom\_codes(B, Bk), append(Ak, Bk, Ck), atom codes(C, Ck).

```
| ?- atom concat(abra, kadabra, A). \implies A = abrakadabra ?
```
# Számok szétszedése és összerakása

- number codes/2: szám és karakterkód-lista közötti átalakítás
	- Hívási minták: number codes(+Szám, ?KódLista) number\_codes(-Szám, +KódLista)
	- Jelentése: Igaz, ha Szám tizes számrendszerbeli alakja a KódLista karakterkód-listának felel meg.
	- Végrehajtása:
		- $\bullet$  Ha Szám adott (bemenő), és a  $c_1 c_2... c_n$  karakterekből áll, akkor KódLista-t egyesíti a [*k*1, *k*2, ..., *kn*] kifejezéssel, ahol *k<sup>i</sup>* a *c<sup>i</sup>* karakter kódja.
		- Ha KódLista egy adott karakterkód-lista, akkor ezekből a karakterekből összerak egy számot (ha nem lehet, hibát jelez), és azt egyesíti Szám-mal.

### Példák:

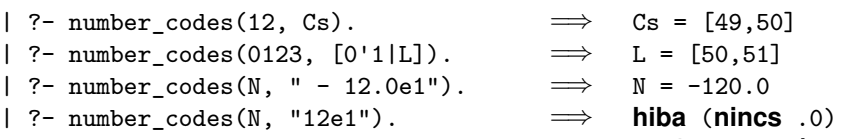

 $\vert$  ?- number codes(120.0, "12e1").  $\implies$  no **(mert a szám adott! :-)** 

Hanák Péter, Szeredi Péter, Dóbé Péter (BME) Deklaratív Programozás 2017 a 2017 ősz 311/380

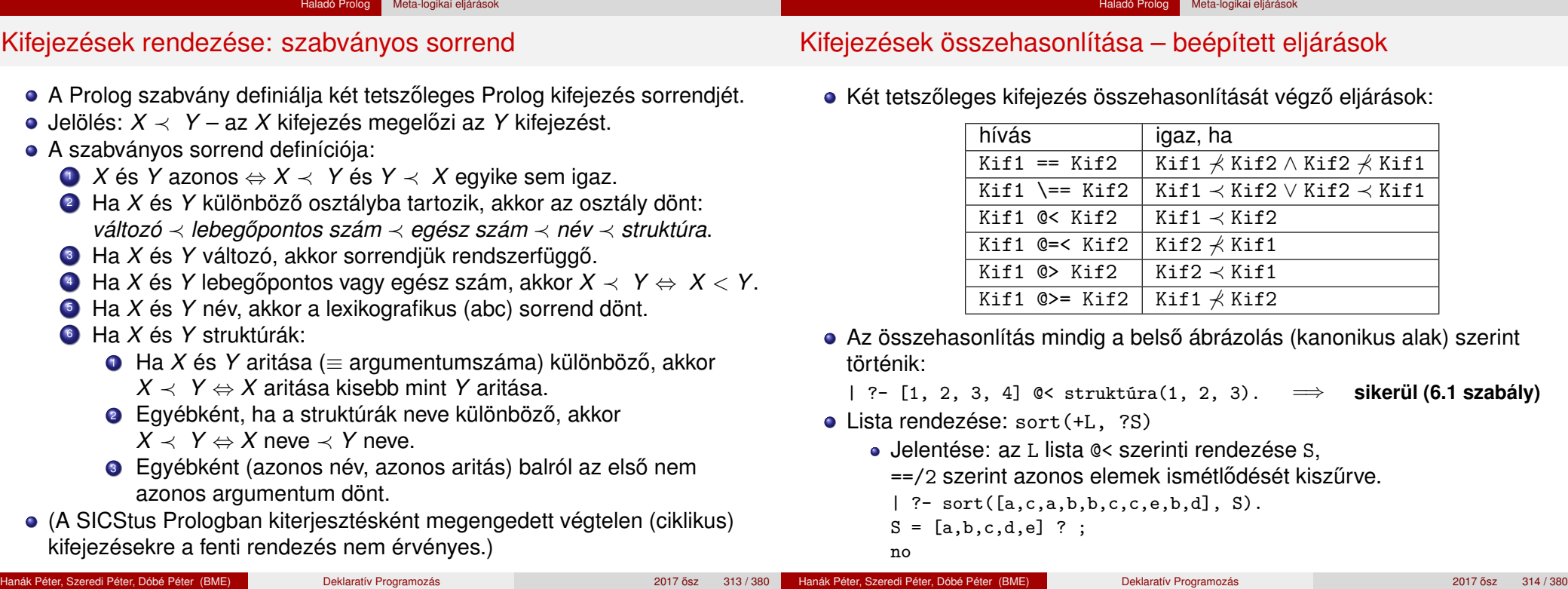

## Összefoglalás: a Prolog egyenlőség-szerű beépített eljárásai

Haladó Prolog Meta-logikai eljárások

 $\vert$  ?- X = 1+2.  $\implies$  X = 1+2<br> $\vert$  ?- 3 = 1+2.  $\implies$  no  $\begin{array}{rcl} | & ?-3 &= 1+2. & \implies & \text{no} \\ | & ?-X == 1+2. & \implies & \text{no} \end{array}$ 

 $?- X =:= 1+2. \implies$  **hiba**<br> $?- 1+2 =:= X. \implies$  **hiba** | ?- 1+2 =:= X. =⇒ **hiba**  $? - 2 + 1 = := 1 + 2. \implies$ | ?- 2.0 =:=  $1+1$ .  $\implies$  yes

| ?- 2.0 is 1+1. ⇒ no<br>| ?- X is 1+2. ⇒ X = 3  $?$ - X is 1+2.  $\implies$  X =<br> $?$ - 1+2 is X.  $\implies$  hiba  $?$ - 1+2 is X.  $\implies$  **hiba**<br> $?$ - 3 is 1+2.  $\implies$  yes | ?- 3 is 1+2.  $\implies$  yes<br>| ?- 1+2 is 1+2.  $\implies$  no | ?- 1+2 is 1+2.  $\implies$ 

 $| ?- X = . . [f,1]$ .  $\Longrightarrow$ 

 $| ?-1+2 = . . X. \implies X = [+1,1,2]$ <br> $| ?- X = . . [f,1]. \implies X = f(1)$ 

| ?- X == 1+2. =⇒ no |  $? - 3 == 1 + 2$ .  $\implies$  no  $| ?- + (1,2) == 1 + 2 \implies$  yes Összefoglalás: a Prolog nem-egyenlő jellegű beépített eljárásai

Haladó Prolog Meta-logikai eljárások

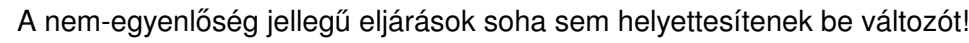

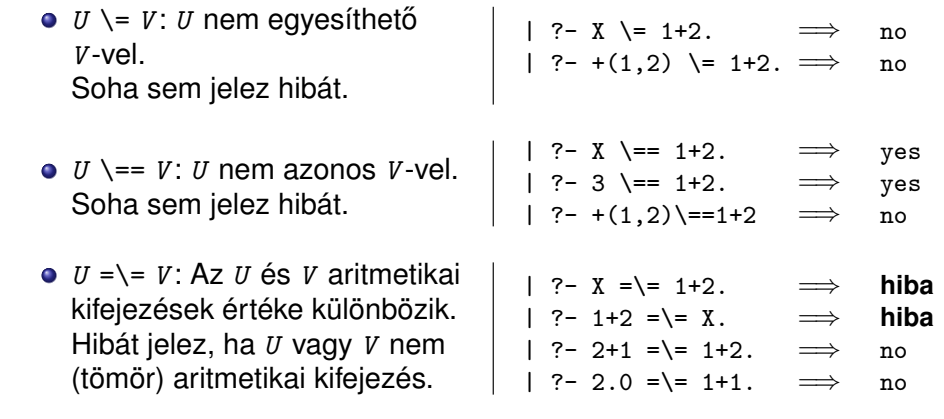

lista)

 $\bullet$  *U* = *V*: *U* egyesítendő *V*-vel. Soha sem jelez hibát.

Soha sem jelez hibát és soha

aritmetikai kifejezések értéke

Hibát jelez, ha *U* vagy *V* nem (tömör) aritmetikai kifejezés.

*O U* is *V*: *U* egyesítendő a *V* aritmetikai kifejezés értékével.

Hiba, ha *V* nem (tömör) aritmetikai kifejezés.

(*U* =..*V* : *U* "szétszedettje" a *V*

 $\bullet$   $U = V$ :  $U$  azonos  $V$ -vel.

sem helyettesít be.

*U* =:= *V* : Az *U* és *V*

megegyezik.

#### Haladó Prolog Meta-logikai eljárások

# A Prolog (nem-)egyenlőség jellegű beépített eljárásai – példák

## Tartalom

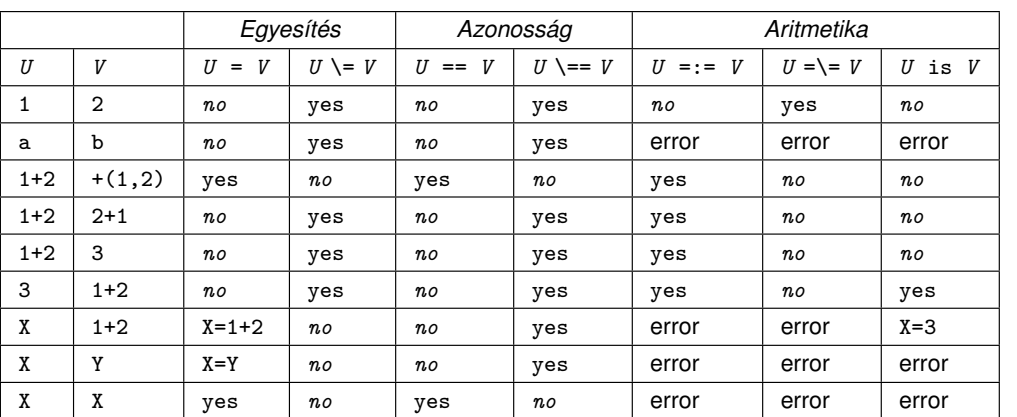

Jelmagyarázat: yes – siker; *no* – meghiúsulás, error – hiba.

### <sup>7</sup> Haladó Prolog

- Meta-logikai eljárások
- · Megoldásgyűjtő beépített eljárások
- **A keresési tér szűkítése**
- Vezérlési eljárások
- **·** Determinizmus és indexelés
- Jobbrekurzió és akkumulátorok
- Listák és fák akkumulálása példák
- **·** Imperatív programok átírása Prologba

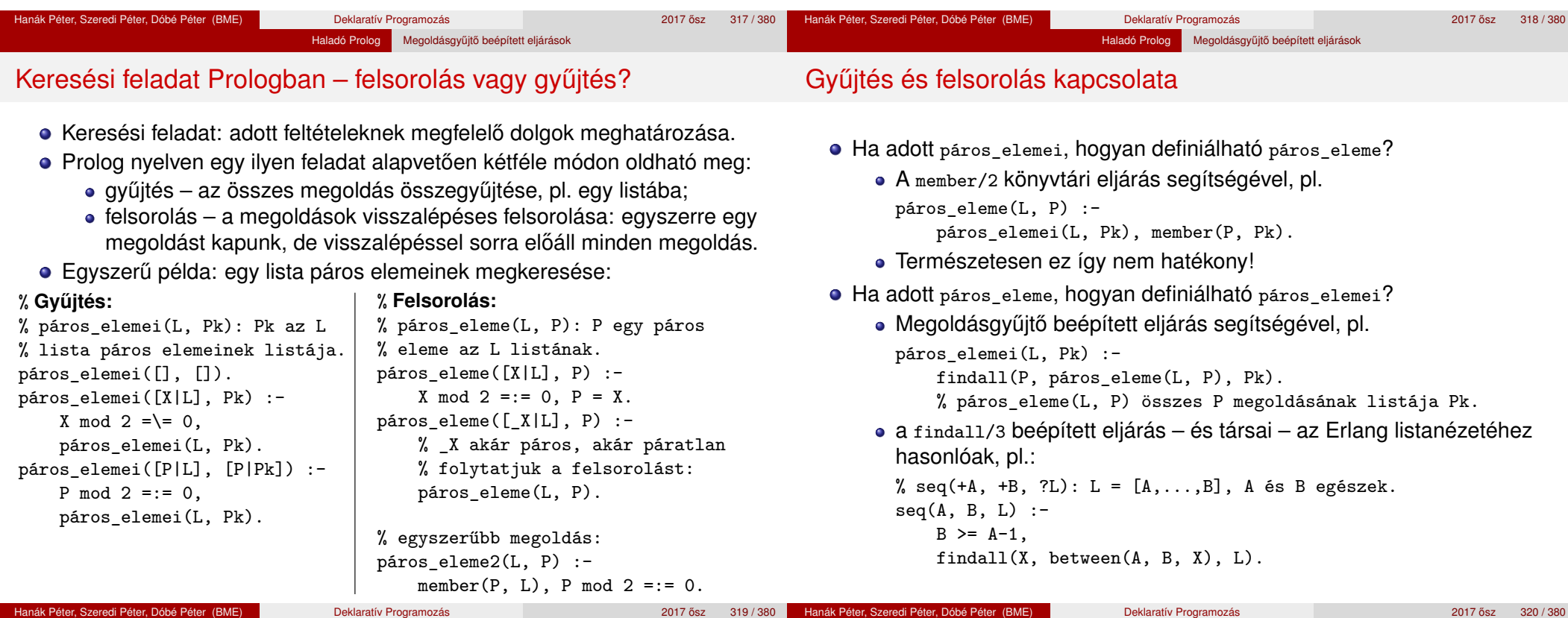

#### Haladó Prolog Megoldásgyűjtő beépített eljárások

## A findall(?Gyűjtő, :Cél, ?Lista) beépített eljárás

#### Az eljárás végrehajtása (procedurális szemantikája):

- a Cél kifejezést eljáráshívásként értelmezi, meghívja (A :Cél annotáció meta- (azaz eljárás) argumentumot jelez);
- minden egyes megoldásához előállítja Gyűjtő egy másolatát, azaz a változókat, ha vannak, szisztematikusan újakkal helyettesíti;
- Az összes Gyűjtő másolat listáját egyesíti Lista-val.

#### Példák az eljárás használatára:

- | ?- findall(X, (member(X, [1,7,8,3,2,4]), X>3), L).  $\implies$  L = [7,8,4] ? ; no | ?- findall(Y, member(X-Y,  $[a-c,a-b,b-c,c-e,b-d]$ ), L).  $\implies$  L = [c,b,c,e,d] ? ; no
- Az eljárás jelentése (deklaratív szemantikája):

Lista = { Gyűjtő másolat  $|$   $(\exists x ... z)$ Cél igaz } ahol X, ..., Z a findall hívásban levő szabad változók.

Szabad változó (definíció): olyan, a hívás pillanatában behelyettesítetlen változó, amely a Cél-ban előfordul de a Gyűjtő-ben nem.

# A bagof(?Gyűjtő, :Cél, ?Lista) beépített eljárás

#### Példa az eljárás használatára:

 $gr\acute{a}f([a-c,a-b,b-c,c-e,b-d])$ .

#### | ?- gráf(\_G), findall(B, member(A-B, \_G), VegP). % ld. előző dia  $\implies$  VegP = [c,b,c,e,d] ? ; no | ?- gráf(\_G), bagof(B, member(A-B, \_G), VegPk).  $\implies$  A = a, VegPk = [c,b] ? ;  $\implies$  A = b, VegPk = [c,d] ? ;  $\implies$  A = c, VegPk = [e] ? ; no

Haladó Prolog Megoldásgyűjtő beépített eljárások

- Az eljárás végrehajtása (procedurális szemantikája):
	- a Cél kifejezést eljáráshívásként értelmezi, meghívja;
	- összegyűjti a megoldásait (a Gyűjtő-t és a szabad változók behelyettesítéseit);
	- a szabad változók összes behelyettesítését *felsorolja* és mindegyik esetén a Lista-ban megadja az összes hozzá tartozó Gyűjtő értéket.
- A bagof eljárás jelentése (deklaratív szemantikája): Lista = { Gyűjtő | Cél igaz }, Lista  $\neq$  [].

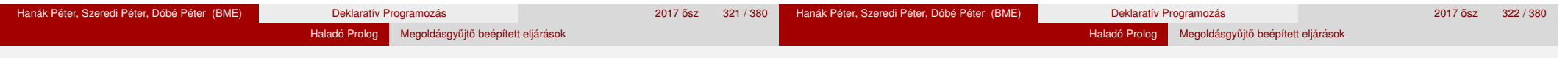

# A bagof megoldásgyűjtő eljárás (folyt.)

#### Explicit egzisztenciális kvantorok

- · bagof(Gyűjtő, V1 ^ ...^ Vn ^ Cél, Lista) alakú hívása a V1, ..., Vn változókat egzisztenciálisan kvantáltnak tekinti, így ezeket nem sorolia fel.
- jelentése: Lista = { Gyűjtő |  $(\exists V1, ..., Vn)$ Cél igaz }  $\neq$  []. | ?- gráf(\_G), bagof(B, A^member(A-B, \_G), VegP).  $\implies$  VegP = [c,b,c,e,d] ? ; no

#### • Egymásba ágyazott gyűjtések

szabad változók esetén a bagof nemdeterminisztikus lehet, így érdemes lehet skatulyázni:

```
% A G irányított gráf fokszámlistája FL:
% FL = { A − N | N = |{ V | A − V ∈ G }|, N > 0 }
fokszámai(G, FL) :-
   bagof(A-N, Vk^(bagof(V, member(A-V, G), Vk),
                  \text{length}(Vk, N) ), FL).
| ?- gráf(_G), fokszámai(_G, FL).
             \implies FL = [a-2,b-2,c-1] ? ; no
```
Hanák Péter, Szeredi Péter, Dóbé Péter (BME) Deklaratív Programozás 2017 ősz 323 / 380 <sup>Deklarat</sup>ív Programozás 2017 osz 323 / 380 <sup>Deklaratív</sup> Programozás 2017 osz 323 / 380 **Z** 

# A bagof megoldásgyűjtő eljárás (folyt.)

- $\bullet$  Fokszámlista kicsit hatékonyabb előállítása
	- Az előző példában a meta-argumentumban célsorozat szerepelt, ez mindenképpen interpretáltan fut – nevezzük el segédeljárásként
	- A segédeljárás bevezetésével a kvantor is szükségtelenné válik:

```
% pont_foka(?A, +G, ?N): Az A pont foka a G irányított gráfban N, N>0.
pont foka(A, G, N) :-
```

```
bagof(V, member(A-V, G), Vk), length(Vk, N).
```
*% A G irányított gráf fokszámlistája FL:* fokszámai(G, FL) :- bagof(A-N, pont\_foka(A, G, N), FL).

Példák a bagof/3 és findall/3 közötti kisebb különbségekre:

```
| ?- findall(X, (between(1, 5, X), X<0), L). \implies L = [] ?; no<br>| ?- bagof(X, (between(1, 5, X), X<0), L). \implies no
        bagof(X, (between(1, 5, X), X<0), L). \implies no
| ?- findall(S, member(S, [f(X,X),g(X,Y)]), L).
                                 \implies L = [f(_A,_A),g(_B,_C)] ? ; no
| ?- bagof(S, member(S, [f(X,X),g(X,Y)]), L).
                                 \implies L = [f(X,X),g(X,Y)] ? ; no
```
● A bagof/3 logikailag tisztább mint a finda11/3, de időigényesebb!

# A setof(?Gyűjtő, :Cél, ?Lista) beépített eljárás

- az eljárás végrehajtása:
	- ugyanaz mint: bagof(Gyűjtő, Cél, L0), sort(L0, Lista),
	- itt sort/2 egy univerzális rendező eljárás, amely az L0 listát @< szerint rendezi, az ismétlődések kiszűrésével, és az eredményt Lista-ban adja vissza.

Haladó Prolog Megoldásgyűjtő beépített eljárások

Példa a setof/3 eljárás használatára:

```
gráf([a-c,a-b,b-c,c-e,b-d]).
```

```
% Gráf egy pontja P.
pontja(P, Gráf) :- member(A-B, Gráf), (P = A; P = B).
```

```
% A G gráf pontjainak listája Pk.
```

```
gráf_pontjai(G, Pk) :- setof(P, pontja(P, G), Pk).
```
| ?- gráf(\_G), gráf\_pontjai(\_G, Pk).

```
\implies Pk = [a,b,c,d,e] ? ; no
```
| ?- gráf(\_G), bagof(P, pontja(P, \_G), Pk).

```
\implies Pk = [a,c,a,b,b,c,c,e,b,d] ? ; no
```
## <sup>7</sup> Haladó Prolog

- **· Meta-logikai eljárások**
- · Megoldásgyűjtő beépített eljárások
- **A keresési tér szűkítése**
- **·** Vezérlési eljárások
- **·** Determinizmus és indexelés
- Jobbrekurzió és akkumulátorok
- Listák és fák akkumulálása példák
- **· Imperatív programok átírása Prologba**

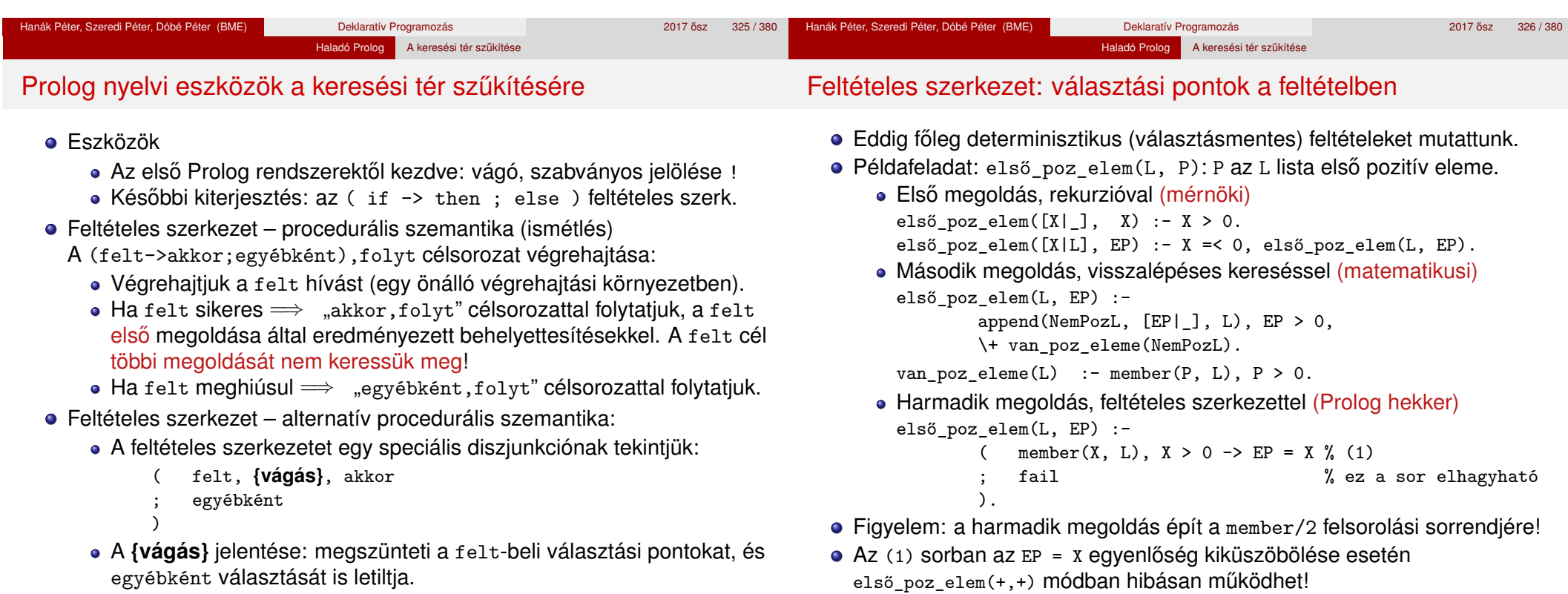

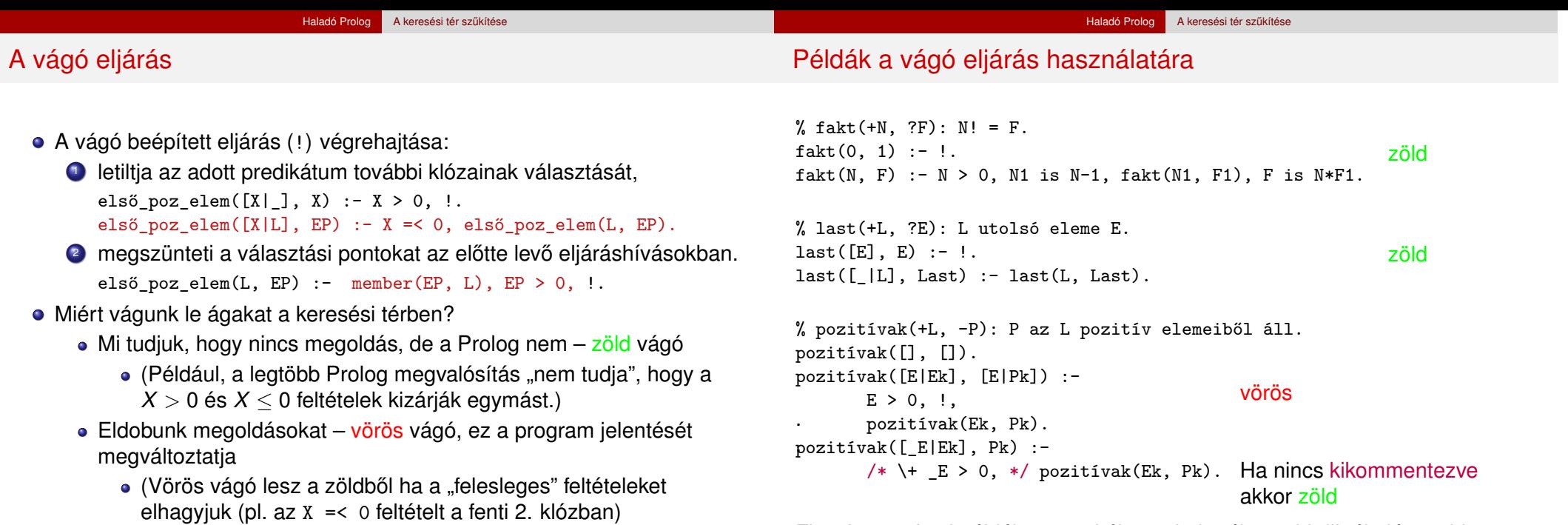

Figyelem: a fenti példák nem tökéletesek, hatékonyabb ill. általánosabban használható változatukat később ismertetjük!

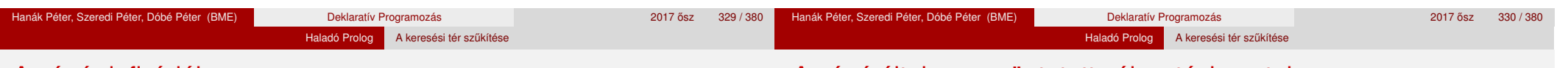

# A vágó definíciója

- **·** Segédfogalom: egy cél szülőjének az őt tartalmazó klóz fejével illesztett hívást nevezzük
	- A 4-kapus modellben a szülő a körülvevő dobozhoz rendelt cél.
	- Pl. last( $[E]$ ,  $E$ ) :- !. a vágó szülője lehet a last( $[7]$ ,  $X$ ) hívás.
	- A g nyomkövető parancs a cél őseit (a szülőt, a szülő szülőjét stb) listázza ki.
- A vágó végrehajtása:
	- mindig sikerül; de mellékhatásként a végrehajtás adott állapotától visszafelé egészen a szülő célig – azt is beleértve – megszünteti a választási pontokat.
- A vágás kétféle választási pontot szüntet meg:
	- r(X):- s(X), !. % az s(X)-beli választási pontokat **a vágót megelőző** % **cél(ok)nak az elso megoldására való megszorítás ˝**
	- r(X):- t(X). % az r(X) további klózainak választását **a vágót tartalmazó** % **klóz mellett való elkötelezodés ˝ (commit)**
- A vágó szemléltetése a 4-kapus doboz modellben: a vágó Redo kapujából a körülvevő (szülő) doboz Fail kapujára megyünk.

# A vágó által megszüntetett választási pontok

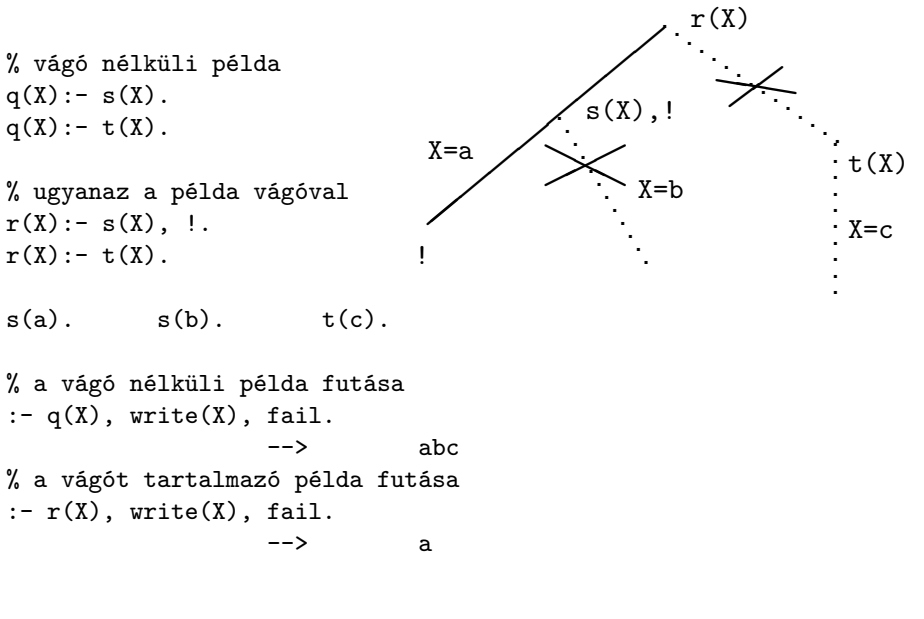

## A diszjunktív feltételes szerkezet visszavezetése vágóra

A diszjunktív feltételes szerkezet, a diszjunkcióhoz hasonlóan egy segédeljárással váltható ki:

```
p :-
    aaa,
        felt1 \rightarrow akkor1felt2 \rightarrow akkor2; ...
    ; egyébként
    ),
    zzz.
                              =⇒
                                     p :-
                                          aaa, segéd(...), zzz.
                                     segéd(...) := felt1, !, akkor1.segéd(...) :- felt2, !, akkor2.
                                     ...
                                     segéd(...) :- egyébként.
```
- Az egyébként ág elmaradhat, ilyenkor a megfelelő klóz is elmarad.
- A felt részekben értelmetlen vágót használni
- Az akkor részekben lehet vágó. Ennek hatásköre, a -> nyílból generált vágóval ellentétben, a teljes p predikátum (ilyenkor a Prolog megvalósítás egy speciális, ún. távolbaható vágót használ).
- Vágót rendkívül ritkán szükséges feltételes szerkezetben szerepeltetni.

A vágás első alapesete – klóz mellett való elkötelezés

- A klóz melletti elkötelezés egy egyszerű feltételes szerkezetet jelent. szülő :- feltétel, !, akkor. szülő :- egyébként.
- A vágó szükségtelenné teszi a feltétel negációjának végrehajtását a többi klózban. A logikailag tiszta, de nem hatékony alak:

```
szülő :- feltétel, akkor.
```
szülő :- \+ feltétel, egyébként.

De: a fenti két alak csak akkor ekvivalens, ha feltétel egyszerű, nincs benne választás.

- Analógia: ha a, b és c Boole-értékű változók, akkor if a then b else  $c \equiv a \wedge b \vee \neg a \wedge c$
- A vágó által kiváltott negált feltételt célszerű kommentként jelezni:

szülő :- feltétel, !, akkor. szülő :- /\* \+ feltétel, \*/ egyébként.

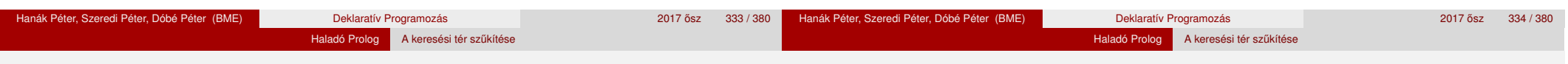

## Feltételes szerkezetek és fejillesztés

Vigyázat: a tényleges feltétel részét képezik a fejbeli egyesítések!

% abs $(X, A): A = |X|$  (A az X abszolút értéke). abs(X, X) :- X >= 0, !. <br>abs(X, A) :- A = X, X >= 0, !. abs(X, A) :- A is  $-X$ . abs(X, A) :- A is  $-X$ . % a vágó előtt van fej-egyesítés % az egyesítés explicitté téve

A fej-egyesítés gondot okozhat, ha az eljárást ellenőrzésre használjuk:

```
| ?- abs(10, -10). --> yes
```
- A megoldás a **vágás alapszabálya**:
	- A kimenő paraméterek értékadását mindig a vágó után végezzük! abs(X, A) :- X >= 0, !,  $A = X$ . abs $(X, A)$  : - A is  $-X$ .
	- Ez nemcsak általánosabban használható, hanem hatékonyabb kódot is ad: csak akkor helyettesíti be a kimenő paramétert, ha már tudia, mi az értéke (nincs "előre-behelyettesítés", mint a fenti példákban).
	- ("kimenő" paraméterek vágó alkalmazásakor általában nincs többirányú használat :-)

```
A bevezető példáknak a vágás alapszabályát betartó változata
```

```
% fakt(+N, ?F): N! = F.
fakt(0, F) :- !, F = 1.
fakt(N, F) :- N > 0, N1 is N-1, fakt(N1, F1), F is N*F1.
```

```
% last(+L, ?E): az L nem üres lista utolsó eleme E.
last([E], Last) :-!, Last = E.
last([-L], Last) :- last(L, Last).
```

```
% pozitívak(+L, ?Pk): Pk az L pozitív elemeiből áll.
pozitívak([], []).
pozitívak([E|Ek], Pk) :-
        E > 0, \cdot, Pk = [E|Pk0], pozitívak(Ek, Pk0).
pozitívak([_E|Ek], Pk) :-
        /* \leftarrow E > 0, */ pozitívak(Ek, Pk).
```
**Megjegyzés:** a diszjunktív alakban a feltételek eleve explicitek, nincs fejillesztési probléma, ezért **a diszjunktív feltételes szerkezet használatát javasoljuk a vágó helyett**.

#### Haladó Prolog A keresési tér szűkítése

## Példa:  $max(X, Y, Z)$ : X és Y maximuma Z (kiegészítő anyag)

• 1. változat, tiszta Prolog. Lassú (előre-behelyettesítés, két hasonlítás), választási pontot hagy.

```
max(X, Y, X) :- X \geq Y.
max(X, Y, Y) :- Y > X.
```
• 2. változat, zöld vágóval. Lassú (előre-behelyettesítés, két hasonlítás), nem hagy választási pontot.

```
max(X, Y, X) :- X \geq Y, !.
max(X, Y, Y) :- Y > X.
```
● 3. változat, vörös vágóval. Gyorsabb (előre-behelyettesítés, egy hasonlítás), nem hagy választási pontot, de nem használható ellenőrzésre, pl.  $| ? - \max(10, 1, 1)$  sikerül.

```
max(X, Y, X) :- X \geq Y, !.
max(X, Y, Y).
```
4. változat, vörös vágóval. Helyes, nagyon gyors (egy hasonlítás, nincs előre-behelyettesítés) és nem is hoz létre választási pontot.

 $max(X, Y, Z)$  :-  $X \geq Y, !, Z = X$ .  $max(X, Y, Y)$  /\* : -  $Y > X$  \*/.

A vágás második alapesete – első megoldásra való megszorítás

- · Mikor használjuk az első megoldásra megszorító vágót?
	- · behelyettesítést nem okozó, eldöntendő kérdés esetén;
	- feladatspecifikus optimalizálásra (hekkelésre :-);
	- végtelen választási pontot létrehozó eljárások megszelidítésére.
- Eldöntendő kérdés: eljáráshívás csupa bemenő paraméterrel
	- % egy\_komponensbeli(+A, +B, +Gráf):

% Az A és B pontok a G gráfnak ugyanabban a komponensében vannak. egy\_komponensbeli(A, B, Graf) :-

utvonal(A, B, Graf), !.

 $\bullet$  Eldöntendő kérdés esetén általában nincs értelme többszörös választ adni/várni.

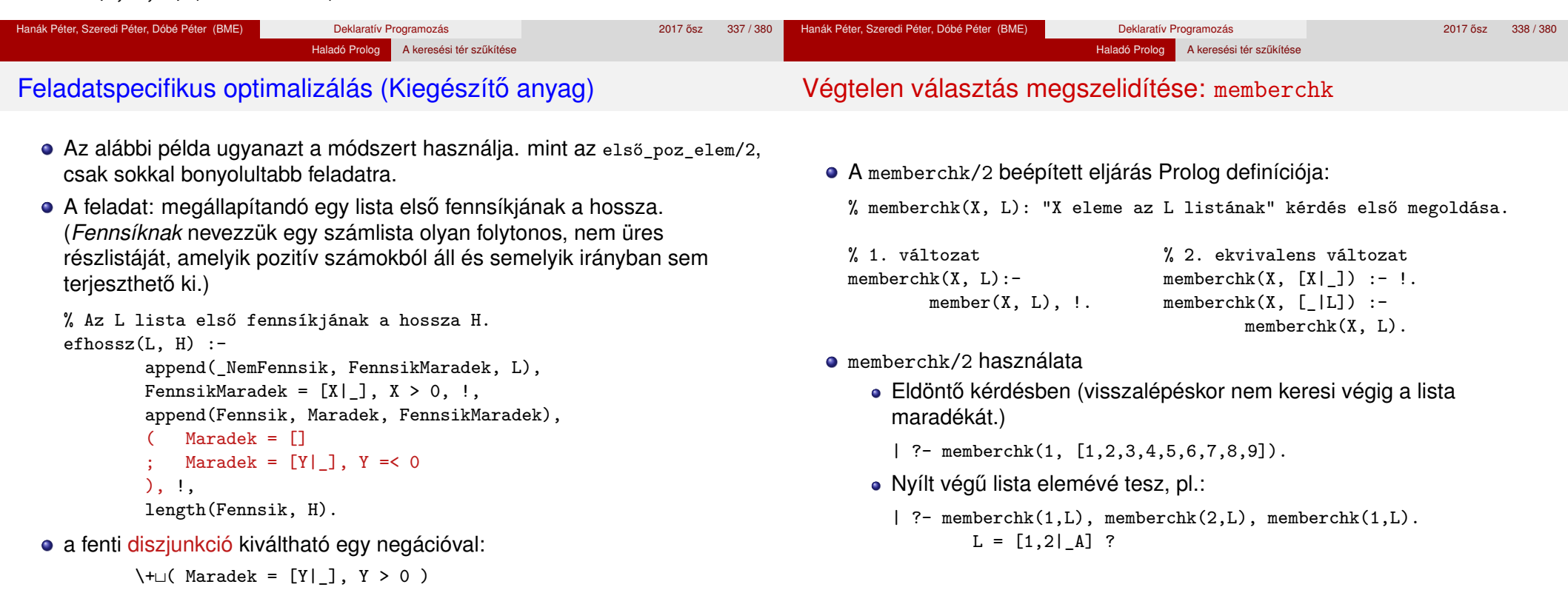

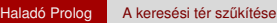

#### Nyílt végű listák kezelése memberchk segítségével: szótárprogram Tartalom

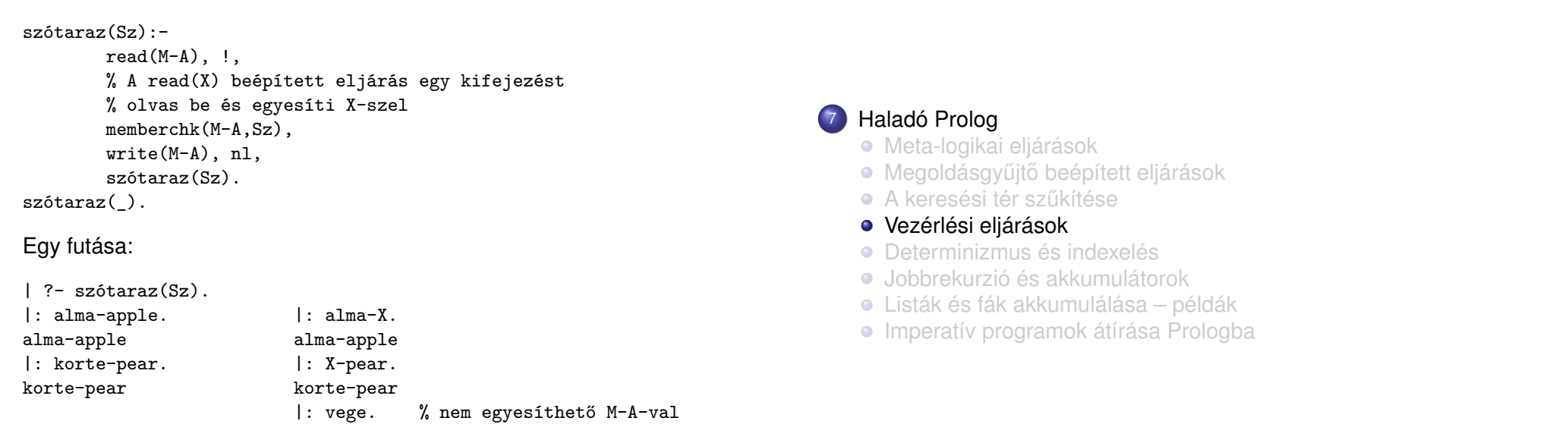

 $Sz = \text{falma}-\text{apple,korte}-\text{pearl A}$  ?

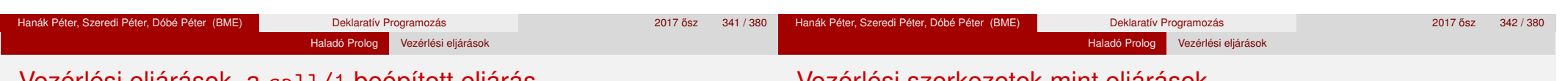

## Vezérlési eljárások, a call/1 beépített eljárás

- Vezérlési eljárás: A Prolog végrehajtáshoz kapcsolódó beépített eljárás.
- **A vezérlési eljárások többsége magasabbrendű eljárás, azaz olyan** eljárás, amely egy vagy több argumentumát eljáráshívásként értelmezi. (A magasabbrend˝u Prolog eljárásokat szokás **meta-eljárásnak** is hívni.)
- A meta-eljárások fő képviselőie a call (+Cél):
	- Cél egy struktúra vagy névkonstans (vö. callable/1).
	- Jelentése (deklaratív szemantika): Cél igaz.
	- Hatása (procedurális szemantika): a Cél kifejezést hívássá alakítja és végrehajtja.
- A klóztörzsben célként megengedett egy X változó használata, ezt a rendszer egy call(*Modulnév:*X) hívássá alakítja át.

```
| kétszer(X) :- call(X), X.
```

```
| ?- kétszer(write(ba)), nl. \implies baba<br>| ?- listing(kétszer). \implies kétszer(X) :-
| ?- listing(kétszer). \implies
```

```
call(user:X), call(user:X).
```
# Vezérlési szerkezetek mint eljárások

- A call/1 argumentumában szerepelhetnek vezérlési szerkezetek is, mert ezek beépített eljárásként is jelen vannak a Prolog rendszerben:
	- $(2, 2)$ /2: konjunkció.
	- $\bullet$  (; ) / 2: disziunkció.
	- $\bullet$  (->)/2: if-then; (;)/2: if-then-else.
	- $\bullet$  (\+)/2: meghiúsulásos negáció.
- A call-ban szereplő vezérlési szerkezetek ugyanúgy futnak, mint az interpretált (azaz consult-tal betöltött) kód.
- A Cél-beli vágó csak a call belsejében vág (szülője a call(Cél) hívás).
- $\bullet$  \+ Cél: Cél "nem bizonyítható". A beépített eljárás definíciója vágóval:

 $\setminus$  + X :- call(X), !, fail.  $\lambda$ +  $X$ .

Példák:

```
| ?- _Cél = (kétszer(write(ba)), write(' ')), kétszer(_Cél), nl.
baba baba
```

```
| ?- kétszer((member(X, [a,b,c,d]), write(X), fail ; nl)).
```

```
abcd
```
abcd

# Haladó Prolog Vezérlési eljárások

# call/1 példa: futási időt mérő meta-eljárás

% Kiírja Goal első megoldásának előállításához vagy a meghiúsuláshoz % szükséges időt, a Txt szöveg kiséretében.

```
time(Txt, Goal) :-
```

```
statistics(runtime, [T0,_]), % T0 az indítás óta eltelt CPU idő,
                              % msec-ban (szemétgyűjtés nélkül).
```

```
cal(Goal) -> Res = true
   Res = false),
statistics(runtime, [T1,_]), T is T1-T0,
format('~w futási idő = ~3d sec\n', [Txt,T]),
        % ~w formázó: kiírás a write/1 segítségével
        % ~3d formázó: I egész kiírása I/1000-ként, 3 tizedesre
Res = true. % meghiúsul, ha Goal meghiúsult
```

```
A call/1 költséges: egy 4472 hosszú lista megfordítása nrev-vel (kb. 10
millió append hívás), minden append körül egy felesleges call-lal ill. anélkül:
```
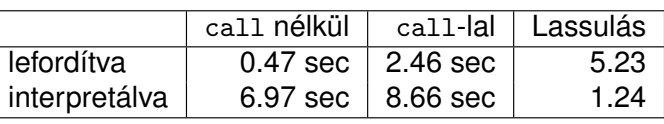

## További beépített vezérlési eljárások

- once(Cél): Cél igaz, és csak az első megoldását kérjük. Definíciója:  $once(X) := call(X), !$ . vagy, feltételes szerkezettel once(X) :- (  $call(X)$  -> true ).
- **•** true: azonosan igaz, fail: azonosan hamis (mindig meghiúsul).
- repeat: végtelen sokszor igaz (végtelen választási pont). Definíciója: repeat.

repeat :- repeat.

- A repeat eljárást egy mellékhatásos eljárás ismétlésére használhatjuk.
- · Példa (egyszerű kalkulátor):

```
bc :- repeat, read(Expr),
            ( Expr = end_of_file -> true
                Res is Expr, write(Expr = Res), nl, fail
            ),
       !.
```
• A végtelen választási pontot kötelező egy vágóval semlegesíteni!

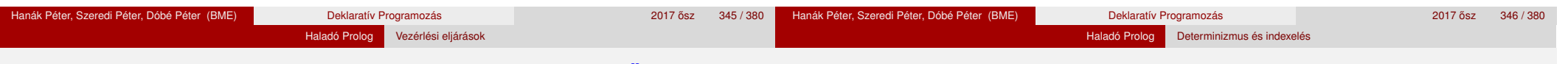

Példa: magasabbrendű reláció definiálása – Kiegészítő anyag

```
Tartalom
```
 $\bullet$  Az implikáció (P  $\Rightarrow$  0) megvalósítása negáció segítségével:

```
% P minden megoldása esetén Q igaz.
```
forall $(P, Q)$  :-

```
\+ (P, \+Q). % Szintaktikus emlékeztető:
```

```
% az első \+ után kötelező a szóköz!
```

```
| ?- L = [1,2,3],
```

```
% _L minden eleme pozitív:
```

```
for all (member(X, L), X > 0).
```
#### true ?

```
| ?- L = [1, -2, 3], forall(member(X, L), X > 0).
```

```
no
```

```
| ?- L = [1,2,3],% _L szigorúan monoton növő:
```

```
forall(append(,[A,B|], L), A < B).
```
true ?

● forall/2 csak eldöntendő kérdés esetén használható.

- <sup>7</sup> Haladó Prolog
	- **Meta-logikai eljárások**
	- Megoldásgyűjtő beépített eljárások
	- **A keresési tér szűkítése**
	- **Vezérlési eljárások**
	- Determinizmus és indexelés
	- Jobbrekurzió és akkumulátorok
	- Listák és fák akkumulálása példák
	- **·** Imperatív programok átírása Prologba

### **Determinizmus**

- Egy hívás determinisztikus, ha (legfeljebb) egyféleképpen sikerülhet.
- Egy eljáráshívás egy sikeres végrehajtása determinisztikusan futott le, ha nem hagyott választási pontot a híváshoz tartozó részfában:
	- vagy választásmentesen futott le, azaz létre sem hozott választási pontot (figyelem: ez a Prolog megvalósítástól függ!);

Haladó Prolog **Determinizmus és indexelés** 

- vagy létrehozott ugyan választási pontot, de megszüntette (kimerítette, levágta).
- A SICStus Prolog nyomkövetésében ? jelzi a nemdeterminisztikus lefutást:

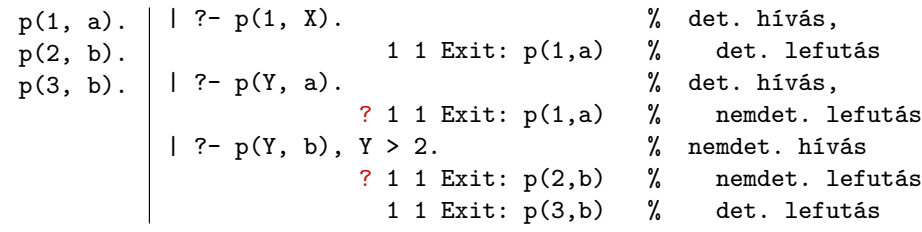

A determinisztikus lefutás és a választásmentesség

- Mi a determinisztikus lefutás haszna?
	- a futás gyorsabb lesz,
	- a tárigény csökken,
	- más optimalizálások (pl. jobbrekurzió) alkalmazhatók.
- Hogyan ismerheti fel a fordító a választásmentességet
	- · egyszerű feltételes szerkezet (vö. Erlang őrfeltétel)
	- indexelés (indexing)
	- vágó és indexelés kölcsönhatása
- Az alábbi definíciók esetén a p(*Nonvar*, Y) hívás választásmentes, azaz nem hoz létre választási pontot:

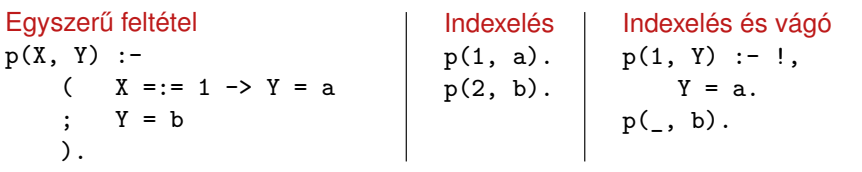

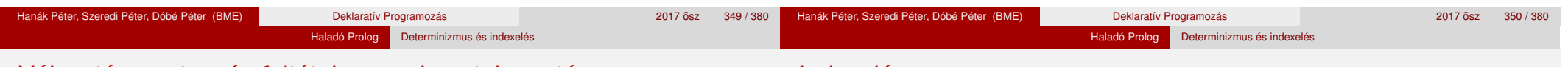

# Választásmentesség feltételes szerkezetek esetén

- Feltételes szerkezet végrehajtásakor általában választási pont jön létre.
- A SICStus Prolog a "( felt -> akkor ; egyébként )" szerkezetet választásmentesen hajtja végre, ha a felt konjunkció tagjai csak:
	- aritmetikai összehasonlító eljáráshívások (pl. <, =<, =:=), és/vagy
	- kifejezés-típust ellenőrző eljáráshívások (pl. atom, number), és/vagy
	- általános összehasonlító eljáráshívások (pl. @<, @=<,==).
- Választásmentes kód keletkezik a "fej :- felt, !, akkor." klózból, ha fej argumentumai különböző változók, és felt olyan mint fent.
- Például választásmentes kód keletkezik az alábbi definíciókból:

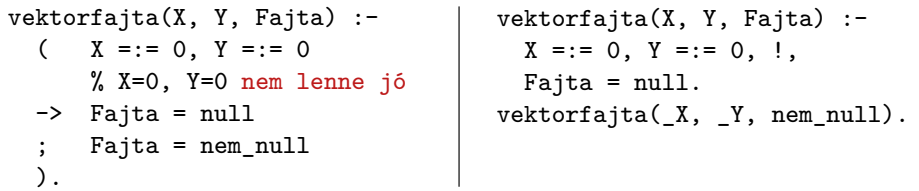

## Indexelés

- **Mi az indexelés?** 
	- egy adott hívásra illeszthető klózok gyors kiválasztása,
	- egy eljárás klózainak fordítási idejű csoportosításával.
- A legtöbb Prolog rendszer, így a SICStus Prolog is, az első fej-argumentum alapján indexel (first argument indexing).
- Az indexelés alapja az első fejargumentum külső funktora:
	- C szám vagy névkonstans esetén C/0;
	- R nevű és N argumentumú struktúra esetén R/N;
	- változó esetén nem értelmezett.
- Az indexelés megvalósítása:
	- $\bullet$  Fordítási időben: funktor  $\Rightarrow$  illeszthető fejű klózok részhalmaza.
	- · Futási időben: a részhalmaz lényegében konstans idejű kiválasztása (hash tábla használatával).
	- Fontos: ha egyelemű a részhalmaz, nincs választási pont!

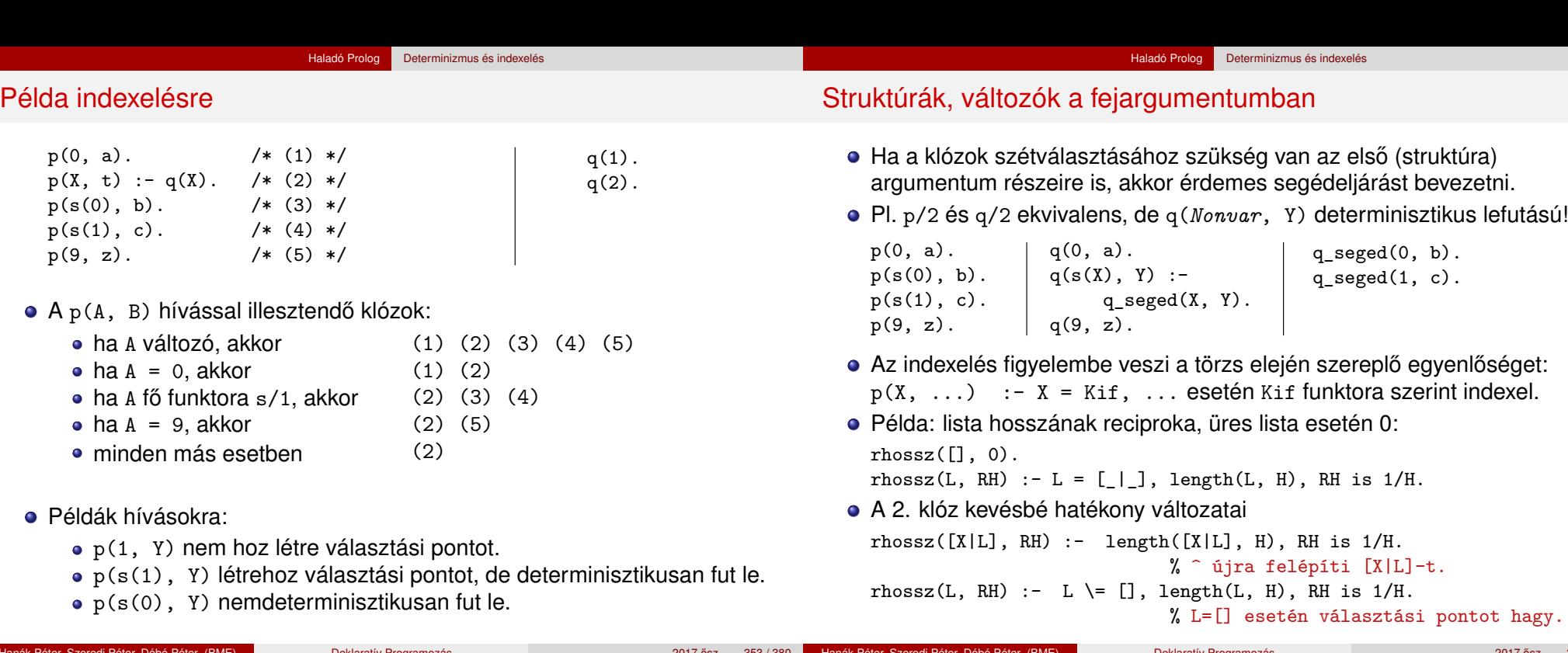

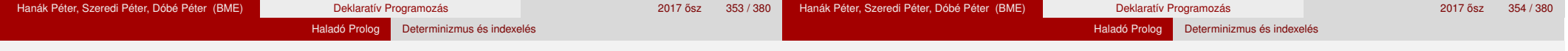

## Indexelés – további tudnivalók

- **·** Indexelés és aritmetika
	- Az indexelés nem foglalkozik aritmetikai vizsgálatokkal.
	- Pl. az N = 0 és N > 0 feltételek esetén a SICStus Prolog nem veszi figyelembe, hogy ezek kizárják egymást.
	- Az alábbi fakt/2 eljárás lefutása nem-determinisztikus:

```
fakt(0, 1).
```

```
fakt(N, F) :- N > 0, N1 is N-1, fakt(N1, F1), F is N*F1.
```
- Indexelés és listák
	- Gyakran kell az üres és nem-üres lista esetét szétválasztani.
	- A bemenő lista-argumentumot célszerű az első argumentum-pozícióba tenni.
	- Az [] és [...|...] eseteket az indexelés megkülönbözteti (funktoruk: ' $\left[\right]$ '/0 ill. '.'/2).
	- A két klóz sorrendje nem érdekes (feltéve, hogy zárt listával hívjuk az első pozíción) – de azért tegyük a leálló klózt mindig előre.
- Az append/3 választásmentesen fut le, ha első argumentuma zárt végű.  $append([], L, L)$ .  $append([X|L1], L2, [X|L3]) :- append(L1, L2, L3).$
- A last/2 közvetlen megfogalmazása nemdeterminisztikusan fut le: % last(L, E): Az L lista utolsó eleme E.  $last([E], E)$ .

```
last([L], E) := last(L, E).
```
Listakezelő eljárások indexelése: példák

Érdemes segédeljárást bevezetni, last2/2 választásmentesen fut  $last2([X|L], E)$  :-  $last2(L, X, E)$ .

% last2(L, X, E): Az [X|L] lista utolsó eleme E.  $last2([], E, E)$ .  $last2([X|L], -, E)$  :- last2(L, X, E).

Az utolsó listaelemet választásmentesen felsoroló member/2: member $(E, [H|T])$  :- member  $(T, H, E)$ .

% member (L, X, E): Az [X|L] lista eleme E. member  $($ ,  $E, E)$ . member  $([H|T], -$ , E) :- member  $(T, H, E)$ .

## Az indexelés és a vágó kölcsönhatása

- · Hogyan vehető figyelembe a vágó az indexelés fordításakor?
- Példa: a p(1, A) hívás választásmentes, de a q(1, A) nem!

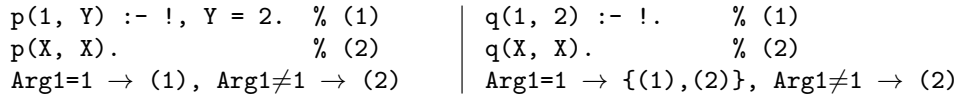

Haladó Prolog **Determinizmus és indexelés** 

- A fordító figyelembe veszi a vágót az indexelésben, ha garantált, hogy egy adott fő funktor esetén a vágót elérjük. Ennek feltételei:
	- 1. arg. változó, konstans, vagy csak változókat tartalmazó struktúra,
	- a további argumentumok változók,
	- a fejben az összes változóelőfordulás különböző,
	- a törzs első hívása a vágó (előtte megengedve egy fejillesztést kiváltó egyenlőséget).
- Ekkor az adott funktorhoz tartozó listából kihagyja a vágó utáni klózokat.
- $\bullet$  Példa:  $p(X, D, E)$  :-  $X = s(A, B, C), !$ , ....  $p(X, Y, Z)$  :- ....
- Ez egy újabb érv a vágás alapszabálya mellett:

A kimenő paraméterek értékadását mindig a vágó után végezzük!

• Fibonacci-szerű sorozat:  $f_1 = 1$ ;  $f_2 = 2$ ;  $f_n = f_{|3n/4|} + f_{|2n/3|}$ ,  $n > 2$ 

| % determ. $xx =$ '' | % determ. lefut. $xx='c']$ | % választásmentes, xx='ci'     |
|---------------------|----------------------------|--------------------------------|
| fib(1, 1).          | fibc $(1, 1)$ :-!.         | fibci $(1, F)$ :- !, $F = 1$ . |
| fib(2, 2).          | fibc $(2, 2)$ :-!.         | fibci $(2, F)$ :- !, $F = 2$ . |
| $fib(N, F) :-$      | $fibo(N, F)$ :-            | fibci(N, F) :-                 |

N > 2, N2 is N\*3//4, N3 is N\*2//3,  $fibxx(N2, F2), fibxx(N3, F3),$ F is F2+F3.

■ Futási idők *N* = 6000 esetén

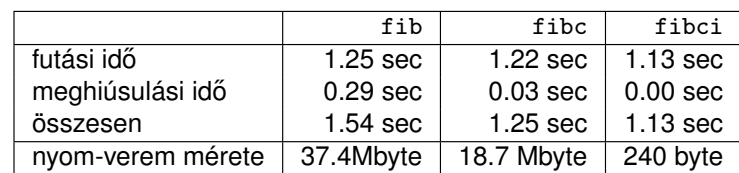

**·** fibc esetén a meghiúsulási idő azért nem 0, mert a rendszer a nyom-vermet (trail-stack) dolgozza fel. (A nyom-verem tárolja a változó-értékadások visszacsinálási információit.)

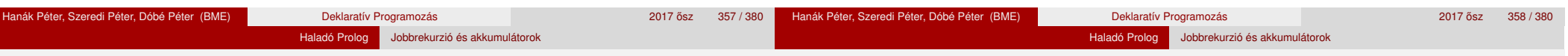

Tartalom

## <sup>7</sup> Haladó Prolog

- **· Meta-logikai eljárások**
- Megoldásgyűjtő beépített eljárások
- A keresési tér szűkítése
- Vezérlési eljárások
- **·** Determinizmus és indexelés
- Jobbrekurzió és akkumulátorok
- Listák és fák akkumulálása példák
- **·** Imperatív programok átírása Prologba

## Jobbrekurzió (farok-rekurzió, tail-recursion) optimalizálás

- Az általános rekurzió költséges, helyben és időben is.
- Jobbrekurzióról beszélünk, ha
	- a rekurzív hívás a klóztörzs utolsó helyén van, vagy az utolsó helyen szereplő diszjunkció egyik ágának utolsó helyén stb., és
	- a rekurzív hívás pillanatában nincs választási pont a predikátumban (a rekurzív hívást megelőző célok determinisztikusan futottak le, nem maradt nyitott diszjunkciós ág).
- Jobbrekurzió optimalizálás: az utolsó hívás végrehajtása előtt az eljárás által lefoglalt hely felszabadul ill. szemétgyűjtésre alkalmassá válik.
- Ez az optimalizálás nemcsak rekurzív hívás esetén, hanem minden **utolsó** hívás esetén megvalósul – a pontos név: utolsó hívás optimalizálás (last call optimisation).
- A jobbrekurzió így tehát nem növeli a memória-igényt, korlátlan mélységig futhat – mint a ciklusok az imperatív nyelvekben. Példa: ciklus(Állapot) :- lépés(Állapot, Állapot1), !, ciklus(Állapot1). ciklus(\_Állapot).

#### Haladó Prolog Jobbrekurzió és akkumulátorok

### Predikátumok jobbrekurzív alakra hozása – listaösszeg

- · A listaösszegzés "természetes", nem jobbrekurzív definíciója: % sum0(+L, ?S): L elemeinek összege S (S = 0+L*n*+L*<sup>n</sup>*−<sup>1</sup>+...+L1).  $sum0([], 0)$ .  $sum0([X|L], S)$ :-  $sum0(L, S0), S$  is  $S0+X$ .
- Jobbrekurzív lista-összegző:

```
% sum(+L, ?S): L elemeinek összege S (S = 0+L1+L2+...+Ln).
sum(L, S):- sum(L, 0, S).
```
% sum(+L, +S0, ?S): L elemeit S0-hoz adva kapjuk S-t. ( $\equiv \Sigma$  L = S-S0)  $sum([], S, S)$ .

```
sum([X|L], SO, S) := S1 is SO+X, sum(L, S1, S).
```
- A jobbrekurzív sum eljárás több mint 3-szor gyorsabb mint a sum0!
- Az akkumulátor az imperatív (azaz megváltoztatható értékű) változó fogalmának deklaratív megfelelője:
	- A sum/3-ban az S0 és S argumentumok akkumulátorpárt alkotnak.
	- Az akkumulátorpár két része az adott változó mennyiség (a példában az összeg) különböző időpontokban vett értékeit mutatja:
		- · S0 az összeg a sum/3 meghívásakor: a változó kezdőértéke;
		- S az összeg a sum/3 lefutása után: a változó végértéke.

Az akkumulátorokkal általánosan több egymás utáni változtatást is leírhatunk:

```
p(\ldots, A0, A):-
        q0(..., A0, A1), ...,
        q1(..., A1, A2), ...,
        qn(\ldots, An, A).
```
A sum/3 második klóza ilyen alakra hozva:

sum([X|L], S0, S):- plus(X, S0, S1), sum(L, S1, S).

plus $(X, S0, S)$  :- S is  $S0+X$ .

- **Akkumulátorváltozók elnevezési konvenciója: kezdőérték: Válto;** közbülső értékek: *Vált1, ..., Váltn; végérték: Vált.*
- A Prolog akkumulátorpár nem más mint a funkcionális programozásból ismert gyűjtőargumentum és a függvény eredményének együttese.
- A DCG formalizmus akkumulátorpárok automatikus "átszövése":  $sum([X|L])$  -->  $plus(X)$ ,  $sum(L)$ .

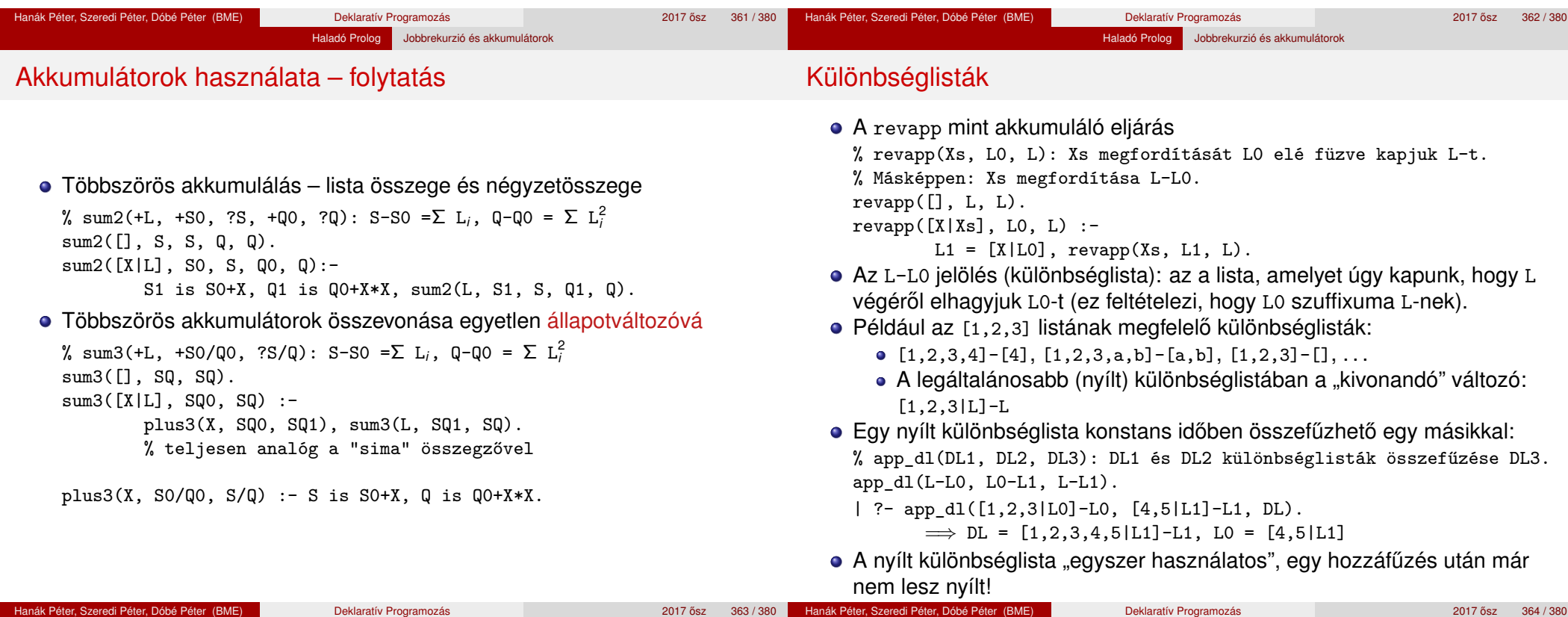

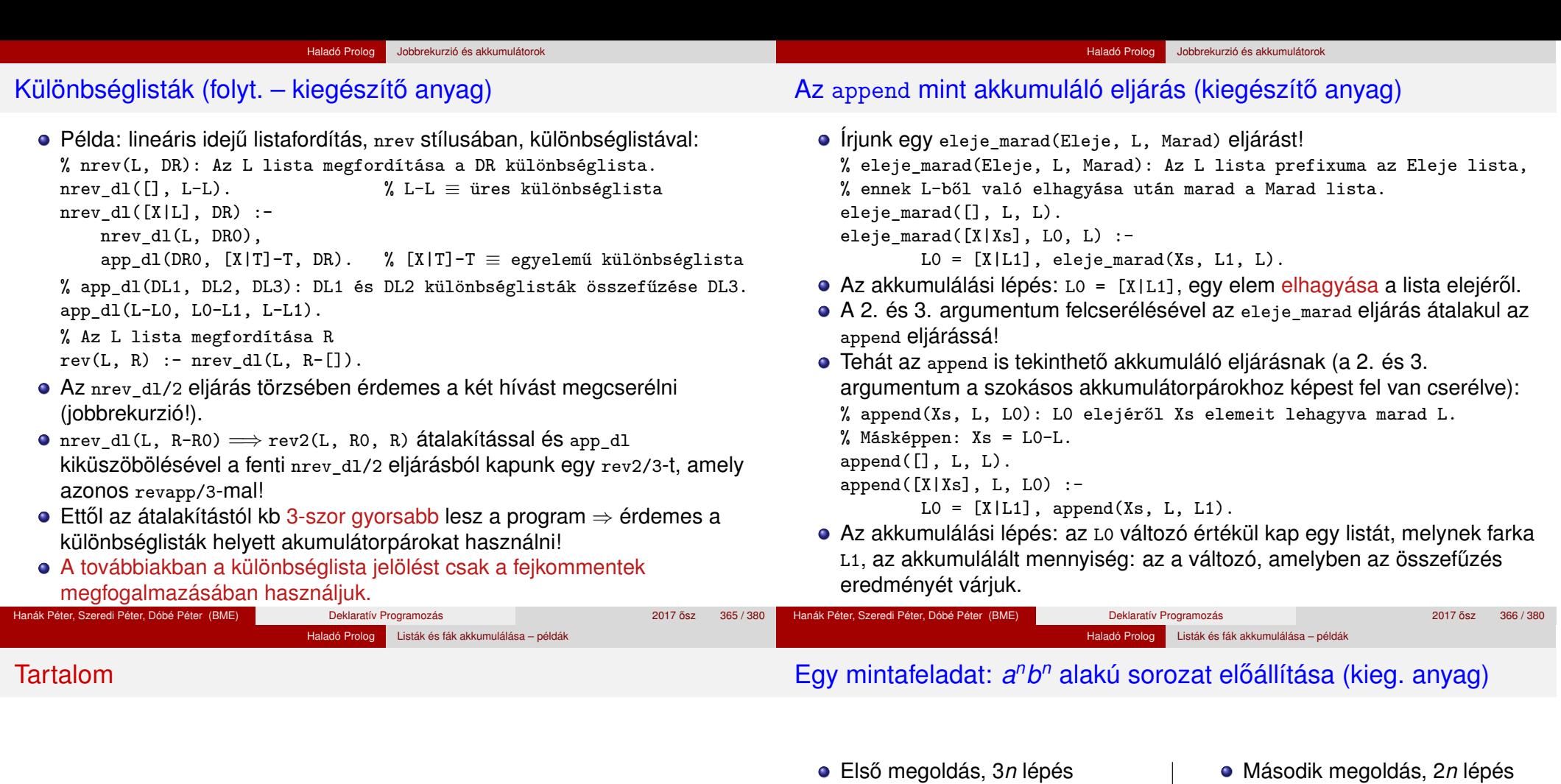

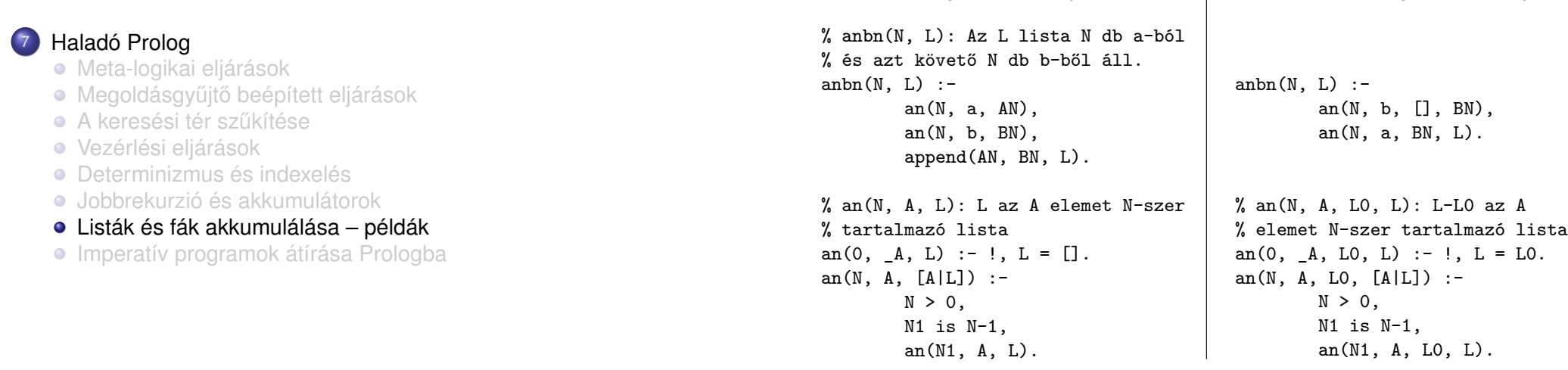

Haladó Prolog Listák és fák akkumulálása – példák

## *a nb <sup>n</sup>* alakú sorozatok (kieg. anyag, folyt.)

a<sup>n</sup>b<sup>n</sup> alakú sorozatok – C++ megoldás (kiegészítő anyag)

```
Harmadik megoldás, n lépés
```

```
anh(N, L) :-
        anh(N, [], L).
```

```
% anbn(N, L0, L): Az L-L0 lista N db a-ból és azt követő N db b-ből áll.
anbn(0, L0, L) :- !, L = L0.
anbn(N, L0, \text{fall}) :-
        N > 0.
        N1 is N-1,
        anh(N1, [b|L01, L].
```

```
A második klóz nem jobbrekurzív változata
```

```
anbn(N, L0, L) :-
       N > 0. N1 is N-1.
       L1 = [b|L0], % 1. lépés: L0 elé b => L1
       anbn(N1, L1, L2), % 2. lépés: L1 elé a^N1 b^N1 => L2
       L = [a|L2]. % 3. lépés: L2 elé a => L
```

```
C++ megoldás
```

```
link *anbn(unsigned n) {
  link *1 = 0, * b = 0; // ez elé építjük a b-ket
 link **a = &l; // ebbe tesszük az a-kat
 for (; n > 0; -n) {
   *a = new link('a'); // elölről
   a = \&(*a)->next; // hátra épít
   b = new link('b', b); // hátulról előre épít
 }
  *a = b; return 1;
}
```
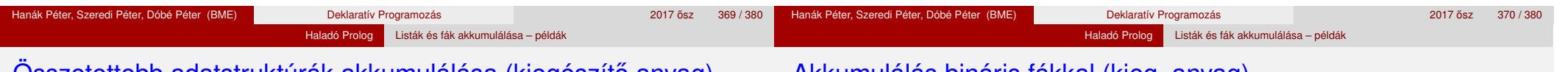

```
Összetettebb adatstruktúrák akkumulálása (kiegészíto anyag) ˝
```

```
Akkumulálás bináris fákkal (kieg. anyag)
```

```
• Az adatstruktúra:
```

```
\% :- type bfa -> ures ; bfa(int, bfa, bfa).
```
- A fa csomópontjaiban tároljuk a számértékeket, a levelek nem tárolnak információt.
- Egészek gyűjtése rendezett bináris fában
	- beszur(BFa0, E, BFa): Az E egész számnak a BFa0 fába való beszúrása a BFa bináris fát eredményezi.
	- Itt BFa0 és BFa egy akkumulátorpár, de az indexelés érdekében BFa0 az első argumentum-pozícióba kerül.
- Példafutás:

```
| ?- beszur(ures, 3, Fa0),
    beszur(Fa0, 1, Fa1),
    beszur(Fa1, 5, Fa2).
```

```
Fa0 = bfa(3,ures,ures),
```

```
Fa1 = bfa(3,bfa(1,ures,ures),ures),
```

```
Fa2 = bfa(3,bfa(1,ures,ures),bfa(5,ures,ures))?
```

```
Elem beszúrása bináris fába
```

```
% beszur(BF0, E, BF): E beszúrása BF0 rendezett fába
% a BF rendezett fát adja
% : pred beszur(bfa::in, int::in, bfa::out).
beszur(ures, Elem, bfa(Elem, ures, ures)).
beszur(BF0, Elem, BF):-
        BF0 = bfa(E,B,J), % az indexelés működik!
        ( Elem =:= E -> BF = BF0
            Elem < E \rightarrowBF = bfa(E,B1,J),
            beszur(B, Elem, B1)
        \text{BF} = \text{bf}(E,B,J1),
            beszur(J, Elem, J1)
        ).
```
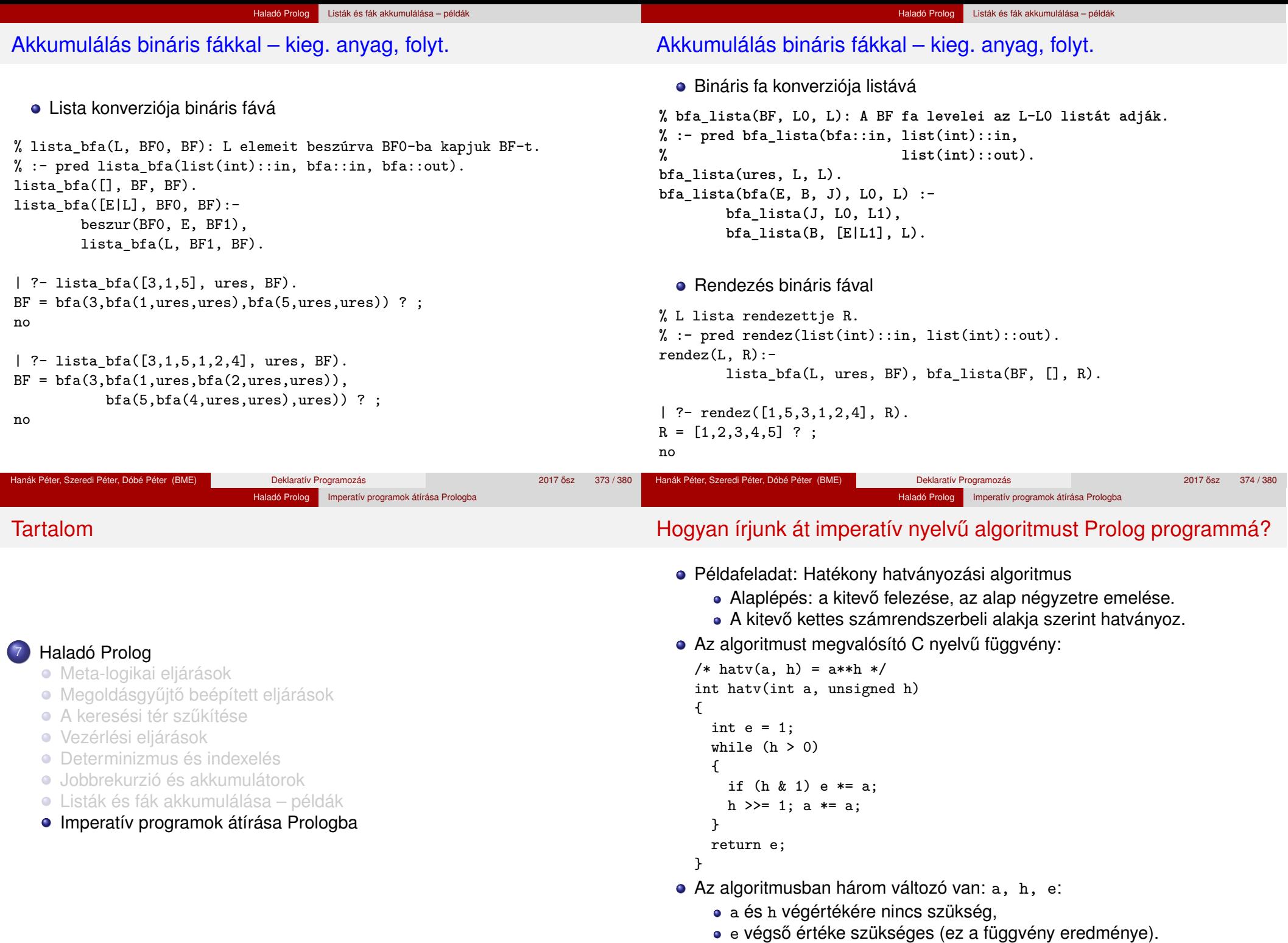

#### Haladó Prolog Imperatív programok átírása Prologba

# A hatv C függvénynek megfelelő Prolog eljárás

- $\bullet$  Kétargumentumú C függvény  $\implies$  2+1-argumentumú Prolog eljárás.
- A függvény eredménye  $\implies$  utolsó arg.: hatv(+A, +H, ?E):  $A^H = E$ .
- Ciklus =⇒ segédeljárás: hatv(+A0, +H0, +E0, ?E): *A*0 *H*0 ∗ *E*0 = *E*.
- »a« és »h« C változók = → »+A0« és »+H0« bemenő *paraméterek* (nem kell végérték),

»e« C változó <sup>→</sup> »+E0, ?E« *akkumulátorpár* (kezdőérték, végérték).

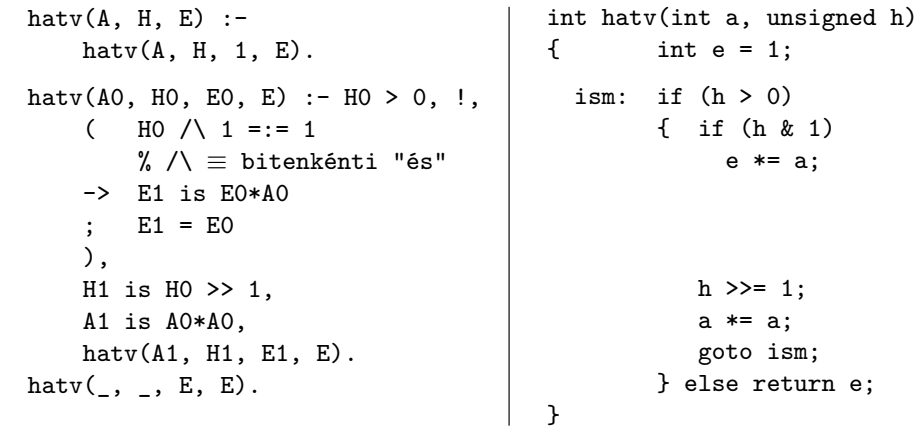

A ciklust megvalósító Prolog eljárás minden pontján minden C változónak megfeleltetethető egy Prolog változó (pl.  $h$ -nak  $H_0$ ,  $H_1$ , ...): • A ciklusmag elején a C változók a megfelelő Prolog argumentumban levő változónak felelnek meg.

Haladó Prolog Imperatív programok átírása Prologba

- Egy C értékadásnak egy új Prolog változó bevezetése felel meg, az ez után következő kódban az új változó felel meg a C változónak.
- Ha a diszjunkció egyik ága megváltoztat egy változót, akkor a többi ágon is be kell vezetni az új Prolog változót, a régivel azonos értékkel  $(\text{Id. if } (\text{h} \& 1) \dots).$
- A C ciklusmag végén a Prolog eljárást vissza kell hívni, argumentumaiban az egyes C változóknak pillanatnyilag megfeleltetett Prolog változóval.
- A C ciklus ciklus-invariánsa nem más mint a Prolog eljárás fejkommentje, a példában:

% hatv(+A0, +H0, +E0, ?E): *A*0 *H*0 ∗ *E*0 = *E*.

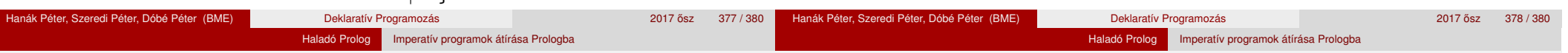

# Programhelyesség-bizonyítás (kiegészítő anyag)

- Egy algoritmus (függvény) specifikácója:
	- · előfeltételek: a bemenő paramétereknek teljesíteniük kell ezeket,
	- utófeltételek: a paraméterek és az eredmény kapcsolatát írják le.
- Egy algoritmus helyes, ha minden, az előfeltételeket kielégítő adatra a függvény hibátlanul lefut, és eredményére fennállnak az utófeltételek.

```
\bullet Példa: x = mfoku gyok(a,b,c)
```
- előfeltételek:  $b*b-4*axc \ge 0$ ,  $a \ne 0$
- $\bullet$  utófeltétel:  $a*x*x+b*x+c = 0$
- a program:

```
double mfoku_gyok(a, b, c)
double a, b, c;
\{ double d = sqrt(b*b-4*axc);
  return (-b+d)/2/a;
```

```
}
```
A program helyességének bizonyítása lineáris kódra viszonylag egyszerű.

Ciklikus programok helyességének bizonyítása (kieg. anyag)

- A ciklusokat "fel kell vágni" egy ciklus-invariánssal, amely:
	- o az előfeltételekből és a ciklust megelőző értékadásokból következik,
	- ha a ciklus elején fennáll, akkor a ciklus végén is (indukció),
	- · belőle és a leállási feltételből következik a ciklus utófeltétele.

```
int hatv(int a0, unsigned h0) /*utofeltetel: hatv(a0, h0) = a0^{h0} */
{ int e = 1, a = a0, h = h0;
  while /*ciklus-invariáns: a0^{h0} = e*a^{h} */ (h > 0)
  {
    /* induláskor a kezdőértékek alapján triviálisan fennáll */
    if (h \& 1) e \neq a;= e * ah&1
*/
    h \geq 1;
                               /* h' = (h-(h\&1))/2 */
    a * = a:
                               /* a' = a*a */}  /*indukció: e<sup>'*a'</sub><sup>'h'</sup> = ... = e*a<sup>h</sup> */</sup>
  return e;
  /* Az invariánsból h = 0 miatt következik az utófeltétel */
}
```